# CT-S400/410

# **Casiotone**

# **USER'S GUIDE**

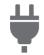

Getting Ready to Play

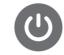

Preparing a Power Supply

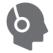

Connecting Headphones (Option)

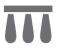

Connecting a Pedal (Option)

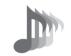

Selecting a Musical Instrument Tone

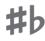

Changing the Pitch in Semitone Units (Transpose)

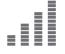

Fine Tuning (Tuning)

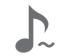

Sustaining Notes After Keyboard Keys Are Released

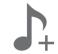

Saving and Recalling a Setup (MY SETUP)

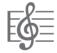

Playing a Built-in Song

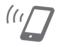

Linking with a Smart Device (APP Function)

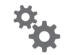

Configuring Settings

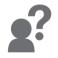

Troubleshooting

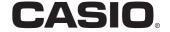

#### **Included and Optional Accessories**

Use only accessories that are specified for use with this Digital Keyboard.

Use of unauthorized accessories creates the risk of fire, electric shock, and personal injury.

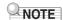

 You can get information about accessories that are sold separately for this product from the CASIO catalog available from your retailer, and from the CASIO website. https://support.casio.com/global/en/emi/manual/CT-S400/

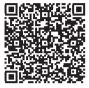

#### ■ About Music Score data

You can download music score data as a PDF file from the CASIO website. You will then be able to view music scores on your smart device. You can jump from the PDF file table of contents directly to the music score you want, and you can print out scores as needed. https://support.casio.com/global/en/emi/manual/CT-S400/

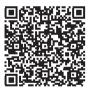

- Any reproduction of the contents of this manual, either in part or its entirety, is prohibited. Except
  for your own, personal use, any other use of the contents of this manual without the consent of
  CASIO is prohibited under copyright laws.
- IN NO EVENT SHALL CASIO BE LIABLE FOR ANY DAMAGES WHATSOEVER (INCLUDING, WITHOUT LIMITATION, DAMAGES FOR LOSS OF PROFITS, BUSINESS INTERRUPTION, LOSS OF INFORMATION) ARISING OUT OF THE USE OF OR INABILITY TO USE THIS MANUAL OR PRODUCT, EVEN IF CASIO HAS BEEN ADVISED OF THE POSSIBILITY OF SUCH DAMAGES
- The contents of this manual are subject to change without notice.
- The actual appearance of the product may be different from that shown in the illustrations in this User's Guide.
- Company and product names used in this manual may be registered trademarks of others.

#### Contents General Guide FN-6 **Getting Ready to Play EN-8** Preparing a Power Supply ..... EN-8 Preparing the Music Stand ...... EN-12 Connecting the Wireless MIDI & audio adaptor (Option) . . . . . . . . . . . . . . . . EN-13 **Operations Common to All Modes** EN-15 Display Screen Contents. EN-15 Home Screen EN-16 5 buttons EN-16 Changing the Button Long-press Time EN-17 Dial Operations .... EN-18 Selecting a Function from a Menu ..... EN-19 Inputting Characters EN-20 Playing on the Keyboard **EN-23** Turning Power On or Off. EN-23 Listening to Demo Play ..... EN-30 Controlling the Sound of a Performance EN-31 Sustaining Notes After Keyboard Keys Are Released ...... EN-36 Plaving with Reverb ..... EN-40 Adding the Chorus Effect to a Tone ...... EN-42 Playing with a More Expanded Sound (Surround) . . . . . . . . . . . . EN-43 Switching the Button Function from ARP (Arpeggiator) to AH (Auto Harmonize). . . . . . . . . EN-49 Changing the Volume Balance Between Keyboard Play and Rhythm Play (Balance) . . . . . EN-57 Changing the Keyboard Scale Tuning ..... EN-62

| Saving and Recalling a Setup (MY SETUP)                                                 | EN-68  |
|-----------------------------------------------------------------------------------------|--------|
| Saving to MY SETUP                                                                      |        |
| Recalling a MY SETUP                                                                    | EN-71  |
| Enabling MY SETUP Power On Recall                                                       | EN-72  |
| Renaming a MY SETUP                                                                     | EN-73  |
| Deleting a MY SETUP                                                                     | EN-74  |
| Playing a Built-in Song                                                                 | EN-76  |
| Songs                                                                                   | EN-76  |
| Using the SONG Function                                                                 | EN-76  |
| Playing Songs                                                                           | EN-77  |
| Matching the Keyboard Tone and Song Tone (Tone Sync)                                    | EN-82  |
| Practicing a Song Part (Part Off)                                                       | EN-83  |
| Sounding a Count in Time with a Song                                                    | EN-84  |
| Increasing the Selection of Songs (User Songs)                                          | EN-85  |
| Playing with a Rhythm Backing                                                           | EN-87  |
| Rhythm                                                                                  | EN-87  |
| Using the Rhythms                                                                       | EN-87  |
| Playing a Rhythm                                                                        | EN-88  |
| Using Recommended Rhythm Settings (One Touch Presets)                                   | EN-92  |
| Adjusting the Tempo by Tapping (Tap Tempo)                                              | EN-92  |
| Sounding Rhythm as You Use Tap Tempo                                                    | EN-93  |
| Changing the Rhythm Pattern                                                             | EN-94  |
| Inserting a Fill-in Phrase                                                              | EN-97  |
| Fingering a Chord to Play a Rhythm Accompaniment                                        | EN-98  |
| Starting Rhythm Play when a Chord is Played (Synchro Start)                             | EN-102 |
| Configuring Rhythm Play to Stop Automatically when Chord Play is Stopped (Synchro Stop) | EN-103 |
| Changing the Rhythm Pattern and the Fill-in Operation Type                              |        |
| Disabling Automatic Setting of the Tempo and Pattern when a Rhythm is Selected          |        |
| Increasing the Number of Rhythms (User Rhythms)                                         | EN-108 |
| Saving and Recalling Setups (Registration)                                              | EN-109 |
| Saving a Setup                                                                          | EN-110 |
| Recalling a Saved Setup                                                                 | EN-112 |
| Disabling Recall of Specific Settings (Freeze)                                          | EN-113 |
| Enabling Auto Exit of the Registration Screen when a Setup is Recalled                  | FN-115 |

| Recording Your Keyboard Play                                                   | EN-116         |
|--------------------------------------------------------------------------------|----------------|
| Easy Keyboard Play Recording                                                   |                |
| Deleting an Easy Recording                                                     | EN-122         |
| Overdub Recording (Multi-track Recording)                                      | EN-123         |
| Copying a Tone Recording or Rhythm Recording as a Multi-track Recording        | EN-125         |
| Muting a Multi-track Recording Track                                           | EN-126         |
| Adjusting the Volume Level and Pan of Each Track of a Multi-track Recording (M | lixing) EN-127 |
| Copying a Multi-track Recording                                                | EN-130         |
| Deleting One or More of the Multi-track Recordings in Memory                   | EN-132         |
| Copying the Solo Track of a Multi-track Recording                              | EN-133         |
| Deleting a Multi-track Recording Track                                         | EN-135         |
| Customizing the Home Screen                                                    |                |
| (Home Customization)                                                           | EN-137         |
| Changing the Base Display                                                      | EN-137         |
| Changing the Function of Each 5 buttons                                        | EN-138         |
| Preventing Playback Stop when HOME is Pressed                                  |                |
| (PANIC function)                                                               | EN-139         |
| Configuring Settings                                                           | EN-140         |
| Setting Operation                                                              | EN-140         |
| Setting Item List                                                              | EN-141         |
| Using a USB Flash Drive                                                        | EN-145         |
| Inserting and Removing a USB Flash Drive on the Digital Keyboard               | EN-146         |
| USB Flash Drive Formatting                                                     | EN-148         |
| USB Flash Drive Operations                                                     | EN-150         |
| Connecting with External Devices                                               | EN-158         |
| Linking with a Smart Device (APP Function)                                     | EN-158         |
| Connecting to a Computer and Using MIDI                                        | EN-161         |
| Using a Cable to Connect with an Audio Device                                  | EN-163         |
| Sounding a Bluetooth Audio Capable Device (Bluetooth Audio Pairing)            | EN-165         |
| Deleting Bluetooth Audio Capable Device Pairing Registration                   | EN-167         |
| Connecting with a Bluetooth MIDI Capable Device                                | EN-169         |
| Turning Off Bluetooth                                                          | FN-170         |

| Reference                                  | EN-171 |
|--------------------------------------------|--------|
| Troubleshooting                            | EN-171 |
| Error Indicators                           | EN-174 |
| Product Specifications                     | EN-176 |
| Song List                                  | EN-179 |
| Tone List                                  | EN-181 |
| Rhythm List                                | EN-194 |
| Arpeggiator List                           | EN-197 |
| Drum Assignment List                       | EN-198 |
| Versatile Tone Map                         | EN-203 |
| Home Customization 5 buttons Function List | EN-205 |
| Fingering Guide                            | EN-208 |
| Chord Example List                         | EN-210 |
| MIDI Implementation Chart                  |        |

# **General Guide**

#### ■ Front Panel

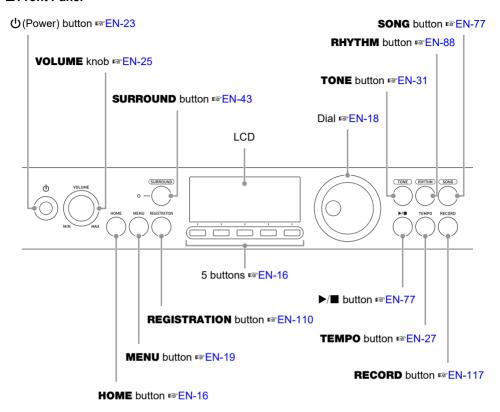

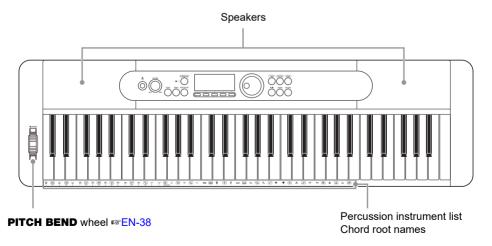

• The numbers to the right of the see symbol are reference page numbers.

#### ■ Back

#### **USB TO HOST** port <sup>™</sup>EN-158

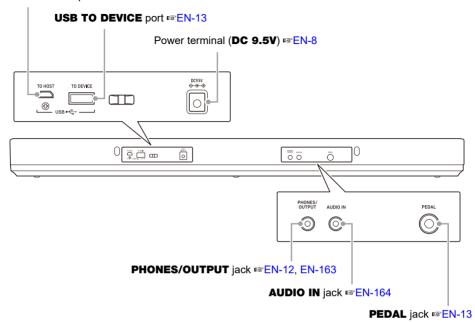

 $\bullet$  The numbers to the right of the  $^{\mbox{\tiny LS}}$  symbol are reference page numbers.

# **Getting Ready to Play**

#### **Preparing a Power Supply**

Though either an AC adaptor or batteries can be used for power, use of AC adaptor power is normally recommended.

#### Using the AC Adaptor

Use only the AC adaptor (JEITA Standard with unified polarity plug) specified for this Digital Keyboard. Use of a different type of AC adaptor can cause malfunction.

#### AC Adaptor Type: AD-E95100L (JEITA Standard plug)

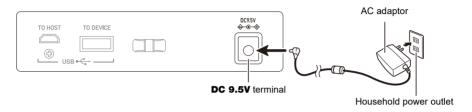

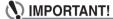

- Be sure to turn off Digital Keyboard power before connecting or disconnecting the AC adaptor.
- The AC adaptor becomes warm to the touch after very long use. This is normal and does not indicate malfunction.
- To prevent breaking of the wire, take care to avoid putting any type of load on the power cord.

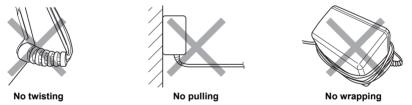

Never insert metal, pencils, or any other objects into the DC 9.5V terminal. Doing so creates
the risk of accident.

#### **Using Batteries for Power**

# **N** IMPORTANT!

- · Be sure to turn off power before loading batteries.
- Use commercially available AA-size alkaline batteries or AA-size rechargeable nickel metal hydride batteries.
- Low battery power can cause abnormal operation. If this happens, replace batteries with new ones. If you are using rechargeable batteries, charge them.

#### ■ Batteries

Note the precautions below when using rechargeable batteries.

- Use Panasonic Group AA-size eneloop rechargeable batteries. Do not use any other type of batteries.
- Use only the specified charger to charge batteries.
- Rechargeable batteries must be removed from the product for charging.
- For information about using encloop batteries or their specified charger, be sure to read the user documentation and precautions that come with each item, and use them only as directed.

Be sure to replace batteries at least once a year, even if there is no indication of low battery power. Dead rechargeable batteries (eneloop) in particular may deteriorate if they are left in the product. Remove rechargeable batteries from the product as soon as possible after they go dead.

f 1 . Open the battery cover on the back of the Digital Keyboard.

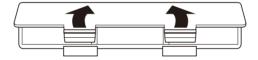

## 2. Load six AA-size batteries into the battery compartment.

• Load batteries with their positive (+) and negative (-) ends facing correctly.

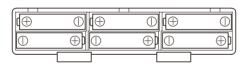

# $oldsymbol{3}_{oldsymbol{ iny }}$ Insert the tabs of the battery cover into the holes, and close the cover.

• Configure the setting below to specify the type of batteries you loaded.

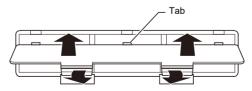

#### ■ Specifying the Battery Type

- 1. Turn on the Digital Keyboard.
  - See "Turning Power On or Off" (page EN-23).
- 2. Press MENU.

This displays the menu screen.

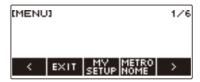

3. Use < and > to select the 5 buttons menu (page EN-16) that includes SETTING.

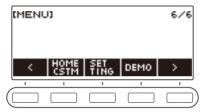

4. Press SETTING.

This displays the setting screen.

5. Use < and > to select "Battery".

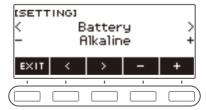

- 6. Rotate the dial or use and + to select "Alkaline" (alkaline batteries) or "Ni-MH" (nickel-metal hydride batteries).
- 7. To exit the setting operation, press EXIT.

#### **■** Low Battery Indication

A battery icon appears on the display to let you know when battery power is getting low.

#### **Declining Battery Power**

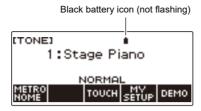

#### **Battery Replacement Required**

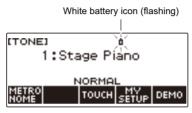

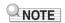

- Low battery power may cause notes to become distorted, or other problems.
- You can conserve battery power by using headphones and by reducing the volume level.

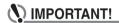

 Continued use with low batteries may cause power to turn off suddenly. This can cause stored data to be corrupted or lost.

#### **Preparing the Music Stand**

Insert the music stand legs into the back of the Digital Keyboard.

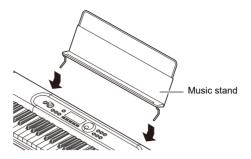

# **Connecting Headphones (Option)**

Plugging in headphones cuts off output from the built-in speakers, which means you can practice playing even late at night without disturbing others.

• Be sure to turn down the volume level before connecting headphones.

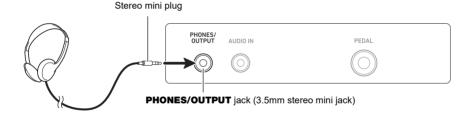

# NOTE

- · Headphones do not come with this Digital Keyboard.
- Use the optional (CP-16) or a commercially available headphones.
- The surround effect is not applied while you are listening over headphones.

# N IMPORTANT!

- Do not listen to output over headphones at very high volume levels for long periods. Doing so creates the risk of hearing damage.
- The headphones you use must have a 3.5mm 3-pole stereo mini plug. Use of other types of plugs is not supported.
- If the plug of the headphones does not match the PHONES/OUTPUT jack, use a commercially available adaptor plug.
- If you are using headphones that require an adaptor plug, make sure you do not leave the adaptor plugged in when removing the headphones.

### **Connecting a Pedal (Option)**

To use a pedal, connect it to the **PEDAL** jack on the back of the Digital Keyboard.

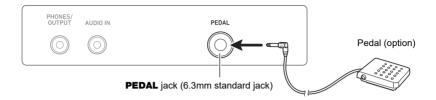

### NOTE

- A pedal unit does not come with this Digital Keyboard.
- Use the optional (SP-3, SP-20) pedal.

# Connecting the Wireless MIDI & audio adaptor (Option)

To pair this Digital Keyboard with a Bluetooth capable external device, you need to plug the Wireless MIDI & audio adaptor into the Digital Keyboard's **USB TO DEVICE** port.

# **N** IMPORTANT!

. Turn off this Digital Keyboard before connecting the Wireless MIDI & audio adaptor.

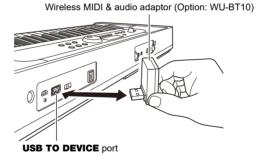

### NOTE

- The Wireless MIDI & audio adaptor does not come with this Digital Keyboard.
- When connecting with a Bluetooth capable external device, refer to "Sounding a Bluetooth Audio Capable Device (Bluetooth Audio Pairing)" (page EN-165).
- The Wireless MIDI & audio adaptor may not be sold in certain countries or geographic areas.

# **Attaching a Strap (Commercially Available)**

- 1 Attach a strap (commercially available) to the left and right strap pins on the bottom of the Digital Keyboard.
- 2. Cover the strap pins with the strap locks.

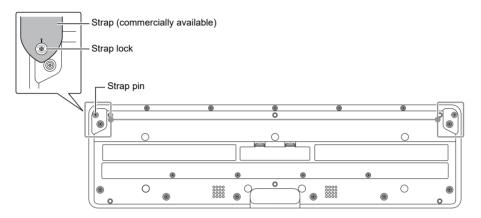

# N IMPORTANT!

- After attaching the strap, check to make sure that the strap is securely attached to the Digital Keyboard.
- Do not pick up the Digital Keyboard by the strap alone. Doing so creates the risk of the Digital Keyboard detaching from the strap and falling.
- The recessed area on the bottom of the Digital Keyboard IS NOT intended to be used as a handle. Be sure to use both hands when picking up the Digital Keyboard.
- · Should a strap lock ever become deformed or damaged, replace it.

# **Operations Common to All Modes**

# **Display Screen Contents**

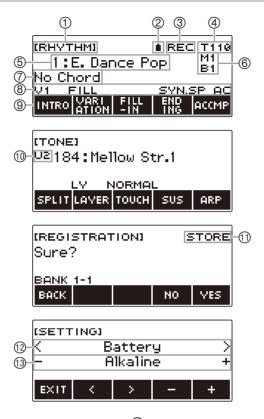

- (1) Setting name
- ② Battery icon
- ③ Recording status
- 4 Tempo
- (5) Setting
- (6) Measure/Beat
- (7) Sub-display

- (8) Status
- (9) 5 buttons menu items
- (10) Part
- (1) Sub-title
- (12) Setting item
- (13) Setting
- Display contents may become difficult to read at certain viewing angles.
- For information about how to adjust display contrast, see "Configuring Settings" (page EN-140).

#### **Home Screen**

Pressing **HOME** causes [TONE] to appear on the screen, which indicates the tone setting screen. This is the home screen. You can use the home screen to select the instrument tone you want to use, and to configure various settings.

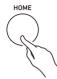

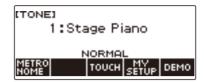

### NOTE

 You can customize the home screen to suit your specific needs. For details, see "Customizing the Home Screen (Home Customization)" (page EN-137).

#### 5 buttons

Operations assigned to the 5 buttons along the bottom of the display change according to the setting you are configuring. Operations currently assigned to the display buttons are indicated by labels above the buttons (5 buttons menu).

#### 5 buttons Examples

■ Home screen (Tone Selection Screen)

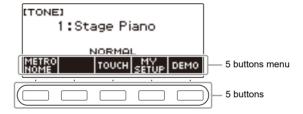

#### ■ Setting Screen (SETTING)

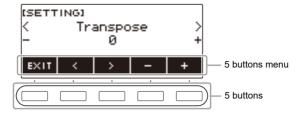

- Long-pressing or + when selecting a number or value scrolls through settings at high speed.
- To return a number or value to its initial default or recommended setting, press and + at the same time.
- Long-pressing < or > when changing to another item or page scrolls through items or pages at high speed.

#### **Changing the Button Long-press Time**

You can specify the required button long-press time.

• Note that you cannot change the required long-press time for the power off operation.

#### 1. Press MENU.

This displays the menu screen.

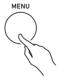

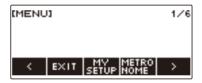

# 2. Use < and > to select the 5 buttons menu that includes SETTING.

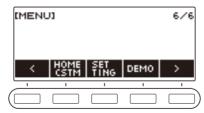

# 3. Press SETTING.

This displays the setting screen.

#### 4. Use < and > to select "Button Long Press Time".

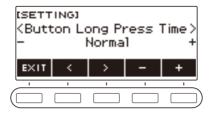

# **5.** Rotate the dial or use – and + to change the button long-press time value.

| Setting | Display Name |
|---------|--------------|
| Short   | Short        |
| Normal  | Normal       |
| Long    | Long         |

# 6. To exit the setting operation, press EXIT.

# **Dial Operations**

Rotate the dial to change a number (tone number, etc.) or value (tempo value, etc.)

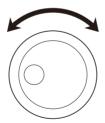

# Selecting a Function from a Menu

You can use the menu screen to select from a variety of different functions.

#### 1. Press MENU.

This displays the menu screen.

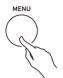

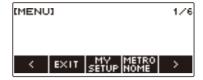

# 2. Use < and > to select the 5 buttons menu that includes the function you want to select.

• To return to the previous screen or exit the setting operation, press EXIT.

#### Menu Item List

| Item               | Display Name |
|--------------------|--------------|
| MY SETUP           | MY SETUP     |
| Metronome          | METRONOME    |
| Balance            | BALANCE      |
| Octave shift       | OCT SHIFT    |
| Sustain            | SUSTAIN      |
| Pedal              | PEDAL        |
| Pitch Bend Wheel   | PITCH BEND   |
| Arpeggiator        | ARPEGGI      |
| Auto Harmonize     | AUTO HRM     |
| System Effects     | SYS FX       |
| Equalizer          | EQ           |
| Scale Tuning       | SCALE        |
| Bluetooth          | BLUETOOTH    |
| Media              | MEDIA        |
| Home Customization | HOME CSTM    |
| Setting            | SETTING      |
| Demo               | DEMO         |

# 3. Press the button of the function you want to select.

- This displays the screen of the function you select.
- To exit the menu screen, press **MENU**, or press EXIT on the first page of the menu screen.

## **Inputting Characters**

Use the procedures below to edit MY SETUP data names and USB flash drive file names (user data names).

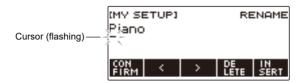

### NOTE

- USB flash drive (page EN-150) file names can be up to 231 characters long.
- Up to 22 characters can appear on the display at a time. If you input more than 22 characters, the display will scroll horizontally, and a numeric page indicator (such as 1/11) will appear on the display.

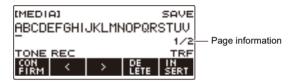

• A file with a name that begins with "." or " " (blank space) cannot be saved.

#### Inserting Characters

- 1. Use < and > to move the cursor to the right of the location where you want to insert a character.
- 2. Press INSERT.

This inserts "A".

 If you positioned the cursor to the right of the end of a character string, you can also rotate the dial or use – and + to insert characters.

#### Replacing a Character with a Different One

- 1. Use < and > to move the cursor to the character you want to replace.
- $\mathbf{2}_{\centerdot}$  Rotate the dial to change the character.

This displays the -/+ screen.

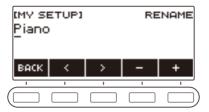

- After you rotate the dial once to select a character, you can change the selection further using and +.
- To go back to the previous screen, press BACK.
- Repeat steps 1 and 2 as required.
- The characters shown in the table below are supported for USB flash drive file names.

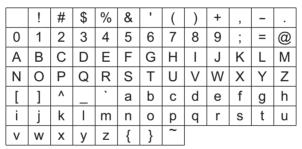

(First cell in the above table is blank.)

 The characters shown in the table below are supported for file names on a FAT 32 formatted USB flash drive

| \$ | & | ' | ( | ) | _ | 0 | 1 | 2 | 3 | 4 | 5 | 6 |
|----|---|---|---|---|---|---|---|---|---|---|---|---|
| 7  | 8 | 9 | @ | Α | В | С | D | Е | F | G | Н | Ι |
| J  | K | L | М | Ν | 0 | Р | Q | R | S | Т | U | V |
| W  | Х | Υ | Z | ٨ | _ | ` | { | } | ~ |   |   |   |

• The characters shown in the table below are supported for user data (MY SETUP) names.

|   | ! | " | # | \$ | % | & | ' | ( | ) | * | + | , |
|---|---|---|---|----|---|---|---|---|---|---|---|---|
| _ |   | / | 0 | 1  | 2 | 3 | 4 | 5 | 6 | 7 | 8 | 9 |
| : | ; | < | > | =  | ? | @ | Α | В | С | D | Е | F |
| G | Н | Ι | J | K  | L | М | N | 0 | Р | Q | R | S |
| Т | U | ٧ | W | Х  | Υ | Z | [ | ] | \ | ٨ | _ | ` |
| а | b | С | d | е  | f | g | h | i | j | k | I | m |
| n | 0 | р | q | r  | S | t | u | ٧ | W | Х | у | Z |
| { | } |   |   |    |   |   |   |   |   |   |   |   |

(First cell in the above table is blank.)

#### Deleting a Character

- 1. Use < and > to move the cursor to the character you want to delete.
- 2. Press DELETE.

#### Exiting a Character Delete or Edit Operation

Perform the step below after you are finished editing characters.

#### 1. Press CONFIRM.

This displays a confirmation screen for the character string you edited.

- Next, the message "Cancel?" appears in the following cases.
  - If the current user data or file name has not been changed.
  - If the user data or file name does not contain any characters (0 character count)

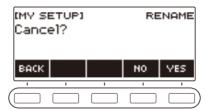

- To exit character string editing, press YES.
- To continue with character string editing, press NO or BACK to return to the character string editing screen.

# Playing on the Keyboard

### **Turning Power On or Off**

## 1 - Press 🖰 (Power) to turn on Digital Keyboard power.

The Digital Keyboard becomes operational after a few seconds.

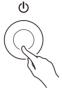

## $\mathbf{2}$ . To turn off power, long-press $\mathbf{0}$ (Power) until the display goes blank.

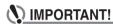

- Turning off power normally causes the tone and rhythm number and other settings to return to their initial defaults. However, the settings below are remembered.
  - MIDI OUT Channel (Upper1, Upper2, Lower)
  - Bluetooth
  - MY SETUP power on recall
  - Auto Power Off
  - Battery type
  - Display contrast
  - Button long-press time

# NOTE

- Pressing the U (Power) to turn off power actually puts the Digital Keyboard into a standby state.
   Minute amounts of current continue to flow within the Digital Keyboard in the standby state. If you do not plan to use the Digital Keyboard for a long time or if there is a lightning storm in your area, be sure to unplug the AC adaptor from the power outlet.
- You can configure Digital Keyboard settings so MY SETUP settings are recalled whenever power is turned on. See "Enabling MY SETUP Power On Recall" (page EN-72).
- Do not touch the pitch bend wheel when turning on power.

#### **Auto Power Off**

While Auto Power Off is enabled, power turns off automatically after about 30 minutes of non-operation.

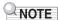

• Auto Power Off is disabled while a song is playing and while the APP function is being used.

#### ■ Disabling Auto Power Off

You can disable Auto Power Off to ensure that power does not turn off automatically during a concert, etc.

#### 1. Press MENU.

This displays the menu screen.

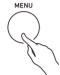

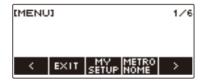

# 2. Use < and > to select the 5 buttons menu that includes SETTING.

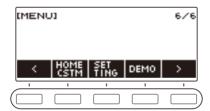

## 3. Press SETTING.

This displays the setting screen.

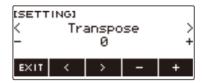

4. Use < and > to select "Auto Power Off".

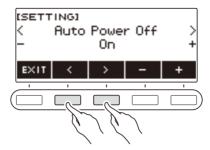

- 5. Rotate the dial or use and + to select "Off".
- **6.** To exit the setting operation, press EXIT.

# **Adjusting the Volume Level**

1 - Rotate the **VOLUME** knob.

This changes the volume level.

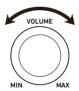

#### **Using the Metronome**

The metronome lets you play and practice along with a steady beat to help keep you on tempo. You can also set a tempo that is suitable for your practice.

#### Start/Stop

#### 1 - Press HOME.

This displays the home screen.

## 2. Press METRONOME.

This displays the metronome screen.

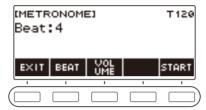

#### 3. Press START.

This starts the metronome, and displays measure and beat numbers.

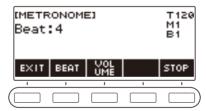

# **4.** To stop the metronome, press the STOP.

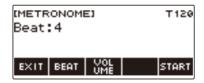

#### NOTE

- On the home screen, you can also press ►/■ to start the metronome. Pressing ►/■ does not start
  the metronome if you are using the rhythm function or SONG function.
- The metronome is disabled while a song is playing.
- Depending on Home Customization settings, the METRONOME button may not be shown on the display.
- You can also display the metronome screen from the menu screen.

#### Changing the Metronome Tempo

Use the procedure below to change the tempo of the metronome.

#### 1. Press TEMPO.

This displays the tempo screen.

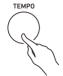

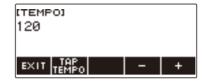

- $\mathbf{2}$  . Rotate the dial or use and + to change the tempo value.
  - You can specify a tempo value in the range of 20 to 255.
  - To return the setting to its initial default, press and + at the same time.
- 3. To exit the setting operation, press EXIT.

#### Specifying the Metronome Beats Per Measure

You can use the procedure below to configure a setting that sounds a chime on the first beat of each measure, and a click for the remaining beats.

• Available settings are Off, or a value of 1 to 16 beats.

#### 1. Press HOME.

This displays the home screen.

#### 2. Press METRONOME.

This displays the metronome screen.

3. Rotate the dial to change the beat value.

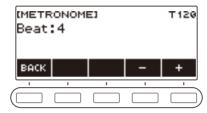

- After you rotate the dial once to select a value, you can change the value further using and +.
- Selecting "Off" disables the chime. Use this setting when you want to practice without worrying about the first beat of each measure.
- To return the setting to its initial default, press and + at the same time.
- · To go back to the previous screen, press BACK.

#### Changing the Metronome Sound Volume Level

#### 1. Press HOME.

This displays the home screen.

# 2. Press METRONOME.

This displays the metronome screen.

# 3. Press the VOLUME 5 buttons.

This displays the metronome volume level setting screen.

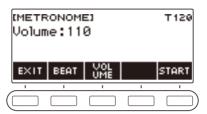

# 4. Rotate the dial to adjust the volume level.

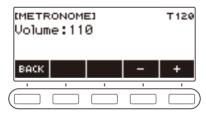

- You can specify a volume level value from 0 to 127.
- After you rotate the dial once to select a value, you can change the selection further using and +.
- To return the setting to its initial default, press and + at the same time.
- · To go back to the previous screen, press BACK.
- · To return to the beat setting screen, press BEAT.

## **Listening to Demo Play**

#### 1. Press HOME.

This displays the home screen.

#### 2. Press DEMO.

This displays the demo screen and starts demo song play.

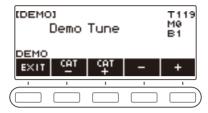

- After playback of one song finishes, playback of the next song starts automatically. Playback returns to the first song after playback of the final song is complete.
- The first song played by demo play is a special demo song. The other songs are SONG function songs 1 to 110.
- In parts of the demo song, a surround effect is applied to tones. The SURROUND LED is lit
  while the surround effect is being applied.
- For a list of song titles, see the "Song List" (page EN-179).
- The tone of the currently playing demo song is assigned to the keyboard during playback.

# 3. To select a song for demo play, rotate the dial or use – and +.

• If you want to select a category, use CAT-/CAT+.

#### **4**. To stop playback, press EXIT or ▶/■.

• This stops playback and exits the demo screen.

#### NOTE

- Depending on Home Customization settings, the DEMO button may not be shown on the display.
- You can also display the demo screen from the menu screen.

# Controlling the Sound of a Performance

#### **Selecting a Musical Instrument Tone**

Your Digital Keyboard lets you select tones for a wide variety of musical instrument sounds, including violin, flute, and more. The same song can sound completely different when played with a different instrument type.

#### Selecting a Tone

#### 1. Press TONE.

This displays the tone screen, which shows the tone number and tone name.

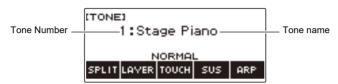

# 2. Rotate the dial to select a tone.

- For tone information, see the "Tone List" (page EN-181).
- After you rotate the dial once to select a tone, you can change the selection further using and +.
- To return to the first tone in the Tone List, press and + at the same time.
- If you want to select a category, use CAT-/CAT+.
- · To go back to the previous screen, press BACK.

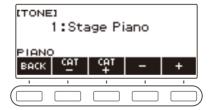

## **Playing with Touch Response**

Touch Response alters tone volume in accordance with keyboard pressure (press velocity). This provides you some of the same expression capabilities you get on an acoustic piano.

#### Changing Touch Response Sensitivity

#### 1. Press HOME.

This displays the home screen.

2. Press TOUCH and then select the Touch Response setting you want.

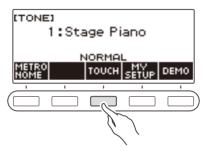

Touch Response settings are described in the table below.

| Setting (Display Text) | Description                                                                   |
|------------------------|-------------------------------------------------------------------------------|
| Off (OFF)              | Keyboard pressure does not affect volume.                                     |
| Light (LIGHT)          | Easier to produce a louder sound than the Normal setting, for a lighter feel. |
| Normal (NORMAL)        | Normal Touch Response.                                                        |
| Heavy (HEAVY)          | More difficult to produce a louder sound, for a heavier feel.                 |

# NOTE

- Depending on Home Customization settings, the TOUCH button may not be shown on the display.
- You can also access touch response settings from the tone screen.

#### ■ Adjusting Volume When Touch Response is Disabled (Touch off Velocity)

1. Press HOME.

This displays the home screen.

# 2. Long-press TOUCH.

This displays the setting screen, which shows setting items for touch off velocity.

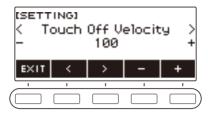

- 3. Rotate the dial or use and + to change the setting.
- **4.** To exit the setting operation, press EXIT.

#### **Using a Pedal**

A pedal can be used to change notes while playing. Under initial default settings, pedal sustain is assigned to the pedal, so it can be used as a damper pedal.

A pedal unit does not come with this Digital Keyboard. Purchase one separately from your retailer.

#### Changing Pedal Functions

#### 1. Press MENU.

This displays the menu screen.

## 2. Use < and > to select the 5 buttons menu that includes PEDAL.

#### 3. Press PEDAL.

This displays the pedal screen.

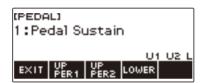

# 4. Rotate the dial to change the pedal function.

The following shows available pedal functions.

| Setting (Display Text)                 | Description                                                                                                    |
|----------------------------------------|----------------------------------------------------------------------------------------------------|
| Pedal Sustain<br>(Pedal Sustain)       | Playing notes while the pedal is depressed causes the notes to be sustained, even if the keyboard keys are released. |
| Sostenuto (Sostenuto)                  | Playing notes and then pressing the pedal before the keyboard keys are released causes the notes to be sustained.    |
| Soft (Soft)                            | Pressing the pedal and playing notes causes the notes to be slightly softened.                                       |
| Start/Stop (Start/Stop)                | The pedal has the same functions as ▶/■. It can be used to start and stop the metronome or rhythm play.              |
| Fill-in (Fill-In)                      | Plays a fill-in (page EN-97) when the pedal is depressed while an Auto Accompaniment is playing.                     |
| Arpeggiator Hold<br>(Arpeggiator Hold) | When the arpeggiator (page EN-44) is enabled, arpeggiator hold is applied when the pedal is depressed.               |

- After you rotate the dial once to select a function, you can change the selection further using and +.
- To return the setting to its initial default, press and + at the same time.
- To go back to the previous screen, press BACK.

# 5. To exit the setting operation, press EXIT.

#### ■ Disabling the Pedal Effect for Individual Parts

1. Press MENU.

This displays the menu screen.

- 2. Use < and > to select the 5 buttons menu that includes PEDAL.
- 3. Press PEDAL.

This displays the pedal screen.

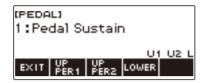

#### 4. Press UPPER1.

 "U1" disappears from the display, indicating that the pedal effect is no longer applied to the UPPER1 part.

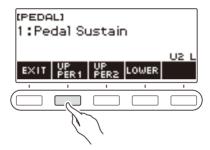

- 5. To apply the pedal effect to the UPPER1 part, press UPPER1 again.
  - In the same way, you can stop the pedal effect from being applied to the UPPER2 part by pressing UPPER2, and to the LOWER part by pressing LOWER. Pressing UPPER2 causes "U2" to disappear from the display. Pressing LOWER causes "L" to disappear.
- 6. To exit the setting operation, press EXIT.

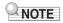

• For information about parts, see "Layering and Splitting Tones" (page EN-52).

# **Sustaining Notes After Keyboard Keys Are Released**

While sustain is enabled, notes are sustained longer when keyboard keys are released.

### 1. Press TONE.

This displays the tone screen.

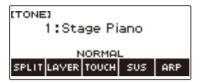

# 2. Press SUS.

This displays "SUS".

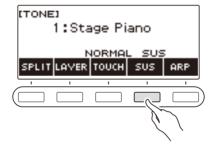

- 3. Press and release keyboard keys.
  - The notes are sustained for a relatively long time.
- **4.** To disable sustain, press SUS again.

#### ■ Adjusting the Note Sustain Time

Use the procedure below to change the sustain time when sustain is enabled.

### 1. Press TONE.

This displays the tone screen.

# 2. Long-press SUS.

This displays the sustain screen, which shows setting items for the UPPER1 part sustain time.

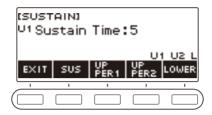

- 3. If required, press UPPER1, UPPER2, and LOWER to select the part whose setting you want to configure.
- 4. Rotate the dial to change the setting.

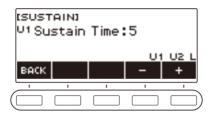

- You can set a sustain time within the range of 0 to 9.
- After you rotate the dial once to select a value, you can change the value further using and +.
- To return the setting to its initial default, press and + at the same time.
- To go back to the previous screen, press BACK.
- Setting a value of "0" causes the indicator for the applicable part ("U1", "U2", "L") to disappear from the display.

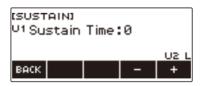

5. To exit the setting operation, press EXIT.

# NOTE

- You can also display the sustain screen by pressing **MENU** and then SUSTAIN.
- For details about parts, see "Layering and Splitting Tones" (page EN-52).

# **Using the Pitch Bend Wheel**

You can use the pitch bend wheel to smoothly slide the pitch of notes you are playing upwards and downwards

1 While playing a note on the keyboard with your right hand, rotate the pitch bend wheel upwards or downwards with your left hand.

The amount the note bends depends on how much you rotate the pitch bend wheel.

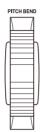

### Changing How Much the Pitch is Affected When the Pitch Bend Wheel is Used

You can use the procedure below to specify, in semitone units, how much the pitch of each part changes when the pitch bend wheel is at maximum rotation in either direction.

1. Press MENU.

This displays the menu screen.

2. Use < and > to select the 5 buttons menu that includes PITCH BEND.

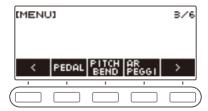

3. Press PITCH BEND.

This displays the pitch bend screen, which shows setting items for the UPPER1 part pitch bend range.

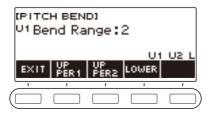

- 4. If required, press UPPER1, UPPER2, or LOWER to select the part whose setting you want to configure.
- 5. Rotate the dial to change the setting.

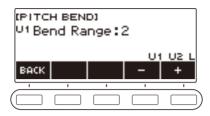

- You can specify a pitch bend in the range of 0 to 24.
- After you rotate the dial once to select a value, you can change the value further using and +.
- To return the setting to its initial default, press and + at the same time.
- To go back to the previous screen, press BACK.
- Setting a value of "0" causes the indicator for the applicable part ("U1", "U2", "L") to disappear from the display, and disable the pitch bender effect.

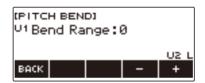

**6.** To exit the setting operation, press EXIT.

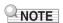

• For details about parts, see "Layering and Splitting Tones" (page EN-52).

# **Playing with Reverb**

You can use the procedure below to add reverb to the notes you play.

### 1. Press MENU.

This displays the menu screen.

# 2. Use < and > to select the 5 buttons menu that includes SYS FX.

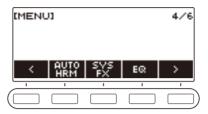

# 3. Press SYS FX.

This displays the system effect screen.

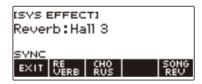

# 4. Rotate the dial to select the reverb type.

The following shows the available reverb type settings.

| Reverb Type       | Display Name      |
|-------------------|-------------------|
| Off               | Off               |
| Room 1 to 5       | Room 1 to 5       |
| Large Room 1 or 2 | Large Room 1 or 2 |
| Hall 1 to 5       | Hall 1 to 5       |
| Stadium 1 to 2    | Stadium 1 or 2    |
| Plate 1 or 2      | Plate 1 or 2      |
| Delay 1 or 2      | Delay 1 or 2      |
| Church            | Church            |
| Cathedral         | Cathedral         |

- After you rotate the dial once to select a reverb type, you can change the selection further using

   – and +.
- To return the setting to its initial default, press and + at the same time.
- To go back to the previous screen, press BACK.

# 5. To exit the setting operation, press EXIT.

### Changing the Relationship of Keyboard and Song Reverb Effects

You can use this procedure to sync the reverb effect of keyboard play and built-in song playback so they do not clash with each other.

# 1. Press MENU.

This displays the menu screen.

# 2. Use < and > to select the 5 buttons menu that includes SYS FX.

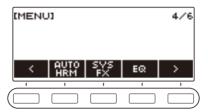

# 3. Press SYS FX.

This displays the system effect screen.

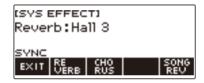

# 4. Press SONG REV to change the setting.

Available settings are shown in the table below.

| Setting (Display Text)                    | Description                                                                                                    |
|-------------------------------------------|----------------------------------------------------------------------------------------------------|
| Synchronize (SYNC)                        | When a reverb setting is configured for the keyboard, the same reverb effect is also applied to songs. Conversely, any change in the reverb effect of a song is also applied to the keyboard reverb. |
| Keyboard reverb priority (FORCE KEYBOARD) | Song reverb effects are always the same as those of the keyboard reverb settings.                                                                                                    |
| No effect (NOT AFFECT)                    | There is no change in keyboard reverb settings based on song reverb.                                                                                                    |

# Adding the Chorus Effect to a Tone

Chorus is a function that adds depth and breadth to notes.

#### 1. Press MENU.

This displays the menu screen.

- 2. Use < and > to select the 5 buttons menu that includes SYS FX.
- 3. Press SYS FX.

This displays the system effect screen.

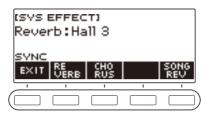

### 4. Press CHORUS.

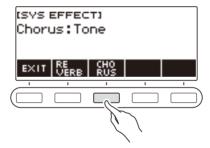

# 5. Rotate the dial to select the chorus type.

Available chorus type settings are shown in the table below.

| Setting                                  | Display Name   |
|------------------------------------------|----------------|
| Chorus setting recommended for each tone | Tone           |
| Chorus 1 to 6                            | Chorus 1 to 6  |
| Flanger 1 to 4                           | Flanger 1 to 4 |

- After you rotate the dial once to select a chorus type, you can change the selection further using

   and +.
- To return the setting to its initial default, press and + at the same time.
- To go back to the previous screen, press BACK.
- To return to the Reverb screen, press REVERB.

# 6. To exit the setting operation, press EXIT.

# Playing with a More Expanded Sound (Surround)

Enabling surround creates a virtual surround effect.

### 1. Press SURROUND.

This enables surround.

• This causes the SURROUND LED to light.

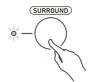

• You can also enable surround from the setting screen.

# 2. To disable surround, press **SURROUND** again.

• This causes the **SURROUND** LED to go out.

# NOTE

- The surround effect is not applied while you are listening over headphones.
- Connecting headphones disables the surround effect.

# **Sounding Arpeggio Phrases Automatically (Arpeggiator)**

With the arpeggiator, you can play various arpeggios and other phrases automatically by simply pressing keys on the keyboard. You can select from several different arpeggio options, including playing arpeggios from a chord, playing various phrases automatically, and more.

### 1. Press TONE.

This displays the tone screen.

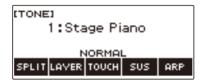

### 2. Press ARP.

This displays "ARP" and enables the arpeggiator.

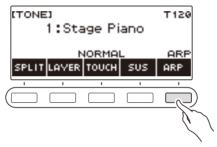

• If AH is displayed, switch it to ARP (page EN-49).

# 3. Long-press ARP.

This displays the arpeggiator screen, which shows the currently selected arpeggiator type number and name.

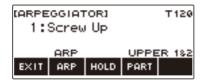

# 4. Rotate the dial to select the arpeggiator type.

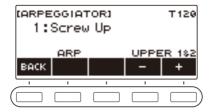

- You can specify an arpeggiator type within the range of 1 to 100. See "Arpeggiator List" (page EN-197).
- After you rotate the dial once to select a type, you can change the selection further using and +.
- To go back to the previous screen, press BACK.
- 5. Hold down a key of the accompaniment keyboard.

The arpeggiator starts to play in accordance with the keys you press.

6. Remove your fingers from the keyboard keys.

This stops arpeggiator play.

- 7. To disable the arpeggiator, press ARP.
  - "ARP" disappears from the display.
  - You can also enable and disable the arpeggiator by pressing ARP on the arpeggiator screen.
- 8. To exit the setting operation, press EXIT.

# NOTE

• You can also display the arpeggiator screen from the menu screen.

### **■** Configuring Recommended Arpeggiator Settings

# 1. Press TONE.

This displays the tone screen.

# 2. Press ARP.

This displays "ARP" and enables the arpeggiator.

# 3. Long-press ARP.

This displays the arpeggiator screen.

# 4. Long-press ARP.

This momentarily displays "RECOMMENDED" and changes the tone to its recommended arpeggiator type setting.

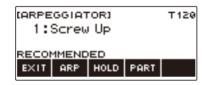

# ■ Configuring Settings so the Arpeggiator Pattern Keeps Playing After You Release Keyboard Keys

### 1. Press TONE.

This displays the tone screen.

# 2. Press ARP.

This displays "ARP", which indicates the arpeggiator is enabled.

# 3. Long-press ARP.

This displays the arpeggiator screen.

### 4. Press HOLD.

This displays "HOLD", which indicates arpeggiator hold is enabled.

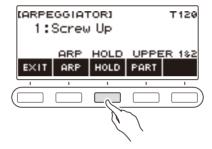

# 5. Press and release a keyboard key.

Even after you release the keys, the arpeggiator continues to play.

# 6. To stop arpeggio play, press HOLD again.

"HOLD" disappears from the display and turns off arpeggiator hold. The note you are playing stops sounding at this time.

### **■** Changing the Part that Sound Arpeggiator Play

1. Press TONE.

This displays the tone screen.

2. Press ARP.

This displays "ARP", which indicates the arpeggiator is enabled.

3. Long-press ARP.

This displays the arpeggiator screen.

4. Press PART and then select the part you want to sound with the arpeggiator.

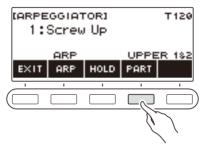

Parts you can select are shown in the table below.

| Setting        | Display Name |
|----------------|--------------|
| Upper1, Upper2 | UPPER 1&2    |
| Upper1         | UPPER 1      |
| Upper2         | UPPER 2      |
| Lower          | LOWER        |

# NOTE

• For details about parts, see "Layering and Splitting Tones" (page EN-52).

# Switching the Button Function from ARP (Arpeggiator) to **AH (Auto Harmonize)**

A single button is used to control the arpeggiator (page EN-44) and auto harmonize (page EN-50).

- 1. Press MENU.
  - This displays the menu screen.
- 2. Use < and > to select the 5 buttons menu that includes SETTING.

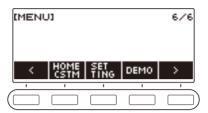

3. Press SETTING.

This displays the setting screen.

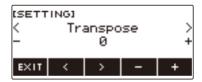

- 4. Use < and > to select "ARP/AH Button".
- 5. Rotate the dial or use and + to toggle between button functions. Switching the button function from ARP to AH displays the AH button label on the tone screen.

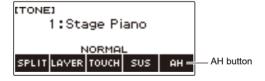

6. To exit the setting operation, press EXIT.

# **Adding Harmony to Melody Notes (Auto Harmonize)**

Auto Harmonize adds harmony notes to a melody produced by chord play using the rhythm function, by chord song playback using the SONG function, and by other operations.

This procedure uses chord play using the rhythm function as an example.

### 1. Press RHYTHM.

This displays the currently selected rhythm number and name.

# 2. Press ACCMP.

This enables chord play.

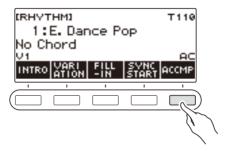

# 3. Press TONE.

This displays the tone screen.

### 4. Press AH.

This displays "AH," which indicates auto harmonize is enabled.

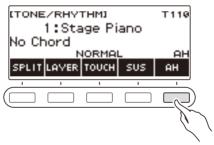

• If ARP is displayed, switch it to AH (page EN-49).

# 5. Long-press AH.

This displays the auto harmonize screen.

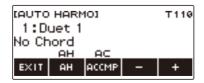

# 6. Rotate the dial or use – and + to select an auto harmonize type.

• You can specify an auto harmonize type from 1 to 12.

| Type (displayed) | Description                                                                             |
|------------------|-----------------------------------------------------------------------------------------|
| 1: Duet 1        | Adds closed (separated by 2 to 4 degrees) 1-note harmony below the melody note.         |
| 2: Duet 2        | Adds open (separated by more than 4 to 6 degrees) 1-note harmony below the Melody note. |
| 3: Country       | Adds country style harmony.                                                             |
| 4: Octave        | Adds the note from the next lower octave.                                               |
| 5: 5th           | Adds the fifth degree note.                                                             |
| 6: 3-Way Open    | Adds 2-note open harmony, for a total of three notes.                                   |
| 7: 3-Way Close   | Adds 2-note closed harmony, for a total of three notes.                                 |
| 8: Strings       | Adds harmony that is optimal for strings.                                               |
| 9: 4-Way Open    | Adds 3-note open harmony, for a total of four notes.                                    |
| 10: 4-Way Close  | Adds 3-note closed harmony, for a total of four notes.                                  |
| 11: Block        | Adds block chord notes.                                                                 |
| 12: Big Band     | Adds big band style harmony.                                                            |

# 7 Play chords on the accompaniment keyboard and the melody on the standard keyboard.

Harmony is added to your melody notes based on the chords you play.

# 8. To disable auto harmonize, press AH.

"AH" disappears from the display.

- You can also enable and disable auto harmonize by pressing AH on the auto harmonize screen.
- While the rhythm function is in use, you can also enable or disable the accompaniment keyboard by pressing ACCMP while the auto harmonize screen is displayed.

# 9. To exit the setting operation, press EXIT.

# NOTE

• You can also display the auto harmonize screen from the menu screen.

# **Layering and Splitting Tones**

You can configure the keyboard to play two different tones at the same time (Layer) or to play different tones in the left and right ranges (Split). You can even use Layer and Split in combination with each other and play three different tones at the same time.

The part that is used when playing a single tone is called the UPPER1 part. If you layer two parts, the layered part is the UPPER2 part. If the keyboard is split between two tones, the low-range part is called the LOWER part.

Sounding a single tone across the entire keyboard (page EN-31)
 With this configuration, only the UPPER1 part is used (Layer: Off, Split: Off).

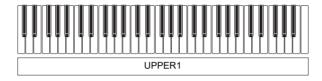

Layering two tones across the entire keyboard (page EN-54)
 With this configuration, the UPPER1 and UPPER2 parts are both used (Layer: On, Split: Off).

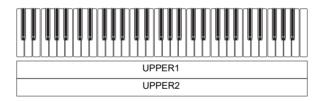

 Splitting the keyboard into two ranges (left, right), and assigning different tones to each range (page EN-55)

With this configuration, the UPPER1 part and LOWER part are both used (Layer: Off, Split: On).

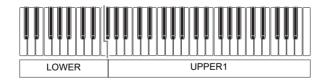

 Splitting the keyboard into two ranges (left, right), and assigning two layered tones to the right side and a single tone to the left side (pages EN-54, EN-55)
 With this configuration, the UPPER1, UPPER2, and LOWER parts are all used (Layer: On, Split: On).

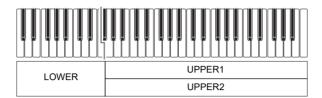

# NOTE

- Changing the tone setting affects the UPPER2 part when layer is turned on, and the LOWER part when split is turned on.
- While you are using split and layer together, you can select the tone of the keyboard's LOWER part.

### Layering Two Tones

### 1. Press TONE.

This displays the tone screen.

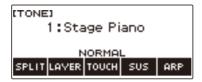

# 2. Press LAYER.

This displays "U2" to the left of the tone number and "LY" below it. "U2" is short for the UPPER2 part.

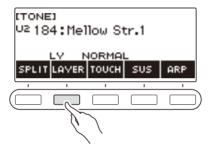

# 3. Rotate the dial to select the layer tone.

- For tone information, see the "Tone List" (page EN-181).
- After you rotate the dial once to select a tone, you can change the selection further using and
   +.
- To return to the first tone in the Tone List, press and + at the same time.
- If you want to select a category, use CAT-/CAT+.
- To go back to the previous screen, press BACK.

# **4.** Play something on the keyboard.

This lavers the tone you select here on the tone you selected in step 3.

· Pressing LAYER again turns layering off.

### **Splitting the Keyboard Between Two Different Tones**

### 1. Press TONE.

This displays the tone screen.

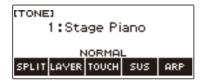

# 2. Press SPLIT.

This displays "L" to the left of the tone number and "SP" below it. "L" indicates the LOWER part.

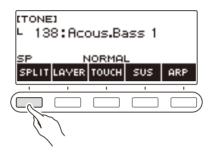

# 3. Rotate the dial to select the tone to be assigned to the low range keyboard.

- For tone information, see the "Tone List" (page EN-181).
- After you rotate the dial once to select a tone, you can change the selection further using and +.
- To return to the first tone in the Tone List, press and + at the same time.
- If you want to select a category, use CAT-/CAT+.
- To go back to the previous screen, press BACK.

# 4. Play something on the low range of the keyboard.

This sounds the selected tone.

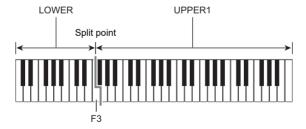

· To turn off split, press SPLIT again.

### ■ Changing the Split Point

# 1. Press TONE.

This displays the tone screen.

# 2. Long-press SPLIT.

This displays the setting screen, which shows setting items for the split point.

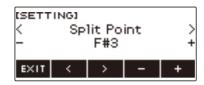

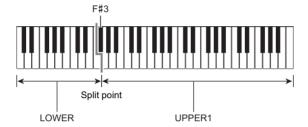

3. Rotate the dial or use – and + to specify the split point.

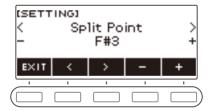

**4.** To exit the setting operation, press EXIT.

# Changing the Volume Balance Between Keyboard Play and Rhythm Play (Balance)

#### 1. Press MENU.

This displays the menu screen.

2. Use < and > to select the 5 buttons menu that includes BALANCE.

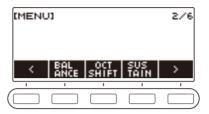

# 3. Press BALANCE.

This displays the balance screen, which shows volume level setting items for the UPPER1 part.

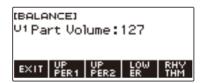

- 4. Press UPPER1, UPPER2, LOWER, or RHYTHM as required to select the item whose volume level you want to adjust.
- 5. Rotate the dial to change the setting value.

This displays the -/+ screen.

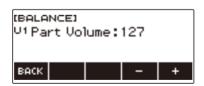

- You can specify a value in the range of 0 to 127.
- After you rotate the dial once to select a setting, you can change the setting further using and
   +.
- To go back to the previous screen, press BACK.
- 6. To exit the setting operation, press EXIT.

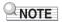

• You can also change the rhythm volume level using the procedure under "Changing the Volume Level of a Rhythm" (page EN-90).

# **Changing the Pitch in Octave Units (Octave Shift)**

You can use the procedure below to raise or lower pitch in octave units.

### Shifting the Pitch of the UPPER Tone in Octave Units (Upper Octave Shift)

You can use the procedure below to raise or lower the pitch of the UPPER part in octave units.

#### 1. Press TONE.

This displays the tone screen.

# 2. Long-press LAYER.

This displays the octave shift screen, which shows setting items for the upper octave shift.

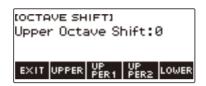

# $oldsymbol{3}$ . Rotate the dial to change the shift amount.

- You can specify a value in the range of -3 to +3 octaves.
- After you rotate the dial once to select a shift amount, you can change the shift amount further using – and +.
- To return the setting to its initial default, press and + at the same time.
- To go back to the previous screen, press BACK.

### **4.** To exit the setting operation, press EXIT.

# NOTE

• You can also display the octave shift screen by pressing MENU and then OCT SHIFT.

### Changing the Pitch of Each Part in Octave Units (Part Octave Shift)

### 1. Press TONE.

This displays the tone screen.

# 2. Long-press LAYER.

This displays the octave shift screen.

3. Press the button that corresponds to the part whose pitch you want to change.

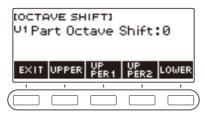

4. Rotate the dial to change the shift amount.

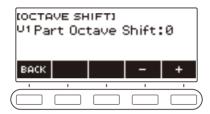

- You can specify a value in the range of -3 to +3 octaves.
- After you rotate the dial once to select a shift amount, you can further change the shift amount using the – and +.
- To return the setting to its initial default, press and + at the same time.
- To go back to the previous screen, press BACK.

# 5. To exit the setting operation, press EXIT.

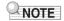

- If you changed the tone of the part you selected in step 4 of this procedure, the part octave shift value is the recommended value of the newly selected tone. For information about tone recommended values, see the "Tone List" (page EN-181).
- You can also display the octave shift screen by pressing **MENU** and then OCT SHIFT.

# **Changing the Pitch in Semitone Units (Transpose)**

You can use the procedure below to raise the overall pitch in semitone steps. You can use this feature to raise or lower the key of the keyboard to make it easier to play a piece written in a difficult key, or to adjust to a key that better matches a vocalist, or another musical instrument.

### 1. Press MENU.

This displays the menu screen.

2. Use < and > to select the 5 buttons menu that includes SETTING.

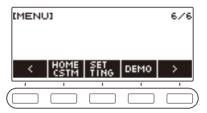

# 3. Press SETTING.

This displays the setting screen.

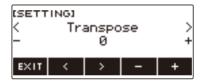

- **4** Use < and > to select "Transpose".
- 5. Rotate the dial or use and + to change the setting.
  - The setting range is from one octave up (+12 semitones) to one octave down (-12 semitones).
  - To return the setting to its initial default, press and + at the same time.
- **6**. To exit the setting operation, press EXIT.

# **Fine Tuning (Tuning)**

You can use the procedure below to adjust the overall pitch by changing the frequency of A4. (0.1Hz units)

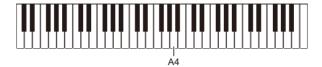

# 1. Press MENU.

This displays the menu screen.

2. Use < and > to select the 5 buttons menu that includes SETTING.

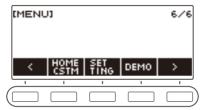

# 3. Press SETTING.

This displays the setting screen.

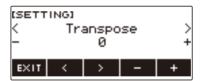

- 4. Use < and > to select "Tuning".
- 5. Rotate the dial or use and + to adjust the tuning.
  - You can specify a frequency in the range of 415.5 to 465.9 Hz.
  - To return the setting to its initial default, press and + at the same time.
- 6. To exit the setting operation, press EXIT.

# **Changing the Keyboard Scale Tuning**

You can change the scale tuning of the keyboard from the standard equal temperament to another tuning that is more suitable for playing Indian music, Arabic music, classical music, etc. You can select from among 17 preset scale tunings.

#### **■** Changing the Scale Tuning

- 1. Press MENU.
  - This displays the menu screen.
- 2. Use < and > to select the 5 buttons menu that includes SCALE.

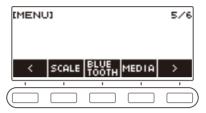

# 3. Press SCALE.

This displays the scale tuning screen.

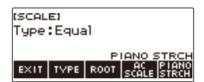

# 4. Rotate the dial to select the scale.

Scale settings you can select are shown in the table below.

| Setting<br>(Displayed Setting Name) | Scale Tuning Name     |
|-------------------------------------|-----------------------|
| Equal                               | Equal temperament     |
| Pure Major                          | Just major intonation |
| Pure Minor                          | Just minor intonation |
| Pythagorean                         | Pythagorean tuning    |
| Kirnberger 3                        | Kirnberger III        |
| Werckmeister                        | Werckmeister 1-3(III) |
| Mean-Tone                           | Mean-tone tuning      |
| Rast                                | Rast                  |
| Bayati                              | Bayati                |
| Hijaz                               | Hijaz                 |
| Saba                                | Saba                  |
| Dashti                              | Dashti                |
| Chahargah                           | Chahargah             |
| Segah                               | Segah                 |
| Gurjari Todi                        | Gurjari Todi          |
| Chandrakauns                        | Chandrakauns          |
| Charukeshi                          | Charukeshi            |

- After you rotate the dial once to select a scale, you can change the selection further using and +.
- To return the setting to its initial default, press and + at the same time.
- To go back to the previous screen, press BACK.

# **5.** To exit the setting operation, press EXIT.

#### ■ Specifying the Base Note of the Scale Tuning

1. Press MENU.

This displays the menu screen.

- 2. Use < and > to select the 5 buttons menu that includes SCALE.
- 3. Press SCALE.

This displays the scale tuning screen.

4. Press ROOT.

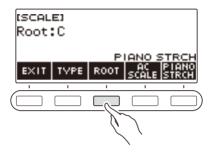

5. Rotate the dial to change the setting.

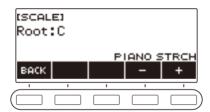

- You can specify a base note in the range of C to B.
- After you rotate the dial once to select a setting, you can change the selection further using and +.
- To return the setting to its initial default, press and + at the same time.
- To go back to the previous screen, press BACK.
- **6.** To exit the setting operation, press EXIT.

#### ■ Reflecting the Scale Setting in the Rhythm Accompaniment as Well

1. Press MENU.

This displays the menu screen.

- 2. Use < and > to select the 5 buttons menu that includes SCALE.
- 3. Press SCALE.

This displays the scale tuning screen.

4. Press AC SCALE.

This displays "AC SCALE", and reflects the scale setting in rhythm accompaniment as well.

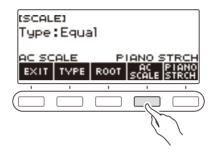

- 5. To cancel the scale setting for rhythm accompaniment, press AC SCALE again. This causes "AC SCALE" to disappear from the display.
- 6. To exit the setting operation, press EXIT.

### ■ Disabling Piano Stretch Tuning

Stretch tuning makes high notes relatively higher and low notes relatively lower than equal temperament tuning for a wider frequency differential between high and low notes.

1. Press MENU.

This displays the menu screen.

- 2. Use < and > to select the 5 buttons menu that includes SCALE.
- 3. Press SCALE.

This displays the scale tuning screen.

# 4. Press PIANO STRCH.

"PIANO STRCH" disappears from the display and piano stretch tuning is disabled.

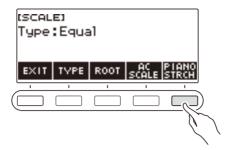

- **5.** To enable piano stretch tuning, press PIANO STRCH again. This displays "PIANO STRCH".
- 6. To exit the setting operation, press EXIT.

# **Using the Equalizer**

You can use the equalizer to configure settings that boost or cut specific frequency components.

1. Press MENU.

This displays the menu screen.

2. Use < and > to select the 5 buttons menu that includes EQ.

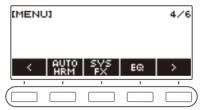

3. Press EQ.

This displays the equalizer screen.

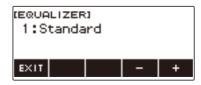

# 4. Rotate the dial or use – and + to change the setting

The table below shows available equalizer settings.

| Setting (Display Text) | Description                                     |
|------------------------|-------------------------------------------------|
| Standard (Standard)    | Standard setting                                |
| Loudness (Loudness)    | Boosts all ranges.                              |
| Treble + (Treble +)    | Boosts the high range.                          |
| Bass + (Bass +)        | Boosts the low range.                           |
| Mellow (Mellow)        | Produces a mellow sound.                        |
| Bright (Bright)        | Produces a bright sound.                        |
| Rock (Rock)            | Produces a sound optimized for rock music.      |
| Jazz (Jazz)            | Produces a sound optimized for jazz music.      |
| Dance (Dance)          | Produces a sound optimized for dance music.     |
| Classic (Classic)      | Produces a sound optimized for classical music. |

# **5.** To exit the setting operation, press EXIT.

# Saving and Recalling a Setup (MY SETUP)

You can up to four setups (tone, rhythm, and other settings) of the Digital Keyboard. You can recall a saved setup when you need it to perform a particular song, etc.

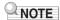

 Four setups are pre-stored in MY SETUP by default. If you store setups, they replace the pre-stored setups.

# Saving to MY SETUP

### 1. Press MENU.

This displays the menu screen.

# 2. Press MY SETUP.

This displays the MY SETUP screen.

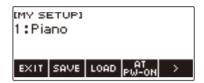

# NOTE

- You can also display the MY SETUP screen from the home screen.
- Depending on Home Customization settings, the MY SETUP button may not be shown on the display.
- 3. Rotate the dial to select the setup number you want to specify as the storage destination.

This displays the -/+ screen.

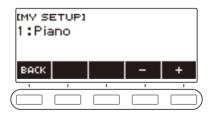

- You can select a setup number from 1 to 4.
- After you rotate the dial once to select a setup number, you can change the selection further using and +.
- To go back to the previous screen, press BACK.

# 4. Press SAVE.

This displays "Sure?" The name of the main setting (TONE, RHYTHM, SONG, Registration) you are using also appears.

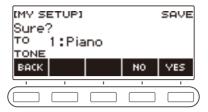

# 5. Press YES.

This saves the current setup to MY SETUP.

• To cancel, press NO. This returns to the MY SETUP screen at the beginning of the procedure.

# 6. When "Complete" appears on the display, press OK.

This exits the save operation.

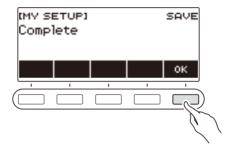

### **Savable Settings**

The settings listed below can be saved with MY SETUP.

- Functions currently in use (TONE, RHYTHM, SONG, REGISTRATION)
- Tones (UPPER1, UPPER2, LOWER)
- Touch Response
- · Touch off velocity
- Pedal
- Pedal effect part (UPPER1, UPPER2, LOWER)
- Sustain
- Sustain times (UPPER1, UPPER2, LOWER)
- Pitch Bend Range (UPPER1, UPPER2, LOWER)
- Laver
- Split
- · Split point
- Balance (UPPER1, UPPER2, LOWER, Rhythm)
- · Upper octave shift
- Part Octave Shift (UPPER1, UPPER2, LOWER)
- Transpose
- Surround
- Reverb
- · Song Reverb
- Chorus
- Equalizer
- · Scale tuning type
- · Scale tuning base note
- · Accompaniment scale
- · Piano Stretch Tuning
- Tuning
- · Arpeggiator (type, hold, part)
- Auto Harmonize
- ARP/AH button
- · Metronome beat
- · Metronome volume level
- Tempo
- · Tempo tap start
- · AUDIO IN center cancel
- Rhythm (number, pattern, fill, accompaniment, chord mode, Synchro Start, Synchro Stop, volume level, auto setting, operation type)
- Registration (bank, Freeze, Freeze item, auto exit)
- Song (number, count, part off, tone sync, volume level, SMF part)
- Multi-track recording settings (track mute, mixing)
- Recording settings (beat, count, part off, track)
- · Home Customization

# **Recalling a MY SETUP**

### 1. Press MENU.

This displays the menu screen.

# 2. Press MY SETUP.

This displays the MY SETUP screen.

- 3. Rotate the dial to select the setup number you want to recall.
- 4. Press LOAD.

This displays "Sure?" and the main setting's name (TONE, RHYTHM, SONG, REGISTRATION) saved to the setup.

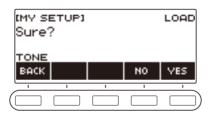

# 5. Press YES.

This recalls the saved settings.

- To cancel, press NO. This returns to the MY SETUP screen at the beginning of the procedure.
- 6. When "Complete" appears on the display, press OK.

This exits the recall operation.

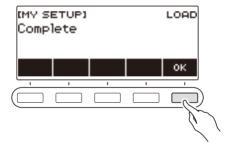

## **Enabling MY SETUP Power On Recall**

Use the procedure below to enable MY SETUP power on recall, which causes MY SETUP settings to be recalled whenever power is turned on.

1. Press MENU.

This displays the menu screen.

2. Press MY SETUP.

This displays the MY SETUP screen.

- $oldsymbol{3}_{oldsymbol{ iny }}$  Rotate the dial to select the setup number you want to recall at startup.
- 4. Press AT PW-ON.

This specifies that the MY SETUP number you selected in step 3 of this procedure should be recalled and applied when the Digital Keyboard is turned on.

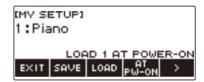

- 5. To cancel MY SETUP power on recall, select the currently set MY SETUP setup number and then press AT PW-ON again.
- **6.** To exit the setting operation, press EXIT.

# **Renaming a MY SETUP**

1. Press MENU.

This displays the menu screen.

2. Press MY SETUP.

This displays the MY SETUP screen.

- 3. Rotate the dial to select the setup number you want to rename.
- 4. Use > to select the 5 buttons menu that includes RENAME.

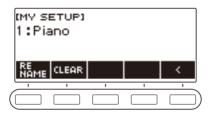

- 5. Press RENAME.
- 6. Edit the data name.
  - For information about viewing and editing text, see "Inputting Characters" (page EN-20).
- 7. To confirm the data name, press CONFIRM.

This displays "Sure?".

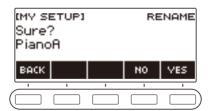

# 8. Press YES.

This changes the name.

• To return to the data name editing screen, press NO.

9. When "Complete" appears on the display, press OK.

This exits the rename operation.

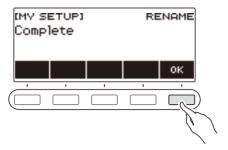

### NOTE

• A MY SETUP name can have up to 12 characters.

## **Deleting a MY SETUP**

1. Press MENU.

This displays the menu screen.

2. Press MY SETUP.

This displays the MY SETUP screen.

- 3. Rotate the dial to select the setup number you want to delete.
- 4. Use > to select the 5 buttons menu that includes CLEAR.

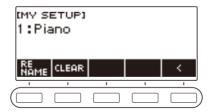

## 5. Press CLEAR.

This displays "Sure?".

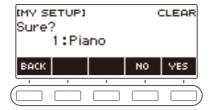

• You can also delete a MY SETUP by long-pressing MENU.

# 6. Press YES.

This deletes the currently selected MY SETUP.

• To cancel, press NO.

# 7 . When "Complete" appears on the display, press OK.

This exits the MY SETUP delete operation.

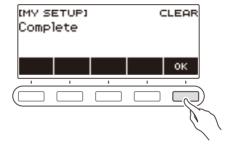

# Playing a Built-in Song

### Songs

With this Digital Keyboard, the term "song" (SONG) is used to refer to a set of musical data (tune, song, performance, etc.) You can use your Digital Keyboard to play or listen to songs, or you can practice playing along with a song as it plays.

# **Using the SONG Function**

#### 1. Press SONG.

This displays the song screen.

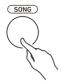

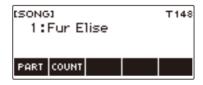

 $\boldsymbol{2}_{\:\raisebox{1pt}{\text{\circle*{1.5}}}}$  To exit the SONG function, press  $\ensuremath{\text{\textbf{HOME}}}$  or long-press  $\ensuremath{\text{\textbf{TONE}}}.$ 

### **Playing Songs**

#### Starting or Stopping Song Play

#### 1 - Press SONG.

This displays the song screen.

# 2. Rotate the dial to select a song.

This displays the category name of the selected song.

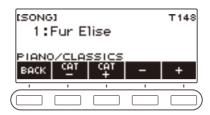

- For a list of song titles, see the "Song List" (page EN-179).
- After you rotate the dial once to select a song, you can change the selection further using and +.
- If you want to select a category, use CAT-/CAT+.
- To go back to the previous screen, press BACK.

## 3₌ Press ►/■ to start playback.

This displays current measure and beat numbers.

• If the song includes chord information, a chord also appears on the display.

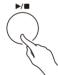

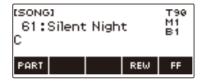

### 4. To stop playback, press ►/■ again.

# NOTE

- Starting to use the SONG function while the metronome is sounding stops the metronome. Or you can sound a count in time with a song. See "Sounding a Count in Time with a Song" (page EN-84).
- If you don't want the keyboard reverb type to be automatically matched to the recommended reverb type setting of the song you choose, select "NOT AFFECT" for the reverb setting. See "Changing the Relationship of Keyboard and Song Reverb Effects" (page EN-41).

#### Skip Forward and Skip Back

Use the operations in this section to skip forward and skip back.

#### **■** Skip Forward

While a song is playing, press FF to skip forward.

 Pressing FF once skips forward one measure, while long-pressing it skips until the button is released.

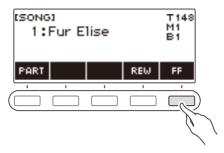

#### ■ Skip Back

While a song is playing, press REW button to skip back.

 Pressing REW once skips back one measure, while long-pressing it skips back until the button is released

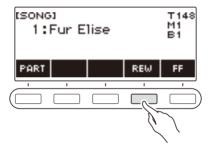

#### Changing a Song's Tempo (Speed)

You can use the procedure below to change the tempo (speed) for your practice.

#### 1. Press SONG.

This displays the song screen.

- 2. Rotate the dial to select the song whose tempo you want to change.
- 3. Press TEMPO.

This displays the tempo screen.

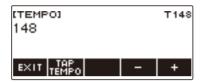

- 4. Rotate the dial or use and + to change the tempo value.
  - You can specify a tempo value in the range of 20 to 255.
  - To return to the recommended setting for the current song, press and + at the same time.
- 5. To exit the setting operation, press EXIT.

### Adjusting the Song Volume Level

Use the procedure below to adjust the balance between the volume levels of song play and what you play on the keyboard.

#### 1. Press MENU.

This displays the menu screen.

2. Use < and > to select the 5 buttons menu that includes SETTING.

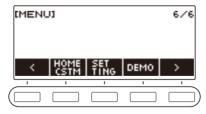

### 3. Press SETTING.

This displays the setting screen.

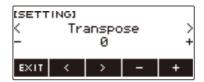

- 4. Use < and > to select "Song Volume".
- 5. Rotate the dial or use and + to change the SONG volume level.
  - You can specify a volume value from 0 to 127.
  - To return the setting to its initial default, press and + at the same time.
- 6. To exit the setting operation, press EXIT.

#### Changing the Keyboard Tone While a Song Playing

1. While a song is playing, press TONE.

The selected tone number and instrument name appears on the display.

- 2. Rotate the dial to select a tone.
  - For tone information, see the "Tone List" (page EN-181).
  - After you rotate the dial once to select an option, you can change the selection further using and +.
  - To return to the first tone in the Tone List, press and + at the same time.
  - To go back to the previous screen, press BACK.

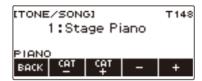

#### Selecting a Song on a USB Flash Drive

You can use the same operations as those for built-in songs to play back MIDI files\* stored in the "MUSICDAT" folder on a USB flash drive. For information about the procedure for saving a MIDI file to a USB flash drive, see "Saving Digital Keyboard Data to a USB Flash Drive" (page EN-151).

\* Standard MIDI files (SMF format 0/1) and CASIO MIDI files (CMF format)

### $oldsymbol{1}$ . Insert the USB flash drive into the Digital Keyboard's USB TO DEVICE port.

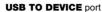

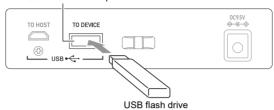

- When you perform a USB flash drive operation or turn on the Digital Keyboard while a USB flash
  drive is plugged in, the Digital Keyboard initially needs to perform a "mounting" process to prepare for
  data exchange with the USB flash drive. Digital Keyboard operations are momentarily disabled while
  a mounting process is being performed.
- "MOUNTING" is shown on the display while the USB flash drive mounting process is being performed.
- Do not attempt to perform any operation on the Digital Keyboard while a mounting process is in progress.
- After the mounting process is complete, it may take up to 10 or 20 seconds or even longer before you
  can perform any operation on the Digital Keyboard. "LISTING" is shown on the display during this
  period of non-operation.
- The USB flash drive mounting process needs to be performed each time it is connected to the Digital Keyboard.

#### 2. Rotate the dial to select a song.

 Song numbers are assigned automatically in sequence to MIDI files on the USB flash drive. The files are sorted in file name sequence. The first MIDI file (file name sequence) is assigned song number 179

# NOTE

 Certain songs can take time to load. During a load operation, the message "LOADING" is displayed along with a progress percentage.

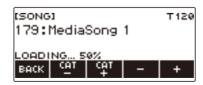

- Only numbers that are allocated to the USB flash drive can be selected.
- · Only songs that can be displayed in the USB flash drive song category can be selected.

# **Matching the Keyboard Tone and Song Tone (Tone Sync)**

Use the procedure below to assign the song tone to the keyboard so you can play along.

#### 1. Press SONG.

This displays the song screen.

### 2. Rotate the dial to select a song.

#### 3. Long-press SONG.

This momentarily displays "TONE SYNC ON".

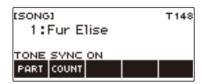

• "TS" is displayed while tone sync is enabled.

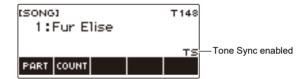

## 4. To disable tone sync, long-press SONG again.

This momentarily displays "TONE SYNC OFF".

## NOTE

- Selecting a song while tone sync is enabled automatically changes to the recommended tone setting for the song.
- If there is a tone change within a song, enabling Tone Sync causes the keyboard tone also to change automatically when the playback melody changes.
- The reverb setting is also the one recommended for the song.
- Changing the tone or reverb setting automatically disables tone sync.
- Enabling tone sync automatically causes the upper octave shift setting and the upper1 octave shift setting to become 0.
- Turning on tone sync automatically resets the chorus type to its initial default setting.

# **Practicing a Song Part (Part Off)**

You can turn off the right-hand part or the left-hand part of a song you are playing and practice along with the remaining part. Use this when you feel that a song is initially too difficult for you to play with both hands at the same time.

# 1. While a song is playing or stopped, press PART.

Each press of PART cycles between the lesson parts.

| Setting             | Display Name | Description                                                                            |
|---------------------|--------------|----------------------------------------------------------------------------------------|
| Normal              |              | Normal playback                                                                        |
| Right-hand part off | RIGHT OFF    | Inserts one blank measure at the beginning of the song, and mutes the right-hand part. |
| Left-hand part off  | LEFT OFF     | Inserts one blank measure at the beginning of the song, and mutes the left-hand part.  |
| Both off            | BOTH OFF     | Inserts one blank measure at the beginning of the song, and mutes both hand parts.     |

# Sounding a Count in Time with a Song

You can configure count settings to sound a count in time with a song and to sound a pre-count before a song starts.

If pre-count is enabled, a pre-count sounds to help you determine when to start playing along.

## 1. While the song stopped, press COUNT.

This displays a count setting item.

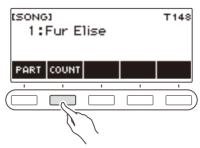

Each press of COUNT changes the setting.

| Setting<br>(Displayed Setting Name) | Description                                                                                      |
|-------------------------------------|--------------------------------------------------------------------------------------------------|
| Off                                 | Count does not sound.                                                                            |
| Count (COUNT)                       | Inserts one blank measure at the beginning of the song and sounds a count.                       |
| Pre-count (PRECOUNT)                | Inserts one blank measure at the beginning of the song and sounds a count for that measure only. |

#### 2. Press ►/■ to start playback.

If you selected the COUNT option, a count sounds as the song plays.

# NOTE

- When PRE-COUNT is selected as the count setting for built-in songs and CMF (CASIO MIDI file) songs, the count sounds for the first measure, and it continues to sound for any rests in the measure after that.
- When COUNT or PRE-COUNT is selected for Tone recordings, Rhythm recordings or Multi-track recordings, a blank measure is not inserted as the first measure.
- When PRE-COUNT is selected as the count setting for SMF (standard MIDI files), tone recordings, rhythm recordings, and multi-track recordings, the count sounds for the rests in the first measure.
- When PRE-COUNT is selected as the count setting for Part-off Recording, the count operation depends on the sound.

## **Increasing the Selection of Songs (User Songs)**

Song data transferred to Digital Keyboard memory using a USB flash drive is saved to Song Bank songs numbered 161 to 170. Such songs can be recalled as user songs for playback. See "Loading Data From a USB Flash Drive to Digital Keyboard Memory" (page EN-153).

CMF (CASIO MIDI files, file name extension CMF) and SMF (standard MIDI files, file name extension MID) can be loaded. Supported formats for SMF songs are 0 and 1.

#### Specifying a Channel for an SMF User Song Part

#### 1. Press SONG.

This displays the song screen.

- 2. Rotate the dial to select an SMF user song.
- 3. Press BACK.

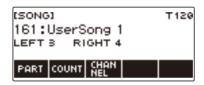

#### 4. Press CHANNEL.

This displays channel setting items for the right-hand part.

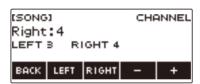

# 5. Rotate the dial or use – and + to change the setting

- You can specify a value from 1 to 16.
- To return the setting to its initial default, press and + at the same time.
- To specify a channel for the left-hand part, press LEFT and then repeat the same operation as above.

#### Deleting a User Song

### 1. Press SONG.

This displays the song screen.

- 2. Rotate the dial to select the user song you want to delete.
- 3. Long-press MENU.

This displays "Sure?".

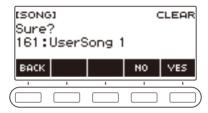

## 4. Press YES.

This deletes the user song.

- To cancel, press NO.
- 5. When "Complete" appears on the display, press OK.

This exits the user song delete operation.

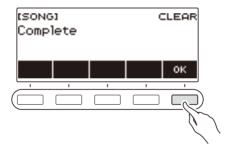

# Playing with a Rhythm Backing

You can use the procedures in this section to select the rhythm you want, and then automatically play accompaniments to suit it simply by playing chords with your left hand. It's like having a personal backup group along with you wherever you go.

## NOTE

- Auto Accompaniments are made up of the parts (instruments) below.
  - Rhythm (percussion instruments)
  - Bass (bass instruments)
  - Harmony (other instruments)

You can have only the rhythm part play, or you can have all three parts play at the same time.

#### **Rhythm**

The rhythm part is the foundation of each Auto Accompaniment.

Your Digital Keyboard comes with a variety of built-in rhythms, including 8-beat and waltz. Use the procedure below to play the basic rhythm part.

## **Using the Rhythms**

#### 1. Press RHYTHM.

This displays the currently selected rhythm number and name, indicating that the rhythm function is enabled.

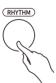

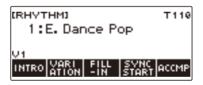

2. To exit the rhythm function, press **HOME** or long-press **TONE**.

# Playing a Rhythm

#### 1. Press RHYTHM.

This displays the currently selected rhythm number and name.

# 2. Rotate the dial to select a rhythm.

This displays the category name of the selected rhythm.

- For information about rhythm types, see the "Rhythm List" (page EN-194).
- After you rotate the dial once to select an option, you can change the selection further using and +.
- If you want to select a category, use CAT-/CAT+.
- To go back to the previous screen, press BACK.

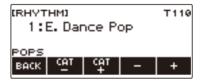

# **3.** Press **▶**/**■**.

This starts the rhythm and displays the beat number.

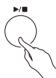

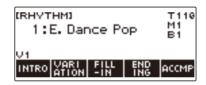

4. To stop playback, press ►/■ again.

#### Changing the Tempo

Use the procedure below to change tempo to a speed that suits you.

1. Press RHYTHM.

This displays the currently selected rhythm number and name.

- 2. Rotate the dial to select the name of the rhythm whose tempo you want to change.
- 3. Press TEMPO.

This displays the tempo screen.

- 4. Rotate the dial or use and + to change the tempo value.
  - You can specify a tempo value in the range of 20 to 255.
  - To return to the recommended setting, press and + at the same time.

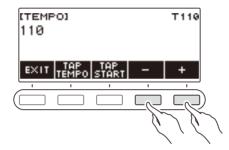

**5.** To exit the setting operation, press EXIT.

#### Changing the Volume Level of a Rhythm

Use the procedure below to adjust the balance between the volume levels of keyboard play and the rhythm.

## 1. Press MENU.

This displays the menu screen.

2. Use < and > to select the 5 buttons menu that includes SETTING.

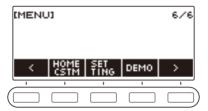

# 3. Press SETTING.

This displays the setting screen.

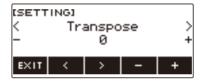

- 4. Use < and > to select "Rhythm Volume".
- 5. Rotate the dial or use and + to change the rhythm volume level.
  - You can specify a volume value from 0 to 127.
- 6. To exit the setting operation, press EXIT.

### NOTE

 You can also adjust the volume level of the rhythm using the procedure under "Changing the Volume Balance Between Keyboard Play and Rhythm Play (Balance)" (page EN-57).

### Changing the Keyboard Tone While a Rhythm is Playing

# 1. While a rhythm is playing, press **TONE**.

The selected tone number and instrument name appears on the display.

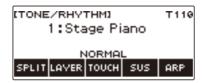

# 2. Rotate the dial to select a tone.

- For tone information, see the "Tone List" (page EN-181).
- After you rotate the dial once to select an option, you can change the selection further using and +.
- To return the setting to its initial default, press and + at the same time.
- To go back to the previous screen, press BACK.

## **Using Recommended Rhythm Settings (One Touch Presets)**

You can use the procedure below to configure tone and tempo settings that are most suitable for a particular rhythm pattern.

#### 1. Press RHYTHM.

This displays the currently selected rhythm number and name.

- 2. Rotate the dial to select the name of the rhythm whose setting you want to configure.
- 3. Long-press RHYTHM.

This momentarily displays "RECOMMENDED", which indicates the recommended rhythm settings are configured.

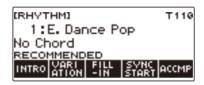

# **Adjusting the Tempo by Tapping (Tap Tempo)**

1. Press TEMPO.

This displays the tempo screen.

2. Tap the TAP TEMPO button at least twice at a steady pace.

This sets the tempo in accordance with your tapping.

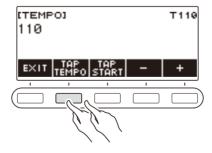

# Sounding Rhythm as You Use Tap Tempo

1. Press RHYTHM.

This displays the currently selected rhythm number and name.

- 2. Rotate the dial to select the name of the rhythm whose setting you want to configure.
- 3. Press TEMPO.

This displays TAP START above one of the 5 buttons.

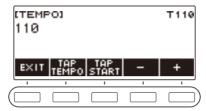

4. Press TAP START.

This displays "TAP START".

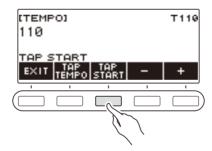

**5.** Tap the TAP TEMPO button at least twice at a steady pace that matches the rhythm beat.

The rhythm starts playing from the first beat of the next measure.

## **Changing the Rhythm Pattern**

You can use the procedure below to add liveliness to your rhythm pattern. Use the procedure below to play intro and ending patterns, to play fill-in patterns, and to play variations of basic rhythm patterns.

#### Switching Between the Basic Pattern and Variation Pattern

Each rhythm number has a basic pattern (V1) and a variation pattern (V2). You can switch to the variation pattern to add a bit of variation to your performances.

#### 1. Press RHYTHM.

This displays the currently selected rhythm number and name.

- 2. Rotate the dial to select the name of the rhythm whose setting you want to configure.
- 3. Press VARIATION.

This displays "V2".

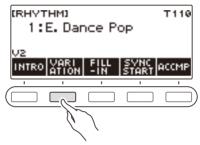

- To return to "V1", press VARIATION again.
- Pressing VARIATION while a rhythm is playing, the rhythm toggles between V1 and V2 from the next measure.

#### **4.** Press ▶/■.

This starts the currently selected rhythm pattern.

#### Inserting an Intro

The intro you insert at the beginning of a song is followed by the basic pattern (V1) or variation pattern (V2).

### 1. Press RHYTHM.

This displays the currently selected rhythm number and name.

# 2. Rotate the dial to select the name of the rhythm whose setting you want to configure.

### 3. Press INTRO.

This displays "I >V1".

• "I >V1" indicates that "V1" starts to play following the introduction.

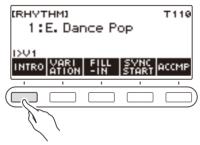

- To remove an intro, press VARIATION.
- If you press INTRO while a rhythm is playing, the rhythm changes to the intro from the next measure.

# 4. To change the rhythm pattern that is played after the intro from the basic pattern (V1) to the variation pattern (V2), press INTRO again.

This displays "I >V2".

• Press INTRO again to return to "I >V1".

# **5.** Press ►/■.

This plays the intro. After the intro is complete, the rhythm pattern you selected in step 4 starts to play.

- Pressing VARIATION while an intro is playing interrupts the intro play up to the current measure and then plays the rhythm pattern you specified in step 4.
- To play the other rhythm pattern while the intro is playing, press VARIATION twice in quick succession

#### Inserting an Ending

Inserting an ending causes it to play for the final measures of a song.

# 1. While a rhythm is playing, press ENDING.

This displays "E". The ending plays from the next measure and then the rhythm stops.

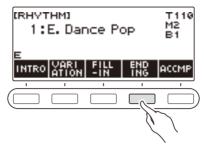

- Pressing VARIATION while an ending is playing interrupts the ending play up to the current measure and then plays the current rhythm pattern (V1 or V2).
- To play the other rhythm pattern while the ending is playing, press VARIATION twice in quick succession.

### Inserting a Fill-in Phrase

A "fill-in" is a short phrase played where you want to change the mood of a song. A fill-in pattern can be used to create a link between two melodies or as an accent.

# 1 While a rhythm is playing, press VARIATION and then select a rhythm pattern (V1 or V2).

# 2. Press FILL-IN.

This inserts a fill-in phrase that matches the current rhythm pattern (V1 or V2). The phrase continues to the end of the measure, and "FILL" is displayed at the bottom of the screen while the fill-in is playing.

- To extend the fill-in into the next measure, keep FILL-IN depressed until rhythm play enters the next measure.
- Pressing FILL-IN while a rhythm is stopped inserts the fill-in and causes it to be played when
  rhythm play is started.

To cancel the inserted fill-in before starting rhythm play, press FILL-IN again.

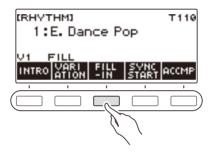

# Fingering a Chord to Play a Rhythm Accompaniment

Playing a chord with your left hand automatically adds bass and harmony accompaniment parts to the currently selected rhythm. It is just like having a personal back up group on call.

#### 1. Press RHYTHM.

This displays the currently selected rhythm number and name.

- 2. Rotate the dial to select the name of the rhythm whose chords you want to input.
- 3. Press ACCMP.

"AC" and "No Chord" appear on the display, indicating that the accompaniment keyboard is enabled for accompaniment play.

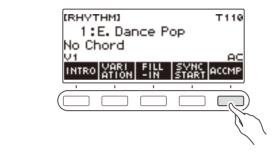

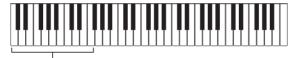

Accompaniment keyboard

- **4**. Press ►/■ to start the rhythm.
- **5.** Play a chord on the accompaniment keyboard.

This sounds the bass, harmony, and other non-rhythm part instruments.

# NOTE

- The accompaniment keyboard range is the same as the split keyboard range (page EN-55).
- Playing a chord while rhythm play is stopped sounds the chord only as long as the keyboard keys are pressed.
- You can use Synchro Start (page EN-102) to start rhythm play when you play a chord.
- 6. Press
- 7.
- 8. ACCMP again to stop the accompaniment.

#### **Selecting a Chord Fingering Mode**

You can select from among the six chord fingering modes below.

- CASIO CHORD
- FINGERED 1
- FINGERED 2
- FINGERED ON BASS
- FINGERED ASSIST
- FULL RANGE CHORD

#### 1. Press MENU.

This displays the menu screen.

2. Use < and > to select the 5 buttons menu that includes SETTING.

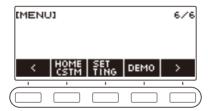

## 3. Press SETTING.

This displays the setting screen.

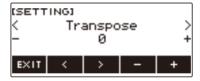

- 4. Use < and > to select "Chord Mode".
- 5. Rotate the dial or use and + to select the chord fingering mode.
- 6. To exit the setting operation, press EXIT.

#### **■ CASIO CHORD**

With CASIO CHORD, you can use simplified fingerings to play the four types of chords described below

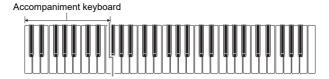

| Chard Tyres                                                                                                    | Example               |
|----------------------------------------------------------------------------------------------------|-----------------------|
| Chord Type  Major Chords Letters below the accompaniment keyboard indicate the name of the chord assigned to each key. Accompaniment keyboard keys marked with the same chord name play exactly the same chord. | C (C Major)           |
| Minor Chords Press the key that corresponds to the major chord, while also pressing one other accompaniment area key to the right.                                                                              | Cm (C Minor)          |
| Seventh Chords Press the key that corresponds to the major chord, while also pressing two other accompaniment area keys to the right.                                                                           | C7 (C Seventh)        |
| Minor Seventh Chords Press the key that corresponds to the major chord, while also pressing three other accompaniment area keys to the right.                                                                   | Cm7 (C Minor Seventh) |

# NOTE

• When playing a minor, seventh, or minor seventh chord on the accompaniment keyboard, it makes no difference whether the additional keys you press are black or white.

#### **■ FINGERED**

With this chord fingering mode, you play chords on the accompaniment keyboard using their normal chord fingerings. Note that some chords can also be formed using abbreviated fingerings of one or two keys. For information about the types of chords you can finger and their fingerings, see the "Fingering Guide" (page EN-208).

#### Accompaniment keyboard

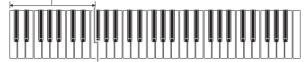

#### • FINGERED 1

Play the component notes of the chord on the keyboard.

#### • FINGERED 2

Unlike Fingered 1, 6th input is not possible with this mode.

#### • FINGERED ON BASS

Play the component notes of the chord on the keyboard. This mode allows input of fraction chords with the lowest keyboard note as the base note.

#### FINGERED ASSIST

In addition to FINGERED 1 input, you can also use the fingerings below to play the three chord types.

| Minor Chords (Cm)          | One keyboard key for the base note and the nearest black key to the left.               |
|----------------------------|-----------------------------------------------------------------------------------------|
| Seventh Chords (C7)        | One keyboard key for the base note and the nearest white key to the left.               |
| Minor Seventh Chords (Cm7) | One keyboard key for the base note and the nearest black key and white key to the left. |

#### **■ FULL RANGE CHORD**

With this chord fingering mode, you can use the full range of the keyboard to play chords and the melody.

Accompaniment Keyboard/Melody Keyboard

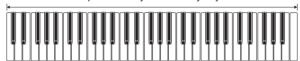

# Starting Rhythm Play when a Chord is Played (Synchro Start)

Synchro Start automatically starts the rhythm when something is played on the keyboard.

#### 1. Press RHYTHM.

This displays the currently selected rhythm number and name.

- 2. Rotate the dial to select the name of the rhythm you want to synchro start with.
- 3. Press SYNC START.

This enters the synchro start standby state, with "SYN.ST" flashing on the display in time with the currently set tempo.

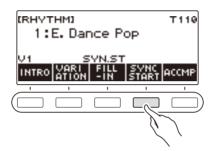

4. Play a chord on the accompaniment keyboard.

This causes "SYN.ST" to disappear from the display and starts rhythm play.

• Pressing ACCMP to display "AC" causes rhythm and accompaniment to sound simultaneously.

# Configuring Rhythm Play to Stop Automatically when Chord Play is Stopped (Synchro Stop)

With synchro stop, rhythm play stops and Synchro Start standby is entered automatically when the accompaniment keyboard keys are released.

- 1. Press RHYTHM.
  - This displays the currently selected rhythm number and name.
- 2. Rotate the dial to select the name of the rhythm you want to synchro stop with.
- 3. Long-press ACCMP

This displays "SYN.SP", which indicates Synchro Stop is enabled.

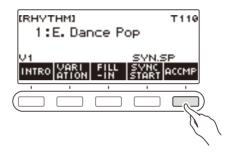

- 4. Press ACCMP to enable chord input.
- 5. Press SYNC START to enter synchro start playback standby.
- **6.** Hold down a chord on the accompaniment keyboard. This starts the rhythm.
- Remove your fingers from the keyboard keys. This stops the rhythm and enters synchro start standby.
- 8. The rhythm pattern repeats as long as accompaniment keyboard keys are depressed.

# **Changing the Rhythm Pattern and the Fill-in Operation Type**

You can use the procedure below to change the rhythm pattern change operation method and fill-in operation method.

- Changing the rhythm operation type to Type 2
- 1. Press MENU.

  This displays the menu screen.
- 2. Use < and > to select the 5 buttons menu that includes SETTING.

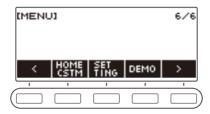

3. Press SETTING.

This displays the setting screen.

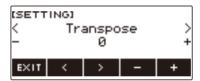

- 4. Use < and > to select "Rhythm Controller Type".
- 5. Rotate the dial or use and + to select the rhythm operation type.
  - You can change the rhythm operation type to Type 2.
- **6.** To exit the setting operation, press EXIT.

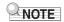

• Changing the rhythm operation type to Type 2 causes the 5 buttons menu on the rhythm screen to appear as shown below.

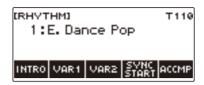

- Changing the rhythm operation type can cause the rhythm to stop and/or the rhythm to be reset to its initial default setting.
- In the case of rhythm operation Type 2, the rhythm pattern is not set when a rhythm is selected, even if rhythm auto setting (page EN-107) is enabled.

#### ■ Switching Between the Basic Pattern and Variation Pattern

# 1 ■ Press ►/■ to start rhythm play.

This plays the "V1" rhythm.

- While rhythm play is stopped, pressing VAR1 plays "V1", while pressing VAR2 plays "V2"
- Pressing VAR2 while "V1" is being played changes to the "V2" rhythm pattern from the next measure. Pressing VAR1 while "V2" is being played changes to the "V1" rhythm pattern.

#### **■** Fill-in

# 1. While "V1" is playing press VAR1, or while "V2" is playing press VAR2.

This displays "FILL" and inserts a fill-in at the end of the current measure.

 To extend the fill-in into the next measure, keep VAR1 or VAR2 depressed until rhythm play enters the next measure.

#### ■ Intro

## 1. While rhythm play is stopped, press INTRO.

This displays "I" and plays the intro.

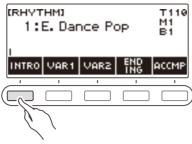

- Pressing VAR1 while an intro is playing displays "I >V1". Pressing VAR2 displays "I >V2".
- If "I" is left on the display without changing it, "V1" starts to play following the introduction.
- After you press VAR1 ("I >V1" displayed) or VAR2 ("I >V2" displayed), pressing the same button (VAR1 or VAR2) again interrupts the intro play up to the current measure and then plays the current rhythm pattern (V1 or V2).
- If you press INTRO while a rhythm is playing, the rhythm changes to the intro from the beginning of the next measure, and "I" appears on the display.

#### **■** Ending

# 1. While a rhythm is playing, press ENDING.

When rhythm play enters the next measure, "E" appears on the display to indicate that an ending is being played. After the ending, rhythm play stops.

 Pressing VAR1 while an ending is playing switches to "V1" from the next measure. Pressing VAR2 switches to "V2".

#### ■ Synchro Start

While in Synchro Start standby, you can preset the pattern that plays when rhythm play starts by pressing INTRO ("I" flashes), VAR1 ("V1" flashes), or VAR2 ("V2" flashes).

# Disabling Automatic Setting of the Tempo and Pattern when a Rhythm is Selected

Selecting a rhythm causes its recommended tempo and pattern to be automatically applied. You can disable auto setting, if you want.

#### 1. Press MENU.

This displays the menu screen.

2. Use < and > to select the 5 buttons menu that includes SETTING.

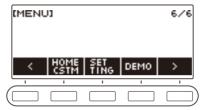

#### 3. Press SETTING.

This displays the setting screen.

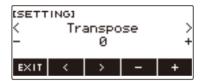

- 4. Use < and > to select "Rhythm Auto Set".
- 5. Rotate the dial or use and + to select "Off".
  - To enable auto setting, select "On" for this setting.
- 6. To exit the setting operation, press EXIT.

# NOTE

When Type 2 is selected as the rhythm operation type (page EN-104), selecting a rhythm will not
automatically set the pattern to the recommended value when the rhythm is selected, even if rhythm
auto setting is enabled.

#### **Increasing the Number of Rhythms (User Rhythms)**

A USB flash drive song can be loaded as a user rhythm. (Rhythm number: 201 to 210) The file name extensions for loaded rhythms are AC7, CKF, and Z00.

 For information about loading a USB flash drive song as a user rhythm, see "USB Flash Drive Operations" on page EN-150.

#### Deleting User Rhythm Data Stored in Digital Keyboard Memory

#### 1. Press RHYTHM.

This displays the currently selected rhythm number and name.

- 2. Rotate the dial to select the user rhythm you want to delete.
- 3. Long-press MENU.

This displays "Sure?".

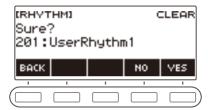

#### 4. Press YES.

This deletes the user rhythm.

- · To cancel, press NO.
- 5. When "Complete" appears on the display, press OK.

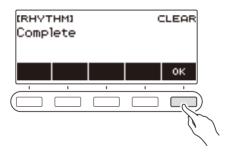

### Saving and Recalling Setups (Registration)

Registration memory lets you store keyboard setups (tone, rhythm, etc.) for instant recall whenever you need them. When recalling a setup, you can specify items that you do not want to include in the recall (Freeze). Registration memory simplifies performance of complex pieces that require successive tone and rhythm changes.

#### ■ Registration Memory Setup Data Contents

- Tones (UPPER1, UPPER2, LOWER)
- · Touch Response
- · Touch off velocity
- Pedal
- Pedal effect part (UPPER1, UPPER2, LOWER)
- Sustain
- Sustain times (UPPER1, UPPER2, LOWER)
- Pitch Bend Range (UPPER1, UPPER2, LOWER)
- Layer
- Split
- · Split point
- Balance (UPPER1, UPPER2, LOWER, Rhythm)
- · Upper octave shift
- Part Octave Shift (UPPER1, UPPER2, LOWER)
- Transpose
- Reverb
- Chorus
- Scale tuning type
- · Scale tuning base note
- · Accompaniment scale
- · Piano Stretch Tuning
- · Arpeggiator (type, hold, part)
- Auto Harmonize
- ARP/AH button
- Tempo
- Rhythm (number, pattern, fill, accompaniment, chord mode, Synchro Start, Synchro Stop, volume level, auto setting, operation type)

#### Saving a Setup

Setup registrations are stored in a memory location that is divided into 8 banks.

Each bank has four storage areas, which means you can register up to 32 (8 banks × 4 areas) setups.

1 Set up the Digital Keyboard with the tone, rhythm and other settings to suit the song you play.

#### 2. Press REGISTRATION.

This displays the registration screen.

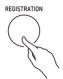

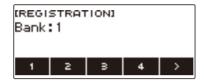

- 3. Use > to select the 5 buttons menu that includes STORE.
- 4. Press STORE.

This displays a screen for selecting the destination bank number and area number.

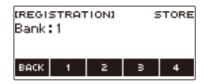

- 5. Rotate the dial to select a bank number.
  - You can specify a bank number in the range of 1 to 8.
- 6. Use buttons 1 through 4 to select an area.

This displays "Sure?" along with the selected destination bank number and area number.

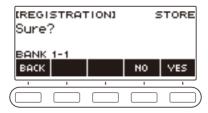

#### 7. Press YES.

This saves the setup to registration memory.

· To cancel, press NO.

### 8. When "Complete" appears on the display, press OK.

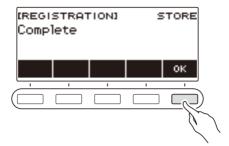

#### 9. To exit the setting operation, press **REGISTRATION**.

#### NOTE

• During any type of playback, the display shows the current measure and beat numbers.

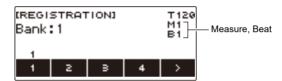

 Note that registration operation memory operations are not supported while the SONG function is being used. Pressing **REGISTRATION** in this case causes the message "CANNOT USE" to appear momentarily.

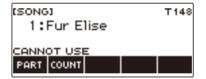

#### **Recalling a Saved Setup**

#### 1. Press REGISTRATION.

This displays the registration screen.

- 2. Rotate the dial to select a bank number.
- 3. Use buttons 1 through 4 to select an area.

This causes the bank number and area number to appear momentarily.

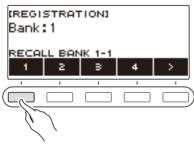

 If the last recalled bank number is selected, the area number will be displayed at the bottom of the LCD.

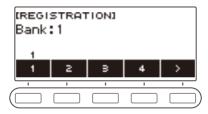

#### **Disabling Recall of Specific Settings (Freeze)**

Recalling a setup normally causes all settings that can be modified by a recall to be replaced by the recalled settings. With the Freeze Function, you can disable overwriting of specific setting items whenever setup data is recalled.

#### 1. Press REGISTRATION.

This displays the registration screen.

2. Use > to select the 5 buttons menu that includes FREEZE.

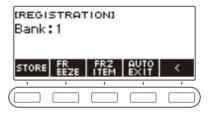

#### 3. Press FREEZE.

This displays "FRZ" and enables the freeze function.

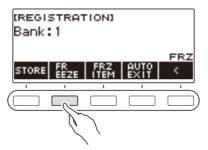

#### 4. Press FRZ ITEM.

This displays a freeze item settings screen.

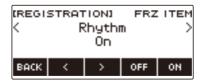

5. Use < and > to select the items you do not want recalled.

#### 6. Rotate the dial to the right or press ON.

This displays "On", which indicates the displayed item is not recalled and applied to the setup.

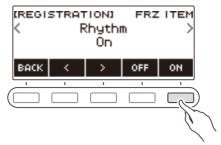

 If an item's status is currently FRZ ITEM ON (not recalled), you can change it back to FRZ ITEM OFF (recalled) by rotating the dial to the left or by pressing OFF. This displays "Off" for the setting.

### $oldsymbol{7}$ . To disable freeze, return to the registration screen and then press FREEZE.

This causes "FRZ" to disappear from the display, indicating that freeze is disabled.

#### **■** Freeze Item List

- Rhythm (Rhythm)
- Tempo (Tempo)
- Tone (Tone)
- Split Point (Split Point)
- Arpeggiator/Auto Harmonize (ARP/AH)
- Transpose (Transpose)
- Scale Tuning (Scale Tuning)
- Touch Response (Touch Response)
- Effect (Effect)
- Controller (Controller)

# **Enabling Auto Exit of the Registration Screen when a Setup is Recalled**

#### 1. Press REGISTRATION.

This displays the registration screen.

2. Use > to select the 5 buttons menu that includes AUTO EXIT.

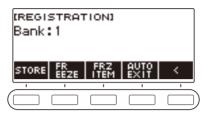

#### 3. Press AUTO EXIT.

This displays "AUTO EXIT", which indicates the registration screen will be exited automatically when you recall a setup.

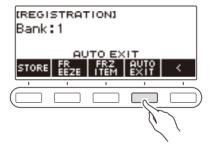

#### 4. To disable auto exit, press AUTO EXIT again.

This causes "AUTO EXIT" to disappear, which indicates the registration screen is not exited automatically when you recall a setup.

### **Recording Your Keyboard Play**

You can use the procedures in this section to record your keyboard play for later playback.

There are two ways to record: Easy Recording, which simplifies recording of your performances, and Multi-track Recording, which lets you overdub record performances.

Your recordings can be saved to Song Bank locations 171 through 178 (Tone Recordings: 171, Rhythm Recording: 172, Auto-Off Recording: 173: Multi-track Recording: 174 to 178).

#### ■ Easy Recording

For Easy Recording, you can specify Tone Recording, Rhythm Recording, or Part-off Recording.

- You can use the tone screen to save a recorded performance as a Tone Recording.
- You can use the rhythm screen to save a recorded performance as a Rhythm Recording.
- Built-in songs, user songs, and performances that Part Off record a USB flash drive song are stored as Part-off Recordings.

#### ■ Multi-track Recording

A Multi-track Recording consists of a single system track to which a performance that uses layer, split, and rhythm function can be recorded, and five solo tracks for recording with the UPPER1 part.

There is memory for up to five multi-track recordings.
 Also, you can copy a Tone Recording and Rhythm Recording as a Multi-track Recording (page EN-123).

#### ■ Recorded Information

The recorder records information about the operations of the functions listed below.

- Keyboard play and pedal operations
- Pitch Bend Wheel
- Tone
- Touch Response
- Pedal
- Sustain
- Layer
- Split
- Balance
- Octave shift
- System Effects (Reverb\*1, Chorus\*2)
- Scale Tuning\*3
- Arpeggiator
- Auto Harmonize\*3
- Tempo\*3
- Rhythm\*4
- Registration\*5
- Recording settings beat
- \*1 Can be recorded with part-off. Cannot be recorded to the solo track.
- \*2 Cannot be recorded with part-off. Cannot be recorded to the solo track.
- \*3 Cannot be recorded to the solo track.
- \*4 Cannot be used the function with part-off. Cannot be recorded to the solo track.
- \*5 Cannot be used the function with part-off.

#### NOTE

The Multi-track Recording solo track does not record UPPER2 part and LOWER part operations.

#### **Easy Keyboard Play Recording**

Use the procedure below to record a performance using tone and rhythm functions.

- 1. Press TONE or RHYTHM.
- 2. Rotate the dial to select a tone or rhythm.
- 3. Press RECORD.

This displays "(REC)" and enters record standby.

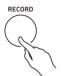

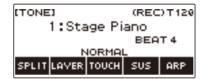

- With Tone Recording, the initial default beat setting is the metronome beat setting.
- With Rhythm Recording, the initial default time signature setting is the rhythm time signature setting.
- For information about changing the beat setting to be used for recording, see "Changing the Beat Setting for Recording" (page EN-119).
- 4. Play something on the keyboard.

This displays "REC" along with the current measure and beat numbers, indicating that recording has started.

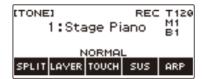

#### **5.** To exit the recording operation, press **RECORD** again.

After recording is complete, the song screen appears with the saved song recording displayed.

 A Tone Recording is displayed in the case of Tone Recording, while a Rhythm Recording is displayed in the case of Rhythm Recording.

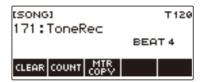

6. To start playback of what you recorded, press ▶/■.

Each press of ▶/■ starts and stops playback.

#### NOTE

- The maximum size of a single song recording is approximately 40,000 notes or 999 measures.
   "(REC)" appears on the display when there are 100 or fewer notes or 32 or fewer measures of free space remaining in memory. "(REC)" disappears from the display, and recording stops automatically when memory becomes full.
- To exit recording standby or an ongoing record operation, press **HOME**. Exiting an ongoing record operation causes any data recording during the operation to be deleted. If you want to avoid inadvertently exiting recording standby or an ongoing record operation due to accidental pressing of **HOME**, use Home Customization to disable the panic function (page EN-139).
- If you press RECORD, the Home Screen will appear with the Base Display you selected with Home Customization. If you want to use the Home Screen while recording, disable the Home Customization panic function (page EN-139).
- Tone Recording, Rhythm Recording, and Part-off Recording cannot be combined within a single recording operation.

#### Changing the Beat Setting for Recording

- 1. Press TONE or RHYTHM.
- 2. Rotate the dial to select a tone or rhythm.
- 3. Press RECORD.

This displays "(REC)" and enters record standby.

4. Long-press RECORD.

This displays a record settings screen.

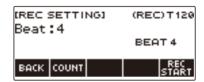

5. Rotate the dial to change the beat value.

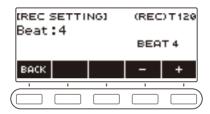

- For the beat setting, you can select Off, or a value of 1 to 16.
- After you rotate the dial once to select a value, you can change the value further using and +.
- To go back to the previous screen, press BACK.
- 6. To exit the setting operation, press BACK.

#### Sounding a Count While Recording

- 1. Press TONE or RHYTHM.
- $\bf 2$  . Rotate the dial to select a tone or rhythm.
- 3. Press RECORD.

This displays "(REC)" and enters record standby.

4. Long-press RECORD.

This displays a record settings screen.

5. Press COUNT and then select a count operation.

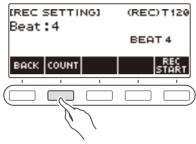

Each press of COUNT changes the setting.

| Setting<br>(Displayed Setting Name) | Description                                                                                  |
|-------------------------------------|----------------------------------------------------------------------------------------------|
| Off                                 | Count does not sound.                                                                        |
| Count (COUNT)                       | Inserts one blank measure before recording starts, and sounds a count.                       |
| Pre-count (PRECOUNT)                | Inserts one blank measure before recording starts, and sounds a count for that measure only. |

6. To exit the setting operation, press BACK.

#### **Recording Along with Song Part-off Playback**

- 1. Press SONG.
  - This displays the song screen.
- 2. Rotate the dial to select a song from among the built-in songs, user songs, and USB flash drive songs.
- 3. Press RECORD.
  - If the Part-off setting is normal, it will change to RIGHT OFF.
  - If the count setting is off, it will change to PRECOUNT.
- 4. Use PART and COUNT to select the settings you want.
  - If you are creating a Part-off Recording, you cannot select "Off" as the count setting.

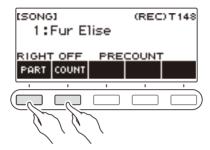

- **5.** Press ▶/■.
- Press ►/■ or RECORD to exit the recording operation.

After recording is complete, the song screen appears with the saved Part-off Recording displayed.

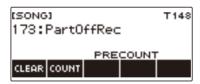

- 7 Press ►/■ to start playback of the recorded song.
- 8. To re-record, repeat this procedure from step 3.
  - Recording settings are retained until you change to another song, so you can re-record using the same settings.

#### **Deleting an Easy Recording**

#### 1. Press SONG.

This displays the song screen.

2. Rotate the dial to select the Easy Recording you want to delete.

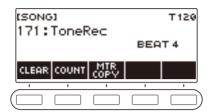

#### 3. Press CLEAR.

This displays "Sure?".

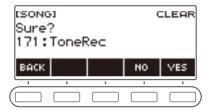

- You can also delete an Easy Recording by long-pressing MENU.
- 4. Press YES.

This deletes the Easy Recording.

- To cancel, press NO.
- 5. When "Complete" appears on the display, press OK.

This exits Easy Recording delete.

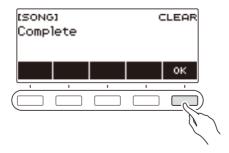

#### **Overdub Recording (Multi-track Recording)**

#### 1. Press SONG.

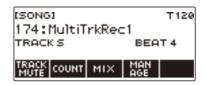

- If you long-press **RECORD** when you are not using the recorder function, you can select the first multi-track recorded song.
- 2. Rotate the dial to select the Multi-track Recording you want to overdub.
- 3. Press RECORD.

This enters record standby.

4. Long-press RECORD.

This displays a record settings screen.

5. Press REC TRACK.

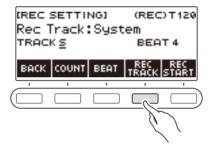

6. Rotate the dial to select the record destination track.

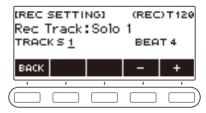

- After you rotate the dial once to select a record destination track, you can change the selection further using – and +.
- To go back to the previous screen, press BACK.
- The beat can be changed only when the record destination is the system track.

#### 7. Press REC START.

Recording starts from the first measure, which is a preparation measure. Playback of the recorded track starts simultaneously. Now you can play along with the playback.

- If you want to record your performance from the beginning without a preparation measure, start playing without pressing REC START.
- 8. Press **RECORD** to exit the recording operation.

Exiting the recording operation displays the song screen, which shows the Multi-track Recording you just saved.

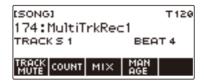

9. Repeat steps 3 through 8 of the procedure to overdub your play.

# **Copying a Tone Recording or Rhythm Recording as a Multi-track Recording**

1. Press SONG.

This displays the song screen.

- 2. Rotate the dial to select the Tone Recording or Rhythm Recording you want to copy as a multi-track recording.
- 3. Press MTR COPY.

This displays "Sure?".

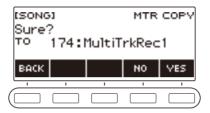

4. Press YES.

This copies the data to a blank Multi-track Recording number.

- To cancel, press NO.
- 5. When "Complete" appears on the display, press OK.

This exits the copy operation.

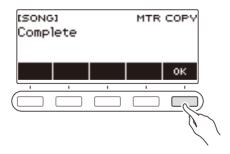

#### **Muting a Multi-track Recording Track**

1. Press SONG.

This displays the song screen.

2. Rotate the dial to select the Multi-track Recording you want to mute.

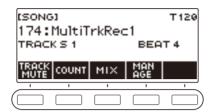

3. Press TRACK MUTE.

This displays the track mute setting screen.

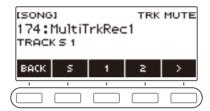

- 4. Use < and > to select the 5 buttons menu that includes the number of the track you want to mute.
- 5. Press the button for the number of the track you want to mute.

The track that corresponds to the button you press is muted, which is indicated by a broken line under its track number.

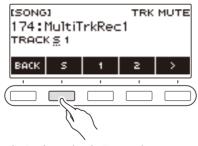

- To unmute a track, press its track number button again.
- 6. Press BACK to exit the setting operation.

# Adjusting the Volume Level and Pan of Each Track of a Multi-track Recording (Mixing)

Pan is a setting that controls the distribution of a sound signal. 0 indicates the center, while a smaller value shifts to the left and a larger value shifts to the right.

- 1. Press SONG.
  - This displays the song screen.
- $oldsymbol{2}$  . Rotate the dial to select the Multi-track Recording you want to adjust.
- 3. Press MIX.

This displays the parameter selection screen.

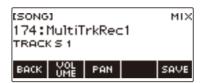

**4.** To adjust the volume level, press VOLUME. To adjust the pan, press PAN. This displays the track selection screen.

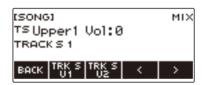

- 5. Use < and > to select the 5 buttons menu that includes the track you want to adjust.
  - Track 1 consists of UPPER1, UPPER2, LOWER, and rhythm parts. Each part can be adjusted individually.
  - The pan of Track 1 rhythm cannot be adjusted.
- 6. Press the button that corresponds to the track you want to adjust.

#### 7. Rotate the dial to adjust.

 The original (pre-adjusted) track is retained until you save your adjustments in steps 8 and 9 below. If you want to discard your adjustments and revert to the original (pre-adjusted) track, select press NO in step 9.

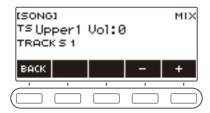

- The range of both the volume and pan value is -127 to +127. These settings can be adjusted relative to the recorded value.
  - The adjusted volume and pan value ranges are 0 to 127 and –64 to +63, respectively. These settings cannot be adjusted outside of these ranges.
- After you rotate the dial once to adjust, you can adjust further using and +.
- To return the setting to its initial default, press and + at the same time.
- To go back to the previous screen, press BACK.
- To adjust other track, return to the first page of parameter selection screen by using < and >, and then press BACK. Repeat the steps of this procedure from step 5.

#### 8. Press SAVE to save your adjustments.

This displays "Sure?".

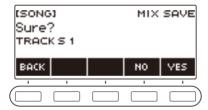

#### 9. Press YES.

This saves your adjustments.

· To cancel, press NO.

### 10. When "Complete" appears on the display, press OK.

This displays the parameter selection screen.

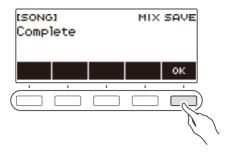

### Copying a Multi-track Recording

1. Press SONG.

This displays the song screen.

- 2. Rotate the dial to select the Multi-track Recording you want to copy.
- 3. Press MANAGE.

This displays the Multi-track Recording management screen.

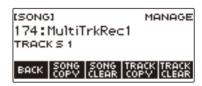

4. Press SONG COPY.

This displays the multi-track copy destination selection screen.

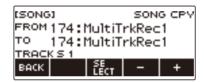

- 5. Rotate the dial or use and + to select the copy destination.
- 6. Press SELECT.

This displays "Sure?".

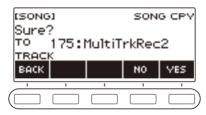

7. Press YES.

This copies the multi-track recording.

· To cancel, press NO.

## f 8 . When "Complete" appears on the display, press OK.

This completes the multi-track copy operation.

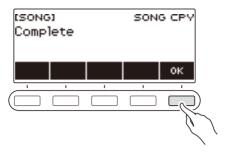

# **Deleting One or More of the Multi-track Recordings in Memory**

1. Press SONG.

This displays the song screen.

- $oldsymbol{2}_{oldsymbol{ iny }}$  Rotate the dial to select the Multi-track Recording you want to delete.
- 3. Press MANAGE.

This displays the Multi-track Recording management screen.

4. Press SONG CLEAR.

This displays "Sure?".

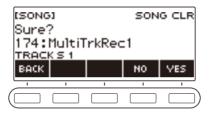

#### 5. Press YES.

This deletes the multi-track recording.

- · To cancel, press NO.
- 6. When "Complete" appears on the display, press OK.

This completes the multi-track delete operation.

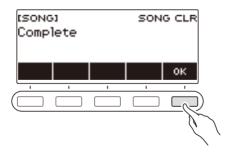

#### NOTE

• In place of steps 3 and 4, you can also long-press **MENU** to delete the multi-track recording.

#### Copying the Solo Track of a Multi-track Recording

1. Press SONG.

This displays the song screen.

- 2. Rotate the dial to select the Multi-track Recording whose solo track you want to copy.
- 3. Press MANAGE.

This displays the Multi-track Recording management screen.

4. Press TRACK COPY.

This displays the solo track copy source selection screen.

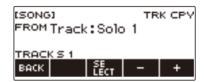

- 5. Rotate the dial or use and + to select the copy source.
- 6. Press SELECT.

This displays the solo track copy destination selection screen.

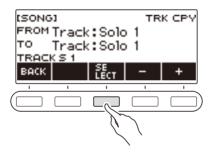

- 7. Rotate the dial or use and + to select the copy destination.
- 8. Press SELECT.

This displays "Sure?".

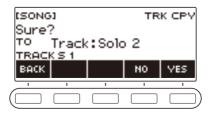

### 9. Press YES.

This copies the solo track.

• To cancel, press NO.

## 10. When "Complete" appears on the display, press OK.

This exits the solo track copy operation.

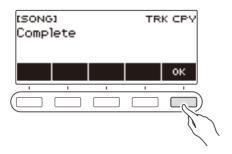

#### **Deleting a Multi-track Recording Track**

1. Press SONG.

This displays the song screen.

- 2. Rotate the dial to select the Multi-track Recording whose track you want to delete.
- 3. Press MANAGE.

This displays the Multi-track Recording management screen.

4. Press TRACK CLEAR.

This displays the track delete selection screen.

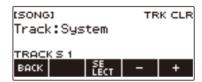

- 5. Rotate the dial or use and + to select a track.
- 6. Press SELECT.

This displays "Sure?".

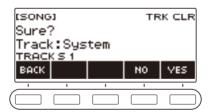

#### 7. Press YES.

This deletes the track.

· To cancel, press NO.

## f 8 . When "Complete" appears on the display, press OK.

This exits the track delete operation.

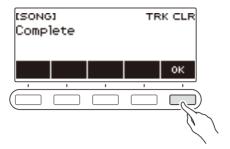

# **Customizing the Home Screen** (Home Customization)

You can change the Home Screen's Base Display and/or the 5 buttons to customize the screen as you like. You can also configure a setting so various type of playback do not stop when you press the **HOME** 

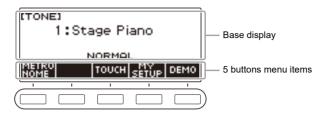

#### NOTE

Saving Customize contents in MY SETUP keeps them from being deleted when the Digital Keyboard
is turned off. You also can configure Digital Keyboard settings so MY SETUP settings are recalled
whenever Digital Keyboard power is turned on (page EN-72).

#### **Changing the Base Display**

- 1. Press MENU.
  - This displays the menu screen.
- 2. Use < and > to select the 5 buttons menu that includes HOME CSTM.
- 3. Press HOME CSTM.

This displays the Home Customization screen, which shows Base Display items.

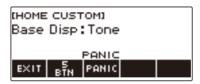

4. Rotate the dial to change the Base Display.

Screens you can select are shown in the table below.

| Setting            | Display Name |
|--------------------|--------------|
| Tone screen        | Tone         |
| Rhythm screen      | Rhythm       |
| Tone/rhythm screen | Tone/Rhythm  |

- After you rotate the dial once to select a setting, you can change the setting further using and +.
- To go back to the previous screen, press BACK.
- 5. To exit the setting operation, press EXIT.

#### **Changing the Function of Each 5 buttons**

1. Press MENU.

This displays the menu screen.

- 2. Use < and > to select the 5 buttons menu that includes HOME CSTM.
- 3. Press HOME CSTM.

This displays the Home Customization screen, which shows Base Display items.

4. Press 5 BTN (5 buttons).

This displays the 5 buttons (5 BTN) setting screen.

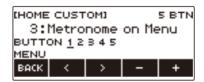

5. Use < and > to select the button whose function you want to change.

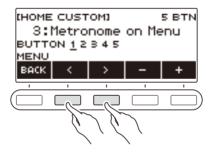

6. Rotate the dial or use – and + to change the function.

For information about the functions that can be assigned to the 5 buttons see "Home Customization 5 buttons Function List" (page EN-205).

7. Press BACK to exit the setting operation.

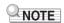

• With some functions, the current settings of its parameters will appear above the corresponding 5 buttons. In some cases, the current setting name will be abbreviate due to space limitations.

# Preventing Playback Stop when HOME is Pressed (PANIC function)

Pressing the **HOME** normally stops all types of playback. This is the "PANIC function". This lets you stop playback instantly, even if you do not know how to stop a particular type of playback. You can also disable the PANIC function if you want.

1. Press MENU.

This displays the menu screen.

- 2. Use < and > to select the 5 buttons menu that includes HOME CSTM.
- 3. Press HOME CSTM.

This displays the Home Customization screen, which shows base screen items.

4. Press PANIC.

This causes "PANIC" to disappear from the display, indicating that the PANIC function is disabled.

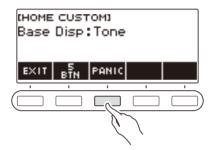

5. To enable the PANIC function, press PANIC again.

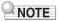

• Playback may stop even when the PANIC function is disabled.

## **Configuring Settings**

#### **Setting Operation**

Use the procedure below to configure settings.

1. Press MENU.

This displays the menu screen.

- 2. Use < and > to select the 5 buttons menu that includes SETTING.
- 3. Press SETTING.

This displays the setting screen.

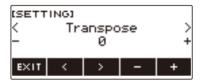

- 4. Use the < and > buttons to select a setting item.
- 5. Rotate the dial or use and + to change the setting.
- 6. To exit the setting operation, press EXIT.

## Setting Item List

| Function Name                        | Description                                                                                                    | Display Name              | Setting                                                                                                    |
|--------------------------------------|----------------------------------------------------------------------------------------------------|---------------------------|----------------------------------------------------------------------------------------------------|
| Transpose                            | Can be used to raise the overall pitch in semitone steps to make it easier to play a piece written in a difficult key, or to adjust to a key that better matches a vocalist, another musical instrument, etc. | Transpose                 | -12 to 0 to +12<br>(Initial Default: 0)                                                                                                    |
| Touch off velocity                   | Can be used to specify the velocity value when Touch Response is disabled.                                                                                                    | Touch Off<br>Velocity     | 1 to 127<br>(Initial Default: 100)                                                                                                    |
| Split point                          | Can be used to change the range of the lower keyboard and/or the accompaniment keyboard.                                                                                                    | Split Point               | C2 to C7<br>(Initial Default: F#3)                                                                                                    |
| Rhythm auto setting                  | Can be used to disable automatic setting of the tempo and pattern when a rhythm is selected.                                                                                                    | Rhythm Auto Set           | Off, On<br>(Initial Default: On)                                                                                                    |
| Chord fingering mode                 | Can be used to specify the chord fingering mode.                                                                                                    | Chord Mode                | CASIO Chord,<br>Fingered 1,<br>Fingered 2,<br>Fingered on Bass,<br>Fingered Assist,<br>Full Range Chord<br>(Initial Default:<br>Fingered 1) |
| Rhythm Controller Type               | Can be used to change the control method of rhythm patterns and fill-ins.                                                                                                    | Rhythm<br>Controller Type | Type 1, Type 2<br>(Initial Default:<br>Type 1)                                                                                              |
| Arpeggiator/Auto<br>Harmonize Button | Can be used to assign arpeggiator or auto harmonize to one of the 5 buttons on the tone screen.                                                                                                    | ARP/AH Button             | ARP, AH<br>(Initial Default:<br>ARP)                                                                                                    |
| Rhythm volume level                  | Can be used to adjust the rhythm volume level.                                                                                                    | Rhythm Volume             | 0 to 127<br>(Initial Default: 115)                                                                                                    |
| Song volume level                    | Can be used to adjust the song volume level.                                                                                                    | Song Volume               | 0 to 127<br>(Initial Default: 127)                                                                                                    |
| Tuning                               | Can be used to fine tune the overall pitch by changing the frequency of A4 in 0.1Hz units.                                                                                                    | Tuning                    | 415.5Hz to 440.0Hz<br>to 465.9Hz<br>(Initial Default:<br>440.0)                                                                             |
| Surround                             | Can be used to create a more expansive sound.                                                                                                    | Surround                  | Off, On<br>(Initial Default: Off)                                                                                                    |

| Function Name             | Description                                                                                             | Display Name              | Setting                                                |
|---------------------------|----------------------------------------------------------------------------------------------------|---------------------------|--------------------------------------------------------|
| AUDIO IN center cancel    | Can be used to cancel the center part of audio input using the <b>AUDIO IN</b> jack or Bluetooth audio. | Audio In Center<br>Cancel | Off, On<br>(Initial Default: Off)                      |
| MIDI OUT Channel UPPER1   | Can be used to change the channel of MIDI messages that are MIDI output by UPPER1 play.                 | MIDI Out Ch<br>Upper1     | Off, 1 to 16<br>(Initial Default: 1)                   |
| MIDI OUT Channel UPPER2   | Can be used to change the channel of MIDI messages that are MIDI output by UPPER2 play.                 | MIDI Out Ch<br>Upper2     | Off, 1 to 16<br>(Initial Default: 2)                   |
| MIDI OUT Channel<br>LOWER | Can be used to change the channel of MIDI messages that are MIDI output by LOWER play.                  | MIDI Out Ch<br>Lower      | Off, 1 to 16<br>(Initial Default: 3)                   |
| Local Control             | Selecting "Off" disables output of sound when something is played on the Digital Keyboard.              | Local Control             | Off, On<br>(Initial Default: On)                       |
| Auto Power Off            | Can be used to enable/disable Auto Power Off.                                                           | Auto Power Off            | Off, On<br>(Initial Default: On)                       |
| Battery type              | Can be used to specify the type of batteries being used.                                                | Battery                   | Alkaline, Ni-MH<br>(Initial Default:<br>Alkaline)      |
| Display Contrast          | Can be used to adjust display contrast.                                                                 | LCD Contrast              | 1 to 12<br>(Initial Default: 7)                        |
| Button long-press time    | Can be used to adjust the button long-press time.                                                       | Button Long<br>Press Time | Short, Normal,<br>Long<br>(Initial Default:<br>Normal) |
| Initialize                | Can be used to return settings to their initial factory defaults.                                       | Setting Initialize        |                                                        |
| Initialize All            | Can be used to return the entire Digital Keyboard to its initial factory default state.                 | All Initialize            |                                                        |
| Version Information       | Can be used to view version information.                                                                | Version                   |                                                        |

#### MPORTANT!

- · The settings below are retained even when power is turned off.
  - MIDI OUT Channel (Upper1, Upper2, Lower)
  - Bluetooth
  - MY SETUP power on recall
  - Auto Power Off
  - Battery type
  - Display contrast
  - Button long-press time

#### Returning Settings to Their Initial Factory Defaults

1. Press MENU.

This displays the menu screen.

- 2. Use < and > to select the 5 buttons menu that includes SETTING.
- 3. Press SETTING.

This displays the setting screen.

4. Use < and > to select "All Initialize".

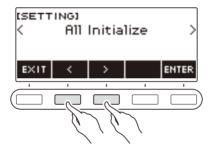

5. Press ENTER.

This displays "Sure?".

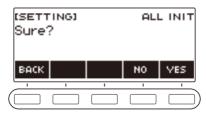

### 6. Press YES.

After initialization is complete, the message "Complete" appears for a few seconds, and then the Digital Keyboard restarts.

• To cancel, press NO.

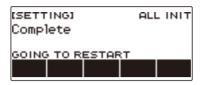

### Using a USB Flash Drive

Your Digital Keyboard supports the use of a commercially available USB flash drive to perform the operations below.

- · Formatting USB flash drives.
- Saving of Digital Keyboard MY SETUP, recorded song, and other data to a USB flash drive.
- Importing of MY SETUP, recorded song, and other data from a USB flash drive to Digital Keyboard memory.
- Using the Digital Keyboard to play back general song data (MIDI files) copied to a USB flash drive using a computer.
  - For information about copying song data to a USB flash drive, see "Saving Digital Keyboard Data to a USB Flash Drive" (page EN-151).
  - For the song data playback operation, see "Selecting a Song on a USB Flash Drive" (page EN-81).

#### **USB Flash Drive and USB TO DEVICE Port Precautions**

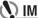

#### MPORTANT!

- · Be sure to observe the precautions provided in the documentation that comes with the USB flash drive.
- Avoid using a USB flash drive under the following conditions. Such conditions can corrupt data stored on a USB flash drive.
  - Areas subjected to high temperature, high humidity, or corrosive gas
  - Areas subjected to strong electrostatic charge and digital noise
- Never remove the USB flash drive while data is being written to or loaded from it. Doing so can corrupt the data on the USB flash drive and damage the USB TO DEVICE port.
- Never insert anything besides a CASIO specified device or a USB flash drive into the USB TO **DEVICE** port. Doing so creates the risk of malfunction.
- · A USB flash drive can become warm after very long use. This is normal and does not indicate malfunction.
- . Electrostatic charge discharging from your fingers or the USB flash drive to the USB TO **DEVICE** port can cause malfunction of the Digital Keyboard. If this happens, turn the keyboard off and then back on again.

#### Copyrights

You are allowed to use recordings for your personal use. Any reproduction of an audio or music format file without the permission of its copyright holder is strictly prohibited under copyright laws and international treaties. Also, making such files available on the Internet or distributing them to third parties, regardless of whether such activities are conducted with or without compensation, is strictly prohibited under copyright laws and international treaties. CASIO COMPUTER CO., LTD. shall not be held in any way liable for any use of this Digital Keyboard that is illegal under copyright laws.

# Inserting and Removing a USB Flash Drive on the Digital Keyboard

#### Supported USB Flash Drives

Your Digital Keyboard supports USB flash drives formatted to FAT (FAT32 or exFAT). If your USB flash drive is formatted to a different file system, use the Windows format function on a computer to reformat it to FAT (FAT32 or exFAT). Do not use quick format.

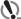

#### ) IMPORTANT!

- Never insert anything besides a CASIO specified device or a USB flash drive into the USB TO DEVICE port.
- When you perform a USB flash drive operation or turn on the Digital Keyboard while a USB flash drive is plugged in, the Digital Keyboard initially needs to perform a "mounting" process to prepare for data exchange with the USB flash drive. Digital Keyboard operations are momentarily disabled while a mounting process is being performed.
  - "MOUNTING" is shown on the display while a mounting process is in progress.
  - Do not attempt to perform any operation on the Digital Keyboard while a mounting process is in progress.
  - It may take up to 10 or 20 seconds or even longer for the USB flash drive mounting process to finish.
  - A USB flash drive mounting process needs to be performed each time it is connected to the Digital Keyboard.
- In the case of an exFAT format USB flash drive, the number of importable files may be limited
  if long file names are used.

### NOTE

Mounting a USB flash drive on this Digital Keyboard creates a folder named "MUSICDAT" in the
drive's root directory (if a MUSICDAT folder does not already exist there). Use this folder when
exchanging data between the Digital Keyboard and USB flash drive.

### Mounting a USB Flash Drive on the Digital Keyboard

- 1 As shown in the illustration below, insert a USB flash drive into the Digital Keyboard's **USB TO DEVICE** port.
  - Carefully push the USB flash drive in as far as it goes. Do not use undue force when inserting
    the USB flash drive.

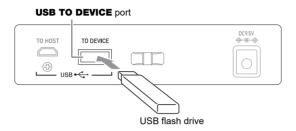

#### Removing a USB Flash Drive From the Digital Keyboard

1 Check to confirm that there is no data exchange operation being performed, and then pull the USB flash drive straight out.

### **USB Flash Drive Formatting**

### **N** IMPORTANT!

- · Be sure to format a USB flash drive on the Digital Keyboard before using it for the first time.
- Formatting a USB flash drive deletes all data currently stored on it. Before formatting a USB flash drive, make sure it does not have any valuable data stored on it.
- The format operation performed by this Digital Keyboard is a "quick format". If you want to completely delete all of the data on a USB flash drive, format it on your computer or some other device.

#### USB flash drive formatting

- 1 Insert the USB flash drive you want to format into the Digital Keyboard's USB TO DEVICE port.
- 2. Press MENU.

This displays the menu screen.

- 3 Use < and > to select the 5 buttons menu that includes MEDIA.
- 4. Press MEDIA.

This displays the media screen.

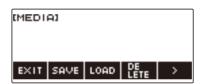

- This screen does not appear until the mounting process is complete.
- 5. Use < and > to select the 5 buttons menu that includes FORMAT.
- 6. Press FORMAT.

This displays "Sure?".

7. Press YES.

This formats the USB flash drive.

· To cancel, press NO.

### f 8 . When "Complete" appears on the display, press OK.

This exits the formatting operation.

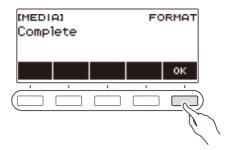

### NOTE

• Formatting a USB flash drive on the Digital Keyboard creates a folder named "MUSICDAT" in its root directory. Use this folder when exchanging data between the Digital Keyboard and USB flash drive.

### **USB Flash Drive Operations**

The section provides information about the operations below.

- · Saving Digital Keyboard data to a USB flash drive
- Importing Data (Files) from a USB Flash Drive to Digital Keyboard Memory
- Deleting Digital Keyboard Importable Data (Files) on a USB Flash Drive
- Renaming Digital Keyboard Importable Data (Files) on a USB Flash Drive

#### ■ Data Types

Data types supported by your Digital Keyboard are those shown in the table below. The text in the "Displayed Type Name" column is displayed for the data type on the Digital Keyboard's LCD.

#### • Digital Keyboard $\rightarrow$ USB Flash Drive

You can store the data shown in the table below onto a USB flash drive.

|              | Data Type             | Displayed Type Name | File Name<br>Extension |
|--------------|-----------------------|---------------------|------------------------|
| Songs        | Tone Recording        | TONE REC            | TRF, MID               |
|              | Rhythm Recording      | RHYTHM REC          | RRF, MID               |
|              | Part-off Recording    | PART OFF REC        | LRF                    |
|              | Multi-track Recording | MULTI TRACK REC     | MRF, MID               |
| Registration | Memory (Bank Unit)    | REGISTRATION BANK   | RBK                    |
| MY SETUP     |                       | MY SETUP            | MYS                    |
| All data abo | ve                    | ALL DATA            | DAL                    |

#### USB Flash Drive → Digital Keyboard

You can import the data shown in the table below from a USB flash drive into Digital Keyboard memory, rename it, and delete it.

|              | Data Type             | Displayed Type Name | File Name<br>Extension |
|--------------|-----------------------|---------------------|------------------------|
| Songs        | User Songs            | USER SONG           | CMF, MID               |
|              | Tone Recording        | TONE REC            | TRF                    |
|              | Rhythm Recording      | RHYTHM REC          | RRF                    |
|              | Part Off Recording    | PART OFF REC        | LRF                    |
|              | Multi-track Recording | MULTI TRACK REC     | MRF                    |
| User Rhythi  | ms                    | USER RHYTHM         | AC7, CKF, Z00          |
| Registration | Memory (Bank Unit)    | REGISTRATION BANK   | RBK                    |
| MY SETUP     |                       | MY SETUP            | MYS                    |
| All data abo | ve                    | ALL DATA            | DAL                    |

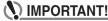

 Even if a file name has one of the extensions shown in the table above, you may not be able to import it into Digital Keyboard memory if the data was created with a non-compatible device, etc.

#### Saving Digital Keyboard Data to a USB Flash Drive

- 1 . Insert the USB flash drive into the Digital Keyboard's USB TO DEVICE port.
- 2. Press MENU.

This displays the menu screen.

- 3. Use < and > to select the 5 buttons menu that includes MEDIA.
- 4. Press MEDIA.

This displays the media screen.

- 5. Press SAVE.
- 6. Press the button that corresponds to the data type you want to save.
  - If you select ALL DATA as the data type, steps 7 and 8 are not necessary. Proceed to step 9.
  - If you pressed the SONG button, press the button that corresponds to the type of song data you
    want to save. If you pressed the TONE button or RHYTHM button as the data type, next select
    the file type and then advance to step 9. If you pressed the PART OFF button for the data type,
    advance to step 9.

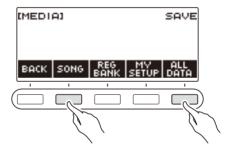

- 7 . Rotate the dial or use and + to select the data you want to save.
- 8. Press SELECT.
  - If the data type you want to save is a multi-track recording, you also need to select a file type (file name extension).
- 9. Rename the file.
  - For information about viewing and editing text, see "Inputting Characters" (page EN-20).
- 10.To confirm the file name, press CONFIRM.

This displays "Sure?".

 The message "Replace?" appears if there is already data with the same name in the USB flash drive's "MUSICDAT" folder.

### 11. Press the YES to save the file.

This saves the file to the USB flash drive.

• To cancel, press NO.

## ${\bf 12. When\ ``Complete''\ appears\ on\ the\ display,\ press\ OK.}$

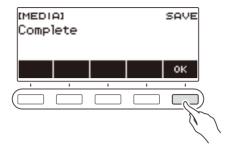

### NOTE

 When saving Multi-track Recording data as a standard MIDI file (SMF), only the system track data is saved if the system track contains data. If the system track does not contain any data, only the solo track data is saved.

#### Loading Data From a USB Flash Drive to Digital Keyboard Memory

- $oldsymbol{1}$  . Insert the USB flash drive into the Digital Keyboard's USB TO DEVICE port.
- 2. Press MENU.

This displays the menu screen.

- 3. Use < and > to select the 5 buttons menu that includes MEDIA.
- 4. Press MEDIA.

This displays the media screen.

- 5. Press LOAD.
- $oldsymbol{6}$  . Press the button that corresponds to the type of data you want to load.
  - If you pressed SONG, press the button that corresponds to the type of song data you want to load.

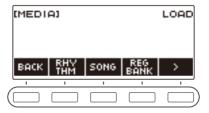

7 - Rotate the dial or use – and + to select the file you want to load.

This displays the file name extension of the selected file.

- 8. Press SELECT.
  - If the data you are importing is tone recording, rhythm recording, part off recording, or all data, advance to step 11.
- 9. Rotate the dial to select the import destination number.
- 10.Press SELECT.

This displays "Sure?".

• "Replace?" is displayed if data already exists in the destination.

## 11.Press YES.

This loads the file.

• To cancel, press NO.

# $\begin{tabular}{ll} \bf 12. When "Complete" appears on the display, press OK. \end{tabular}$

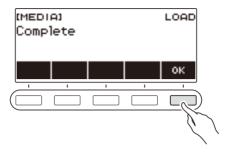

#### Deleting a USB Flash Drive File

- 1. Insert the USB flash drive into the Digital Keyboard's USB TO DEVICE port.
- 2. Press MENU.

This displays the menu screen.

- 3. Use < and > to select the 5 buttons menu that includes MEDIA.
- 4. Press MEDIA.

This displays the media screen.

- 5. Press DELETE.
- 6. Touch the data type of the data you want to delete.
  - If you pressed SONG, press the button that corresponds to the song type you want to delete.

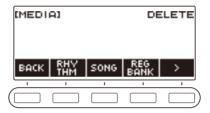

7. Rotate the dial or use – and + to select the file you want to delete.

This displays the file name extension of the selected file.

8. Press SELECT.

This displays "Sure?".

9. Press YES.

This deletes the file.

- · To cancel, press NO.
- 10. When "Complete" appears on the display, press OK.

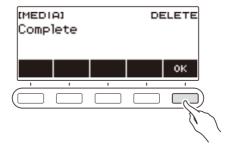

#### Renaming a File on a USB Flash Drive

- $oldsymbol{1}$  . Insert the USB flash drive into the Digital Keyboard's USB TO DEVICE port.
- 2. Press MENU.

This displays the menu screen.

- 3. Use < and > to select the 5 buttons menu that includes MEDIA.
- 4. Press MEDIA.

This displays the media screen.

- 5. Use < and > to select the 5 buttons menu that includes RENAME.
- 6. Press RENAME.
- 7 . Press the button that corresponds to the data type you want to rename.
  - If you pressed SONG, press the button that corresponds to the song data you want to rename.

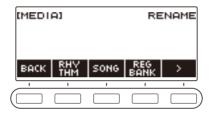

f 8 . Rotate the dial or use – and + to select the file you want to rename.

This displays the file name extension of the selected file.

- 9. Press SELECT.
- 10. Rename the file.
  - For information about how to edit characters, see "Inputting Characters" (page EN-20).
- 11.To confirm the file name, press CONFIRM.

This displays "Sure?".

• The message "Replace?" appears if there is already data with the same name in the USB flash drive's "MUSICDAT" folder.

### 12.Press YES.

This renames the file.

• To cancel, press NO.

# 13.When "Complete" appears on the display, press OK.

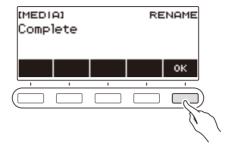

### NOTE

• Changing the letters in a file name from upper case to lower case or vice versa does not count as a name change. Change the file name to something else.

### **Connecting with External Devices**

### Linking with a Smart Device (APP Function)

You can use the APP function to connect the Digital Keyboard with a phone, tablet or other smart device and perform the operations described below.

- Using the lesson functions of an app on the smart device, playing notes on the Digital Keyboard.
- Using the Digital Keyboard sound source to sound music data played using an app on the smart device.

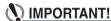

 Configure the settings of your smart device (Airplane Mode, etc.) to enable data communication.

#### ■ Downloading the Smart Device App

Download the Chordana Play from the CASIO website and install it on the smart device. https://support.casio.com/global/en/emi/manual/CT-S400/

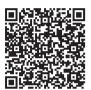

#### Connecting with a Smart Device

There are two ways to connect with a smart device: using a commercially available USB cable and connection via Bluetooth.

#### ■ Using a Cable to Connect the Digital Keyboard with a Smart Device

For information about the requirements for a cable used for connection, visit the website below. https://web.casio.com/app/en/play/support/connect.html

- 1 Referring to "Downloading the Smart Device App" (page EN-158), install the app on the smart device.
- 2. Use a commercially available USB cable to connect the smart device port to the Digital Keyboard's **USB TO HOST** port.
  - After connecting the smart device to the Digital Keyboard, use the smart device app to perform operations. For details about operations, refer to the user documentation of the app.

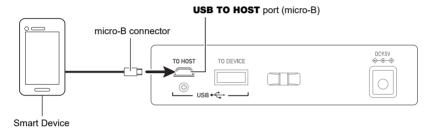

### N IMPORTANT!

- Connect using a USB cable that is no more than two meters long.
- Do not connect a USB cable and audio cable to a smart device at the same time.
- If you are connecting with a USB cable, do not use the USB TO DEVICE port if you plan to
  use the CASIO smart device app.

#### ■ Using Bluetooth to Connect the Digital Keyboard with a Smart Device

You can use the Wireless MIDI & audio adaptor (Option: WU-BT10) for Bluetooth connection.

- 1 Referring to "Downloading the Smart Device App" (page EN-158), install the app on the smart device.
- 2. Plug the Wireless MIDI & audio adaptor into the **USB TO DEVICE** port (page EN-13).
  - After connecting the smart device to the Digital Keyboard, use the smart device app to perform operations. For details about operations, refer to the user documentation of the app.

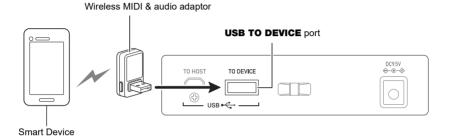

### N IMPORTANT!

- Do not perform any Digital Keyboard operation while it is in the process of connecting with the smart device app.
- With a Bluetooth connection, your communication environment or the capabilities of your smart device can cause noticeable communication delay or sound distortion when using the app's lesson function. If this happens, try the countermeasures below.
  - Refer to the app's user documentation and review how to use the lesson function and the information about MIDI playback quality.
  - Use a cable connection instead of Bluetooth.
- If you are connecting with Bluetooth, do not use the USB TO HOST port if you plan to use the CASIO smart device app.

### **Connecting to a Computer and Using MIDI**

You can connect the Digital Keyboard to a computer and exchange MIDI data between them. You can record your performance using computer music software, and use the Digital Keyboard to play data sent from a computer.

#### **■ Minimum Computer System Requirements**

The following shows the minimum computer system requirements for sending and receiving MIDI data. Be sure to check your computer system setup before trying to install the driver.

#### Supported Operating Systems

Windows 8 1\*1

Windows 10\*2

macOS (OS X/Mac OS X) 10.7, 10.8, 10.9, 10.10, 10.11, 10.12, 10.13, 10.14, 10.15, 11.0

- \*1 Windows 8.1 (32-bit versions, 64-bit versions)
- \*2 Windows 10 (32-bit versions, 64-bit versions)

#### USB port

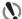

#### MPORTANT!

 Connecting with a computer running an operating system that is not one of those above can cause malfunction of the computer. Never connect the Digital Keyboard to a computer running a non-supported operating system.

### √ NOTE

 For the latest news about supported operating systems, visit the website at the URL below. https://support.casio.com/global/en/emi/manual/CT-S400/

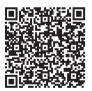

#### ■ Connecting to a Computer

### **MPORTANT!**

- Incorrect connections can make data exchange impossible. Be sure to follow the steps of the procedure below.
- $oldsymbol{1}$  . Turn off the Digital Keyboard and then start up your computer.
  - Do not start up the music software on your computer yet!
- 2. Use a commercially available USB cable to connect your computer to the Digital Keyboard's **USB TO HOST** port.
  - Use a USB 2.0 or 1.1 A-micro-B connector type USB cable that supports data communication.
- 3. Turn on the Digital Keyboard.
  - If this is the first time you are connecting, the driver required to transfer data will automatically be installed on your computer.
- 4. Start up commercially available music software on your computer.
- 5. Use the settings of your computer's commercially available music software to select "CASIO USB- MIDI" as the MIDI device.
  - For information about how to select the MIDI device, refer to the user documentation that comes with the music software you are using.

### **№** IMPORTANT!

· Be sure to turn on the Digital Keyboard before starting up your computer's music software.

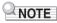

- Once you are able to connect successfully, you can leave the USB cable connected when you turn
  off your computer and/or this Digital Keyboard.
- For detailed specifications and connections that apply to MIDI data communication by this Digital Keyboard, see the latest support information provided on the website at the URL below. https://support.casio.com/global/en/emi/manual/CT-S400/

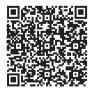

#### ■ Configuring MIDI Settings

For about the MIDI settings below, see the "Setting Item List" (page EN-141).

- MIDI OUT Channel (Upper1, Upper2, Lower)
- Local Control

### Using a Cable to Connect with an Audio Device

You can connect this Digital Keyboard to a commercially available playback device or amplifier, or to a recording device. You can also use this Digital Keyboard to sound output from a portable audio player or another device, and use that as backing for your keyboard play.

#### ■ Sounding Output from the Digital Keyboard on an External Device

Connection requires commercially available connecting cords, supplied by you.

Use a connecting cord that has a stereo mini plug on one end for connection to this Digital Keyboard, and a plug that matches the configuration of the input jack of external device on the other end.

### N IMPORTANT!

- Turn off the external device and the Digital Keyboard before connecting them. Before turning power on or off, turn down the volume level of this Digital Keyboard and external devices.
- · After connecting, turn on this Digital Keyboard first and then the external device.
- If this Digital Keyboard's notes are distorted when they are sounded on an external audio device, lower the Digital Keyboard's volume level.
- The headphones you use must have a 3.5mm 3-pole stereo mini plug. Use of other types of plugs is not supported.

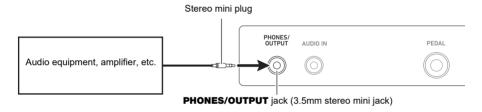

#### ■ Sounding Input From an External Device on This Digital Keyboard

Connection requires commercially available connecting cords, supplied by you.

The connecting cord should have a stereo mini plug on one end for connection to this Digital Keyboard and a plug that matches the configuration of the output jack of external device on the other end. When sounding input from an external device with this Digital Keyboard, use the external device controls to adjust the volume level. In this case, you cannot adjust the volume level on this Digital Kevboard.

### ) IMPORTANT!

- . Turn off this Digital Keyboard before connecting. Before turning power on or off, turn down the volume level of the Digital Keyboard and external devices.
- After connecting, turn on the external device and then this Digital Keyboard.
- If external device notes sounded by this Digital Keyboard are distorted, lower the external device's volume level.
- . If the volume level of the external device notes sounds by this Digital Keyboard is lower than the volume level of the notes you are playing on the keyboard, adjust the volume balance of the Digital Keyboard. See "Changing the Volume Balance Between Keyboard Play and Rhythm Play (Balance)" on page EN-57.
- · Setting the volume level of the external device too high can cause Digital Keyboard power to turn off in order to protect it against damage. If this happens, lower the volume of the external
- The end of the connecting cord you connect to the Digital Keyboard must have a 3.5mm 3pole stereo mini plug. Use of other types of plugs is not supported.

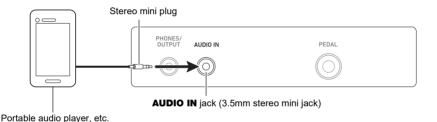

#### ■ AUDIO IN center cancel (Vocal Cut)

Enabling Vocal Cut cuts (mutes or minimizes) the vocal part in the sound being input with the AUDIO **IN** jack or Bluetooth audio. Note that this function cancels the sound in the center position of the audio, which may (depending on how the original audio was mixed) end up canceling something else other than the vocal part. How vocal cut is performed depends on the sound being input.

For information about how to configure settings, see the "Setting Item List" (page EN-141).

### √ NOTE

Built-in effects (reverb) of the Digital Keyboard are not applied to AUDIO IN jack input.

### Sounding a Bluetooth Audio Capable Device (Bluetooth **Audio Pairing)**

You can use a Wireless MIDI & audio adaptor (optional: WU-BT10) to pair this Digital Keyboard with an external Bluetooth audio capable audio device and then playback from the external device through this Digital Keyboard's speakers.

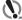

#### MPORTANT!

- Before performing the pairing operation, turn down the volume levels of this Digital Keyboard and the external device.
- · If external device notes sounded by this Digital Keyboard are distorted, lower the external device's volume level.
- . If the volume level of the external device notes sounds by this Digital Keyboard is lower than the volume level of the notes you are playing on the keyboard, adjust the volume balance of the Digital Keyboard. See "Changing the Volume Balance Between Keyboard Play and Rhythm Play (Balance)" on page EN-57.
- · Setting the volume level of the external device too high can cause Digital Keyboard power to turn off in order to protect it against damage. If this happens, lower the volume of the external device.
- . Due to Bluetooth characteristics you may notice some lag in notes. If that happens, connect using a USB cable.
- f 1 . Long-press the f U (Power) button to turn off the Digital Keyboard.
- 2. Plug the Wireless MIDI & audio adaptor into the USB TO DEVICE port (page EN-13).
- 3 Press the 🖰 (Power) button to turn on the Digital Keyboard. This displays the Bluetooth icon.

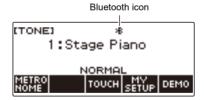

### 4. Press MENU.

This displays the menu screen.

Use < and > to select the 5 buttons menu that includes BLUETOOTH.

#### 6. Press BLUETOOTH.

This displays the Bluetooth screen.

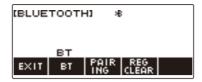

#### 7. Press PAIRING.

This displays the Bluetooth audio pairing screen with "Pairing" shown, indicating Bluetooth audio pairing.

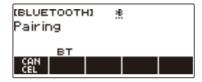

- A broken line is under the Bluetooth icon while the Digital Keyboard is Bluetooth audio paired with another device.
- To stop Bluetooth audio pairing, press CANCEL.

# Use the setting screen of the Bluetooth-capable audio device to select "WU-BT10 AUDIO" to pair with this Digital Keyboard.

Connecting with a Bluetooth audio-capable device causes "AUDIO" to appear on the Digital Keyboard display.

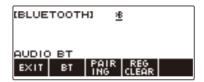

• This causes a solid line to appear under the Bluetooth icon.

### 9. Produce sound on the Bluetooth audio capable device.

Output from the audio Bluetooth capable device will sound from the Digital Keyboard's speakers.

### NOTE

- Turn on Bluetooth on both this Digital Keyboard and on the Bluetooth audio capable device.
- For information about how to change this Digital Keyboard's Bluetooth settings, see "Turning Off Bluetooth" (page EN-170).
- Information about the last Bluetooth audio capable devices connected to this Digital Keyboard is
  registered by the Wireless MIDI & audio adaptor. Because of this, it can automatically perform
  Bluetooth audio pairing with the same device, so you will not need to perform the Bluetooth audio
  pairing operation again.

# **Deleting Bluetooth Audio Capable Device Pairing Registration**

### NOTE

- Performing the procedure below will delete the pairing registration between this Digital Keyboard and
  it's currently paired Bluetooth audio capable device. If you are experiencing connectivity problems
  with a Bluetooth audio capable device, perform the procedure below and then perform the procedure
  under "Sounding a Bluetooth Audio Capable Device (Bluetooth Audio Pairing)" (page EN-165).
- After performing the procedure below, you should also clear this Digital Keyboard's pairing registration on the Bluetooth audio capable device. For information about how to do this, refer to the user documentation of each Bluetooth audio device
- f 1 . Long-press the f U (Power) button to turn off the Digital Keyboard.
- Plug the Wireless MIDI & audio adaptor into the USB TO DEVICE port (page EN-13).
  - You cannot delete a Bluetooth audio pairing registration unless a Wireless MIDI & audio adaptor
    is connected to the Digital Keyboard.
- 3. Press () (Power) to turn on the Digital Keyboard.
- 4. Press MENU.

This displays the menu screen.

- 5. Use < and > to select the 5 buttons menu that includes BLUETOOTH.
- 6. Press BLUETOOTH.

This displays the Bluetooth screen.

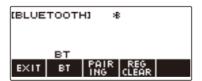

### 7. Press REG CLEAR.

This displays "Sure?".

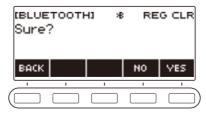

### 8. Press YES.

This deletes the Bluetooth audio pairing registration.

• To cancel, press the NO button.

### **9.** When "Complete" appears on the display, press OK.

This exits the Bluetooth audio-capable pairing registration delete operation.

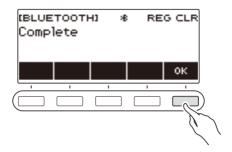

### **Connecting with a Bluetooth MIDI Capable Device**

You can use a Wireless MIDI & audio adaptor (optional WU-BT10) to pair this Digital Keyboard with a Bluetooth MIDI-capable audio device.

- 1 Long-press () (Power) to turn off the Digital Keyboard.
- 2. Plug the Wireless MIDI & audio adaptor into the **USB TO DEVICE** port (page EN-13).
- 3. Press 🖰 (Power) to turn on the Digital Keyboard.
- 4. Use the setting screen of the app you installed on your Bluetooth-capable MIDI device to select "WU-BT10 MIDI" and connect with the Digital Keyboard.

  Connecting with a Bluetooth MIDI-capable device causes "MIDI" to appear on the display.

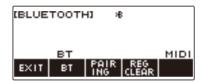

### **№** IMPORTANT!

 Do not perform any Digital Keyboard operation while it is in the process of connecting with a Bluetooth MIDI capable device.

### NOTE

- Turn on Bluetooth on both this Digital Keyboard and on the Bluetooth MIDI capable device.
- For information about this Digital Keyboard's Bluetooth function, see "Turning Off Bluetooth" (page EN-170).
- You need to perform the above operation each time you connect with a Bluetooth capable MIDI device

### **Turning Off Bluetooth**

You can use the procedure below to turn off Bluetooth if you do not need to connect via Bluetooth using the Wireless MIDI & Audio adaptor (Option: WU-BT10).

#### 1. Press MENU.

This displays the menu screen.

- 2. Use < and > to select the 5 buttons menu that includes BLUETOOTH.
- 3. Press BLUETOOTH.

This displays the Bluetooth screen.

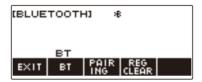

### 4. Press BT.

This turns off Bluetooth, which causes "BT" and the Bluetooth icon to disappear from the display.

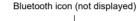

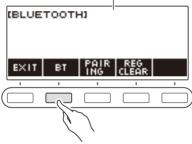

### 5. To turn Bluetooth on, press BT again.

This displays "BT" and the Bluetooth icon.

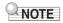

 \( \infty\) is displayed in place of the Bluetooth icon while the Digital Keyboard is performing a Bluetooth on or off operation.

# Reference

# Troubleshooting

|    | Symptom                                                                                                  | Required Action                                                                                                    |
|----|----------------------------------------------------------------------------------------------------|----------------------------------------------------------------------------------------------------|
| In | cluded Accessories                                                                                       |                                                                                                    |
|    | I can't find included items during unpacking.                                                            | Carefully check inside all of the packing materials.                                                                                                    |
| P  | ower Requirements                                                                                        |                                                                                                    |
|    | Power does not turn on.                                                                                  | <ul> <li>Check the AC adaptor or make sure that the batteries are facing correctly (page EN-8).</li> <li>Replace the batteries with new ones. Or use AC adaptor power (page EN-8).</li> </ul>                                                                                                    |
|    | When $\circlearrowleft$ (Power) is pressed, the display appears momentarily, but power does not turn on. | Press $\circlearrowleft$ (Power) to turn power back on.                                                                                                    |
|    | The Digital Keyboard suddenly turns off after outputting a loud sound.                                   | <ul> <li>Replace the batteries with new ones. Or use AC adaptor power (page EN-8).</li> <li>Lower the volume of the external device.</li> </ul>                                                                                                    |
|    | The Digital Keyboard suddenly turns off after about 30 minutes.                                          | Disable Auto Power Off (page EN-24).                                                                                                    |
| Di | isplay Name                                                                                              |                                                                                                    |
|    | The display keeps going dark or keeps flickering.                                                        | Replace the batteries with new ones (page EN-9). Or use AC adapter power (page EN-8).                                                                                                    |
|    | Screen contents are visible only from a fixed angle.                                                     | This is due to the Digital Keyboard's production limitations. It does not indicate malfunction.                                                                                                    |
| S  | ound                                                                                                    |                                                                                                    |
|    | Nothing happens when I press a keyboard key.                                                             | <ul> <li>Adjust the volume level (page EN-25).</li> <li>Confirm that nothing is plugged into the PHONES/<br/>OUTPUT jack on the back of the Digital Keyboard.</li> <li>Try turning this Digital Keyboard off and then back on again (page EN-23) to initialize settings.</li> </ul>                                                                                                    |
|    | Nothing happens or notes do not play normally when I play on the accompaniment (left-side) keyboard.     | Press ACCMP to disable chord play with the accompaniment keyboard (page EN-98).                                                                                                    |
|    | Nothing happens when I start an Auto Accompaniment.                                                      | <ul> <li>With rhythms 191 to 200, nothing sounds if you do not play a chord on the keyboard. Try playing a chord (page EN-99).</li> <li>Check and adjust the rhythm volume level (page EN-90).</li> <li>Auto Accompaniment does not start if ▶/■ is pressed while there are no user rhythms stored in rhythm numbers 201 through 210 (page EN-108).</li> <li>Try turning the Digital Keyboard off and then back on again (page EN-23) to initialize settings.</li> </ul> |

|           | Symptom                                                                                                    | Required Action                                                                                                    |
|-----------|----------------------------------------------------------------------------------------------------|----------------------------------------------------------------------------------------------------|
|           | othing happens when I start playing a ong's Auto Accompaniment.                                                                                             | <ul> <li>It takes a little time after you press the button until the song starts to play. Wait for the song to start.</li> <li>Check and adjust the song volume level (page EN-79).</li> <li>Song play does not start if ▶/■ is pressed while there is no song data stored in song numbers 161 through 178 (page EN-85, EN-116).</li> <li>Try turning the Digital Keyboard off and then back on again (page EN-23) to initialize settings.</li> </ul> |
| Th        | ne metronome does not sound.                                                                                                    | <ul> <li>Check and adjust the metronome volume level (page EN-29).</li> <li>Try turning the Digital Keyboard off and then back on again (page EN-23) to initialize settings.</li> </ul>                                                                                                    |
| No        | otes keep sounding, without stopping.                                                                                                    | <ul> <li>Try turning the Digital Keyboard off and then back on again (page EN-23) to initialize settings.</li> <li>Replace the batteries with new ones. Or use AC adaptor power (page EN-8).</li> </ul>                                                                                                    |
|           | ome notes are cut off while they are aying.                                                                                                    | This happens whenever the number of notes being sounded exceeds the maximum polyphony value of 48 (24 for some tones). It does not indicate malfunction.                                                                                                    |
|           | ne volume level or tone setting l<br>onfigured has changed.                                                                                                 | <ul> <li>Adjust the volume level (page EN-25).</li> <li>Try turning the Digital Keyboard off and then back on again (page EN-23) to initialize settings.</li> <li>Replace the batteries with new ones. Or use AC adaptor power (page EN-8).</li> </ul>                                                                                                    |
| the<br>ke | ith certain volume levels and tones,<br>e sound of notes played in one<br>eyboard range will sound different from<br>ose played in another keyboard<br>nge. | This is due to system limitations and does not indicate malfunction.                                                                                                    |
|           | ith some tones, octaves do not nange at the far ends of the keyboard.                                                                                       | This is due to system limitations, and does not indicate malfunction.                                                                                                    |
| ot<br>no  | ne pitch of the notes does not match<br>her accompanying instruments or<br>otes sound strange when played along<br>th other instruments.                    | <ul> <li>Check and adjust the transpose setting (page EN-60) and tuning setting (page EN-61).</li> <li>Try turning the Digital Keyboard off and then back on again (page EN-23) to initialize settings.</li> </ul>                                                                                                    |
|           | ne reverb of notes seems to change iddenly.                                                                                                    | <ul> <li>Check and adjust the reverb setting (page EN-40).</li> <li>Try turning the Digital Keyboard off and then back on again (page EN-23) to initialize settings.</li> </ul>                                                                                                    |

|   | Symptom                                                                                                    | Required Action                                                                                                    |
|---|----------------------------------------------------------------------------------------------------|----------------------------------------------------------------------------------------------------|
| 0 | peration                                                                                                   |                                                                                                    |
|   | Tone, rhythm, and other settings revert to their initial defaults whenever I turn on the Digital Keyboard. | Turning power off and then back on again initializes Digital Keyboard settings (page EN-23). You can save setups to registration memory (page EN-109).                                                                                                    |
| C | onnecting to a computer                                                                                    |                                                                                                    |
|   | I can't send or receive MIDI data.                                                                         | Check to make sure that the USB cable is connected to the Digital Keyboard and your computer, and that the correct device is selected with your computer's music software (page EN-161).  Turn off the Digital Keyboard and then exit the music software on your computer. Next, turn the Digital Keyboard back on and then restart the music software on your computer. |

## **Error Indicators**

| Display Name   | Cause                                                                                                    | Action                                                                                                    |
|----------------|----------------------------------------------------------------------------------------------------|----------------------------------------------------------------------------------------------------|
| Measure Limit  | You are attempting to record more than 1,000 measures.                                                                                                    | Make your recordings up to 999 measures long.                                                                              |
| Memory Full    | You are attempting a recording that exceeds the allowable per-song size limit.                                                                            | Keep song recordings with the allowable per-song size limit                                                                |
| Data Full      | You are attempting to copy a Tone<br>Recording and Rhythm Recording as a<br>Multi-track Recording when there is no<br>empty Multi-track Recording number. | Delete one or more of the multi-track recordings in memory.                                                                |
| No Media       | The USB flash drive is not plugged correctly into the Digital Keyboard's <b>USB TO DEVICE</b> port.                                                       | Plug the USB flash drive correctly into the <b>USB TO DEVICE</b> port.                                                     |
|                | The USB flash drive was removed while some operation was in progress.                                                                                     | Do not remove the USB flash drive while any operation is in progress.                                                      |
|                | The USB flash drive is write-protected.                                                                                                    | Write-enable the USB flash drive.                                                                                          |
|                | The USB flash drive is protected by antivirus software.                                                                                                   | Use a USB flash drive that is not protected by anti-virus software.                                                        |
| No File        | There is no loadable or playable file in the "MUSICDAT" folder.                                                                                           | Move the file you want to load or play to the "MUSICDAT" folder.                                                           |
| Read Only      | A read-only file with the same name you                                                                                                    | Use a different name.                                                                                                    |
|                | are trying to use is already stored on the USB flash drive.                                                                                               | Remove the read-only attribute from the existing USB flash drive file and overwrite it with the new data you want to save. |
|                |                                                                                                    | Move the file USB flash drive file into its "MUSICDAT" folder.                                                             |
| Media Full     | There is not enough room available on the USB flash drive.                                                                                                | Delete some of the files on the USB flash drive to make room for new data.                                                 |
|                |                                                                                                    | Use a different USB flash drive.                                                                                           |
| Not SMF 0/1    | You are attempting to load or play back an SMF Format 2 file.                                                                                             | The Digital Keyboard supports SMF Format 0 or Format 1 files only.                                                         |
| Size Too Large | The file on the USB flash drive is too large to import and play on the Digital Keyboard.                                                                  | In the case of a standard MIDI file, use a file whose size is 320 KB maximum.                                              |
| Wrong Data     | The file on the USB flash drive is corrupted.                                                                                                    | Use a file that is not corrupted.                                                                                          |

| Display Name             | Cause                                                                      | Action                                                                                                |
|--------------------------|----------------------------------------------------------------------------|----------------------------------------------------------------------------------------------------|
| Version Not<br>Supported | The USB flash drive file version is not supported by the Digital Keyboard. | Use a version that is supported by the Digital Keyboard.                                              |
| Unformatted              | The USB flash drive format is not compatible with the Digital Keyboard.    | Use a computer to format the USB flash drive to a format that is compatible with the Digital Keyboard |
|                          | The USB flash drive is corrupted.                                          | Use a different USB flash drive.                                                                      |

# **Product Specifications**

| Model                  | CT-S400/CT-S410                                                                                           |
|------------------------|----------------------------------------------------------------------------------------------------|
| Keyboard               | 61 keys                                                                                                   |
| Touch Response         | 3 types, Off                                                                                              |
| Maximum Polyphony      | 48 notes                                                                                                  |
| Tones                  |                                                                                                    |
| Preset Tones           | 600                                                                                                    |
| Other                  | Layer, Split, Sustain                                                                                     |
| Effects                | Reverb (20 types, Off); Chorus (10 types, Tone);<br>DSP (Built into some tones)                           |
| Master Effects         | Equalizer (10 presets)                                                                                    |
| Active Effects         | Volume sync equalizer, Surround                                                                           |
| External Input Effects | Vocal Cut. Cancels the vocal (center) part in audio input using the AUDIO IN terminal or Bluetooth audio. |
| Metronome              |                                                                                                    |
| Beat                   | Beat chime off, 1 to 16 beats                                                                             |
| Tempo                  | 20 to 255                                                                                                 |
| Song Bank              |                                                                                                    |
| Built-in Songs         | 160                                                                                                    |
| User Songs             | 10*1                                                                                                    |
| Part Off               | Left hand, right hand, both hands                                                                         |
| Auto Accompaniment     |                                                                                                    |
| Preset Rhythms         | 200 types                                                                                                 |
| User Rhythms           | 10 types*2                                                                                                |
| One Touch Presets      | 200 types                                                                                                 |
| Other                  | INTRO, ENDING; chord fingering mode switching                                                             |
| Registration           | 32 sets maximum (4 sets, 8 banks)                                                                         |
| Demo Function          | Built-in Song Bank (110 songs)                                                                            |
| Demo Song              | 1                                                                                                    |
| Function Volume        | Metronome; Rhythm; Song                                                                                   |
| Adjustment             |                                                                                                    |
| MIDI Recorder          | Real-time recording, playback                                                                             |
| Tone Recording         | 1 song                                                                                                    |
| Rhythm Recording       | 1 song                                                                                                    |
| Part-off Recording     | 1 song                                                                                                    |
| Multi-track Recording  | 5 songs, 6 tracks (1 system track, 5 solo tracks)                                                         |
| Capacity               | 1 song, approximately 40,000 notes                                                                        |

| Other Functions      |                                                                                                    |
|----------------------|----------------------------------------------------------------------------------------------------|
| Transpose            | ±1 octave (-12 to 0 to +12 semitones)                                                                             |
| Octave Shift         | -3 to 0 to +3 octaves                                                                                             |
| Tuning               | A4 = 415.5 to 465.9Hz (Initial Default: 440.0Hz)                                                                  |
| Scales               | 17 preset scales                                                                                                  |
| Auto Harmonize       | 12 types                                                                                                    |
| Arpeggiator          | 100 types                                                                                                    |
| Pitch Bend Wheel     | 0 to 24 semitones                                                                                                 |
| APP Function         |                                                                                                    |
| Supported Devices    | iOS, Android (USB terminal connection)                                                                            |
| MIDI Function        | 16-channel multi-timbre receive; GM Level 1 standard                                                              |
| Jacks                |                                                                                                    |
| PHONES/OUTPUT jack   | Stereo mini jack (3.5 mm)                                                                                         |
| AUDIO IN jack        | Stereo mini jack (3.5 mm) (Input impedance: 10 k $\Omega$ ; Input sensitivity: 200 mV)                            |
| USB TO HOST port     | micro-B                                                                                                    |
| USB TO DEVICE port   | Type A                                                                                                    |
| PEDAL jack           | Standard jack (6.3 mm) (pedal sustain, sostenuto, soft, start/stop, fill-in, arpeggiator hold)                    |
| AC adapter terminal  | 9.5V DC                                                                                                    |
| Power Requirements   | 2-Way Power                                                                                                    |
| Batteries            | 6 AA-size alkaline batteries or AA-size rechargeable nickel-metal hydride batteries                               |
| Continuous Operation | Approximately 4 hours (alkaline batteries), approximately 4 hours (rechargeable nickel-metal hydride batteries)*3 |
|                      | Actual continuous operation time may be shorter due to battery type, performance type, and usage environment.     |
| AC adapter           | AD-E95100L (JEITA Standard with unified polarity plug)                                                            |
| Auto Power Off       | After approximately 30 minutes of non-operation; Can be disabled.                                                 |
| Speakers             | 13 cm × 6 cm (oval) × 2 (Output: 2.5 W + 2.5 W)                                                                   |
| Power Consumption    | 9.5 V 7.5 W                                                                                                    |
| LCD                  | Adjustable contrast                                                                                               |
| Dimensions           | 93.0 (W) × 25.8 (D) × 8.4 (H) cm (36 5/8 × 10 3/16 × 3 5/16 inch)                                                 |
| Weight               | Approximately 4.5 kg (9.9 lbs) (Excluding batteries)                                                              |

<sup>\*1</sup> Maximum capacity per song: Approximately 320 kilobytes

<sup>\*2</sup> Maximum capacity per rhythm: Approximately 64 kilobytes

<sup>\*3</sup> Measured values while using eneloop batteries. eneloop is a registered trademark of Panasonic Corporation.

<sup>•</sup> Specifications and designs are subject to change without notice.

#### **AC Adaptor Handling Precautions**

Model: AD-E95100L

- Read these instructions.
- 2. Keep these instructions on hand.
- 3. Heed all warnings.
- 4. Follow all instructions.
- 5. Do not use this product near water.
- 6. Clean only with a dry cloth.
- Do not install near radiators, heat registers, stoves, or any other source of heat (including amplifiers).
- 8. Use only attachments and accessories specified by the manufacturer.
- 9. Refer all servicing to qualified service personnel. Servicing is required after any of the following occurs: when the product is damaged, when the power supply cord or plug is damaged, when liquid is spilled into the product, when a foreign object falls into the product, when the product is exposed to rain or moisture, when the product does not operate normally, when the product is dropped.
- Do not allow the product to be exposed to dripping or splashing liquid. Do not place any object containing liquid on the product.
- 11. Do not allow the electrical load output to exceed the label rating.
- 12. Make sure the surrounding area is dry before plugging into a power source.
- 13. Make sure the product is oriented correctly.
- 14. Unplug the product during lightning storms or when you do not plan to use it for a long time.
- 15. Do not allow product ventilation openings to become blocked. Install the product in accordance with the manufacturer's instructions.
- 16. Take care the power cord is located where it will not be stepped upon or bent severely, particularly in locations close to plugs and convenience receptacles, and in locations where it exits from the product.
- 17. The AC adaptor should be plugged into a power outlet as close to the product as possible to allow immediate disconnection of the plug in case of emergency.

The symbol below is an alert indicating un-insulated hazardous voltage inside the product's enclosure, which may be sufficient to constitute the risk of electric shock to users.

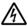

The symbol below is an alert indicating the presence of important operating and maintenance (servicing) instructions in the documentation that accompanies the product.

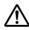

# Song List

| No.    | Title                                        |
|--------|----------------------------------------------|
| PIANO/ | CLASSICS                                     |
| 1      | FÜR ELISE                                    |
| 2      | LA PRIÈRE D'UNE VIERGE                       |
| 3      | VALSE op.64 no.1 "PETIT CHIEN"               |
| 4      | TURKISH MARCH (MOZART)                       |
| 5      | TRÄUMEREI                                    |
| 6      | ETUDE op.10 no.3 "CHANSON DE L'ADIEU"        |
| 7      | LIEBESTRÄUME no.3                            |
| 8      | NOCTURNE op.9 no.2 (CHOPIN)                  |
| 9      | CANON (PACHELBEL)                            |
| 10     | JE TE VEUX                                   |
| 11     | MARY HAD A LITTLE LAMB                       |
| 12     | LE CYGNE FROM "LE CARNAVAL DES               |
|        | ANIMAUX"                                     |
| 13     | SONATA op.13 "PATHÉTIQUE" 2nd Mov.           |
| 14     | HEIDENRÖSLEIN                                |
| 15     | AIR FROM "SUITE no.3"                        |
| 16     | SPRING FROM "THE FOUR SEASONS"               |
| 17     | HABANERA FROM "CARMEN"                       |
| 18     | BRINDISI FROM "LA TRAVIATA"                  |
| 19     | HUNGARIAN DANCES no.5                        |
| 20     | MINUET IN G MAJOR                            |
| 21     | MUSETTE IN D MAJOR                           |
| 22     | ECOSSAISE IN G MAJOR                         |
| 23     | GAVOTTE (GOSSEC)                             |
| 24     | ARABESQUE (BURGMÜLLER)                       |
| 25     | CHOPSTICKS                                   |
| 26     | DECK THE HALL                                |
| 27     | ODE TO JOY                                   |
| 28     | AVE MARIA (GOUNOD)                           |
| 29     | SONATINA op.36 no.1 1st Mov.                 |
| 30     | PRELUDE op.28 no.7 (CHOPIN)                  |
| 31     | RÊVERIE                                      |
| 32     | GYMNOPÉDIES no.1                             |
| 33     | GOING HOME FROM "FROM THE NEW WORLD"         |
| 34     | BRIDAL MARCH FROM "LOHENGRIN"                |
| 35     | SONATA op.27 no.2 "MOONLIGHT" 1st Mov.       |
| 36     | THE ENTERTAINER                              |
| 37     | WEDDING MARCH FROM "MIDSUMMER NIGHT'S DREAM" |
| 38     | AMERICAN PATROL                              |
| 39     | FRÖHLICHER LANDMANN                          |
| 40     | LA VIOLETTE                                  |
| 41     | SPINNERLIED                                  |
| 42     | LA CHEVALERESQUE                             |
| 43     | SONATINE op.20 no.1 1st Mov.                 |
| 44     | SONATA K.545 1st Mov.                        |
| 45     | GAVOTTE FROM "FRANZÖSISCHE SUITE?"           |
|        |                                              |

| No.                                                                                                    | Title                                                                                                    |
|----------------------------------------------------------------------------------------------------|----------------------------------------------------------------------------------------------------|
| 46                                                                                                    | JESUS BLEIBET MEINE FREUDE                                                                                                    |
| 47                                                                                                    | SERENADE FROM "EINE KLEINE                                                                                                    |
|                                                                                                    | NACHTMUSIK"                                                                                                    |
| 48                                                                                                    | MARCH FROM "THE NUTCRACKER"                                                                                                    |
| 49                                                                                                    | CHANSON DU TOREADOR FROM "CARMEN"                                                                                                    |
| 50                                                                                                    | LARGO (HÄNDEL)                                                                                                    |
| 51                                                                                                    | INNOCENCE                                                                                                    |
| 52<br>                                                                                                    | PROMENADE FROM "TABLEAUX D'UNE<br>EXPOSITION"                                                                                                    |
| 53                                                                                                    | INVENTIONEN no.1                                                                                                    |
| 54                                                                                                    | PRAELUDIUM no.1 (J.S.BACH)                                                                                                    |
| 55                                                                                                    | DOLLY'S DREAMING AND AWAKENING                                                                                                    |
| 56                                                                                                    | LA FILLE AUX CHEVEUX DE LIN                                                                                                    |
| 57                                                                                                    | HUMORESKE (DVOŘÁK)                                                                                                    |
| 58                                                                                                    | ARABESQUE no.1 (DEBUSSY)                                                                                                    |
| 59                                                                                                    | MAPLE LEAF RAG                                                                                                    |
| 60<br>EVENT                                                                                                    | MELODY IN F                                                                                                    |
|                                                                                                    | SII ENT NICHT                                                                                                    |
| 61                                                                                                    | JINGLE BELLS                                                                                                    |
| 63                                                                                                    | WE WISH YOU A MERRY CHRISTMAS                                                                                                    |
| 64                                                                                                    | JOY TO THE WORLD                                                                                                    |
| 65                                                                                                    | O CHRISTMAS TREE                                                                                                    |
| WORLD                                                                                                    | • • • • • • • • • • • • • • • • • • • •                                                                                                    |
|                                                                                                    |                                                                                                    |
|                                                                                                    |                                                                                                    |
| 66<br>67                                                                                                    | WHEN THE SAINTS GO MARCHING IN                                                                                                    |
| 66                                                                                                    |                                                                                                    |
| 66<br>67                                                                                                    | WHEN THE SAINTS GO MARCHING IN GREENSLEEVES                                                                                                    |
| 66<br>67<br>68                                                                                                    | WHEN THE SAINTS GO MARCHING IN GREENSLEEVES ANNIE LAURIE                                                                                                    |
| 66<br>67<br>68<br>69                                                                                                    | WHEN THE SAINTS GO MARCHING IN GREENSLEEVES ANNIE LAURIE HOME ON THE RANGE                                                                                                    |
| 66<br>67<br>68<br>69<br>70                                                                                                    | WHEN THE SAINTS GO MARCHING IN GREENSLEEVES ANNIE LAURIE HOME ON THE RANGE AMAZING GRACE                                                                                                    |
| 66<br>67<br>68<br>69<br>70<br>71                                                                                                 | WHEN THE SAINTS GO MARCHING IN GREENSLEEVES ANNIE LAURIE HOME ON THE RANGE AMAZING GRACE LONG LONG AGO                                                                                                    |
| 66<br>67<br>68<br>69<br>70<br>71                                                                                                 | WHEN THE SAINTS GO MARCHING IN GREENSLEEVES ANNIE LAURIE HOME ON THE RANGE AMAZING GRACE LONG LONG AGO TWINKLE TWINKLE LITTLE STAR                                                                                                    |
| 66<br>67<br>68<br>69<br>70<br>71<br>72<br>73                                                                                     | WHEN THE SAINTS GO MARCHING IN GREENSLEEVES ANNIE LAURIE HOME ON THE RANGE AMAZING GRACE LONG LONG AGO TWINKLE TWINKLE LITTLE STAR GRANDFATHER'S CLOCK                                                                                                    |
| 66<br>67<br>68<br>69<br>70<br>71<br>72<br>73<br>74                                                                               | WHEN THE SAINTS GO MARCHING IN GREENSLEEVES ANNIE LAURIE HOME ON THE RANGE AMAZING GRACE LONG LONG AGO TWINKLE TWINKLE LITTLE STAR GRANDFATHER'S CLOCK SANTA LUCIA                                                                                                    |
| 66<br>67<br>68<br>69<br>70<br>71<br>72<br>73<br>74                                                                               | WHEN THE SAINTS GO MARCHING IN GREENSLEEVES ANNIE LAURIE HOME ON THE RANGE AMAZING GRACE LONG LONG AGO TWINKLE TWINKLE LITTLE STAR GRANDFATHER'S CLOCK SANTA LUCIA TROIKA                                                                                                    |
| 66<br>67<br>68<br>69<br>70<br>71<br>72<br>73<br>74<br>75                                                                         | WHEN THE SAINTS GO MARCHING IN GREENSLEEVES ANNIE LAURIE HOME ON THE RANGE AMAZING GRACE LONG LONG AGO TWINKLE TWINKLE LITTLE STAR GRANDFATHER'S CLOCK SANTA LUCIA TROIKA LIGHTLY ROW ON TOP OF OLD SMOKEY AULD LANG SYNE                                                                                                    |
| 66<br>67<br>68<br>69<br>70<br>71<br>72<br>73<br>74<br>75<br>76                                                                   | WHEN THE SAINTS GO MARCHING IN GREENSLEEVES ANNIE LAURIE HOME ON THE RANGE AMAZING GRACE LONG LONG AGO TWINKLE TWINKLE LITTLE STAR GRANDFATHER'S CLOCK SANTA LUCIA TROIKA LIGHTLY ROW ON TOP OF OLD SMOKEY                                                                                                    |
| 66<br>67<br>68<br>69<br>70<br>71<br>72<br>73<br>74<br>75<br>76<br>77<br>78<br>79                                                 | WHEN THE SAINTS GO MARCHING IN GREENSLEEVES ANNIE LAURIE HOME ON THE RANGE AMAZING GRACE LONG LONG AGO TWINKLE TWINKLE LITTLE STAR GRANDFATHER'S CLOCK SANTA LUCIA TROIKA LIGHTLY ROW ON TOP OF OLD SMOKEY AULD LANG SYNE COME BIRDS DID YOU EVER SEE A LASSIE?                                                                                                    |
| 66<br>67<br>68<br>69<br>70<br>71<br>72<br>73<br>74<br>75<br>76<br>77<br>78<br>79<br>80                                           | WHEN THE SAINTS GO MARCHING IN GREENSLEEVES ANNIE LAURIE HOME ON THE RANGE AMAZING GRACE LONG LONG AGO TWINKLE TWINKLE LITTLE STAR GRANDFATHER'S CLOCK SANTA LUCIA TROIKA LIGHTLY ROW ON TOP OF OLD SMOKEY AULD LANG SYNE COME BIRDS DID YOU EVER SEE A LASSIE? MICHAEL ROW THE BOAT ASHORE                                                                                           |
| 66<br>67<br>68<br>69<br>70<br>71<br>72<br>73<br>74<br>75<br>76<br>77<br>78<br>79<br>80<br>81<br>82                               | WHEN THE SAINTS GO MARCHING IN GREENSLEEVES ANNIE LAURIE HOME ON THE RANGE AMAZING GRACE LONG LONG AGO TWINKLE TWINKLE LITTLE STAR GRANDFATHER'S CLOCK SANTA LUCIA TROIKA LIGHTLY ROW ON TOP OF OLD SMOKEY AULD LANG SYNE COME BIRDS DID YOU EVER SEE A LASSIE? MICHAEL ROW THE BOAT ASHORE DANNY BOY                                                                                 |
| 66<br>67<br>68<br>69<br>70<br>71<br>72<br>73<br>74<br>75<br>76<br>77<br>78<br>79<br>80<br>81<br>82<br>83                         | WHEN THE SAINTS GO MARCHING IN GREENSLEEVES ANNIE LAURIE HOME ON THE RANGE AMAZING GRACE LONG LONG AGO TWINKLE TWINKLE LITTLE STAR GRANDFATHER'S CLOCK SANTA LUCIA TROIKA LIGHTLY ROW ON TOP OF OLD SMOKEY AULD LANG SYNE COME BIRDS DID YOU EVER SEE A LASSIE? MICHAEL ROW THE BOAT ASHORE DANNY BOY MY BONNIE                                                                       |
| 66<br>67<br>68<br>69<br>70<br>71<br>72<br>73<br>74<br>75<br>76<br>77<br>78<br>79<br>80<br>81<br>82<br>83<br>84                   | WHEN THE SAINTS GO MARCHING IN GREENSLEEVES ANNIE LAURIE HOME ON THE RANGE AMAZING GRACE LONG LONG AGO TWINKLE TWINKLE LITTLE STAR GRANDFATHER'S CLOCK SANTA LUCIA TROIKA LIGHTLY ROW ON TOP OF OLD SMOKEY AULD LANG SYNE COME BIRDS DID YOU EVER SEE A LASSIE? MICHAEL ROW THE BOAT ASHORE DANNY BOY MY BONNIE HOME SWEET HOME                                                       |
| 66<br>67<br>68<br>69<br>70<br>71<br>72<br>73<br>74<br>75<br>76<br>77<br>78<br>79<br>80<br>81<br>82<br>83<br>84                   | WHEN THE SAINTS GO MARCHING IN GREENSLEEVES ANNIE LAURIE HOME ON THE RANGE AMAZING GRACE LONG LONG AGO TWINKLE TWINKLE LITTLE STAR GRANDFATHER'S CLOCK SANTA LUCIA TROIKA LIGHTLY ROW ON TOP OF OLD SMOKEY AULD LANG SYNE COME BIRDS DID YOU EVER SEE A LASSIE? MICHAEL ROW THE BOAT ASHORE DANNY BOY MY BONNIE HOME SWEET HOME AURA LEE                                              |
| 66<br>67<br>68<br>69<br>70<br>71<br>72<br>73<br>74<br>75<br>76<br>77<br>78<br>79<br>80<br>81<br>82<br>83<br>84<br>85<br>86       | WHEN THE SAINTS GO MARCHING IN GREENSLEEVES ANNIE LAURIE HOME ON THE RANGE AMAZING GRACE LONG LONG AGO TWINKLE TWINKLE LITTLE STAR GRANDFATHER'S CLOCK SANTA LUCIA TROIKA LIGHTLY ROW ON TOP OF OLD SMOKEY AULD LANG SYNE COME BIRDS DID YOU EVER SEE A LASSIE? MICHAEL ROW THE BOAT ASHORE DANNY BOY MY BONNIE HOME SWEET HOME AURA LEE ALOHA OE                                     |
| 66<br>67<br>68<br>69<br>70<br>71<br>72<br>73<br>74<br>75<br>76<br>77<br>78<br>79<br>80<br>81<br>82<br>83<br>84<br>85<br>86<br>87 | WHEN THE SAINTS GO MARCHING IN GREENSLEEVES ANNIE LAURIE HOME ON THE RANGE AMAZING GRACE LONG LONG AGO TWINKLE TWINKLE LITTLE STAR GRANDFATHER'S CLOCK SANTA LUCIA TROIKA LIGHTLY ROW ON TOP OF OLD SMOKEY AULD LANG SYNE COME BIRDS DID YOU EVER SEE A LASSIE? MICHAEL ROW THE BOAT ASHORE DANNY BOY MY BONNIE HOME SWEET HOME AURA LEE ALOHA OE JOSHUA FOUGHT THE BATTLE OF JERICHO |
| 66<br>67<br>68<br>69<br>70<br>71<br>72<br>73<br>74<br>75<br>76<br>77<br>78<br>79<br>80<br>81<br>82<br>83<br>84<br>85<br>86       | WHEN THE SAINTS GO MARCHING IN GREENSLEEVES ANNIE LAURIE HOME ON THE RANGE AMAZING GRACE LONG LONG AGO TWINKLE TWINKLE LITTLE STAR GRANDFATHER'S CLOCK SANTA LUCIA TROIKA LIGHTLY ROW ON TOP OF OLD SMOKEY AULD LANG SYNE COME BIRDS DID YOU EVER SEE A LASSIE? MICHAEL ROW THE BOAT ASHORE DANNY BOY MY BONNIE HOME SWEET HOME AURA LEE ALOHA OE JOSHUA FOUGHT THE BATTLE OF         |

| No.         | Title                                               |
|-------------|-----------------------------------------------------|
| 90          | UNDER THE SPREADING CHESTNUT TREE                   |
| 91          | SIPPIN' CIDER THROUGH A STRAW                       |
| 92          | BEAUTIFUL DREAMER                                   |
| 93          | IF YOU'RE HAPPY AND YOU KNOW IT,<br>CLAP YOUR HANDS |
| 94          | MY DARLING CLEMENTINE                               |
| 95          | LITTLE BROWN JUG                                    |
| 96          | HOUSE OF THE RISING SUN                             |
| 97          | SHE WORE A YELLOW RIBBON                            |
| 98          | YANKEE DOODLE                                       |
| 99          | MY OLD KENTUCKY HOME                                |
| 100         | SZLA DZIEWECZKA                                     |
| 101         | WALTZING MATILDA                                    |
| 102         | ON THE BRIDGE OF AVIGNON                            |
| 103         | I'VE BEEN WORKING ON THE RAILROAD                   |
| 104         | OH! SUSANNA                                         |
| 105         | CAMPTOWN RACES                                      |
| 106         | JEANNIE WITH THE LIGHT BROWN HAIR                   |
| 107         | TURKEY IN THE STRAW                                 |
| 108         | JAMAICA FAREWELL                                    |
| 109         | FURUSATO                                            |
| 110         | SAKURA SAKURA                                       |
| EXERCI      | SE*                                                 |
| 111-<br>160 | EXERCISE1-50                                        |
| USER S      | ONG                                                 |
| 161-<br>170 | User Song 1-10                                      |
| USER R      | ecording                                            |
| 171         | Tone Recording                                      |
| 172         | Rhythm Recording                                    |
| 173         | Part off Recording                                  |
| 174-<br>178 | Multi-track Recording                               |
| USB SO      | NG                                                  |
| 179-<br>999 | USB flash drive song                                |

- \* A collection of songs for finger training. They may also provide some mental stimulation.
  - The level of mental stimulation depends on the individual.
  - This product is not a medical device.

## **Tone List**

| No.   | Tone Name           | Program<br>Change | Bank Select<br>MSB | Bank Select<br>LSB | DSP<br>Tone | Part Octave<br>Shift |
|-------|---------------------|-------------------|--------------------|--------------------|-------------|----------------------|
| PIANO |                     |                   |                    |                    |             |                      |
| 1     | STAGE PIANO         | 0                 | 1                  | 0                  | ✓           | 0                    |
| 2     | GRAND PIANO         | 0                 | 3                  | 0                  |             | 0                    |
| 3     | BRIGHT PIANO        | 1                 | 1                  | 0                  | ✓           | 0                    |
| 4     | MELLOW PIANO        | 0                 | 2                  | 0                  | ✓           | 0                    |
| 5     | POP PIANO           | 0                 | 32                 | 0                  | ✓           | 0                    |
| 6     | ROCK PIANO          | 1                 | 2                  | 0                  | ✓           | 0                    |
| 7     | DANCE PIANO         | 1                 | 3                  | 0                  | ✓           | 0                    |
| 8     | LA PIANO            | 1                 | 4                  | 0                  |             | 0                    |
| 9     | TACK PIANO          | 0                 | 33                 | 0                  |             | 0                    |
| 10    | MONO PIANO          | 0                 | 4                  | 0                  |             | 0                    |
| 11    | HONKY-TONK          | 3                 | 32                 | 0                  |             | 0                    |
| 12    | OCTAVE PIANO        | 3                 | 33                 | 0                  |             | 0                    |
| 13    | WIDE GRAND PIANO    | 0                 | 5                  | 0                  |             | 0                    |
| 14    | STRINGS PIANO       | 0                 | 34                 | 0                  |             | 0                    |
| 15    | PIANO PAD           | 0                 | 35                 | 0                  |             | 0                    |
| 16    | ELEC.GRAND PIANO    | 2                 | 32                 | 0                  |             | 0                    |
| 17    | MODERN E.G.PIANO    | 2                 | 33                 | 0                  |             | 0                    |
| 18    | HARPSICHORD 1       | 6                 | 1                  | 0                  |             | 0                    |
| 19    | HARPSICHORD 2       | 6                 | 32                 | 0                  |             | 0                    |
| 20    | COUPLED HARPSICHORD | 6                 | 33                 | 0                  | ✓           | 0                    |
| ELEC. |                     |                   |                    |                    |             |                      |
| 21    | GALAXIA EP          | 5                 | 32                 | 0                  |             | 0                    |
| 22    | DYNAMIC EP          | 4                 | 32                 | 0                  |             | 0                    |
| 23    | LUCENT EP           | 5                 | 33                 | 0                  | ✓           | 0                    |
| 24    | ELEC.PIANO 1        | 4                 | 1                  | 0                  | ✓           | 0                    |
| 25    | ELEC.PIANO 2        | 4                 | 2                  | 0                  | ✓           | 0                    |
| 26    | ELEC.PIANO 3        | 4                 | 3                  | 0                  | ✓           | 0                    |
| 27    | ELEC.PIANO 4        | 4                 | 4                  | 0                  |             | 0                    |
| 28    | ELEC.PIANO 5        | 5                 | 34                 | 0                  |             | 0                    |
| 29    | ELEC.PIANO 6        | 4                 | 5                  | 0                  |             | 0                    |
| 30    | 60'S E.PIANO        | 4                 | 6                  | 0                  | ✓           | 0                    |
| 31    | DYNO E.PIANO        | 4                 | 33                 | 0                  | ✓           | 0                    |
| 32    | DIGITAL E.PIANO 1   | 5                 | 1                  | 0                  |             | 0                    |
| 33    | DIGITAL E.PIANO 2   | 5                 | 2                  | 0                  |             | 0                    |
| 34    | DIGITAL E.PIANO 3   | 5                 | 3                  | 0                  |             | 0                    |
| 35    | PHASER E.PIANO      | 4                 | 7                  | 0                  | ✓           | 0                    |
| 36    | WIDE E.PIANO        | 4                 | 8                  | 0                  |             | 0                    |
| 37    | MELLOW E.PIANO      | 4                 | 9                  | 0                  |             | 0                    |
| 38    | E.PIANO PAD         | 4                 | 34                 | 0                  |             | 0                    |
| 39    | CLAVI 1             | 7                 | 1                  | 0                  |             | 0                    |
| 40    | CLAVI 2             | 7                 | 32                 | 0                  |             | 0                    |
| 41    | CLAVI 3             | 7                 | 2                  | 0                  |             | 0                    |
| 42    | CLAVI 4             | 7                 | 33                 | 0                  |             | 0                    |
| 43    | CLAVI 5             | 7                 | 3                  | 0                  |             | 0                    |
| 44    | VIBRAPHONE 1        | 11                | 1                  | 0                  | ✓           | 0                    |
| 45    | VIBRAPHONE 2        | 11                | 2                  | 0                  |             | 0                    |
| 46    | VIBRAPHONE WIDE     | 11                | 3                  | 0                  |             | 0                    |

| 47 MARIMBA 48 XYLOPHONE 13 1 0 0 0 49 CELESTA 8 1 0 1 50 GLOCKENSPIEL 9 1 0 1 51 MUSIC BOX 52 TUBULAR BELL 14 32 0 0 0 53 CHURCH BELLS 14 33 0 ✓ 0 60 ORGAN 54 US ORGAN 55 RTF FD ORGAN 56 ROCK OD ORGAN 57 TREMOLO ORGAN 16 32 0 ✓ 0 60 ORGAN 58 DP ORGAN 60 JAZZ ORGAN 1 17 32 0 ✓ 0 60 JAZZ ORGAN 1 17 33 0 0 ✓ 0 60 JAZZ ORGAN 1 17 33 0 0 ✓ 0 61 ELEC.ORGAN 1 17 33 0 0 ✓ 0 62 ELEC.ORGAN 1 17 33 0 0 ✓ 0 63 ELEC.ORGAN 1 17 33 0 0 ✓ 0 64 ELEC.ORGAN 1 17 34 0 0 ✓ 0 65 ELEC.ORGAN 1 16 3 0 0 ✓ 0 66 ELEC.ORGAN 1 16 1 0 0 ✓ 0 67 ELEC.ORGAN 1 16 1 0 0 ✓ 0 68 ELEC.ORGAN 1 16 1 0 0 ✓ 0 69 ELEC.ORGAN 1 16 0 0 0 0 0 0 0 0 0 0 0 0 0 0 0 0 0                                                                                                    | No.   | Tone Name          | Program<br>Change | Bank Select<br>MSB | Bank Select<br>LSB | DSP<br>Tone | Part Octave<br>Shift |
|----------------------------------------------------------------------------------------------------|-------|--------------------|-------------------|--------------------|--------------------|-------------|----------------------|
| 49 CELESTA 8 1 0 0 1 1 50 GLOCKENSPIEL 9 1 0 0 1 51 MUSIC BOX 10 32 0 0 1 52 TUBULAR BELL 14 32 0 0 0 6767N  54 JS ORGAN 17 32 0 ✓ 0 55 RTF DO ORGAN 16 32 0 ✓ 0 56 ROCK OD ORGAN 18 32 0 ✓ 0 57 TREMOLO ORGAN 16 5 0 ✓ 0 58 PO PORGAN 16 5 0 ✓ 0 60 JAZZ ORGAN 1 17 33 0 0 ✓ 0 60 JAZZ ORGAN 1 17 33 0 0 ✓ 0 60 JAZZ ORGAN 1 17 33 0 0 ✓ 0 61 ELEC.ORGAN 1 16 4 0 0 ✓ 0 62 ELEC.ORGAN 1 16 1 0 0 ✓ 0 63 ELEC.ORGAN 2 16 2 0 ✓ 0 63 ELEC.ORGAN 3 16 33 0 0 ✓ 0 64 ELEC.ORGAN 3 16 33 0 0 ✓ 0 65 ELEC.ORGAN 1 16 0 0 0 0 0 0 0 0 0 0 0 0 0 0 0 0 0                                                                                                    | 47    | MARIMBA            |                   | 32                 | 0                  |             | 0                    |
| 50   GLOCKENSPIEL   9                                                                                                    | 48    | XYLOPHONE          | 13                | 1                  | 0                  |             | 0                    |
| 51         MUSIC BOX         10         32         0         1           52         TUBULAR BELL         14         32         0         0           53         CHIRCH BELLS         14         32         0         ✓         0           54         JS ORGAN         17         32         0         ✓         0           55         RTF FD ORGAN         16         32         0         ✓         0           56         ROCK DD ORGAN         18         32         0         ✓         0           57         TREMOLO ORGAN         16         5         0         ✓         0           58         DP ORGAN         16         4         0         ✓         0           59         JAZZ ORGAN 1         17         33         0         ✓         0           60         JAZZ ORGAN 2         17         34         0         ✓         0           61         ELEC.ORGAN 1         16         1         0         ✓         0           61         ELEC.ORGAN 2         16         2         0         ✓         0           62         ELEC.ORGAN 3         16         33                                                                                                    | 49    | CELESTA            | 8                 | 1                  | 0                  |             | 1                    |
| 52         TUBULAR BELL         14         32         0         ✓         0           53         CHURCH BELLS         14         33         0         ✓         0           DORGAN         TO         TO         0         ✓         0         ✓         0           54         JS ORGAN         16         32         0         ✓         0         0         5         5         ROK OD ORGAN         18         32         0         ✓         0         0         5         6         ROK OD ORGAN         18         32         0         ✓         0         0         5         7         TEREMOLO ORGAN         16         4         0         ✓         0         0         5         7         0         0         0         0         0         0         0         0         0         0         0         0         0         0         0         0         0         0         0         0         0         0         0         0         0         0         0         0         0         0         0         0         0         0         0         0         0         0         0         0 <td< td=""><td>50</td><td>GLOCKENSPIEL</td><td>9</td><td>1</td><td>0</td><td></td><td>1</td></td<>                                                                                                    | 50    | GLOCKENSPIEL       | 9                 | 1                  | 0                  |             | 1                    |
| 53         CHURCH BELLS         14         33         0         ✓         0           54         JS ORGAN         17         32         0         ✓         0           55         RTF FD ORGAN         16         32         0         ✓         0           56         ROCK OD ORGAN         18         32         0         ✓         0           57         TREMOLO ORGAN         16         5         0         ✓         0           58         DP ORGAN         16         4         0         ✓         0           59         JAZZ ORGAN 1         17         33         0         ✓         0           60         JAZZ ORGAN 2         17         34         0         ✓         0           61         ELEC.ORGAN 1         16         1         0         ✓         0           61         ELEC.ORGAN 1         16         2         0         ✓         0           62         ELEC.ORGAN 3         16         33         0         ✓         0           65         ELEC.ORGAN 5         16         35         0         ✓         0           68         PECC.ORGAN 1                                                                                                    | 51    | MUSIC BOX          | 10                | 32                 | 0                  |             | 1                    |
| STEPLE   STEPLE   S | 52    | TUBULAR BELL       | 14                | 32                 | 0                  |             | 0                    |
| 54         JS ORGAN         17         32         0         ✓         0           55         RTF FD ORGAN         16         32         0         ✓         0           56         ROCK OD ORGAN         16         5         0         ✓         0           57         TREMOLO ORGAN         16         5         0         ✓         0           58         DP ORGAN         16         4         0         ✓         0           59         JAZZ ORGAN 1         17         34         0         ✓         0           60         JAZZ ORGAN 2         16         1         0         ✓         0           61         ELEC.ORGAN 1         16         1         0         ✓         0           62         ELEC.ORGAN 2         16         2         0         ✓         0           63         ELEC.ORGAN 3         16         33         0         ✓         0           65         ELEC.ORGAN 4         16         34         0         ✓         0           65         ELEC.ORGAN 1         17         1         0         ✓         0         0           67         PERC.                                                                                                    | 53    | CHURCH BELLS       | 14                | 33                 | 0                  | ✓           | 0                    |
| S5                                                                                                    | ORGA  | N                  |                   |                    |                    |             |                      |
| Section   Section   Sect | 54    | JS ORGAN           | 17                | 32                 | 0                  | ✓           | 0                    |
| 57         TREMOLO ORGAN         16         5         0         ✓         0           58         DP ORGAN         16         4         0         ✓         0           59         JAZZ ORGAN 1         17         33         0         ✓         0           60         JAZZ ORGAN 2         17         34         0         ✓         0           61         ELEC.ORGAN 1         16         1         0         ✓         0           61         ELEC.ORGAN 2         16         2         0         ✓         0           62         ELEC.ORGAN 3         16         33         0         ✓         0           64         ELEC.ORGAN 4         16         34         0         ✓         0           65         ELEC.ORGAN 5         16         35         0         ✓         0           66         PERC.ORGAN 1         17         1         0         ✓         0           67         PERC.ORGAN 2         17         35         0         ✓         0           68         GOSPEL ORGAN         17         38         0         ✓         0           69         FULL DRAWBAR                                                                                                    | 55    | RTF FD ORGAN       | 16                | 32                 | 0                  | ✓           | 0                    |
| 57         TREMOLO ORGAN         16         5         0         ✓         0           58         DP ORGAN         16         4         0         ✓         0           59         JAZZ ORGAN 1         17         33         0         ✓         0           60         JAZZ ORGAN 2         17         34         0         ✓         0           61         ELEC.ORGAN 1         16         1         0         ✓         0           61         ELEC.ORGAN 2         16         2         0         ✓         0           62         ELEC.ORGAN 3         16         33         0         ✓         0           64         ELEC.ORGAN 4         16         34         0         ✓         0           65         ELEC.ORGAN 5         16         35         0         ✓         0           66         PERC.ORGAN 1         17         1         0         ✓         0           67         PERC.ORGAN 2         17         35         0         ✓         0           68         GOSPEL ORGAN         17         38         0         ✓         0           69         FULL DRAWBAR                                                                                                    | 56    | ROCK OD ORGAN      | 18                | 32                 | 0                  | ✓           | 0                    |
| 59         JAZZ ORGAN 1         17         33         0         ✓         0           60         JAZZ ORGAN 2         17         34         0         ✓         0           61         ELEC.ORGAN 1         16         1         0         ✓         0           62         ELEC.ORGAN 2         16         2         0         ✓         0           63         ELEC.ORGAN 3         16         33         0         ✓         0           64         ELEC.ORGAN 4         16         34         0         ✓         0           65         ELEC.ORGAN 5         16         35         0         ✓         0           66         PERC.ORGAN 1         17         1         0         ✓         0           67         PERC.ORGAN 2         17         35         0         ✓         0           68         GOSPEL ORGAN         17         38         0         ✓         0           69         FULL DRAWBAR         16         3         0         ✓         0           70         ROCK ORGAN 1         18         1         0         ✓         0           72         CLICK ORGAN <td>57</td> <td></td> <td>16</td> <td>5</td> <td>0</td> <td>✓</td> <td>0</td>                                                                                                    | 57    |                    | 16                | 5                  | 0                  | ✓           | 0                    |
| 60 JAZZ ORGAN 2 17 34 0                                                                                                    | 58    | DP ORGAN           | 16                | 4                  | 0                  | ✓           | 0                    |
| 60 JAZZ ORGAN 2 17 34 0                                                                                                    | 59    | JAZZ ORGAN 1       | 17                | 33                 | 0                  | ✓           | 0                    |
| 62 ELEC.ORGAN 2 16 2 0                                                                                                    | 60    |                    | 17                |                    | 0                  | ✓           | 0                    |
| 63 ELEC.ORGAN 3 16 33 0                                                                                                    | 61    | ELEC.ORGAN 1       | 16                | 1                  | 0                  | ✓           | 0                    |
| 63 ELEC.ORGAN 3 16 33 0                                                                                                    | 62    | ELEC.ORGAN 2       | 16                | 2                  | 0                  | ✓           | 0                    |
| 65 ELEC.ORGAN 5                                                                                                    | 63    |                    | 16                | 33                 | 0                  | ✓           | 0                    |
| 66 PERC.ORGAN 1 17 1 0                                                                                                    | 64    | ELEC.ORGAN 4       | 16                | 34                 | 0                  | ✓           | 0                    |
| 67 PERC.ORGAN 2 17 35 0                                                                                                    | 65    | ELEC.ORGAN 5       | 16                | 35                 | 0                  | ✓           | 0                    |
| 68 GOSPEL ORGAN 17 38 0                                                                                                    | 66    |                    | 17                |                    | 0                  | ✓           | 0                    |
| 69 FULL DRAWBAR  70 ROCK ORGAN 1  18 1  0                                                                                                    | 67    | PERC.ORGAN 2       | 17                | 35                 | 0                  | ✓           | 0                    |
| 69 FULL DRAWBAR  70 ROCK ORGAN 1  18 1  0                                                                                                    | 68    | GOSPEL ORGAN       | 17                | 38                 | 0                  | ✓           | 0                    |
| 71       ROCK ORGAN 2       18       2       0       ✓       0         72       CLICK ORGAN       17       37       0       ✓       0         73       70'S ORGAN       17       36       0       ✓       0         74       ORGAN PAD       16       6       0       0       0         75       PIPE ORGAN 1       19       32       0       0       0         76       PIPE ORGAN 2       19       33       0       0       0         77       PIPE ORGAN 3       19       2       0       0       0         78       CHAPEL ORGAN       19       34       0       0       0       0         79       THEATER ORGAN       19       1       0       0       0       0       0       0       0       0       0       0       0       0       0       0       0       0       0       0       0       0       0       0       0       0       0       0       0       0       0       0       0       0       0       0       0       0       0       0       0       0       0       0                                                                                                    | 69    | FULL DRAWBAR       | 16                | 3                  | 0                  | ✓           | 0                    |
| 72       CLICK ORGAN       17       37       0       ✓       0         73       70'S ORGAN       17       36       0       ✓       0         74       ORGAN PAD       16       6       0       0       0         75       PIPE ORGAN 1       19       32       0       0       0         76       PIPE ORGAN 2       19       33       0       0       0         77       PIPE ORGAN 3       19       2       0       0       0         78       CHAPEL ORGAN       19       34       0       0       0         79       THEATER ORGAN       19       1       0       0       0         80       ACCORDION FRENCH 1       21       32       0       0       0         81       ACCORDION FRENCH 2       21       33       0       0       0         82       ACCORDION FRENCH 3       21       34       0       0       0         83       ACCORDION ITALY 1       21       1       0       0       0         84       ACCORDION ITALY 2       21       35       0       0       0         85       A                                                                                                    | 70    | ROCK ORGAN 1       | 18                | 1                  | 0                  | ✓           | 0                    |
| 73 70'S ORGAN 17 36 0                                                                                                    | 71    | ROCK ORGAN 2       | 18                | 2                  | 0                  | ✓           | 0                    |
| 74       ORGAN PAD       16       6       0       0         75       PIPE ORGAN 1       19       32       0       0         76       PIPE ORGAN 2       19       33       0       0         77       PIPE ORGAN 3       19       2       0       0         78       CHAPEL ORGAN       19       34       0       0         79       THEATER ORGAN       19       1       0       0         80       ACCORDION FRENCH 1       21       32       0       0         81       ACCORDION FRENCH 2       21       33       0       0         82       ACCORDION FRENCH 3       21       34       0       0         83       ACCORDION ITALY 1       21       1       0       0         84       ACCORDION ITALY 2       21       35       0       0         85       ACCORDION       21       2       0       0         86       BANDONEON       23       32       0       0         87       BANDONEON SOLO       23       1       0       0         88       NYLON GUITAR VELO.SLIDE       24       32       0 <t< td=""><td>72</td><td>CLICK ORGAN</td><td>17</td><td>37</td><td>0</td><td>✓</td><td>0</td></t<>                                                                                                    | 72    | CLICK ORGAN        | 17                | 37                 | 0                  | ✓           | 0                    |
| 75 PIPE ORGAN 1 19 32 0 0 0 76 PIPE ORGAN 2 19 33 0 0 0 77 PIPE ORGAN 3 19 2 0 0 0 78 CHAPEL ORGAN 19 34 0 0 0 79 THEATER ORGAN 19 1 0 0 0 80 ACCORDION FRENCH 1 21 32 0 0 0 81 ACCORDION FRENCH 2 21 33 0 0 0 82 ACCORDION FRENCH 3 21 34 0 0 0 83 ACCORDION FRENCH 3 21 34 0 0 0 84 ACCORDION ITALY 1 21 1 0 0 0 85 ACCORDION ITALY 1 21 1 0 0 0 86 BANDONEON 21 2 0 0 0 87 BANDONEON 23 32 0 0 0 87 BANDONEON 23 32 0 0 0 88 STEEL GUITAR VELO.SLIDE 24 32 0 0 90 NYLON STR.GUITAR 1 24 1 0 0 0 91 NYLON STR.GUITAR 2 24 2 0 0 92 NYLON STR.GUITAR 3 24 4 0 ✓ 0 93 STEEL STR.GUITAR 1 25 1 0 0 0                                                                                                    | 73    | 70'S ORGAN         | 17                | 36                 | 0                  | ✓           | 0                    |
| 76       PIPE ORGAN 2       19       33       0       0         77       PIPE ORGAN 3       19       2       0       0         78       CHAPEL ORGAN       19       34       0       0         79       THEATER ORGAN       19       1       0       0         80       ACCORDION FRENCH 1       21       32       0       0         81       ACCORDION FRENCH 2       21       33       0       0         82       ACCORDION FRENCH 3       21       34       0       0         83       ACCORDION FRENCH 3       21       34       0       0         84       ACCORDION ITALY 1       21       1       0       0         84       ACCORDION ITALY 2       21       35       0       0         85       ACCORDION       21       2       0       0         86       BANDONEON       23       32       0       0         87       BANDONEON SOLO       23       1       0       0         88       NYLON GUITAR VELO.SLIDE       24       32       0       0         89       STEEL GUITAR VELO.SLIDE       25       32                                                                                                    | 74    | ORGAN PAD          | 16                | 6                  | 0                  |             | 0                    |
| 77       PIPE ORGAN 3       19       2       0       0         78       CHAPEL ORGAN       19       34       0       0         79       THEATER ORGAN       19       1       0       0         80       ACCORDION FRENCH 1       21       32       0       0         81       ACCORDION FRENCH 2       21       33       0       0         82       ACCORDION FRENCH 3       21       34       0       0         83       ACCORDION FRENCH 3       21       1       0       0         84       ACCORDION ITALY 1       21       1       0       0         84       ACCORDION ITALY 2       21       35       0       0         85       ACCORDION       21       2       0       0         86       BANDONEON       23       32       0       0         87       BANDONEON SOLO       23       1       0       0         88       NYLON GUITAR VELO.SLIDE       24       32       0       0         89       STEEL GUITAR VELO.SLIDE       25       32       0       0         90       NYLON STR.GUITAR 1       24       1                                                                                                    | 75    | PIPE ORGAN 1       | 19                | 32                 | 0                  |             | 0                    |
| 78       CHAPEL ORGAN       19       34       0       0         79       THEATER ORGAN       19       1       0       0         80       ACCORDION FRENCH 1       21       32       0       0         81       ACCORDION FRENCH 2       21       33       0       0         82       ACCORDION FRENCH 3       21       34       0       0         83       ACCORDION ITALY 1       21       1       0       0         84       ACCORDION ITALY 2       21       35       0       0         85       ACCORDION       21       2       0       0         86       BANDONEON       23       32       0       0         87       BANDONEON SOLO       23       1       0       0         88       NYLON GUITAR VELO.SLIDE       24       32       0       0         89       STEEL GUITAR VELO.SLIDE       25       32       0       0         90       NYLON STR.GUITAR 1       24       1       0       0         91       NYLON STR.GUITAR 2       24       2       0       0         92       NYLON STR.GUITAR 3       24       4                                                                                                    | 76    | PIPE ORGAN 2       | 19                | 33                 | 0                  |             | 0                    |
| 79 THEATER ORGAN  80 ACCORDION FRENCH 1  81 ACCORDION FRENCH 2  81 ACCORDION FRENCH 2  82 ACCORDION FRENCH 3  83 ACCORDION ITALY 1  84 ACCORDION ITALY 1  85 ACCORDION  86 BANDONEON  87 BANDONEON  88 NYLON GUITAR VELO.SLIDE  88 NYLON STR.GUITAR 1  89 STEEL STR.GUITAR 3  90 O  00  00  00  00  00  00  00  00  00                                                                                                    | 77    | PIPE ORGAN 3       | 19                | 2                  | 0                  |             | 0                    |
| 80 ACCORDION FRENCH 1 21 32 0 0 0 81 ACCORDION FRENCH 2 21 33 0 0 0 82 ACCORDION FRENCH 3 21 34 0 0 0 83 ACCORDION ITALY 1 21 1 0 0 0 84 ACCORDION ITALY 2 21 35 0 0 0 85 ACCORDION 21 2 0 0 0 86 BANDONEON 21 2 0 0 0 87 BANDONEON 23 32 0 0 0 87 BANDONEON 23 1 0 0 0 88 NYLON GUITAR VELO.SLIDE 24 32 0 0 89 STEEL GUITAR VELO.SLIDE 25 32 0 0 90 NYLON STR.GUITAR 1 24 1 0 0 0 91 NYLON STR.GUITAR 2 24 2 0 0 92 NYLON STR.GUITAR 3 24 4 0 ✓ 0 93 STEEL STR.GUITAR 1 25 1 0 0                                                                                                    | 78    | CHAPEL ORGAN       | 19                | 34                 | 0                  |             | 0                    |
| 81 ACCORDION FRENCH 2 21 33 0 0 0  82 ACCORDION FRENCH 3 21 34 0 0 0  83 ACCORDION ITALY 1 21 1 0 0 0  84 ACCORDION ITALY 2 21 35 0 0 0  85 ACCORDION 21 2 0 0 0  86 BANDONEON 23 32 0 0 0  87 BANDONEON 23 1 0 0 0  GUITAR  88 NYLON GUITAR VELO.SLIDE 24 32 0 0  89 STEEL GUITAR VELO.SLIDE 25 32 0 0  90 NYLON STR.GUITAR 1 24 1 0 0 0  91 NYLON STR.GUITAR 2 24 2 0 0  92 NYLON STR.GUITAR 3 24 4 0 ✓ 0  93 STEEL STR.GUITAR 1 25 1 0 0                                                                                                    | 79    | THEATER ORGAN      | 19                | 1                  | 0                  |             | 0                    |
| 82 ACCORDION FRENCH 3 21 34 0 0 0  83 ACCORDION ITALY 1 21 1 0 0 0  84 ACCORDION ITALY 2 21 35 0 0  85 ACCORDION 21 2 0 0 0  86 BANDONEON 23 32 0 0 0  87 BANDONEON 23 1 0 0 0  GUITAR  88 NYLON GUITAR VELO.SLIDE 24 32 0 0  89 STEEL GUITAR VELO.SLIDE 25 32 0 0  90 NYLON STR.GUITAR 1 24 1 0 0  91 NYLON STR.GUITAR 2 24 2 0 0  92 NYLON STR.GUITAR 3 24 4 0 ✓ 0  93 STEEL STR.GUITAR 1 25 1 0 0                                                                                                    | 80    | ACCORDION FRENCH 1 | 21                | 32                 | 0                  |             | 0                    |
| 83 ACCORDION ITALY 1 21 1 0 0 0 84 ACCORDION   21 2 2 0 0 0 85 ACCORDION   21 2 0 0 0 86 BANDONEON   23 32 0 0 0 87 BANDONEON   23 1 0 0 0  GUITAR  88 NYLON GUITAR VELO.SLIDE   24 32 0 0 0 89 STEEL GUITAR VELO.SLIDE   25 32 0 0 0 90 NYLON STR.GUITAR 1 24 1 0 0 0 91 NYLON STR.GUITAR 2 24 2 0 0 0 92 NYLON STR.GUITAR 3 24 4 0 ✓ 0 93 STEEL STR.GUITAR 1 25 1 0 0                                                                                                    | 81    | ACCORDION FRENCH 2 | 21                | 33                 | 0                  |             | 0                    |
| 84 ACCORDION ITALY 2 21 35 0 0  85 ACCORDION 21 2 0 0 0  86 BANDONEON 23 32 0 0 0  87 BANDONEON SOLO 23 1 0 0 0  GUITAR  88 NYLON GUITAR VELO.SLIDE 24 32 0 0  89 STEEL GUITAR VELO.SLIDE 25 32 0 0  90 NYLON STR.GUITAR 1 24 1 0 0  91 NYLON STR.GUITAR 2 24 2 0 0  92 NYLON STR.GUITAR 3 24 4 0 ✓ 0  93 STEEL STR.GUITAR 1 25 1 0 0                                                                                                    | 82    | ACCORDION FRENCH 3 | 21                | 34                 | 0                  |             | 0                    |
| 85 ACCORDION 21 2 0 0 0 86 BANDONEON 23 32 0 0 0 87 BANDONEON SOLO 23 1 0 0 0  GUITAR  88 NYLON GUITAR VELO.SLIDE 24 32 0 0 0 89 STEEL GUITAR VELO.SLIDE 25 32 0 0 0 90 NYLON STR.GUITAR 1 24 1 0 0 0 91 NYLON STR.GUITAR 2 24 2 0 0 0 92 NYLON STR.GUITAR 3 24 4 0 ✓ 0 93 STEEL STR.GUITAR 1 25 1 0 0                                                                                                    | 83    | ACCORDION ITALY 1  | 21                | 1                  | 0                  |             | 0                    |
| 86 BANDONEON 23 32 0 0 0 87 BANDONEON SOLO 23 1 0 0 0  GUITAR  88 NYLON GUITAR VELO.SLIDE 24 32 0 0 0 89 STEEL GUITAR VELO.SLIDE 25 32 0 0 0 90 NYLON STR.GUITAR 1 24 1 0 0 0 91 NYLON STR.GUITAR 2 24 2 0 0 0 92 NYLON STR.GUITAR 3 24 4 0 ✓ 0 93 STEEL STR.GUITAR 1 25 1 0 0                                                                                                    | 84    | ACCORDION ITALY 2  | 21                | 35                 | 0                  |             | 0                    |
| 87 BANDONEON SOLO 23 1 0 0 0  GUITAR  88 NYLON GUITAR VELO.SLIDE 24 32 0 0  89 STEEL GUITAR VELO.SLIDE 25 32 0 0  90 NYLON STR.GUITAR 1 24 1 0 0  91 NYLON STR.GUITAR 2 24 2 0 0  92 NYLON STR.GUITAR 3 24 4 0 ✓ 0  93 STEEL STR.GUITAR 1 25 1 0 0                                                                                                    | 85    | ACCORDION          | 21                | 2                  | 0                  |             | 0                    |
| GUITAR       88     NYLON GUITAR VELO.SLIDE     24     32     0     0       89     STEEL GUITAR VELO.SLIDE     25     32     0     0       90     NYLON STR.GUITAR 1     24     1     0     0       91     NYLON STR.GUITAR 2     24     2     0     0       92     NYLON STR.GUITAR 3     24     4     0     ✓     0       93     STEEL STR.GUITAR 1     25     1     0     0                                                                                                    | 86    | BANDONEON          | 23                | 32                 | 0                  |             | 0                    |
| 88       NYLON GUITAR VELO.SLIDE       24       32       0       0         89       STEEL GUITAR VELO.SLIDE       25       32       0       0         90       NYLON STR.GUITAR 1       24       1       0       0         91       NYLON STR.GUITAR 2       24       2       0       0         92       NYLON STR.GUITAR 3       24       4       0       ✓       0         93       STEEL STR.GUITAR 1       25       1       0       0                                                                                                    | 87    | BANDONEON SOLO     | 23                | 1                  | 0                  |             | 0                    |
| 89       STEEL GUITAR VELO.SLIDE       25       32       0       0         90       NYLON STR.GUITAR 1       24       1       0       0         91       NYLON STR.GUITAR 2       24       2       0       0         92       NYLON STR.GUITAR 3       24       4       0       ✓       0         93       STEEL STR.GUITAR 1       25       1       0       0                                                                                                    | GUITA | R                  |                   |                    |                    |             |                      |
| 89       STEEL GUITAR VELO.SLIDE       25       32       0       0         90       NYLON STR.GUITAR 1       24       1       0       0         91       NYLON STR.GUITAR 2       24       2       0       0         92       NYLON STR.GUITAR 3       24       4       0       ✓       0         93       STEEL STR.GUITAR 1       25       1       0       0                                                                                                    |       |                    | 24                | 32                 | 0                  |             | 0                    |
| 90       NYLON STR.GUITAR 1       24       1       0       0         91       NYLON STR.GUITAR 2       24       2       0       0         92       NYLON STR.GUITAR 3       24       4       0       ✓       0         93       STEEL STR.GUITAR 1       25       1       0       0                                                                                                    | 89    |                    | 25                |                    | 0                  |             | 0                    |
| 91     NYLON STR.GUITAR 2     24     2     0     0       92     NYLON STR.GUITAR 3     24     4     0     ✓     0       93     STEEL STR.GUITAR 1     25     1     0     0                                                                                                    |       |                    |                   |                    |                    |             | 0                    |
| 92         NYLON STR.GUITAR 3         24         4         0         ✓         0           93         STEEL STR.GUITAR 1         25         1         0         0                                                                                                    | 91    |                    | 24                | 2                  | 0                  |             | 0                    |
| 93 STEEL STR.GUITAR 1 25 1 0 0                                                                                                    | 92    |                    | 24                | 4                  | 0                  | ✓           | 0                    |
|                                                                                                    |       |                    |                   |                    |                    |             |                      |
|                                                                                                    | 94    |                    | 25                | 2                  | 0                  |             | 0                    |

| No.  | Tone Name                      | Program<br>Change | Bank Select<br>MSB | Bank Select<br>LSB | DSP<br>Tone | Part Octave<br>Shift |
|------|--------------------------------|-------------------|--------------------|--------------------|-------------|----------------------|
| 95   | STEEL STR.GUITAR 3             | 25                | 3                  | 0                  |             | 0                    |
| 96   | STEEL STR.GUITAR 4             | 25                | 4                  | 0                  |             | 0                    |
| 97   | 12 STR.GUITAR                  | 25                | 5                  | 0                  |             | 0                    |
| 98   | JAZZ GUITAR 1                  | 26                | 1                  | 0                  |             | 0                    |
| 99   | JAZZ GUITAR 2                  | 26                | 32                 | 0                  |             | 0                    |
| 100  | OD OCT JAZZ GUITAR             | 26                | 2                  | 0                  | ✓           | 0                    |
| 101  | CRUNCH JAZZ GUITAR             | 26                | 3                  | 0                  | ✓           | 0                    |
| 102  | CLEAN GUITAR 1                 | 27                | 32                 | 0                  | ✓           | 0                    |
| 103  | CLEAN GUITAR 2                 | 27                | 1                  | 0                  | ✓           | 0                    |
| 104  | CLEAN GUITAR 3                 | 27                | 2                  | 0                  | ✓           | 0                    |
| 105  | CLEAN GUITAR 4                 | 27                | 3                  | 0                  |             | 0                    |
| 106  | CLEAN GUITAR 5                 | 27                | 4                  | 0                  |             | 0                    |
| 107  | CLEAN GUITAR 6                 | 27                | 33                 | 0                  |             | 0                    |
| 108  | CLEAN GUITAR 7                 | 27                | 7                  | 0                  |             | 0                    |
| 109  | CHORUS CLEAN GUITAR 1          | 27                | 5                  | 0                  | ✓           | 0                    |
| 110  | CHORUS CLEAN GUITAR 2          | 27                | 6                  | 0                  |             | 0                    |
| 111  | WAH CLEAN GUITAR               | 27                | 34                 | 0                  | ✓           | 0                    |
| 112  | CRUNCH ELEC.GUITAR 1           | 29                | 3                  | 0                  | ✓           | 0                    |
| 113  | CRUNCH ELEC.GUITAR 2           | 29                | 32                 | 0                  | ✓           | 0                    |
| 114  | CRUNCH ELEC.GUITAR 3           | 27                | 8                  | 0                  |             | 0                    |
| 115  | CHORUS CRUNCH GUITAR           | 29                | 4                  | 0                  | ✓           | 0                    |
| 116  | MUTE GUITAR                    | 28                | 1                  | 0                  |             | 0                    |
| 117  | CRUNCH MUTE GUITAR             | 28                | 2                  | 0                  | ✓           | 0                    |
| 118  | OVERDRIVE MUTE GT              | 28                | 5                  | 0                  |             | 0                    |
| 119  | PHASER MUTE GUITAR             | 28                | 3                  | 0                  | ✓           | 0                    |
| 120  | AMBIENT MUTE GUITAR            | 28                | 4                  | 0                  | ✓           | 0                    |
| 121  | HUM BLUES GUITAR               | 29                | 5                  | 0                  | ✓           | 0                    |
| 122  | OVERDRIVE GUITAR 1             | 29                | 1                  | 0                  | ✓           | 0                    |
| 123  | OVERDRIVE GUITAR 2             | 29                | 2                  | 0                  |             | 0                    |
| 124  | LFO WAH OD GUITAR              | 29                | 6                  | 0                  | ✓           | 0                    |
| 125  | WAH OD GUITAR                  | 29                | 33                 | 0                  | ✓           | 0                    |
| 126  | CRY OD GUITAR                  | 29                | 34                 | 0                  | ✓           | 0                    |
| 127  | FLANGER OD GUITAR              | 29                | 35                 | 0                  | ✓           | 0                    |
| 128  | DISTORTION GT 1                | 30                | 1                  | 0                  | ✓           | 0                    |
| 129  | DISTORTION GT 2                | 30                | 2                  | 0                  | ✓           | 0                    |
| 130  | DISTORTION GT 3                | 30                | 3                  | 0                  | ✓           | 0                    |
| 131  | DISTORTION GT 4                | 30                | 5                  | 0                  |             | 0                    |
| 132  | WAH DIST GUITAR                | 30                | 4                  | 0                  | ✓           | 0                    |
| 133  | MANDOLIN                       | 25                | 40                 | 0                  |             | 0                    |
| 134  | UKULELE                        | 24                | 3                  | 0                  |             | 0                    |
| 135  | VERSATILE NYLON GUITAR         | 24                | 8                  | 0                  |             | 0                    |
| 136  | VERSATILE STEEL GUITAR         | 25                | 8                  | 0                  |             | 0                    |
| 137  | VERSATILE SINGLE COIL E.GUITAR | 27                | 9                  | 0                  |             | 0                    |
| BASS |                                |                   |                    |                    |             |                      |
| 138  | ACOUSTIC BASS 1                | 32                | 1                  | 0                  |             | -1                   |
| 139  | FINGERED BASS 1                | 33                | 6                  | 0                  |             | -1                   |
| 140  | FINGERED BASS 2                | 33                | 5                  | 0                  |             | -1                   |
| 141  | FINGERED BASS VELO.SLAP 1      | 33                | 33                 | 0                  |             | -1                   |
| 142  | FINGERED BASS VELO.SLAP 2      | 33                | 32                 | 0                  |             | -1                   |
| 143  | SLAP BASS 1                    | 36                | 1                  | 0                  |             | -1                   |

| No.   | Tone Name                 | Program<br>Change | Bank Select<br>MSB | Bank Select<br>LSB | DSP<br>Tone | Part Octave<br>Shift |
|-------|---------------------------|-------------------|--------------------|--------------------|-------------|----------------------|
| 144   | FINGER SLAP BASS 1        | 36                | M9B                | 0                  | TOTIC       | -1                   |
| 145   | SYNTH-BASS 1              | 39                | 3                  | 0                  |             | -1                   |
| 146   | ACOUSTIC BASS 2           | 32                | 32                 | 0                  | ✓           | -1                   |
| 147   | RIDE BASS                 | 32                | 33                 | 0                  |             | -1                   |
| 148   | FINGERED BASS 3           | 33                | 1                  | 0                  |             | -1                   |
| 149   | FINGERED BASS 4           | 33                | 2                  | 0                  |             | -1                   |
| 150   | FINGERED BASS 5           | 33                | 3                  | 0                  |             | -1                   |
| 151   | FINGERED BASS 6           | 33                | 4                  | 0                  |             | -1                   |
| 152   | FINGERED BASS 7           | 33                | 7                  | 0                  |             | -1                   |
| 153   | CHORUS FINGERED BASS      | 33                | 8                  | 0                  | ✓           | -1                   |
| 154   | WAH FINGERED BASS         | 33                | 9                  | 0                  | ✓           | -1                   |
| 155   | PICKED BASS 1             | 34                | 1                  | 0                  |             | -1                   |
| 156   | PICKED BASS 2             | 34                | 2                  | 0                  |             | -1                   |
| 157   | MUTE PICKED BASS          | 34                | 5                  | 0                  |             | -1                   |
| 158   | SLAP BASS 2               | 36                | 32                 | 0                  |             | -1                   |
| 159   | SLAP BASS 3               | 36                | 2                  | 0                  |             | -1                   |
| 160   | CHORUS SLAP BASS          | 36                | 33                 | 0                  |             | -1                   |
| 161   | AMP SLAP BASS             | 36                | 3                  | 0                  | ✓           | -1                   |
| 162   | WAH SLAP BASS             | 36                | 34                 | 0                  | ✓           | -1                   |
| 163   | FRETLESS BASS             | 35                | 32                 | 0                  |             | -1                   |
| 164   | CHORUS FRETLESS BASS      | 35                | 33                 | 0                  | ✓           | -1                   |
| 165   | AMP FRETLESS BASS         | 35                | 34                 | 0                  | ✓           | -1                   |
| 166   | FINGER SLAP BASS 2        | 36                | 4                  | 0                  |             | -1                   |
| 167   | FINGER SLAP BASS 3        | 36                | 35                 | 0                  |             | -1                   |
| 168   | SYNTH-BASS 2              | 38                | 6                  | 0                  | ✓           | -1                   |
| 169   | SYNTH-BASS 3              | 38                | 1                  | 0                  |             | -1                   |
| 170   | SYNTH-BASS 4              | 38                | 2                  | 0                  |             | -1                   |
| 171   | SYNTH-BASS 5              | 39                | 1                  | 0                  |             | -1                   |
| 172   | SYNTH-BASS 6              | 39                | 2                  | 0                  |             | -1                   |
| 173   | SYNTH-BASS 7              | 38                | 32                 | 0                  | ✓           | -1                   |
| 174   | SYNTH-BASS 8              | 39                | 33                 | 0                  |             | -1                   |
| 175   | SYNTH-BASS 9              | 39                | 4                  | 0                  |             | -1                   |
| 176   | SYNTH-BASS 10             | 39                | 5                  | 0                  |             | -1                   |
| 177   | SYNTH-BASS 11             | 38                | 4                  | 0                  |             | -1                   |
| 178   | SYNTH-BASS 12             | 38                | 5                  | 0                  |             | -1                   |
| 179   | SYNTH-BASS 13             | 39                | 6                  | 0                  |             | -1                   |
| 180   | ORGAN BASS                | 39                | 7                  | 0                  |             | 0                    |
| 181   | VERSATILE ELECTRIC BASS 1 | 33                | 10                 | 0                  |             | -1                   |
| 182   | VERSATILE ELECTRIC BASS 2 | 33                | 24                 | 0                  |             | -1                   |
| STRIN | GS                        |                   |                    |                    |             |                      |
| 183   | STEREO STRINGS            | 48                | 32                 | 0                  | ✓           | 0                    |
| 184   | MELLOW STRINGS 1          | 49                | 1                  | 0                  |             | 0                    |
| 185   | MELLOW STRINGS 2          | 48                | 1                  | 0                  |             | 0                    |
| 186   | BRIGHT STRINGS            | 49                | 2                  | 0                  |             | 0                    |
| 187   | STRINGS                   | 48                | 3                  | 0                  |             | 0                    |
| 188   | SLOW STRINGS 1            | 48                | 2                  | 0                  | ✓           | 0                    |
| 189   | SLOW STRINGS 2            | 49                | 32                 | 0                  |             | 0                    |
| 190   | STRING ENSEMBLE           | 48                | 4                  | 0                  |             | 0                    |
| 191   | WARM STRINGS              | 48                | 5                  | 0                  |             | 0                    |
| 192   | PIZZICATO STRINGS         | 45                | 32                 | 0                  |             | 0                    |

| No.   | Tone Name            | Program<br>Change | Bank Select<br>MSB | Bank Select<br>LSB | DSP<br>Tone | Part Octave<br>Shift |
|-------|----------------------|-------------------|--------------------|--------------------|-------------|----------------------|
| 193   | CHAMBER              | 48                | 33                 | 0                  |             | 0                    |
| 194   | OCTAVE STRINGS       | 48                | 34                 | 0                  |             | 0                    |
| 195   | ORCHESTRA HIT        | 55                | 4                  | 0                  |             | 0                    |
| 196   | SOLO VIOLIN          | 40                | 32                 | 0                  |             | 0                    |
| 197   | VIOLIN               | 40                | 33                 | 0                  |             | 0                    |
| 198   | SLOW VIOLIN          | 40                | 34                 | 0                  |             | 0                    |
| 199   | VIOLA                | 41                | 32                 | 0                  |             | 0                    |
| 200   | CELLO                | 42                | 32                 | 0                  |             | -1                   |
| 201   | CONTRABASS           | 43                | 32                 | 0                  |             | -1                   |
| 202   | HARP                 | 46                | 32                 | 0                  |             | 0                    |
| 203   | VIOLIN SECTION       | 48                | 6                  | 0                  |             | 0                    |
| 204   | HARP & STRINGS       | 49                | 3                  | 0                  |             | 0                    |
| BRASS | 8                    |                   |                    |                    |             |                      |
| 205   | STEREO BRASS         | 61                | 1                  | 0                  | ✓           | 0                    |
| 206   | SOLO TRUMPET         | 56                | 1                  | 0                  |             | 0                    |
| 207   | SYNTH-BRASS 1        | 62                | 32                 | 0                  |             | 0                    |
| 208   | BRASS                | 61                | 2                  | 0                  |             | 0                    |
| 209   | BRASS SECTION 1      | 61                | 3                  | 0                  |             | 0                    |
| 210   | BRASS SECTION 2      | 61                | 4                  | 0                  |             | 0                    |
| 211   | BIG BAND BRASS       | 61                | 32                 | 0                  |             | 0                    |
| 212   | HARD BRASS           | 61                | 5                  | 0                  |             | 0                    |
| 213   | BRASS SFZ            | 61                | 33                 | 0                  |             | 0                    |
| 214   | BRASS VELO.FALL      | 61                | 34                 | 0                  |             | 0                    |
| 215   | BRASS VELO.SHAKE     | 61                | 35                 | 0                  |             | 0                    |
| 216   | BRASS VELO.GLISSANDO | 61                | 36                 | 0                  |             | 0                    |
| 217   | SYNTH-BRASS 2        | 62                | 33                 | 0                  |             | 0                    |
| 218   | SYNTH-BRASS 3        | 62                | 1                  | 0                  |             | 0                    |
| 219   | SYNTH-BRASS 4        | 62                | 34                 | 0                  |             | 0                    |
| 220   | WARM SYNTH-BRASS     | 62                | 35                 | 0                  |             | 0                    |
| 221   | ANALOG SYNTH-BRASS   | 62                | 36                 | 0                  |             | 0                    |
| 222   | 80'S SYNTH-BRASS     | 62                | 2                  | 0                  |             | 0                    |
| 223   | TRANCE BRASS         | 63                | 32                 | 0                  |             | 0                    |
| 224   | TRUMPET 1            | 56                | 32                 | 0                  | ✓           | 0                    |
| 225   | TRUMPET 2            | 56                | 2                  | 0                  |             | 0                    |
| 226   | MELLOW TRUMPET       | 56                | 3                  | 0                  |             | 0                    |
| 227   | MUTE TRUMPET         | 59                | 1                  | 0                  |             | 0                    |
| 228   | TROMBONE             | 57                | 32                 | 0                  |             | -1                   |
| 229   | JAZZ TROMBONE        | 57                | 33                 | 0                  |             | -1                   |
| 230   | FRENCH HORN          | 60                | 32                 | 0                  |             | 0                    |
| 231   | FRENCH HORN SECTION  | 60                | 1                  | 0                  |             | 0                    |
| 232   | TUBA                 | 58                | 32                 | 0                  |             | -2                   |
| 233   | VERSATILE BRASS 1    | 61                | 8                  | 0                  |             | 0                    |
| 234   | VERSATILE BRASS 2    | 61                | 9                  | 0                  |             | 0                    |
| REED  |                      |                   |                    |                    |             |                      |
| 235   | SOLO TENOR SAX       | 66                | 1                  | 0                  |             | <b>-</b> 1           |
| 236   | SOLO ALTO SAX        | 65                | 32                 | 0                  |             | 0                    |
| 237   | BREATHY ALTO SAX     | 65                | 33                 | 0                  | <b>√</b>    | 0                    |
| 238   | SOLO SOPRANO SAX     | 64                | 32                 | 0                  |             | 0                    |
| 239   | BREATHY S.SAX        | 64                | 34                 | 0                  |             | 0                    |
| 240   | SOLO OBOE            | 68                | 32                 | 0                  |             | 0                    |
|       | 10010 0001           | 00                | UL.                | J                  |             | ,                    |

| 241 SOLO BASSOON 70 32 0                                                                                                    | -1 0 -1 -1 0 -1 0 0 0 0 0 0 0 0 0 0 1           |
|----------------------------------------------------------------------------------------------------|-------------------------------------------------|
| 243       TENOR SAX       66       2       0       ✓         244       BREATHY TENOR SAX       66       3       0       ✓         245       SOPRANO SAX       64       33       0       ✓         246       BARITONE SAX       67       1       0       ✓         247       HARD ALTO SAX       65       2       0       ✓         248       TENOR SAXYS       66       4       0       ✓         249       CLARINET       71       32       0       ✓         250       VELO.CLARINET       71       1       0       ✓         251       OBOE       68       1       0       ✓         252       ENGLISH HORN       69       32       0       ✓         PIPE         253       SOLO FLUTE 1       73       32       0       ✓         254       SOLO FLUTE 2       73       33       0       ✓         255       FLUTE       73       1       0       ✓         256       JAZZ FLUTE       73       2       0       ✓         257       PICCOLO       72       32       0                                                                                           | -1 -1 0 -1 0 0 0 0 0 0 0 0 0 0 0 0 0 0 0        |
| 244       BREATHY TENOR SAX       66       3       0       ✓         245       SOPRANO SAX       64       33       0         246       BARITONE SAX       67       1       0         247       HARD ALTO SAX       65       2       0         248       TENOR SAXYS       66       4       0         249       CLARINET       71       32       0         250       VELO.CLARINET       71       1       0         251       OBOE       68       1       0         252       ENGLISH HORN       69       32       0         PIPE         253       SOLO FLUTE 1       73       32       0         254       SOLO FLUTE 2       73       33       0         255       FLUTE       73       1       0         255       FLUTE       73       2       0         255       FLUTE       73       2       0         257       PICCOLO       72       32       0         258       RECORDER       74       32       0         259       PAN FLUTE 1       75       32       0                                                                                               | -1 0 0 0 0 0 0 0 0 0 0 0 0 0 0 0 0 0 0 0        |
| 245       SOPRANO SAX       64       33       0         246       BARITONE SAX       67       1       0         247       HARD ALTO SAX       65       2       0         248       TENOR SAXYS       66       4       0         249       CLARINET       71       32       0         250       VELO.CLARINET       71       1       0         251       OBOE       68       1       0         252       ENGLISH HORN       69       32       0         PIPE         253       SOLO FLUTE 1       73       32       0         254       SOLO FLUTE 2       73       33       0         255       FLUTE       73       1       0         256       JAZZ FLUTE       73       2       0         257       PICCOLO       72       32       0         258       RECORDER       74       32       0         259       PAN FLUTE 1       75       32       0         260       PAN FLUTE 2       75       33       0         261       WHISTLE       78       1       0      <                                                                                              | 0<br>-1<br>0<br>0<br>0<br>0<br>0<br>0<br>0<br>0 |
| 246       BARITONE SAX       67       1       0         247       HARD ALTO SAX       65       2       0         248       TENOR SAXYS       66       4       0         249       CLARINET       71       32       0         250       VELO.CLARINET       71       1       0         251       OBOE       68       1       0         252       ENGLISH HORN       69       32       0         PIPE         253       SOLO FLUTE 1       73       32       0         254       SOLO FLUTE 2       73       33       0         255       FLUTE       73       1       0         256       JAZZ FLUTE       73       2       0         256       JAZZ FLUTE       73       2       0         257       PICCOLO       72       32       0         258       RECORDER       74       32       0         259       PAN FLUTE 1       75       32       0         260       PAN FLUTE 2       75       33       0         261       WHISTLE       78       1       0 <tr< td=""><td>-1 0 0 0 0 0 0 0 0 0 0 0 0 0 0 0 0 0 0 0</td></tr<>                                    | -1 0 0 0 0 0 0 0 0 0 0 0 0 0 0 0 0 0 0 0        |
| 247       HARD ALTO SAX       65       2       0         248       TENOR SAXYS       66       4       0         249       CLARINET       71       32       0         250       VELO.CLARINET       71       1       0         251       OBOE       68       1       0         252       ENGLISH HORN       69       32       0         PIPE         253       SOLO FLUTE 1       73       32       0         254       SOLO FLUTE 2       73       33       0         255       FLUTE       73       1       0         256       JAZZ FLUTE       73       2       0         257       PICCOLO       72       32       0         258       RECORDER       74       32       0         259       PAN FLUTE 1       75       32       0         260       PAN FLUTE 2       75       33       0         261       WHISTLE       78       1       0         262       OCARINA       79       32       0         263       SHAKUHACHI       77       32       0                                                                                                    | 0<br>0<br>0<br>0<br>0<br>0<br>0                 |
| 248       TENOR SAXYS       66       4       0         249       CLARINET       71       32       0         250       VELO.CLARINET       71       1       0         251       OBOE       68       1       0         252       ENGLISH HORN       69       32       0         PIPE         253       SOLO FLUTE 1       73       32       0         254       SOLO FLUTE 2       73       33       0         255       FLUTE       73       1       0         256       JAZZ FLUTE       73       2       0         257       PICCOLO       72       32       0         258       RECORDER       74       32       0         259       PAN FLUTE 1       75       32       0         260       PAN FLUTE 2       75       33       0         261       WHISTLE       78       1       0         262       OCARINA       79       32       0         263       SHAKUHACHI       77       32       0         264       PIPE SECTION       72       33       0                                                                                                    | 0<br>0<br>0<br>0<br>0<br>0                      |
| 249       CLARINET       71       32       0         250       VELO.CLARINET       71       1       0         251       OBOE       68       1       0         252       ENGLISH HORN       69       32       0         PIPE         253       SOLO FLUTE 1       73       32       0         254       SOLO FLUTE 2       73       33       0         255       FLUTE       73       1       0         256       JAZZ FLUTE       73       2       0         257       PICCOLO       72       32       0         258       RECORDER       74       32       0         259       PAN FLUTE 1       75       32       0         260       PAN FLUTE 2       75       33       0         261       WHISTLE       78       1       0         262       OCARINA       79       32       0         263       SHAKUHACHI       77       32       0         264       PIPE SECTION       72       33       0         SYNTH                                                                                                    | 0<br>0<br>0<br>0<br>0                           |
| 250         VELO.CLARINET         71         1         0           251         OBOE         68         1         0           252         ENGLISH HORN         69         32         0           PIPE           253         SOLO FLUTE 1         73         32         0           254         SOLO FLUTE 2         73         33         0           255         FLUTE         73         1         0           256         JAZZ FLUTE         73         2         0           257         PICCOLO         72         32         0           258         RECORDER         74         32         0           259         PAN FLUTE 1         75         32         0           260         PAN FLUTE 2         75         33         0           261         WHISTLE         78         1         0           262         OCARINA         79         32         0           263         SHAKUHACHI         77         32         0           264         PIPE SECTION         72         33         0           SYNTH         265         SUPER SAW LEAD 1         8 | 0<br>0<br>0<br>0<br>0<br>0                      |
| 251       OBOE       68       1       0         252       ENGLISH HORN       69       32       0         PIPE         253       SOLO FLUTE 1       73       32       0         254       SOLO FLUTE 2       73       33       0         255       FLUTE       73       1       0         256       JAZZ FLUTE       73       2       0         257       PICCOLO       72       32       0         258       RECORDER       74       32       0         259       PAN FLUTE 1       75       32       0         260       PAN FLUTE 2       75       33       0         261       WHISTLE       78       1       0         262       OCARINA       79       32       0         263       SHAKUHACHI       77       32       0         264       PIPE SECTION       72       33       0         SYNTH         265       SUPER SAW LEAD 1       81       16       0                                                                                                    | 0<br>0<br>0<br>0<br>0                           |
| 252       ENGLISH HORN       69       32       0         PIPE         253       SOLO FLUTE 1       73       32       0         254       SOLO FLUTE 2       73       33       0         255       FLUTE       73       1       0         256       JAZZ FLUTE       73       2       0         257       PICCOLO       72       32       0         258       RECORDER       74       32       0         259       PAN FLUTE 1       75       32       0         260       PAN FLUTE 2       75       33       0         261       WHISTLE       78       1       0         262       OCARINA       79       32       0         263       SHAKUHACHI       77       32       0         264       PIPE SECTION       72       33       0         SYNTH         265       SUPER SAW LEAD 1       81       16       0                                                                                                    | 0<br>0<br>0<br>0                                |
| PIPE           253         SOLO FLUTE 1         73         32         0           254         SOLO FLUTE 2         73         33         0           255         FLUTE         73         1         0           256         JAZZ FLUTE         73         2         0           257         PICCOLO         72         32         0           258         RECORDER         74         32         0           259         PAN FLUTE 1         75         32         0           260         PAN FLUTE 2         75         33         0           261         WHISTLE         78         1         0           262         OCARINA         79         32         0           263         SHAKUHACHI         77         32         0           264         PIPE SECTION         72         33         0           SYNTH           265         SUPER SAW LEAD 1         81         16         0                                                                                                    | 0<br>0<br>0<br>0                                |
| 253     SOLO FLUTE 1     73     32     0       254     SOLO FLUTE 2     73     33     0       255     FLUTE     73     1     0       256     JAZZ FLUTE     73     2     0       257     PICCOLO     72     32     0       258     RECORDER     74     32     0       259     PAN FLUTE 1     75     32     0       260     PAN FLUTE 2     75     33     0       261     WHISTLE     78     1     0       262     OCARINA     79     32     0       263     SHAKUHACHI     77     32     0       264     PIPE SECTION     72     33     0       SYNTH       265     SUPER SAW LEAD 1     81     16     0                                                                                                    | 0 0 0                                           |
| 254     SOLO FLUTE 2     73     33     0       255     FLUTE     73     1     0       256     JAZZ FLUTE     73     2     0       257     PICCOLO     72     32     0       258     RECORDER     74     32     0       259     PAN FLUTE 1     75     32     0       260     PAN FLUTE 2     75     33     0       261     WHISTLE     78     1     0       262     OCARINA     79     32     0       263     SHAKUHACHI     77     32     0       264     PIPE SECTION     72     33     0       SYNTH       265     SUPER SAW LEAD 1     81     16     0                                                                                                    | 0 0 0                                           |
| 255         FLUTE         73         1         0           256         JAZZ FLUTE         73         2         0           257         PICCOLO         72         32         0           258         RECORDER         74         32         0           259         PAN FLUTE 1         75         32         0           260         PAN FLUTE 2         75         33         0           261         WHISTLE         78         1         0           262         OCARINA         79         32         0           263         SHAKUHACHI         77         32         0           264         PIPE SECTION         72         33         0           SYNTH           265         SUPER SAW LEAD 1         81         16         0                                                                                                    | 0                                               |
| 256     JAZZ FLUTE     73     2     0       257     PICCOLO     72     32     0       258     RECORDER     74     32     0       259     PAN FLUTE 1     75     32     0       260     PAN FLUTE 2     75     33     0       261     WHISTLE     78     1     0       262     OCARINA     79     32     0       263     SHAKUHACHI     77     32     0       264     PIPE SECTION     72     33     0       SYNTH       265     SUPER SAW LEAD 1     81     16     0                                                                                                    | 0                                               |
| 257         PICCOLO         72         32         0           258         RECORDER         74         32         0           259         PAN FLUTE 1         75         32         0           260         PAN FLUTE 2         75         33         0           261         WHISTLE         78         1         0           262         OCARINA         79         32         0           263         SHAKUHACHI         77         32         0           264         PIPE SECTION         72         33         0           SYNTH           265         SUPER SAW LEAD 1         81         16         0                                                                                                    |                                                 |
| 258         RECORDER         74         32         0           259         PAN FLUTE 1         75         32         0           260         PAN FLUTE 2         75         33         0           261         WHISTLE         78         1         0           262         OCARINA         79         32         0           263         SHAKUHACHI         77         32         0           264         PIPE SECTION         72         33         0           SYNTH           265         SUPER SAW LEAD 1         81         16         0                                                                                                    | 1                                               |
| 259     PAN FLUTE 1     75     32     0       260     PAN FLUTE 2     75     33     0       261     WHISTLE     78     1     0       262     OCARINA     79     32     0       263     SHAKUHACHI     77     32     0       264     PIPE SECTION     72     33     0       SYNTH       265     SUPER SAW LEAD 1     81     16     0                                                                                                    |                                                 |
| 260     PAN FLUTE 2     75     33     0       261     WHISTLE     78     1     0       262     OCARINA     79     32     0       263     SHAKUHACHI     77     32     0       264     PIPE SECTION     72     33     0       SYNTH       265     SUPER SAW LEAD 1     81     16     0                                                                                                    | 0                                               |
| 261     WHISTLE     78     1     0       262     OCARINA     79     32     0       263     SHAKUHACHI     77     32     0       264     PIPE SECTION     72     33     0       SYNTH       265     SUPER SAW LEAD 1     81     16     0                                                                                                    | 0                                               |
| 262     OCARINA     79     32     0       263     SHAKUHACHI     77     32     0       264     PIPE SECTION     72     33     0       SYNTH       265     SUPER SAW LEAD 1     81     16     0                                                                                                    | 0                                               |
| 263     SHAKUHACHI     77     32     0       264     PIPE SECTION     72     33     0       SYNTH       265     SUPER SAW LEAD 1     81     16     0                                                                                                    | 0                                               |
| 264     PIPE SECTION     72     33     0       SYNTH       265     SUPER SAW LEAD 1     81     16     0                                                                                                    | 0                                               |
| SYNTH           265         SUPER SAW LEAD 1         81         16         0                                                                                                    | 0                                               |
| 265 SUPER SAW LEAD 1 81 16 0                                                                                                    | 0                                               |
|                                                                                                    |                                                 |
| 266 SUPER SAW I FAD 2 81 17 0 /                                                                                                    | 0                                               |
| 200   OOI LIX ON VI LLAD 2   01   17   0   V                                                                                                    | 0                                               |
| 267 TRANCE POLY LEAD 81 18 0                                                                                                    | 0                                               |
| 268 TRANCE PLUCK 81 38 0 ✓                                                                                                    | 0                                               |
| 269 PROGRESSIVE PLUCK 81 39 0 ✓                                                                                                    | 0                                               |
| 270 SAW PLUCK 81 40 0 ✓                                                                                                    | 0                                               |
| 271 DIRTY PLUCK 80 38 0 ✓                                                                                                    | 0                                               |
| 272 HOUSE CHORD SYNTH 81 44 0 ✓                                                                                                    | 0                                               |
| 273 POPULAR PLUCK 1 81 19 0 ✓                                                                                                    | 0                                               |
| 274 POPULAR PLUCK 2 81 20 0 ✓                                                                                                    | 0                                               |
| 275 VOCAL CHOP SYNTH 1 85 16 0                                                                                                    | 0                                               |
| 276 VOCAL CHOP SYNTH 2 85 17 0                                                                                                    | 0                                               |
| 277 X SYNTH LEAD 1 81 7 0                                                                                                    | 0                                               |
| 278 X SYNTH LEAD 2 80 36 0                                                                                                    | 0                                               |
| 279 X SYNTH LEAD 3 81 32 0 ✓                                                                                                    | 0                                               |
| 280 X SYNTH LEAD 4 80 37 0                                                                                                    | 0                                               |
| 281 X SYNTH LEAD 5 81 33 0                                                                                                    | 0                                               |
| 282 X SYNTH LEAD 6 80 6 0                                                                                                    | 0                                               |
| 283 VA SYNTH 1 80 3 0                                                                                                    | 0                                               |
| 284 VA SYNTH 2 80 4 0                                                                                                    | 0                                               |
| 285 VA SYNTH 3 80 5 0                                                                                                    |                                                 |
| 286 VA SYNTH SEQ-BASS 1 81 10 0                                                                                                    | 0                                               |
| 287 VA SYNTH SEQ-BASS 2 81 11 0                                                                                                    | 0                                               |
| 288 VA SYNTH SEQ-BASS 3 81 12 0                                                                                                    |                                                 |

| No.   | Tone Name           | Program      |           | Bank Select | DSP      | Part Octave |
|-------|---------------------|--------------|-----------|-------------|----------|-------------|
| 289   | VA SYNTH SEQUENCE 1 | Change<br>81 | MSB<br>13 | LSB<br>0    | Tone     | Shift<br>-1 |
| 290   | VA SYNTH SEQUENCE 1 | 81           | 14        | 0           |          | 0           |
| 291   | EDM KICK & BASS     | 96           | 8         | 0           |          | 0           |
| 292   | EDM PER SYNTH       | 97           | 10        | 0           |          | 0           |
| 293   | EDM LAZER 1         | 96           | 9         | 0           |          | 0           |
| 294   | EDM LAZER 2         | 96           | 10        | 0           |          | 0           |
| 295   | EDM THEME SYNTH     | 96           | 11        | 0           |          | 0           |
| 296   | EDM THEME HIT       | 97           | 8         | 0           |          | 0           |
| 297   | EDM BRASS HIT       | 96           | 12        | 0           |          | 1           |
| 298   | EDM BASS            | 97           | 9         | 0           |          | -1          |
| 299   | EDM SE BEND         | 96           | 13        | 0           |          | 0           |
| 300   | EDM SE VOX SYNTH    | 96           | 14        | 0           |          | 0           |
| 301   | EDM SE WHITE        | 96           | 15        | 0           |          | 0           |
| 302   | SAW LEAD 1          | 81           | 1         | 0           |          | 0           |
| 303   | SAW LEAD 2          | 81           | 2         | 0           | <b>√</b> | 0           |
| 304   | SAW LEAD 3          | 81           | 3         | 0           | ·        | 0           |
| 305   | MELLOW SAW LEAD     | 81           | 4         | 0           |          | 0           |
| 306   | PULSE SAW LEAD      | 81           | 5         | 0           |          | 0           |
| 307   | TRANCE LEAD         | 81           | 6         | 0           |          | 0           |
| 308   | SS LEAD             | 81           | 34        | 0           |          | 0           |
| 309   | SQUARE LEAD         | 80           | 32        | 0           |          | 0           |
| 310   | SLOW SQUARE LEAD    | 80           | 1         | 0           |          | 0           |
| 311   | PULSE LEAD          | 80           | 33        | 0           |          | 0           |
| 312   | SQUARE PULSE LEAD   | 80           | 34        | 0           |          | 0           |
| 313   | SINE LEAD           | 80           | 2         | 0           |          | 0           |
| 314   | SYNTH SEQUENCE      | 80           | 8         | 0           |          | 0           |
| 315   | SEQUENCE SAW        | 81           | 15        | 0           |          | 0           |
| 316   | SEQUENCE SINE       | 80           | 7         | 0           |          | 0           |
| 317   | 8BIT ARPEGGIO       | 80           | 9         | 0           |          | 0           |
| 318   | 8BIT WAVE           | 80           | 35        | 0           |          | 0           |
| 319   | SAW ARPEGGIO 1      | 81           | 8         | 0           |          | 0           |
| 320   | SAW ARPEGGIO 2      | 81           | 9         | 0           |          | 0           |
| 321   | SYNTH-VOICE LEAD    | 85           | 1         | 0           |          | 0           |
| 322   | FIFTH LEAD          | 86           | 32        | 0           |          | 0           |
| PAD/C | HOIR                |              |           |             |          |             |
| 323   | SYNTH-STRINGS 1     | 51           | 32        | 0           | ✓        | 0           |
| 324   | DIGITAL SYNTH-STR.1 | 51           | 33        | 0           | ✓        | 0           |
| 325   | PROGRESSIVE VOICE   | 88           | 4         | 0           | ✓        | 0           |
| 326   | SUPER SAW PAD       | 90           | 6         | 0           |          | 0           |
| 327   | OLD TAPE PAD        | 88           | 5         | 0           | ✓        | 0           |
| 328   | X SYNTH PAD 1       | 90           | 32        | 0           | ✓        | 0           |
| 329   | X SYNTH PAD 2       | 90           | 33        | 0           | ✓        | 0           |
| 330   | X SYNTH PAD 3       | 90           | 34        | 0           |          | 0           |
| 331   | SYNTH-STRINGS 2     | 50           | 1         | 0           |          | 0           |
| 332   | SYNTH-STRINGS 3     | 50           | 2         | 0           |          | 0           |
| 333   | 70'S SYNTH-STR.1    | 50           | 3         | 0           |          | 0           |
| 334   | 70'S SYNTH-STR.2    | 50           | 32        | 0           |          | 0           |
| 335   | 80'S SYNTH-STR.1    | 50           | 33        | 0           |          | 0           |
| 336   | 80'S SYNTH-STR.2    | 50           | 34        | 0           |          | 0           |
| 337   | DIGITAL SYNTH-STR.2 | 50           | 4         | 0           | ✓        | 0           |

| No.   | Tone Name          | Program<br>Change | Bank Select<br>MSB | Bank Select<br>LSB | DSP<br>Tone | Part Octave<br>Shift |
|-------|--------------------|-------------------|--------------------|--------------------|-------------|----------------------|
| 338   | FAST SYNTH-STRINGS | 50                | 5                  | 0                  |             | 0                    |
| 339   | SLOW SYNTH-STRINGS | 50                | 35                 | 0                  |             | 0                    |
| 340   | FANTASY            | 88                | 1                  | 0                  |             | 0                    |
| 341   | NEW AGE            | 88                | 2                  | 0                  |             | 0                    |
| 342   | WARM PAD           | 89                | 1                  | 0                  |             | 0                    |
| 343   | FAT SAW PAD        | 89                | 2                  | 0                  |             | 0                    |
| 344   | SOFT PAD           | 89                | 3                  | 0                  |             | 0                    |
| 345   | SYNTH-PAD          | 90                | 1                  | 0                  |             | 0                    |
| 346   | VA SYNTH-PAD       | 90                | 2                  | 0                  | ✓           | 0                    |
| 347   | POLY SAW           | 90                | 3                  | 0                  |             | 0                    |
| 348   | BRIGHT SAW PAD 1   | 90                | 4                  | 0                  |             | 0                    |
| 349   | BRIGHT SAW PAD 2   | 90                | 5                  | 0                  |             | 0                    |
| 350   | GLASS PAD          | 92                | 32                 | 0                  |             | 0                    |
| 351   | BOTTLE PAD         | 92                | 33                 | 0                  |             | 0                    |
| 352   | ETHNIC PAD         | 93                | 32                 | 0                  |             | 0                    |
| 353   | SWEEP PAD          | 95                | 1                  | 0                  |             | 0                    |
| 354   | WOOD PAD           | 96                | 32                 | 0                  |             | 0                    |
| 355   | SOUND TRACK        | 97                | 1                  | 0                  |             | 0                    |
| 356   | VIBRAPHONE BELL    | 98                | 32                 | 0                  |             | 0                    |
| 357   | ATMOSPHERE PAD     | 99                | 1                  | 0                  |             | 0                    |
| 358   | STEEL PAD          | 99                | 32                 | 0                  |             | 0                    |
| 359   | BRIGHTNESS         | 100               | 1                  | 0                  |             | 0                    |
| 360   | BRIGHT BELL PAD    | 100               | 2                  | 0                  |             | 0                    |
| 361   | SPACE PAD          | 103               | 1                  | 0                  |             | 0                    |
| 362   | EDM PAD            | 88                | 3                  | 0                  | ✓           | 0                    |
| 363   | CHOIR AAHS         | 52                | 1                  | 0                  |             | 0                    |
| 364   | STRINGS VOICE      | 52                | 33                 | 0                  |             | 0                    |
| 365   | SLOW CHOIR         | 52                | 32                 | 0                  |             | 0                    |
| 366   | VOICE DOO          | 53                | 32                 | 0                  |             | 0                    |
| 367   | VOICE UUH          | 53                | 33                 | 0                  |             | 0                    |
| 368   | SYNTH-VOICE        | 54                | 1                  | 0                  |             | 0                    |
| 369   | VOICE ENSEMBLE     | 54                | 2                  | 0                  |             | 0                    |
| 370   | SYNTH-VOICE PAD    | 54                | 32                 | 0                  |             | 0                    |
| ETHNI | С                  |                   |                    |                    |             |                      |
| 371   | SITAR 1            | 104               | 32                 | 0                  |             | 0                    |
| 372   | SITAR 2            | 104               | 1                  | 0                  |             | 0                    |
| 373   | SITAR 3            | 104               | 33                 | 0                  |             | 0                    |
| 374   | SITAR PAD          | 104               | 34                 | 0                  |             | 0                    |
| 375   | TANPURA 1          | 104               | 2                  | 0                  |             | 0                    |
| 376   | TANPURA 2          | 104               | 35                 | 0                  |             | 0                    |
| 377   | HARMONIUM 1        | 20                | 32                 | 0                  |             | 0                    |
| 378   | HARMONIUM 2        | 20                | 1                  | 0                  |             | 0                    |
| 379   | SANTUR 1           | 15                | 1                  | 0                  |             | 0                    |
| 380   | SANTUR 2           | 15                | 32                 | 0                  |             | 0                    |
| 381   | SAROD 1            | 105               | 10                 | 0                  |             | 0                    |
| 382   | SAROD 2            | 105               | 41                 | 0                  |             | 0                    |
| 383   | SARANGI 1          | 110               | 8                  | 0                  |             | 0                    |
| 384   | SARANGI 2          | 110               | 43                 | 0                  |             | 0                    |
| 385   | VEENA 1            | 104               | 36                 | 0                  |             | 0                    |
| 386   | VEENA 2            | 104               | 37                 | 0                  |             | 0                    |

|     |                    | l Bussiliani      | Barris Calant      | Barris Calant      | DOD         | Bort Octore          |
|-----|--------------------|-------------------|--------------------|--------------------|-------------|----------------------|
| No. | Tone Name          | Program<br>Change | Bank Select<br>MSB | Bank Select<br>LSB | DSP<br>Tone | Part Octave<br>Shift |
| 387 | SHANAI             | 111               | 1                  | 0                  |             | 0                    |
| 388 | BANSURI            | 72                | 9                  | 0                  |             | 0                    |
| 389 | PUNGI              | 111               | 8                  | 0                  |             | 0                    |
| 390 | TABLA              | 116               | 41                 | 0                  |             | 0                    |
| 391 | CAVAQUINHO         | 104               | 38                 | 0                  |             | 0                    |
| 392 | VIOLA CAIPIRA      | 104               | 39                 | 0                  |             | 0                    |
| 393 | BERIMBAU           | 104               | 40                 | 0                  |             | 0                    |
| 394 | PANDEIRO           | 116               | 40                 | 0                  |             | 0                    |
| 395 | ANGKLUNG TREM.     | 12                | 40                 | 0                  |             | 0                    |
| 396 | GENDER             | 11                | 40                 | 0                  |             | 0                    |
| 397 | CAK                | 25                | 12                 | 0                  |             | 0                    |
| 398 | CUK                | 24                | 40                 | 0                  |             | 0                    |
| 399 | CELLO FINGERED     | 32                | 12                 | 0                  |             | -1                   |
| 400 | SASANDO            | 46                | 40                 | 0                  |             | 0                    |
| 401 | SHORT SULING       | 77                | 40                 | 0                  |             | 0                    |
| 402 | SULING BAMBOO 1    | 77                | 41                 | 0                  |             | 1                    |
| 403 | SALUANG            | 77                | 43                 | 0                  |             | 0                    |
| 404 | SULING BAMBOO 2    | 77                | 42                 | 0                  |             | 0                    |
| 405 | ER HU 1            | 110               | 9                  | 0                  |             | 0                    |
| 406 | ER HU 2            | 110               | 40                 | 0                  |             | 0                    |
| 407 | ER HU 3            | 110               | 41                 | 0                  |             | 0                    |
| 408 | ER HU 4            | 110               | 42                 | 0                  |             | 0                    |
| 409 | YANG QIN 1         | 15                | 2                  | 0                  |             | 0                    |
| 410 | YANG QIN 2         | 15                | 3                  | 0                  |             | 0                    |
| 411 | YANG QIN 3         | 15                | 34                 | 0                  |             | 0                    |
| 412 | ZHENG 1            | 107               | 8                  | 0                  |             | 0                    |
| 413 | ZHENG 2            | 107               | 40                 | 0                  |             | 0                    |
| 414 | PI PA 1            | 105               | 8                  | 0                  |             | 0                    |
| 415 | PI PA 2            | 105               | 9                  | 0                  |             | 0                    |
| 416 | PI PA 3            | 105               | 40                 | 0                  |             | 0                    |
| 417 | CHINESE HARP       | 46                | 33                 | 0                  |             | 0                    |
| 418 | DI ZI 1            | 72                | 8                  | 0                  |             | 0                    |
| 419 | DI ZI 2            | 72                | 40                 | 0                  |             | 0                    |
| 420 | XIAO               | 77                | 8                  | 0                  |             | 0                    |
| 421 | SHENG 1            | 109               | 8                  | 0                  |             | 0                    |
| 422 | SHENG 2            | 109               | 40                 | 0                  |             | 0                    |
| 423 | SUO NA 1           | 111               | 10                 | 0                  |             | 0                    |
| 424 | SUO NA 2           | 111               | 32                 | 0                  | ✓           | 0                    |
| 425 | OUD 1              | 105               | 11                 | 0                  |             | 0                    |
| 426 | OUD 2              | 105               | 42                 | 0                  |             | 0                    |
| 427 | SAZ                | 15                | 4                  | 0                  |             | 0                    |
| 428 | KANUN 1            | 15                | 5                  | 0                  |             | 0                    |
| 429 | KANUN 2            | 15                | 33                 | 0                  |             | 0                    |
| 430 | BOUZOUKI           | 105               | 43                 | 0                  |             | 0                    |
| 431 | RABAB              | 105               | 44                 | 0                  |             | 0                    |
| 432 | KEMENCHE           | 110               | 44                 | 0                  |             | 0                    |
| 433 | NEY 1              | 72                | 10                 | 0                  |             | 0                    |
| 434 | NEY 2              | 72                | 41                 | 0                  |             | 0                    |
| 435 | ZURNA              | 111               | 9                  | 0                  |             | 0                    |
| 436 | ARABIC ORGAN       | 16                | 7                  | 0                  |             | 0                    |
| 700 | 7.1.2.210 0110/111 |                   | · '                |                    |             | J                    |

| No.   | Tone Name           | Program<br>Change | Bank Select<br>MSB | Bank Select<br>LSB | DSP<br>Tone | Part Octave<br>Shift |
|-------|---------------------|-------------------|--------------------|--------------------|-------------|----------------------|
| 437   | ARABIC STRINGS      | 48                | 7                  | 0                  |             | 0                    |
| 438   | BANJO               | 105               | 32                 | 0                  |             | 0                    |
| 439   | MUTE BANJO          | 105               | 1                  | 0                  |             | 0                    |
| 440   | STEEL DRUMS         | 114               | 1                  | 0                  |             | 0                    |
| 441   | FIDDLE              | 110               | 32                 | 0                  |             | 0                    |
| GM TC | DNES                |                   |                    |                    |             |                      |
| 442   | GM PIANO 1          | 0                 | 0                  | 0                  |             | 0                    |
| 443   | GM PIANO 2          | 1                 | 0                  | 0                  |             | 0                    |
| 444   | GM ELEC.GRAND PIANO | 2                 | 0                  | 0                  |             | 0                    |
| 445   | GM HONKY-TONK       | 3                 | 0                  | 0                  |             | 0                    |
| 446   | GM E.PIANO 1        | 4                 | 0                  | 0                  |             | 0                    |
| 447   | GM E.PIANO 2        | 5                 | 0                  | 0                  |             | 0                    |
| 448   | GM HARPSICHORD      | 6                 | 0                  | 0                  |             | 0                    |
| 449   | GM CLAVI            | 7                 | 0                  | 0                  |             | 0                    |
| 450   | GM CELESTA          | 8                 | 0                  | 0                  |             | 0                    |
| 451   | GM GLOCKENSPIEL     | 9                 | 0                  | 0                  |             | 0                    |
| 452   | GM MUSIC BOX        | 10                | 0                  | 0                  |             | 0                    |
| 453   | GM VIBRAPHONE       | 11                | 0                  | 0                  |             | 0                    |
| 454   | GM MARIMBA          | 12                | 0                  | 0                  |             | 0                    |
| 455   | GM XYLOPHONE        | 13                | 0                  | 0                  |             | 0                    |
| 456   | GM TUBULAR BELL     | 14                | 0                  | 0                  |             | 0                    |
| 457   | GM DULCIMER         | 15                | 0                  | 0                  |             | 0                    |
| 458   | GM ORGAN 1          | 16                | 0                  | 0                  |             | 0                    |
| 459   | GM ORGAN 2          | 17                | 0                  | 0                  |             | 0                    |
| 460   | GM ORGAN 3          | 18                | 0                  | 0                  |             | 0                    |
| 461   | GM PIPE ORGAN       | 19                | 0                  | 0                  |             | 0                    |
| 462   | GM REED ORGAN       | 20                | 0                  | 0                  |             | 0                    |
| 463   | GM ACCORDION        | 21                | 0                  | 0                  |             | 0                    |
| 464   | GM HARMONICA        | 22                | 0                  | 0                  |             | 0                    |
| 465   | GM BANDONEON        | 23                | 0                  | 0                  |             | 0                    |
| 466   | GM NYLON STR.GUITAR | 24                | 0                  | 0                  |             | 0                    |
| 467   | GM STEEL STR.GUITAR | 25                | 0                  | 0                  |             | 0                    |
| 468   | GM JAZZ GUITAR      | 26                | 0                  | 0                  |             | 0                    |
| 469   | GM CLEAN GUITAR     | 27                | 0                  | 0                  |             | 0                    |
| 470   | GM MUTE GUITAR      | 28                | 0                  | 0                  |             | 0                    |
| 471   | GM OVERDRIVE GT     | 29                | 0                  | 0                  |             | 0                    |
| 472   | GM DISTORTION GT    | 30                | 0                  | 0                  |             | 0                    |
| 473   | GM GT HARMONICS     | 31                | 0                  | 0                  |             | 0                    |
| 474   | GM ACOUSTIC BASS    | 32                | 0                  | 0                  |             | 0                    |
| 475   | GM FINGERED BASS    | 33                | 0                  | 0                  |             | 0                    |
| 476   | GM PICKED BASS      | 34                | 0                  | 0                  |             | 0                    |
| 477   | GM FRETLESS BASS    | 35                | 0                  | 0                  |             | 0                    |
| 478   | GM SLAP BASS 1      | 36                | 0                  | 0                  |             | 0                    |
| 479   | GM SLAP BASS 2      | 37                | 0                  | 0                  |             | 0                    |
| 480   | GM SYNTH-BASS 1     | 38                | 0                  | 0                  |             | 0                    |
| 481   | GM SYNTH-BASS 2     | 39                | 0                  | 0                  |             | 0                    |
| 482   | GM VIOLIN           | 40                | 0                  | 0                  |             | 0                    |
| 483   | GM VIOLA            | 41                | 0                  | 0                  |             | 0                    |
| 484   | GM CELLO            | 42                | 0                  | 0                  |             | 0                    |
| 485   | GM CONTRABASS       | 43                | 0                  | 0                  |             | 0                    |
| 700   | CIII COITTI (D/100  | 40                | U                  | U                  |             |                      |

| No. | Tone Name          | Program<br>Change | Bank Select<br>MSB | Bank Select<br>LSB | DSP<br>Tone | Part Octave<br>Shift |
|-----|--------------------|-------------------|--------------------|--------------------|-------------|----------------------|
| 486 | GM TREMOLO STRINGS | 44                | 0                  | 0                  |             | 0                    |
| 487 | GM PIZZICATO       | 45                | 0                  | 0                  |             | 0                    |
| 488 | GM HARP            | 46                | 0                  | 0                  |             | 0                    |
| 489 | GM TIMPANI         | 47                | 0                  | 0                  |             | 0                    |
| 490 | GM STRINGS 1       | 48                | 0                  | 0                  |             | 0                    |
| 491 | GM STRINGS 2       | 49                | 0                  | 0                  |             | 0                    |
| 492 | GM SYNTH-STRINGS 1 | 50                | 0                  | 0                  |             | 0                    |
| 493 | GM SYNTH-STRINGS 2 | 51                | 0                  | 0                  |             | 0                    |
| 494 | GM CHOIR AAHS      | 52                | 0                  | 0                  |             | 0                    |
| 495 | GM VOICE DOO       | 53                | 0                  | 0                  |             | 0                    |
| 496 | GM SYNTH-VOICE     | 54                | 0                  | 0                  |             | 0                    |
| 497 | GM ORCHESTRA HIT   | 55                | 0                  | 0                  |             | 0                    |
| 498 | GM TRUMPET         | 56                | 0                  | 0                  |             | 0                    |
| 499 | GM TROMBONE        | 57                | 0                  | 0                  |             | 0                    |
| 500 | GM TUBA            | 58                | 0                  | 0                  |             | 0                    |
| 501 | GM MUTE TRUMPET    | 59                | 0                  | 0                  |             | 0                    |
| 502 | GM FRENCH HORN     | 60                | 0                  | 0                  |             | 0                    |
| 503 | GM BRASS           | 61                | 0                  | 0                  |             | 0                    |
| 504 | GM SYNTH-BRASS 1   | 62                | 0                  | 0                  |             | 0                    |
| 505 | GM SYNTH-BRASS 2   | 63                | 0                  | 0                  |             | 0                    |
| 506 | GM SOPRANO SAX     | 64                | 0                  | 0                  |             | 0                    |
| 507 | GM ALTO SAX        | 65                | 0                  | 0                  |             | 0                    |
| 508 | GM TENOR SAX       | 66                | 0                  | 0                  |             | 0                    |
| 509 | GM BARITONE SAX    | 67                | 0                  | 0                  |             | 0                    |
| 510 | GM OBOE            | 68                | 0                  | 0                  |             | 0                    |
| 511 | GM ENGLISH HORN    | 69                | 0                  | 0                  |             | 0                    |
| 512 | GM BASSOON         | 70                | 0                  | 0                  |             | 0                    |
| 513 | GM CLARINET        | 71                | 0                  | 0                  |             | 0                    |
| 514 | GM PICCOLO         | 72                | 0                  | 0                  |             | 0                    |
| 515 | GM FLUTE           | 73                | 0                  | 0                  |             | 0                    |
| 516 | GM RECORDER        | 74                | 0                  | 0                  |             | 0                    |
| 517 | GM PAN FLUTE       | 75                | 0                  | 0                  |             | 0                    |
| 518 | GM BOTTLE BLOW     | 76                | 0                  | 0                  |             | 0                    |
| 519 | GM SHAKUHACHI      | 77                | 0                  | 0                  |             | 0                    |
| 520 | GM WHISTLE         | 78                | 0                  | 0                  |             | 0                    |
| 521 | GM OCARINA         | 79                | 0                  | 0                  |             | 0                    |
| 522 | GM SQUARE LEAD     | 80                | 0                  | 0                  |             | 0                    |
| 523 | GM SAW LEAD        | 81                | 0                  | 0                  |             | 0                    |
| 524 | GM CALLIOPE        | 82                | 0                  | 0                  |             | 0                    |
| 525 | GM CHIFF LEAD      | 83                | 0                  | 0                  |             | 0                    |
| 526 | GM CHARANG         | 84                | 0                  | 0                  |             | 0                    |
| 527 | GM VOICE LEAD      | 85                | 0                  | 0                  |             | 0                    |
| 528 | GM FIFTH LEAD      | 86                | 0                  | 0                  |             | 0                    |
| 529 | GM BASS+LEAD       | 87                | 0                  | 0                  |             | 0                    |
| 530 | GM FANTASY         | 88                | 0                  | 0                  |             | 0                    |
| 531 | GM WARM PAD        | 89                | 0                  | 0                  |             | 0                    |
| 532 | GM POLYSYNTH       | 90                | 0                  | 0                  |             | 0                    |
| 533 | GM SPACE CHOIR     | 91                | 0                  | 0                  |             | 0                    |
| 534 | GM BOWED GLASS     | 92                | 0                  | 0                  |             | 0                    |
| 535 | GM METAL PAD       | 93                | 0                  | 0                  |             | 0                    |

| No.  | Tone Name         | Program<br>Change | Bank Select<br>MSB | Bank Select<br>LSB | DSP<br>Tone | Part Octave<br>Shift |
|------|-------------------|-------------------|--------------------|--------------------|-------------|----------------------|
| 536  | GM HALO PAD       | 94                | 0                  | 0                  |             | 0                    |
| 537  | GM SWEEP PAD      | 95                | 0                  | 0                  |             | 0                    |
| 538  | GM RAIN DROP      | 96                | 0                  | 0                  |             | 0                    |
| 539  | GM SOUND TRACK    | 97                | 0                  | 0                  |             | 0                    |
| 540  | GM CRYSTAL        | 98                | 0                  | 0                  |             | 0                    |
| 541  | GM ATMOSPHERE     | 99                | 0                  | 0                  |             | 0                    |
| 542  | GM BRIGHTNESS     | 100               | 0                  | 0                  |             | 0                    |
| 543  | GM GOBLINS        | 101               | 0                  | 0                  |             | 0                    |
| 544  | GM ECHOES         | 102               | 0                  | 0                  |             | 0                    |
| 545  | GM SF             | 103               | 0                  | 0                  |             | 0                    |
| 546  | GM SITAR          | 104               | 0                  | 0                  |             | 0                    |
| 547  | GM BANJO          | 105               | 0                  | 0                  |             | 0                    |
| 548  | GM SHAMISEN       | 106               | 0                  | 0                  |             | 0                    |
| 549  | GM KOTO           | 107               | 0                  | 0                  |             | 0                    |
| 550  | GM THUMB PIANO    | 108               | 0                  | 0                  |             | 0                    |
| 551  | GM BAGPIPE        | 109               | 0                  | 0                  |             | 0                    |
| 552  | GM FIDDLE         | 110               | 0                  | 0                  |             | 0                    |
| 553  | GM SHANAI         | 111               | 0                  | 0                  |             | 0                    |
| 554  | GM TINKLE BELL    | 112               | 0                  | 0                  |             | 0                    |
| 555  | GM AGOGO          | 113               | 0                  | 0                  |             | 0                    |
| 556  | GM STEEL DRUMS    | 114               | 0                  | 0                  |             | 0                    |
| 557  | GM WOOD BLOCK     | 115               | 0                  | 0                  |             | 0                    |
| 558  | GM TAIKO          | 116               | 0                  | 0                  |             | 0                    |
| 559  | GM MELODIC TOM    | 117               | 0                  | 0                  |             | 0                    |
| 560  | GM SYNTH-DRUM     | 118               | 0                  | 0                  |             | 0                    |
| 561  | GM REVERSE CYMBAL | 119               | 0                  | 0                  |             | 0                    |
| 562  | GM GT FRET NOISE  | 120               | 0                  | 0                  |             | 0                    |
| 563  | GM BREATH NOISE   | 121               | 0                  | 0                  |             | 0                    |
| 564  | GM SEASHORE       | 122               | 0                  | 0                  |             | 0                    |
| 565  | GM BIRD           | 123               | 0                  | 0                  |             | 0                    |
| 566  | GM TELEPHONE      | 124               | 0                  | 0                  |             | 0                    |
| 567  | GM HELICOPTER     | 125               | 0                  | 0                  |             | 0                    |
| 568  | GM APPLAUSE       | 126               | 0                  | 0                  |             | 0                    |
| 569  | GM GUNSHOT        | 127               | 0                  | 0                  |             | 0                    |
| DRUM | SET               |                   |                    |                    |             |                      |
| 570  | STANDARD SET 1    | 0                 | 120                | 0                  |             | 0                    |
| 571  | STANDARD SET 2    | 1                 | 120                | 0                  |             | 0                    |
| 572  | STANDARD SET 3    | 2                 | 120                | 0                  |             | 0                    |
| 573  | STANDARD SET 4    | 3                 | 120                | 0                  |             | 0                    |
| 574  | STANDARD SET 5    | 4                 | 120                | 0                  |             | 0                    |
| 575  | DANCE SET 1       | 26                | 120                | 0                  |             | 0                    |
| 576  | DANCE SET 2       | 27                | 120                | 0                  |             | 0                    |
| 577  | DANCE SET 3       | 28                | 120                | 0                  |             | 0                    |
| 578  | DANCE SET 4       | 29                | 120                | 0                  |             | 0                    |
| 579  | DANCE SET 5       | 34                | 120                | 0                  |             | 0                    |
| 580  | DANCE SET 6       | 35                | 120                | 0                  |             | 0                    |
| 581  | TRANCE SET        | 31                | 120                | 0                  |             | 0                    |
| 582  | HIP-HOP SET       | 9                 | 120                | 0                  |             | 0                    |
| 583  | ROOM SET          | 8                 | 120                | 0                  |             | 0                    |
| 584  | POWER SET         | 16                | 120                | 0                  |             | 0                    |

| No. | Tone Name          | Program<br>Change | Bank Select<br>MSB | Bank Select<br>LSB | DSP<br>Tone | Part Octave<br>Shift |
|-----|--------------------|-------------------|--------------------|--------------------|-------------|----------------------|
| 585 | ROCK SET           | 17                | 120                | 0                  |             | 0                    |
| 586 | ELECTRONIC SET     | 24                | 120                | 0                  |             | 0                    |
| 587 | DRUM MACHINE SET 1 | 25                | 120                | 0                  |             | 0                    |
| 588 | DRUM MACHINE SET 2 | 30                | 120                | 0                  |             | 0                    |
| 589 | DRUM MACHINE SET 3 | 33                | 120                | 0                  |             | 0                    |
| 590 | JAZZ SET           | 32                | 120                | 0                  |             | 0                    |
| 591 | BRUSH SET          | 40                | 120                | 0                  |             | 0                    |
| 592 | ORCHESTRA SET      | 48                | 120                | 0                  |             | 0                    |
| 593 | LATIN SET 1        | 49                | 120                | 0                  |             | 0                    |
| 594 | LATIN SET 2        | 50                | 120                | 0                  |             | 0                    |
| 595 | INDONESIAN SET     | 53                | 120                | 0                  |             | 0                    |
| 596 | INDIAN SET         | 54                | 120                | 0                  |             | 0                    |
| 597 | ARABIC SET         | 52                | 120                | 0                  |             | 0                    |
| 598 | CHINESE SET        | 51                | 120                | 0                  |             | 0                    |
| 599 | SFX SET 1          | 60                | 120                | 0                  |             | 0                    |
| 600 | SFX SET 2          | 61                | 120                | 0                  |             | 0                    |

### NOTE

- Tone names that start with "VERSATILE" (such as 135 VERSATILE NYLON GUITAR) are the names of "versatile tones". See "Versatile Tone Map" (page EN-203).
- DRUM SET assigns different percussive instruments to keyboard keys. Keyboard keys that do not have a tone assigned do not produce any sound. See the See "Drum Assignment List" (page EN-198).

# **Rhythm List**

| No.     | Rhythm Name            |
|---------|------------------------|
| POPS    |                        |
| 1       | ELECTRO DANCE POP      |
| 2       | ELECTRO FUNK POP       |
| 3       | R&B POP SHUFFLE        |
| 4       | ELECTRO POP            |
| 5       | JAZZ FUNK              |
| 6       | 80's POP STAR          |
| 7       | 6/8 POP                |
| 8       | POP SHUFFLE            |
| 9       | OLDIES POP             |
| 10      | SLOW SOUL              |
| 11      | FAST SOUL              |
| 12      | 60's SHUFFLE           |
| 8 BEAT  |                        |
| 13      | ACOUSTIC GUITAR 8 BEAT |
| 14      | STRAIGHT 8 BEAT        |
| 15      | GUITAR 8 BEAT          |
| 16      | OLDIES 8 BEAT          |
| 16 BEAT |                        |
| 17      | FUNK 16 BEAT           |
| 18      | 16 BEAT SHUFFLE        |
| 19      | 16 BEAT                |
| 20      | FUNK SOUL              |
| ROCK    |                        |
| 21      | ROCK ANTHEM            |
| 22      | HARD ROCK              |
| 23      | SOFT SHUFFLE ROCK      |
| 24      | BOOGIE BLUES           |
| 25      | SHUFFLE ROCK           |
| 26      | ROCK WALTZ             |
| 27      | SHUFFLE BLUES          |
| 28      | 6/8 BLUES              |
| 29      | R&B                    |
| 30      | SLOW ROCK              |
| 31      | 50's ROCK              |
| 32      | NEW ORLNS R&R          |
| DANCE   |                        |
| 33      | DISCO SHUFFLE          |
| 34      | R&B FUNK               |
| 35      | CHART DANCE            |
| 36      | 70's DISCO POP         |
| 37      | DANCE POP              |
| 38      | HIP-HOP                |
| 39      | DISCO POP              |
| 40      | TRANCE                 |
| 41      | MODERN R&B             |
| JAZZ    |                        |
| 42      | STEADY JAZZ            |
| 43      | PIANO JAZZ WALTZ       |
|         |                        |

| No.      | Rhythm Name                |
|----------|----------------------------|
| 44       | ORCHESTRA SWING 1          |
| 45       | MODERN BIG BAND            |
| 46       | FAST BIG BAND              |
| 47       | ORCHESTRA SWING 2          |
| 48       | SWING                      |
| 49       | SLOW SWING                 |
| 50       | 5/4 JAZZ                   |
| 51       | FOX TROT                   |
| 52       | QUICKSTEP                  |
| TRAD     |                            |
| 53       | WALTZ 1                    |
| 54       | ENGLISH WALTZ              |
| 55       | VIENNESE WALTZ             |
| 56       | FRENCH WALTZ               |
| 57       | TANGO                      |
| 58       | MARCH                      |
| 59       | GERMAN MARCH               |
| LATIN I  | DOCCA NOVA                 |
| 60<br>61 | BOSSA NOVA ORCHESTRA BOSSA |
| 62       | BEGUINE                    |
| 63       | SAMBA 1                    |
| 64       | SAMBA 2                    |
| 65       | MAMBO                      |
| 66       | RHUMBA                     |
| 67       | CHA-CHA                    |
| 68       | MERENGUE                   |
| 69       | BOLERO                     |
| 70       | SALSA 1                    |
| 71       | SALSA 2                    |
| 72       | REGGAE                     |
| 73       | REGGAE DANCE               |
| 74       | SKA                        |
| 75       | FOLKLORE                   |
| LATIN II |                            |
| 76       | REGGAETON                  |
| 77       | CUMBIA                     |
| 78       | OLD SAMBA                  |
| 79       | CALIPSO                    |
| 80       | FORRO UNIVERSITARIO        |
| 81       | XOTE SERTANEJO             |
| 82       | BAIAO                      |
| 83       | PAGODE                     |
| 84       | BANDA                      |
| 85       | NORTENO                    |
| 86       | PASILLO                    |
| 87       | TECHNO CUMBIA              |
| 88       | VALLENATO                  |
| 89       | ARGENTINE CUMBIA           |
|          |                            |

| No.         | Rhythm Name                                                      |
|-------------|------------------------------------------------------------------|
| 90          | PUNTA                                                            |
| 91          | BACHATA                                                          |
| WORLD I     |                                                                  |
| EUROPEAN    |                                                                  |
| 92          | SCHLAGER                                                         |
| 93          | POLKA                                                            |
| 94          | PASODOBLE                                                        |
| 95          | CAUCASIAN                                                        |
| 96          | RUSSIAN CHANSON 1                                                |
| 97          | RUSSIAN CHANSON 2                                                |
| 98          | POLISH WALTZ                                                     |
| AMERICAN    | Davie                                                            |
| 99          | DIXIE                                                            |
| 100         | TEX-MEX                                                          |
| 101         | FAST GOSPEL                                                      |
| 102         | SLOW GOSPEL                                                      |
| 103         | HAWAIIAN                                                         |
| ARABIC/ORIE |                                                                  |
| 104         | MALFOUF                                                          |
| 105         | BALADI                                                           |
| 106         | KHALIJI                                                          |
| 107         | ADANI                                                            |
| 108         | MUS                                                              |
| 109         | SIRTAKI                                                          |
| SOUTH AFRIC |                                                                  |
| 110         | KWAITO                                                           |
| WORLD II    |                                                                  |
| INDIAN      | DUANCRA                                                          |
| 111         | BHANGRA<br>DADRA                                                 |
|             |                                                                  |
| 113<br>114  | GARBA<br>KEHARWA                                                 |
| 114         | DANDIYA                                                          |
|             |                                                                  |
| 116         | TEEN TAAL BHAJAN                                                 |
| 117         | JHAP TAAL                                                        |
| 119         | RUPAK                                                            |
| 120         | INDIAN POP 1                                                     |
| 121         | INDIAN POP 2                                                     |
| 121         | INDIAN POP 3                                                     |
| 123         | INDIAN POP 4                                                     |
| 124         | EKTAL                                                            |
| 125         | CHAUTAL                                                          |
| 126         | DHAMAR                                                           |
| 127         | TAMIL                                                            |
| 128         | RAJASTHANI                                                       |
| 129         | GOAN                                                             |
|             | GUAN                                                             |
|             | $\bigcap \Delta \setminus A \setminus A \setminus A \setminus A$ |
| 130         | QAWWALI                                                          |
| 130<br>131  | KERALA                                                           |
| 130         |                                                                  |

| No.        | Rhythm Name                |
|------------|----------------------------|
| 134        | TEEN TAAL TANPURA & TABLA  |
| 135        | RUPAK TANPURA & TABLA      |
| 136        | DEEPCHANDI TANPURA & TABLA |
| CHINESE    |                            |
| 137        | GUANGDONG                  |
| 138        | JIANGNAN                   |
| 139        | BEIJING                    |
| 140        | DONGBEIYANGGE              |
| 141        | JINGJU                     |
| 142        | HUANGMEIXI                 |
| 143        | QINQIANG                   |
| 144        | YUJU                       |
| 145        | YAOZU                      |
| 146        | DAIZU                      |
| 147        | MIAOZU                     |
| 148        | MENGGU                     |
| 149        | XINJIANG                   |
| 150        | ZANGZU                     |
| 151        | CHINESE POP                |
| INDONESIAN |                            |
| 152        | KRONCONG                   |
| 153        | DANGDUT                    |
| JAPANESE   |                            |
| 154        | ENKA 1                     |
| 155        | ENKA 2                     |
| 156        | SHOUKA 1                   |
| 157        | SHOUKA 2                   |
| COUNTRY    |                            |
| 158        | COUNTRY POP                |
| 159        | COUNTRY 8 BEAT             |
| 160        | COUNTRY BALLAD             |
| 161        | COUNTRY SHUFFLE            |
| 162        | COUNTRY WALTZ              |
| 163        | BLUEGRASS                  |
| ENSEMBLE/O |                            |
| 164        | CHRISTMAS SONG             |
| 165        | CHRISTMAS WALTZ            |
| 166        | SCREEN SWING               |
| 167        | SERENADE                   |
| 168        | STRING QUARTET             |
| BALLAD     |                            |
| 169        | 16 BEAT BALLAD             |
| 170        | AOR BALLAD                 |
| 171        | PIANO ROCK BALLAD          |
| 172        | SLOW BALLAD 1              |
| 173        | SLOW BALLAD 2              |
| 174        | R&B BALLAD                 |
| 175        | BRUSH BALLAD               |
| 176        | POP BALLAD                 |
| 177        | 6/8 BALLAD                 |
| 178        | UNPLUGGED BALLAD           |

| No.         | Rhythm Name       |
|-------------|-------------------|
| 179         | ROCK BALLAD       |
| 180         | 6/8 ROCK BALLAD   |
| PIANO RHYTH | IMS               |
| 181         | PIANO 8 BEAT      |
| 182         | PIANO BALLAD 1    |
| 183         | PIANO BALLAD 2    |
| 184         | EP BALLAD 1       |
| 185         | EP BALLAD 2       |
| 186         | BLUES BALLAD      |
| 187         | JAZZ COMBO 1      |
| 188         | JAZZ COMBO 2      |
| 189         | RAGTIME           |
| 190         | BOOGIE-WOOGIE     |
| 191         | PIANO ROCK & ROLL |
| 192         | ARPEGGIO 1        |
| 193         | ARPEGGIO 2        |
| 194         | ARPEGGIO 3        |
| 195         | PIANO MARCH 1     |
| 196         | PIANO MARCH 2     |
| 197         | STRIDE PIANO      |
| 198         | WALTZ 2           |
| 199         | WALTZ 3           |
| 200         | WALTZ 4           |
| USER RHYTH  | MS                |
| 201-210     | USER RHYTHM 1-10  |

# **Arpeggiator List**

| , 6.99 |              |
|--------|--------------|
| No.    | Type Name    |
| 1      | Screw Up     |
| 2      | Screw Down   |
| 3      | Panning Up   |
| 4      | Filtering    |
| 5      | Skip Up      |
| 6      | Skip Down    |
| 7      | Up Up Down   |
| 8      | Down Down Up |
| 9      | Step Arp 1   |
| 10     | Step Arp 2   |
| 11     | Seg Lines    |
| 12     | Synth Seq 1  |
| 13     | Synth Seq 2  |
| 14     | Seq Line 1   |
| 15     | Seq Line 2   |
| 16     | Seq Line 3   |
| 17     | Seg Line 4   |
| 18     | Seq Line 5   |
| 19     | Seq Line 6   |
| 20     | Seg Line 7   |
| 21     | Prelude      |
| 22     | Arp 2Oct     |
| 23     | 9th Arp 1    |
| 24     | 9th Arp 2    |
| 25     | 9th Arp 3    |
| 26     | Soul Bass 1  |
| 27     | Soul Bass 2  |
| 28     | Shuffle Bass |
| 29     | Funk Bass    |
| 30     | Bossa Bass   |
| 31     | 8 Beat Bass  |
| 32     | R&B Bass     |
| 33     | Bass Line 1  |
| 34     | Bass Line 2  |
| 35     | Scale 1      |
| 36     | Scale 2      |
| 37     | Scale 3      |
| 38     | Scale 4      |
| 39     | Blues Scale  |
| 40     | Penta Scale  |
| 41     | Funky EP     |
| 42     | Ragtime      |
| 43     | Riff         |
| 44     | Ska          |
| 45     | 8 Beat       |
| 46     | 12/8         |
| 47     | Shuffle      |
| 48     | Waltz        |
| 49     | Shuffle Pop  |
| 50     | Hard Rock    |
| 51     | Echo         |
| 52     | Trill        |
| 53     | Poly 1       |

| N.  | - N          |
|-----|--------------|
| No. | Type Name    |
| 54  | Poly 2       |
| 55  | Poly 3       |
| 56  | Poly 4       |
| 57  | Poly 5       |
| 58  | Poly 6       |
| 59  | Poly 7       |
| 60  | Poly 8       |
| 61  | Up 1Oct      |
| 62  | Up 2Oct      |
| 63  | Up 3Oct      |
| 64  | Up 4Oct      |
| 65  | Down 1Oct    |
| 66  | Down 2Oct    |
| 67  | Down 3Oct    |
| 68  | Down 4Oct    |
| 69  | UpDownA 1Oct |
| 70  | UpDownA 2Oct |
| 71  | UpDownA 3Oct |
| 72  | UpDownA 4Oct |
| 73  | UpDownB 1Oct |
| 74  | UpDownB 2Oct |
| 75  | UpDownB 3Oct |
| 76  | UpDownB 4Oct |
| 77  | Random 1Oct  |
| 78  | Random 2Oct  |
| 79  | Random 3Oct  |
| 80  | Random 4Oct  |
| 81  | Repeat 1     |
| 82  | Repeat 2     |
| 83  | Add 5th Up   |
| 84  | Add 5th Down |
| 85  | Add 5th U/D  |
| 86  | 5th Up 1     |
| 87  | 5th Up 2     |
| 88  | Octave Up 1  |
| 89  | Octave Up 2  |
| 90  | Octave Down  |
| 91  | Poly Up      |
| 92  | Poly Down    |
| 93  | Poly Line    |
| 94  | 4th Up       |
| 95  | 4th Down     |
| 96  | New Age      |
| 97  | Gtr Strk 1   |
| 98  | Gtr Strk 2   |
| 99  | Latin Pf 1   |
| 100 | Latin Pf 2   |
|     |              |

## **Drum Assignment List**

| Key                  | Note No.                 | L                                                                       |                                                                         |                                                                           | SET NAME                                                                |                                                                  |                                                                              |
|----------------------|--------------------------|-------------------------------------------------------------------------|-------------------------------------------------------------------------|---------------------------------------------------------------------------|-------------------------------------------------------------------------|------------------------------------------------------------------|------------------------------------------------------------------------------|
|                      |                          | 570:STANDARD SET 1                                                      | 571:STANDARD SET 2                                                      | 572:STANDARD SET 3                                                        | 573:STANDARD SET 4                                                      | 574:STANDARD SET 5                                               | 575:DANCE SET 1                                                              |
| -1<br>C#-1           | 0                        | Tabla Ge<br>Tabla Ka                                                    |                                                                         |                                                                           |                                                                         |                                                                  | Dance1 Kick 1<br>Dance1 Kick 2                                               |
|                      |                          | Tabla Ka<br>Tabla Te<br>Tabla Na                                        |                                                                         |                                                                           |                                                                         |                                                                  |                                                                              |
| E -1                 | 3                        | Tabla Na                                                                |                                                                         |                                                                           |                                                                         |                                                                  | Dance1 Kick 3<br>Dance1 Kick 4                                               |
| 1                    | 5                        | labla lun                                                               |                                                                         |                                                                           |                                                                         |                                                                  | Dance1 Kick 5 Dance1 Snare 1 Dance1 Snare 2                                  |
|                      | 6                        | Dholak Ge<br>Dholak Ke<br>Dholak Ta 1                                   |                                                                         |                                                                           |                                                                         |                                                                  | Dance1 Snare 2                                                               |
| -1<br>Ab-1           | 7                        | Dholak Ta 1<br>Dholak Ta 2                                              |                                                                         |                                                                           |                                                                         |                                                                  | Dance1 Snare 3<br>Dance1 Snare 4                                             |
| -1                   | 1 9                      | Dholak Na                                                               |                                                                         |                                                                           |                                                                         |                                                                  | Depost Page E                                                                |
| B)-1                 | 10                       | Dholak Ta 3<br>Dholak Ring                                              |                                                                         |                                                                           |                                                                         |                                                                  | Dance1 Snare 6<br>Dance1 Snare 7                                             |
|                      | 11<br>12                 | Mridangam Tha                                                           |                                                                         |                                                                           |                                                                         |                                                                  | Dance1 Snare /<br>Dance1 Snare 8                                             |
| 0 C≅0                | 13                       | Mridangam Tha<br>Mridangam Dhom                                         |                                                                         |                                                                           |                                                                         |                                                                  | Dance1 Snare 9                                                               |
| 0<br>E)0             |                          | Mridangam Dhi<br>Mridangam Dhin                                         |                                                                         |                                                                           |                                                                         |                                                                  | Dance1 Tambourine                                                            |
| 0                    | 15<br>16                 | Mridangam Num                                                           |                                                                         |                                                                           |                                                                         |                                                                  | Hip-Hop Snare 4<br>Hip-Hop Snare 3                                           |
| 0<br>F≥0             | 17                       |                                                                         |                                                                         |                                                                           |                                                                         |                                                                  | Techno Snare                                                                 |
| 0                    | 18<br>19                 |                                                                         |                                                                         |                                                                           |                                                                         |                                                                  | Hip-Hop Rim Shot                                                             |
| A 60                 | 20                       |                                                                         |                                                                         |                                                                           |                                                                         |                                                                  | Hip-Hop Snare 3 Rev.<br>DM2 Kick 1 Rev.<br>Reverse Cymbal Gate               |
| 0<br>B <b>&gt;</b> 0 | 20<br>21                 |                                                                         |                                                                         |                                                                           |                                                                         |                                                                  | Reverse Cymbal Gate<br>Hip-Hop Snare 4 Gate                                  |
| 10                   | 22<br>23                 |                                                                         |                                                                         | Standard3 Snare 1 mp                                                      |                                                                         |                                                                  | His Hon Coors 2 Cots                                                         |
|                      | 24<br>25                 |                                                                         |                                                                         | Standard3 Snare 1 mf<br>Standard3 Snare 2 mp                              |                                                                         |                                                                  | Techno Snare Gate Hip-Hop Side Stick Gate                                    |
| C≢1                  | 25                       |                                                                         |                                                                         | Standard3 Snare 2 mp<br>Standard3 Snare 2 mf                              |                                                                         |                                                                  | Hip-Hop Side Stick Gate<br>Hand Clap 2 Gate                                  |
|                      | 26<br>27                 | High Q                                                                  | +                                                                       | ←                                                                         | +                                                                       | +                                                                | e Hariu Ciap 2 Gate                                                          |
| 1                    | 28<br>29                 | Slap<br>Scratch Push<br>Scratch Pull                                    | +                                                                       | +                                                                         | ÷                                                                       | ÷                                                                | +                                                                            |
| 1<br>F81             |                          | Scratch Pull                                                            | +                                                                       | -                                                                         | 4                                                                       |                                                                  | Hip-Hop Scratch 1                                                            |
| 4                    | 30<br>31                 |                                                                         | Standard2 Sticks                                                        | Standard2 Sticks                                                          | Standard2 Sticks                                                        | Standard2 Sticks                                                 | Hip-Hop Scratch 2<br>Standard2 Sticks                                        |
| A>1                  | 32<br>33                 | Square Click                                                            | +                                                                       | +                                                                         | ÷                                                                       | <b>←</b>                                                         | ÷                                                                            |
|                      | 33<br>34                 | Metronome Click<br>Metronome Bell                                       | ÷                                                                       | +                                                                         | ÷                                                                       |                                                                  | 1 :                                                                          |
| 1                    | 35                       | Standard1 Kick 2<br>Standard1 Kick 1                                    | Standard2 Kick 2<br>Standard2 Kick 1                                    | Standard3 Kick 2<br>Standard3 Kick 1                                      | Standard4 Kick 2                                                        | ←<br>Standard5 Kick 2                                            | DM2 Kick 2                                                                   |
| 2<br>C#2             | 36<br>37                 | Standard1 Kick 1<br>Standard1 Side Stick                                |                                                                         |                                                                           | Standard4 Kick 1<br>Standard2 Side Stick                                | Standard5 Kick 1                                                 | DM2 Kick 1<br>Standard2 Side Stick                                           |
| 2                    |                          | Clandard Case 1                                                         | Standard2 Side Stick<br>Standard2 Snare 1                               | Standard2 Side Stick<br>Standard3 Snare 1                                 | Standard2 Side Stick<br>Standard4 Snare 1                               | Standard5 Side Stick<br>Standard5 Snare 1<br>Standard5 Hand Clap | DM2 Snare 1                                                                  |
|                      | 38<br>39                 | Hand Clap 1<br>Standard1 Snare 2                                        | 6                                                                       | 6                                                                         |                                                                         | Standard5 Hand Clap                                              | ←<br>DM2 Snare 2                                                             |
| 2                    | 40<br>41                 | Standard1 Snare 2<br>Standard1 Low Tom 2                                | Standard2 Snare 2<br>Standard2 Low Tom 2                                | Standard3 Snare 2<br>Standard3 Low Tom 2                                  | Standard4 Snare 2<br>Standard3 Low Tom 2                                | Standard5 Snare 2<br>Standard5 Low Tom 2                         | DM2 Low Tom 2                                                                |
| 2<br>F≣2             | 42                       |                                                                         | Standard? Closed Hi-Hat                                                 | Standard3 Closed Hi-Hat                                                   | Standard/ Closed Hi-Hat                                                 | Standard5 Closed Hi-Hat<br>Standard5 Low Tom 1                   | DM2 Closed Hi-Hat 1<br>DM2 Low Tom 1                                         |
| 12<br>A 2            | 42<br>43<br>44           | Standard1 Low Tom 1<br>Standard1 Pedal Hi-Hat<br>Standard1 Mid Tom 2    | Standard2 Low Tom 1<br>Standard2 Pedal Hi-Hat<br>Standard2 Mid Tom 2    | Standard3 Low Tom 1<br>Standard3 Pedal Hi-Hat<br>Standard3 Mid Tom 2      | Standard3 Low Torn 1<br>Standard4 Pedal Hi-Hat<br>Standard3 Mid Torn 2  | Standard5 Low Tom 1                                              | DM2 Low Tom 1                                                                |
|                      |                          | Standard1 Pedal Hi-Hat<br>Standard1 Mid Tom 2                           | Standard2 Pedal Hi-Hat<br>Standard2 Mid Tom 2                           | Standard3 Pedal Hi-Hat<br>Standard3 Mid Tom 2                             | Standard4 Pedal Hi-Hat<br>Standard3 Mid Tom 2                           | Standard5 Pedal Hi-Hat<br>Standard5 Mid Tom 2                    | DM2 Closed Hi-Hat 2<br>DM2 Mid Tom 2                                         |
| DLO                  | 46                       |                                                                         |                                                                         |                                                                           |                                                                         |                                                                  | DM2 Open Hi-Hat<br>DM2 Mid Tom 1                                             |
| 2                    | 47<br>48                 | Standard1 Mid Tom 1<br>Standard1 High Tom 2<br>Standard1 Crash Cymbal 1 | Standard2 Mid Tom 1<br>Standard2 High Tom 2<br>Standard2 Crash Cymbal 1 | Standard3 Mid Torn 1<br>Standard3 High Torn 2<br>Standard3 Crash Cymbal 1 | Standard3 Mid Tom 1<br>Standard3 High Tom 2<br>Standard3 Crash Cymbal 1 | Standard5 Mid Tom 1                                              | DM2 Mid Tom 1                                                                |
| 3<br>C≢3             |                          | Standard 1 Fright 10m 2<br>Standard 1 Crash Cymbal 1                    | Standard2 Crash Cymbal 1                                                | Standard3 Crash Cymbal 1                                                  | Standard3 Crash Cymbal 1                                                | Standard5 High Tom 2<br>Standard3 Crash Cymbal 1                 | DM2 High Tom 2<br>Standard3 Crash Cymbal                                     |
| 3                    | 49<br>50                 |                                                                         |                                                                         |                                                                           |                                                                         |                                                                  | DM2 High Tom 1<br>Standard3 Ride Cymbal 1                                    |
| 3 E)3                | 51<br>52                 | Standard1 Ride Cymbal 1<br>Standard1 Chinese Cymbal                     | Standard2 Ride Cymbal 1                                                 | Standard3 Ride Cymbal 1<br>Standard3 Chinese Cymbal                       | Standard3 Ride Cymbal 1<br>Standard3 Chinese Cymbal                     | Standard3 Ride Cymbal 1                                          | Standard3 Ride Cymbal 1                                                      |
| -                    |                          | Standard1 Chinese Cymbal<br>Standard1 Ride Bell                         | Standard2 Chinese Cymbal<br>Standard2 Ride Bell                         | Standard3 Chinese Cymbal<br>Standard3 Ride Bell                           | Standard3 Chinese Cymbal<br>Standard3 Ride Bell                         | Standard3 Chinese Cymbal<br>Standard3 Ride Bell                  | Standard3 Chinese Cymb<br>Standard3 Ride Bell                                |
|                      | 53<br>54                 | Tambourine<br>Standard1 Splash Cymbal                                   | -                                                                       | -                                                                         | ←                                                                       |                                                                  | ←                                                                            |
| 3<br>A 3             | 55                       | Standard1 Splash Cymbal<br>Cowhell                                      | Standard2 Splash Cymbal                                                 | Standard3 Splash Cymbal                                                   | Standard3 Splash Cymbal                                                 | Standard3 Splash Cymbal                                          | Standard3 Splash Cymba                                                       |
| 3                    | 57                       | Standard1 Crash Cymbal 2                                                | Standard2 Crash Cymbal 2                                                | Standard3 Crash Cymbal 2                                                  | Standard3 Crash Cymbal 2                                                | Standard? Crook Cumbal ?                                         | Standard3 Crash Cymbal                                                       |
|                      | 58                       | Vibraslap<br>Standard1 Ride Cymbal 2                                    | ←<br>Standard2 Ride Cymbal 2                                            | ←<br>Standard3 Ride Cymbal 2                                              |                                                                         | ← Standard3 Ride Cymbal 2                                        | ←<br>DM1 Kick 2                                                              |
| 13                   | 59<br>60                 | Standard1 Ride Cymbal 2                                                 | Standard2 Ride Cymbal 2                                                 | Standard3 Ride Cymbal 2                                                   | Standard3 Ride Cymbal 2                                                 | Standard3 Ride Cymbal 2                                          | DM1 Kick 2<br>DM1 Kick 1                                                     |
| 4 C≅4                |                          | High Bongo<br>Low Bongo                                                 | Ę                                                                       | É                                                                         | -                                                                       | 6                                                                | DM1 Rick 1                                                                   |
| 14                   | 61<br>62                 | Mute High Conga<br>Open High Conga                                      | +                                                                       | +                                                                         | ÷                                                                       | <b>←</b>                                                         | DM1 Rim Shot<br>DM1 Snare 1<br>DM1 Hand Clap                                 |
| E)4                  | 63<br>64                 | Open High Conga                                                         | ÷                                                                       | ÷                                                                         | ÷                                                                       | +                                                                | DM1 Hand Clap<br>DM1 Snare 2                                                 |
|                      |                          | Open Low Conga<br>High Timbale                                          | ÷                                                                       | ÷                                                                         | Ę                                                                       | 4                                                                | DM1 Share 2<br>DM1 Low Tom 2                                                 |
| F24                  | 65<br>66<br>67           | Low Timbale<br>High Agogo 1                                             | +                                                                       | +                                                                         | +                                                                       | ÷                                                                | DM1 Low Tom 2<br>DM1 Closed Hi-Hat 1<br>DM1 Low Tom 1                        |
| A >4                 |                          | High Agogo 1                                                            | -                                                                       | -                                                                         | -                                                                       | ÷                                                                | DM1 Low Tom 1<br>DM1 Closed Hi-Hat 2                                         |
| 4                    | 68<br>69                 | Low Agogo 1<br>Cabasa 1                                                 | ÷                                                                       | É                                                                         | É                                                                       | ÷                                                                | DM4 Mid Tom 2                                                                |
| B 14                 | 70<br>71                 | Maracas 1<br>High Whistle 1                                             | +                                                                       | +                                                                         | +                                                                       | +                                                                | DM1 Open Hi-Hat<br>DM1 Mid Tom 1                                             |
| -                    | 72                       | High Whistle 1                                                          | High Whistle 2                                                          | High Whistle 2                                                            | High Whistle 2                                                          | High Whistle 2                                                   | DM1 Mid Tom 1<br>DM1 High Tom 2                                              |
| 5 C#5                | 72<br>73                 | Low Whistle 1<br>Short Guiro                                            | Low Whistle 2                                                           | Low Whistle 2<br>←                                                        | Low Whistle 2<br>←                                                      | Low Whistle 2<br>←                                               | DM1 Crook Combal                                                             |
| 5<br>E)5             | 74                       | Long Guiro<br>Claves 1                                                  | +                                                                       | ÷                                                                         | +                                                                       | ÷                                                                | DM1 High Tom 1  DM1 Ride Cymbal  Standard3 Chinese Cymb  Standard3 Ride Bell |
| 5                    | 76                       | High Wood Block                                                         | ÷                                                                       | -                                                                         | -                                                                       |                                                                  | Standard3 Chinese Cymb                                                       |
|                      |                          | High Wood Block<br>Low Wood Block<br>Mute Cuica                         | +                                                                       | +                                                                         | +                                                                       | ÷                                                                | Standard3 Ride Bell                                                          |
|                      | 78<br>79                 | Mute Cuica                                                              | ÷                                                                       | ÷                                                                         | +                                                                       | ÷                                                                | DM1 Tambourine<br>Standard3 Splash Cymba                                     |
| A)-5                 |                          | Mute Triangle 1                                                         | ÷                                                                       | -                                                                         | -                                                                       | -                                                                | DM1 Cowhell                                                                  |
|                      | 80<br>81                 | Open Cuica<br>Mute Triangle 1<br>Open Triangle 1<br>Shaker              | +                                                                       | +                                                                         | +                                                                       | +                                                                | DM1 Cowbell<br>Standard3 Crash Cymbal                                        |
| B <b>}5</b>          | 82<br>83                 | Shaker<br>Jingle Bell 1                                                 | ÷                                                                       | ÷                                                                         | +                                                                       | ÷                                                                | Vibraslap<br>DM1 Kick 3                                                      |
| -                    |                          | Rell Tree                                                               | ÷                                                                       | ÷                                                                         | +                                                                       | 4                                                                | Hip-Hop Kick 3                                                               |
|                      | 84<br>85                 | Castanets<br>Mute Surdo                                                 | +                                                                       | +                                                                         | +                                                                       | ÷                                                                | Hip-Hop Kick 3<br>Standard4 Kick 1                                           |
| 6<br>E-6             | 86<br>87                 | Mute Surdo<br>Open Surdo 1                                              | ÷                                                                       | ÷                                                                         | <u>+</u>                                                                | ÷                                                                | Standard4 Snare 1<br>Hand Clap 3                                             |
| 6                    |                          | Applause 1                                                              | ÷                                                                       | ÷                                                                         | ÷                                                                       | É                                                                | Standard4 Snare 2                                                            |
|                      | 88<br>89                 | Applause 2                                                              | +                                                                       | +                                                                         | +                                                                       | +                                                                | Standard4 Snare 2<br>Elec.Low Tom 2                                          |
| F 2 6                | 90                       |                                                                         |                                                                         |                                                                           |                                                                         |                                                                  | Hip-Hop Closed Hi-Hat<br>Elec.Low Tom 1                                      |
| A 6                  | 92                       |                                                                         |                                                                         |                                                                           |                                                                         |                                                                  | Hip-Hop Pedal Hi-Hat<br>Elec.Mid Tom 2                                       |
| 6                    | 93                       |                                                                         |                                                                         |                                                                           |                                                                         |                                                                  | Elec.Mid Tom 2                                                               |
| B b 6                | 94<br>95                 |                                                                         |                                                                         |                                                                           |                                                                         |                                                                  | Hip-Hop Open Hi-Hat<br>Elec.Mid Tom 1                                        |
| 7 0*7                | 96                       | Jingle Bell 2                                                           |                                                                         |                                                                           |                                                                         |                                                                  | Elec.High Tom 2<br>Techno Cymbal                                             |
| 7<br>7 C≅7           | 97<br>98                 | Open Surdo 2<br>Cabasa 2                                                |                                                                         |                                                                           |                                                                         |                                                                  | Techno Cymbal                                                                |
| Fb7                  |                          | Maragan 2                                                               |                                                                         |                                                                           |                                                                         |                                                                  | Elec.High Tom 1<br>Techno Ride                                               |
| 7                    | 99<br>100                | Shaker 2<br>Mule Triangle 2                                             |                                                                         |                                                                           |                                                                         |                                                                  |                                                                              |
| 7 F\$7               | 101<br>102               | Onen Triangle 2                                                         |                                                                         |                                                                           |                                                                         |                                                                  | Standard3 Low Tom 2<br>Room Closed Hi-Hat                                    |
| -                    | 102                      | Open Triangle 2<br>High Agogo 2                                         |                                                                         |                                                                           |                                                                         |                                                                  | Standard3 Low Tom 1                                                          |
| /<br>A)7             | 104                      | Low Agogo 2                                                             |                                                                         |                                                                           |                                                                         |                                                                  | Standard3 Low Tom 1<br>Room Pedal Hi-Hat<br>Standard3 Mid Tom 2              |
|                      | 105<br>106               |                                                                         |                                                                         |                                                                           |                                                                         |                                                                  | Room Open Hi-Hat                                                             |
| 7                    | 107<br>108               |                                                                         |                                                                         |                                                                           |                                                                         |                                                                  | Room Open Hi-Hat<br>Standard3 Mid Tom 1                                      |
| 3 C#8                | 108                      | Tahlah 1                                                                |                                                                         |                                                                           |                                                                         |                                                                  | Standard3 High Tom 2<br>Standard3 Crash Cymbal                               |
|                      | 109<br>110               | Tablah 1<br>Tablah 2                                                    |                                                                         |                                                                           |                                                                         |                                                                  | Standard3 High Tom 1                                                         |
| FLR                  | 111                      | Tablah 3                                                                |                                                                         |                                                                           |                                                                         |                                                                  | Standard3 Ride Cymbal 1                                                      |
| 8                    | 111<br>112<br>113        | Daf 1<br>Daf 2                                                          |                                                                         |                                                                           |                                                                         |                                                                  | 1                                                                            |
| 8 F≅8                | 113                      |                                                                         |                                                                         |                                                                           |                                                                         |                                                                  | Tambourine 2<br>Tambourine 3                                                 |
| •                    | 114<br>115               | Riq 1<br>Riq 2                                                          |                                                                         |                                                                           |                                                                         |                                                                  | Cabasa 2                                                                     |
| A > 8                | 116                      | Riq 3                                                                   |                                                                         |                                                                           |                                                                         |                                                                  | Maracas 2                                                                    |
| 8<br>B>8             | 116<br>117<br>118<br>119 | Davul 2                                                                 |                                                                         |                                                                           |                                                                         |                                                                  | Claves 2<br>Mute Triangle 2                                                  |
| В                    | 119                      | Davul 2<br>Zill 1                                                       |                                                                         |                                                                           |                                                                         |                                                                  | Open Triangle 2                                                              |
| 9 C≴9                | 120<br>121               | Zill 2<br>Ban Gu                                                        |                                                                         |                                                                           |                                                                         |                                                                  | Shaker 2<br>Hand Clan 1                                                      |
| 0                    | 121                      | Hu Yin Luo                                                              |                                                                         |                                                                           |                                                                         |                                                                  | Hand Clap 1<br>Hand Clap 2                                                   |
|                      | 122<br>123               | Hu Yin Luo<br>Xiao Luo<br>Xiao Bo                                       |                                                                         |                                                                           |                                                                         |                                                                  |                                                                              |
| 9                    | 124<br>125               |                                                                         |                                                                         |                                                                           |                                                                         |                                                                  |                                                                              |
|                      | 125                      | Low Tang Gu<br>Mid Tang Gu<br>High Tang Gu                              |                                                                         |                                                                           |                                                                         |                                                                  |                                                                              |
| 9<br>F <b>≥9</b>     | 126                      |                                                                         |                                                                         |                                                                           |                                                                         |                                                                  |                                                                              |

<sup>• &</sup>quot;\subset" indicates a key is assigned the same tones as it is for 570:STANDARD SET 1.

| THE ADMINISTRY OF THE ADMINISTRY OF THE ADMINIST | Kev      | Note No    |                                                     |                                                     | DRUMS S                                             |                                            |                                            | _                                                   |
|----------------------------------------------------------------------------------------------------|----------|------------|-----------------------------------------------------|-----------------------------------------------------|-----------------------------------------------------|--------------------------------------------|--------------------------------------------|-----------------------------------------------------|
| 1                                                                                                    | ,        | Note No.   | 576:DANCE SET 2                                     | 577:DANCE SET 3                                     | 578:DANCE SET 4                                     | 579:DANCE SET 5                            | 580:DANCE SET 6                            | 581:TRANCE SET                                      |
| Control   Control   Cont   |          | 1          |                                                     |                                                     | Dance1 Kick 2                                       |                                            |                                            |                                                     |
| 1                                                                                                    | 6.4      | 2 3        |                                                     |                                                     | Dance1 Kick 3<br>Dance1 Kick 4                      |                                            |                                            |                                                     |
| Content   Content   Cont   | E-1      | 4          |                                                     |                                                     | Dance1 Kick 5                                       |                                            |                                            |                                                     |
| 1.                                                                                                    |          | 6          |                                                     |                                                     | Depost Page 2                                       |                                            |                                            |                                                     |
| 1.                                                                                                    | A b-1    | 8          |                                                     |                                                     | Dance1 Snare 3<br>Dance1 Snare 4                    |                                            |                                            |                                                     |
| 1                                                                                                    |          | 9 10       |                                                     |                                                     | Dance1 Spare 6                                      |                                            |                                            |                                                     |
| 10   10   10   10   10   10   10   10                                                                                                    | B-1      |            |                                                     |                                                     | Dance1 Snare 7                                      |                                            |                                            |                                                     |
| 10   10   10   10   10   10   10   10                                                                                                    |          | 13         |                                                     |                                                     | Dancel Share 9                                      |                                            |                                            |                                                     |
| 10                                                                                                    |          |            |                                                     |                                                     |                                                     |                                            |                                            |                                                     |
| The content of the content of the    |          |            |                                                     |                                                     | Hip-Hop Snare 3                                     |                                            |                                            |                                                     |
| Column   Column   C   | F20      | 18         |                                                     |                                                     | Hip-Hop Rim Shot                                    |                                            |                                            |                                                     |
| 1                                                                                                    | Al•0     | 19<br>20   |                                                     |                                                     | DM2 Kick 1 Rev.                                     |                                            | Dance6 Rev.Snare 1<br>Dance6 Open Hi-Hat 1 |                                                     |
| 1                                                                                                    |          | 21         |                                                     |                                                     | Reverse Cymbal Gate                                 |                                            | Dance6 Crash 1                             |                                                     |
| Control   Control   Cont   | B0       |            |                                                     |                                                     | Dance4 Open Hi-Hat Rev.                             | Daniel State 0                             | Dances Noise Down                          |                                                     |
| Control   Control   Cont   |          |            |                                                     |                                                     | Hip-Hop Side Stick Gate                             | Dances Nick 2                              | Dances SE Exp.                             |                                                     |
| Company                                                                                                    | 17.5     | 26<br>27   | +                                                   | +                                                   | Hand Clap 2 Gate  ←                                 |                                            | Dance6 Open Hi-Hat 2                       | +                                                   |
| 1                                                                                                    | E1       |            | ÷                                                   | ÷                                                   | Connect Severale Durch                              |                                            | D 0                                        | +                                                   |
| A                                                                                                    |          |            | É                                                   | 4                                                   | Dance4 Scratch Pull                                 |                                            | Danceo Gate Snare                          | ÷                                                   |
| Al 13                                                                                                    | A 1      |            | Standard2 Sticks                                    |                                                     | Standard2 Sticks                                    |                                            |                                            | Standard2 Sticks                                    |
| 22                                                                                                    | A1       | 33         | <del>-</del>                                        | ÷                                                   | +                                                   | Dance5 Kick 1                              |                                            | ÷                                                   |
| 10                                                                                                    | в1       | 35         | Hip-Hop Kick 3                                      | Dance1 Kick 2                                       | Dance4 Kick 2                                       | Dance5 Kick 2                              | Dance6 Kick 1                              | Trance Kick 2                                       |
| December   December    |          | 36<br>37   | Hand Clap 3                                         | Hip-Hop Side Stick Gate                             | Dance4 Kick 1<br>Dance4 Hand Clap 1                 |                                            | Dance6 Kick 2<br>Dance6 Snare 1            | Trance Kick 1                                       |
| 22                                                                                                    | D2 E 2   | 38         | Dance1 Snare 7<br>Hand Clan 2                       | Dance1 Snare 2<br>DM1 Hand Clan                     | Dance4 Snare 1                                      | Dance5 Snare 2<br>Dance5 Clan              | Dance6 Snare 2                             | Trance Snare 1                                      |
| 22                                                                                                    | E2       |            |                                                     | Dance1 Snare 1 Gate                                 | Dance4 Snare 2                                      | Dance5 Snare 3                             | Dunce nevalate i                           | Trance Snare 2                                      |
| 20                                                                                                    |          |            | Trance Closed Hi-Hat                                | Standard5 Closed Hi-Hat                             | Dance4 Closed Hi-Hat 1                              | Dance5 Closed Hi-Hat                       | Dance6 Closed Hi-Hat 1                     | Trance Closed Hi-Hat                                |
| 20                                                                                                    | G2 A 2   | 43<br>44   | DM2 Low Tom 1<br>Trance Open Hi-Hat 1               | Standard5 Low Tom 1<br>Standard5 Pedal Hi-Hat       | Dance4 Low Tom 1<br>Dance4 Closed Hi-Hat 2          | DM1 Low Tom 1<br>Dance5 Open Hi-Hat 1      |                                            | Standard3 Low Tom 1<br>Trance Open Hi-Hat 1         |
| 20                                                                                                    | A2       | 45         | DM2 Mid Tom 2                                       |                                                     | Dance4 Mid Iom 2                                    | DM1 Mid Tom 2                              | B 0 15 114 .                               | Standard3 Mid Tom 2                                 |
| 20   23   5   5   5   5   5   5   5   5   5                                                                                                    | B2       |            | DM2 Mid Tom 1                                       |                                                     | Dance4 Mid Tom 1                                    | DM1 Mid Tom 1                              | Dances Open Hi-Hat 1                       | Standard3 Mid Tom 1                                 |
| 20   20   20   20   20   20   20   20                                                                                                    |          | 49         |                                                     | Standard5 High Tom 2<br>Standard3 Crash Cymbal 1    | Dance4 High Tom 2<br>Standard3 Crash Cymbal 1       | DM1 High Tom 2                             | Dance6 Crash 2                             | Standard3 High Tom 2                                |
| Sundered Speak Cymbal   Sundered Speak Cymbal   Sund   | D3       | 50         | DM2 High Tom 1                                      | Standard5 High Tom 1                                | Dance4 High Tom 1                                   | DM1 High Tom 1                             |                                            | Standard3 High Tom 1                                |
| Sundered Speak Cymbal   Sundered Speak Cymbal   Sund   | E3       | 51<br>52   | Standard3 Ride Cymbal 1<br>Standard3 Chinese Cymbal | Standard3 Ride Cymbal 1<br>Standard3 Chinese Cymbal | Standard3 Ride Cymbal 1<br>Standard3 Chinese Cymbal | Standard3 Chinese Cymbal                   |                                            | Standard3 Ride Cymbal 1<br>Standard3 Chinese Cymbal |
| Standard Spitath Cymbal   Standard Spitath Cymbal   Standard Spitath   | F3 F#3   |            |                                                     |                                                     |                                                     |                                            | Dance6 Filter Hi-Hat L                     | Standard3 Ride Bell<br>Trance Tambourine            |
| A 3                                                                                                    | G3       |            | Standard3 Splash Cymbal                             | Standard3 Splash Cymbal                             | Standard3 Snleeh Cumbal                             |                                            |                                            |                                                     |
| Sundered Ride Cymbal 2   Canada Ride Cymbal 2   Canada Ride Ride Ride Ride Ride Ride Ride Ride                                                                                                    | Δ3       |            | Standard3 Crash Cymbal 2                            | Standard3 Crash Cymbal 2                            | Standard3 Crash Cymbal 2                            | Standard3 Crash Cymbal 2                   | Danceo Filet Hi-Hat K                      | Standard3 Crash Cymbal 2                            |
| Column   Column   C   | B3 B3    |            | ←<br>Standard3 Ride Cymbal 2                        | Standard3 Ride Cymbal 2                             | Conced Kiek 4                                       | Standard? Bide Cumbel ?                    |                                            | Standard3 Ride Cumbal 2                             |
| Darend Hand Clips 4                                                                                                    |          |            | ÷                                                   | +                                                   | Dance4 Kick 3                                       | Dance5 SFX Sound 1                         | Wobble 1                                   | ÷                                                   |
| Ed. Ed.   G.   C.   C.   C.   C.   C.   C.   C                                                                                                    | 24       |            | +                                                   | +                                                   | Dance4 Hand Clap 4                                  | Dance5 SFX Sound 3                         | Wobble 2                                   | +                                                   |
| A                                                                                                    | E4       | 63<br>64   | ÷                                                   | +                                                   | Dance4 Hand Clap 5<br>Dance4 Snare 3                | Dance5 SFX Sound 4<br>Dance5 SFX Sound 5   | Wobble 3                                   | ÷                                                   |
| Second Second    | F4 554   | 65         | ÷                                                   | ÷                                                   | DM1 Low Tom 2                                       | Dance5 SFX Sound 6                         | Wobble 4                                   | ÷                                                   |
| Second Second    | 04       |            |                                                     |                                                     | DM1 Low Tom 1                                       | Dance5 SEX Sound 8                         |                                            |                                                     |
| Marcas 2                                                                                                    | A 2      |            |                                                     |                                                     | Dance4 Closed Hi-Hat 4                              | Dance5 SFX Sound 10                        |                                            | Cabasa 2                                            |
| Company   Company   Comp   | B4 B 4   | 70<br>71   | Maracas 2<br>High Whistle 2                         | Maracas 2<br>High Whistle 2                         | Dance4 Open Hi-Hat 2<br>DM1 Mid Tom 1               | Dance5 SFX Sound 11                        |                                            | Maracas 2<br>High Whistle 2                         |
| Standard State State   Standard State State   Standard State State   Standard State State   Standard State State   Standard State State   Standard State State   Standard State State   Standard State State Sta   |          |            | Low Whistle 2                                       | Low Whistle 2                                       | DM1 High Tom 2                                      | Dense PEV Cound 12                         | Dance6 SE Snare                            | Low Whistle 2                                       |
| Standard State State   Standard State State   Standard State State   Standard State State   Standard State State   Standard State State   Standard State State   Standard State State   Standard State State Sta   | DE       | 74         | ÷                                                   | +                                                   | DM1 High Tom 1                                      | Dance5 SFX Sound 15                        | Dance6 SE Rev.Snare 1                      | É                                                   |
| ## Common Process   Fig. 1                                                                                                    | E5 E 5   | 75<br>76   | +                                                   | +                                                   | DM1 Ride Cymbal<br>Standard3 Chinese Cymbal         | Dance5 SFX Sound 17                        | Dance6 Noise Down<br>Dance6 Gate Spare     | ÷                                                   |
| Multi Triangle 2                                                                                                    |          |            | <del>+</del>                                        | ÷                                                   | Standard3 Ride Bell                                 | Dances SEY Sound 18                        | Dance6 Rev.Snare 2                         | 4                                                   |
| Multi Triangle 2                                                                                                    | 0.5      | 79         | +                                                   | É                                                   | Standard3 Splash Cymbal                             | Dance5 SFX Sound 20                        | Dance6 SE Exp.                             |                                                     |
| Shaker 2   Shaker 2   Shaker 2   Shaker 2   Shaker 2   Shaker 2   Shaker 2   Shaker 2   Shaker 2   Shaker 2   Shaker 3   Shaker 2   Shaker 2   Shaker 2   Shaker 2   Shaker 3   Shaker 2   Shaker 2    | A E      | 80<br>81   | Mute Triangle 2<br>Open Triangle 2                  | Mute I nangle 2<br>Open Triangle 2                  | DM1 Cowbell<br>Standard3 Creek Cumbal 2             | Dance5 SFX Sound 21                        | Dance6 SE Rev.Snare 2                      | Mute Triangle 2<br>Open Triangle 2                  |
| Ce                                                                                                    |          | 82<br>83   | Shaker 2                                            | Shaker 2                                            | Vibraslap<br>DM1 Kirk 3                             | Dance5 SFX Sound 23<br>Dance5 SFX Sound 24 |                                            | Shaker 2                                            |
| December 1                                                                                                    |          |            | è                                                   | +                                                   | Dance4 Kick 5                                       | Dance5 SFX Sound 25                        | Dance6 Kick 3                              | ÷                                                   |
| Danced Closed H-Hall 5 BetLicks Ten 1 BetLicks Ten 1 BetLicks Ten 1 BetLicks Ten 1 BetLicks Ten 1 BetLicks Ten 1 BetLicks Ten 1 BetLicks Ten 1 BetLicks Ten 1 BetLicks Ten 1 BetLicks Ten 2 BetLicks Ten 2 BetLicks Ten 2 BetLicks Ten 2 BetLicks Ten 2 BetLicks Ten 2 BetLicks Ten 2 BetLicks Ten 2 BetLicks Ten 2 BetLicks Ten 2 BetLicks Ten 1 BetLicks Ten 1 BetLicks Ten 1 BetLicks Ten 1 BetLicks Ten 1 BetLicks Ten 1 BetLicks Ten 1 BetLicks Ten 1 BetLicks Ten 1 BetLicks Ten 1 BetLicks Ten 1 BetLicks Ten 1 BetLicks Ten 1 BetLicks Ten 1 BetLicks Ten 1 BetLicks Ten 1 BetLicks Ten 2 BetLicks Ten 1 BetLicks Ten 1 BetLicks Ten 1 BetLicks Ten 1 BetLicks Ten 1 BetLicks Ten 1 BetLicks Ten 1 BetLicks Ten 1 BetLicks Ten 2 BetLicks Ten 2 BetLicks Ten  | De CEO   |            | ÷                                                   | +                                                   | Dance6 Kick 1 Dance6 Snare 1                        | Dance5 SFX Voice 1                         | Dance6 Snare 3                             | ÷                                                   |
| Danced Closed H-Hall 5 BetLicks Ten 1 BetLicks Ten 1 BetLicks Ten 1 BetLicks Ten 1 BetLicks Ten 1 BetLicks Ten 1 BetLicks Ten 1 BetLicks Ten 1 BetLicks Ten 1 BetLicks Ten 1 BetLicks Ten 2 BetLicks Ten 2 BetLicks Ten 2 BetLicks Ten 2 BetLicks Ten 2 BetLicks Ten 2 BetLicks Ten 2 BetLicks Ten 2 BetLicks Ten 2 BetLicks Ten 2 BetLicks Ten 1 BetLicks Ten 1 BetLicks Ten 1 BetLicks Ten 1 BetLicks Ten 1 BetLicks Ten 1 BetLicks Ten 1 BetLicks Ten 1 BetLicks Ten 1 BetLicks Ten 1 BetLicks Ten 1 BetLicks Ten 1 BetLicks Ten 1 BetLicks Ten 1 BetLicks Ten 1 BetLicks Ten 1 BetLicks Ten 2 BetLicks Ten 1 BetLicks Ten 1 BetLicks Ten 1 BetLicks Ten 1 BetLicks Ten 1 BetLicks Ten 1 BetLicks Ten 1 BetLicks Ten 1 BetLicks Ten 2 BetLicks Ten 2 BetLicks Ten  | E) 6     | 87<br>88   | ÷                                                   | ÷                                                   | Dance4 Hand Clap 6<br>Dance6 Spare 2                | Dance5 SFX Voice 3                         | Dance6 Clap                                | ÷                                                   |
| As   S   S   Decear   S   Decear   S   Dec   |          | 89         | +                                                   | +                                                   |                                                     | Dance5 SFX Voice 5                         | Danced Clare 117 11-14                     | +                                                   |
| Accordance   Accordance   Acc   | 06       | 91         |                                                     |                                                     | Elec.Low Tom 1                                      | Dance5 SFX Voice 6<br>Dance5 SFX Voice 7   | Dancet Closed Hi-Hat 4                     |                                                     |
| Be BIS 94  Be BIS 94  CT CT 0 0 0 0 0 0 0 0 0 0 0 0 0 0 0 0 0                                                                                                    | AC ADS   | 92         |                                                     |                                                     | Dance4 Closed Hi-Hat 6<br>Elec.Mid Tom 2            | Dance5 SFX Voice 8<br>VL Snare             |                                            |                                                     |
| CT CT 59  CT CT 59  CT 59  CT 59  CT 50  CT 50  CT 5 | B6 B)6   | 94         |                                                     |                                                     | Dance4 Open Hi-Hat 3                                | VL Pong                                    | Dance6 Noise Hi-Hat                        |                                                     |
| Description   Description      |          | 96         |                                                     |                                                     | Elec.High Tom 2                                     | ving                                       |                                            |                                                     |
| ET 100 ET 100 ET | D7       |            |                                                     |                                                     |                                                     |                                            |                                            |                                                     |
| F7                                                                                                    | E7 E7    |            |                                                     |                                                     | Techno Ride                                         |                                            |                                            |                                                     |
| GT 193                                                                                                    |          | 101        |                                                     |                                                     | Standard3 Low Tom 2                                 |                                            |                                            |                                                     |
| B                                                                                                    | 0.7      |            |                                                     |                                                     | Room Closed Hi-Hat<br>Standard3 Low Tom 1           |                                            |                                            |                                                     |
| B                                                                                                    | Δ7       |            |                                                     |                                                     | Room Pedal Hi-Hat<br>Standard3 Mid Tom 2            |                                            |                                            |                                                     |
| C8                                                                                                    |          | 106        |                                                     |                                                     | Room Open Hi-Hat                                    |                                            |                                            |                                                     |
| B                                                                                                    | 00       | 107<br>108 |                                                     |                                                     | Standard3 Mid Tom 1<br>Standard3 High Tom 2         |                                            |                                            |                                                     |
| Standard Rick Cymbel 1   Standard Rick Cymbel 1   Standard Rick Cymbel 1   Standard Rick Cymbel 1   Standard Rick Cymbel 1   Standard Rick Cymbel 1   Standard Rick Cymbel 2   Standard Rick Cymbel 2   Standard Rick Cymbel 3   Standard Rick Cymbel 3   Standard Rick Cymbe   | C#8      | 109        |                                                     |                                                     | Standard3 Crash Cymbal 1<br>Standard3 High Tom 1    |                                            |                                            |                                                     |
| F8 113 Tambourine 2 G8 115 Catesa 2 G8 115 Catesa 2 G8 117 Tambourine 3 Catesa 2 G8 118 Catesa 2 G8 119 Tambourine 3 G8 119 Tambourine 3 G8 119 Tambourine 3 G8 119 Tambourine 3 G8 119 Tambourine 3 G8 119 Tambourine 3 G8 119 Tambourine 3 G8 119 Tambourine 3 G8 119 Tambourine 2 G8 119 Tambourine 2 G9 C9 Tambie 2 G9 C9 Tambie 2 G9 C9 Tambie 2 G9 C9 Tambie 2 G9 C9 Tambie 2 G9 C9 Tambourine 3 G9 C9 Tambourine 3 G9 |          | 111        |                                                     |                                                     | Standard3 Ride Cymbal 1                             |                                            |                                            |                                                     |
| AB 115   Manacas 2   Manacas 2 |          | 112        |                                                     |                                                     | Tambourine 2                                        |                                            |                                            |                                                     |
| Marcine 2  A18 118  Grave 12 de 2  Marcine 2  Marcine 2  Marcine 2  Marcine 2  Marcine 2  Marcine 2  Marcine 2  Marcine 2  Marcine 2  Marcine 2  Marcine 2  Marcine 2  Marcine 2  Marcine 2  Marcine 2  Hand Clap 1  Hand Clap 1  Hand Clap 2  Hand Clap 2  Hand Clap 2                                                                                                    | 00       | 114        |                                                     |                                                     | Tambourine 3<br>Cahasa 2                            |                                            |                                            |                                                     |
| Co C1 120 Shaker 2 1 120 C1 120 C1 12 |          | 116        |                                                     |                                                     |                                                     |                                            |                                            |                                                     |
| Co C1 120 Shaker 2 1 120 C1 120 C1 12 |          | 118        |                                                     |                                                     | Mute Triangle 2                                     |                                            |                                            |                                                     |
| D9 122 Hand Clap 2  E9 123  E9 124  E9 066                                                                                                    | B8       | 119<br>120 |                                                     |                                                     |                                                     |                                            |                                            |                                                     |
| # 1579 123<br>59 124                                                                                                    |          |            |                                                     |                                                     | Hand Clan 1                                         |                                            |                                            |                                                     |
| ±9 124<br>- 195                                                                                                    |          | 122<br>123 |                                                     |                                                     | Hand Clap 2                                         |                                            |                                            |                                                     |
| F39 126                                                                                                    | E9       | 124        |                                                     |                                                     |                                                     |                                            |                                            |                                                     |
|                                                                                                    | F9<br>G9 | 126<br>127 |                                                     |                                                     |                                                     |                                            |                                            |                                                     |

<sup>• &</sup>quot;←" indicates a key is assigned the same tones as it is for 570:STANDARD SET 1.

| C-1   C-5   D-1   E-1   E-1    | Note No.  0 1 1 1 1 2 3 4 5 5 7 7 1 1 1 1 1 1 1 1 1 1 1 1 1 1 1 1                                                                      | 6-6-6-6-6-6-6-6-6-6-6-6-6-6-6-6-6-6-6-                                                             | S83:ROOM SET                                                                                  | 584-POWER SET                                                                                 | SSET NAME S85-ROCK SET                                                          | S86:ELECTAONIC SET                                                                        | 587:DRUM MACHINE SET 1                                                    |
|----------------------------------------------------------------------------------------------------|----------------------------------------------------------------------------------------------------|----------------------------------------------------------------------------------------------------|-----------------------------------------------------------------------------------------------|-----------------------------------------------------------------------------------------------|---------------------------------------------------------------------------------|-------------------------------------------------------------------------------------------|---------------------------------------------------------------------------|
| D-1 (ST)  E-1 (ST)  G-1 (ST)  G-1 (S | 111 12 13 14 15 16 17 18 19 20 21 22 22 23 23 24 24 26 27 28 29 30 31 32 33 344                                                        | Standard2 Sticks                                                                                   | ÷                                                                                             |                                                                                               |                                                                                 |                                                                                           |                                                                           |
| E-1   F-1   F-1    | 111 12 13 14 15 16 17 18 19 20 21 22 22 23 23 24 24 26 27 28 29 30 31 32 33 344                                                        | Standard2 Sticks                                                                                   | ÷                                                                                             |                                                                                               |                                                                                 |                                                                                           |                                                                           |
| E-1 F-1 F-2 G-1 A-1 B-1 B-1 B-1 B-1 B-1 B-1 B-1 B-1 B-1 B                                                                                                    | 111 12 13 14 15 16 17 18 19 20 21 22 22 23 23 24 24 26 27 28 29 30 31 32 33 344                                                        | Standard2 Sticks                                                                                   | ÷                                                                                             |                                                                                               |                                                                                 |                                                                                           |                                                                           |
| G-1 A-1 A-1 A-1 C-2 C-2 C-2 D-2 C-3 C-3 C- | 111 12 13 14 15 16 17 18 19 20 21 22 22 23 23 24 24 26 27 28 29 30 31 32 33 344                                                        | Standard2 Sticks                                                                                   | ÷                                                                                             |                                                                                               |                                                                                 |                                                                                           |                                                                           |
| A-1   B-1   B-1    | 111 12 13 14 15 16 17 18 19 20 21 22 22 23 23 24 24 26 27 28 29 30 31 32 33 344                                                        | Standard2 Sticks                                                                                   | ÷                                                                                             |                                                                                               |                                                                                 |                                                                                           |                                                                           |
| B-1                                                                                                    | 111 12 13 14 15 16 17 18 19 20 21 22 22 23 23 24 24 26 27 28 29 30 31 32 33 344                                                        | Standard2 Sticks                                                                                   | ÷                                                                                             |                                                                                               |                                                                                 |                                                                                           |                                                                           |
| C0 C20 D0 E50 E50 F20 G0 A50 B50 C1 C51 D1 E51 F1 G1 A51 B51 C2 C52 D2                                                                                                    | 12<br>13<br>14<br>15<br>16<br>17<br>18<br>19<br>20<br>21<br>22<br>23<br>24<br>25<br>26<br>27<br>28<br>29<br>30<br>31<br>32<br>33<br>34 | Standard2 Sticks                                                                                   | ÷                                                                                             |                                                                                               |                                                                                 |                                                                                           |                                                                           |
| E) E) E) C E C E C E C E C E C E C E C E                                                                                                    | 15 16 17 18 19 20 20 21 22 23 24 25 26 27 28 29 30 31 32 33 34 35 5                                                                    | Standard2 Sticks                                                                                   | ÷                                                                                             |                                                                                               |                                                                                 |                                                                                           |                                                                           |
| E0 F0 G0 Ab0 B0 B0 C1 C51 E1 E1 F1 F1 F1 F1 F1 F2 G1 Ab1 Bb1 Bb1 Bb1 C2 C2 C52                                                                                                    | 17 18 19 20 21 22 23 24 25 26 27 28 29 30 30 31 32 33 34 35                                                                            | Standard2 Sticks                                                                                   | ÷                                                                                             |                                                                                               |                                                                                 |                                                                                           |                                                                           |
| G0 Ab0 Ab0 Bb0 Bb0 Bb0 Bb0 Bb1 Bb1 Bb1 Bb1 Bb1 Bb1 Bb1 Bb1 Bb1 Bb1                                                                                                    | 19<br>20<br>21<br>21<br>22<br>23<br>24<br>25<br>26<br>27<br>28<br>29<br>30<br>31<br>31<br>32<br>33<br>34                               | Standard2 Sticks                                                                                   | ÷                                                                                             |                                                                                               |                                                                                 |                                                                                           |                                                                           |
| A0 Bb0 C1 C21 D1 Eb1 Eb1 F21 Ab1 Ab1 Bb1 C2 C22 D2                                                                                                    | 20<br>21<br>22<br>23<br>24<br>25<br>26<br>27<br>28<br>29<br>30<br>31<br>31<br>32<br>33<br>34                                           | Standard2 Sticks                                                                                   | ÷                                                                                             |                                                                                               |                                                                                 |                                                                                           |                                                                           |
| B <sub>0</sub> B <sub>0</sub> C <sub>1</sub> C <sub>2</sub> C <sub>2</sub> C <sub>2</sub> D <sub>2</sub>                                                                                                    | 22<br>23<br>24<br>25<br>26<br>27<br>28<br>29<br>30<br>31<br>32<br>33<br>34<br>35                                                       | Standard2 Sticks                                                                                   | ÷                                                                                             |                                                                                               |                                                                                 |                                                                                           |                                                                           |
| C1 C21 D1 E1 E1 F1 F21 G1 A1 B1 B1 C2 C22 D2                                                                                                    | 24<br>25<br>26<br>27<br>28<br>29<br>30<br>31<br>32<br>33<br>34<br>35                                                                   | Standard2 Sticks                                                                                   | ÷                                                                                             |                                                                                               |                                                                                 |                                                                                           |                                                                           |
| D1 E)1 F21 G1 A1 B1 C2 C22 D2                                                                                                    | 26<br>27<br>28<br>29<br>30<br>31<br>32<br>33<br>34<br>35                                                                               | Standard2 Sticks                                                                                   | ÷                                                                                             |                                                                                               |                                                                                 |                                                                                           | 1                                                                         |
| F1 F21 G1 A21 A21 B1 B21 C2 C22 D2 F20                                                                                                    | 28<br>29<br>30<br>31<br>32<br>33<br>34<br>35                                                                                           | Standard2 Sticks                                                                                   | ÷                                                                                             |                                                                                               | 4                                                                               | 6                                                                                         | ,                                                                         |
| G1 Ab1 Ab1 Bb1 C2 C#2 D2                                                                                                    | 30<br>31<br>32<br>33<br>34<br>35                                                                                                    | Standard2 Sticks                                                                                   | 4                                                                                             | +                                                                                             | +                                                                               | ÷                                                                                         | ÷                                                                         |
| A1 B1 C2 C#2 D2                                                                                                    | 32<br>33<br>34<br>35                                                                                                    | Standard2 Sticks                                                                                   |                                                                                               | ←<br>Standard2 Sticks                                                                         | +                                                                               | ←<br>Standard2 Sticks                                                                     | ←<br>Standard2 Sticks                                                     |
| B1 B1 C2 C#2 D2                                                                                                    | 34<br>35                                                                                                    | ,                                                                                                  | Standard2 Sticks                                                                              | Standard2 Sticks                                                                              | +                                                                               | Standard2 Sticks                                                                          | Standard2 Sticks                                                          |
| C2<br>C#2                                                                                                    |                                                                                                    | ÷                                                                                                  | +                                                                                             | ←<br>←<br>Power Kick 2                                                                        | ÷                                                                               | ←<br>←<br>Elec.Kick 2                                                                     | ←<br>←<br>DM1 Kick 2                                                      |
| D2 C12                                                                                                    |                                                                                                    | Hip-Hop Kick 2<br>Hip-Hop Kick 1                                                                   | Room Kick 2<br>Room Kick 1                                                                    | Power Kick 2<br>Power Kick 1<br>Standard2 Side Stick                                          | Rock Kick 2<br>Rock Kick 1                                                      | Elec.Kick 2 Elec.Kick 1 Standard2 Side Stick                                              | DM1 Kick 2<br>DM1 Kick 1                                                  |
|                                                                                                    | 38<br>39                                                                                                    | Hip-Hop Side Stick<br>Hip-Hop Snare 1<br>Hip-Hop Hand Clap                                         | Standard2 Side Stick<br>Room Snare 1                                                          | Power Snare 1                                                                                 | Rock Snare 1                                                                    | Elec.Snare 1                                                                              | DM1 Kick 1 DM1 Rim Shot DM1 Snare 1 DM1 Hand Clap                         |
|                                                                                                    | 39<br>40<br>41                                                                                                    | Hip-Hop Hand Clap<br>Hip-Hop Snare 2                                                               | Poom Spare 2                                                                                  | ←<br>Power Snare 2                                                                            | ←<br>Rock Snare 2                                                               | ←<br>Elec.Snare 2                                                                         | DM1 Hand Clap<br>DM1 Snare 2                                              |
| F2 F#2                                                                                                    | 41<br>42                                                                                                    | Hip-Hop Snare 2<br>Standard3 Low Tom 2<br>Hip-Hop Closed Hi-Hat<br>Standard3 Low Tom 1             | Room Low Tom 2<br>Room Closed Hi-Hat<br>Room Low Tom 1                                        | Room Low Torn 2<br>Room Closed Hi-Hat<br>Room Low Torn 1                                      | Rock Snare 2 Rock Low Tom 2 Rock Closed Hi-Hat Rock Low Tom 1 Rock Pedal Hi-Hat | Elec.Snare 2 Elec.Low Tom 2 Room Closed Hi-Hat Elec.Low Tom 1                             | DM1 Snare 2<br>DM1 Low Tom 2<br>DM1 Closed Hi-Hat 1<br>DM1 Low Tom 1      |
| G2<br>A)2                                                                                                    | 42<br>43<br>44                                                                                                    |                                                                                                    | Room Pedal Hi-Hat                                                                             | Room Pedal Hi-Hat                                                                             | Rock Low Tom 1<br>Rock Pedal Hi-Hat                                             | Elec.Low Tom 1<br>Room Pedal Hi-Hat<br>Elec.Mid Tom 2                                     | DM1 Low Tom 1<br>DM1 Closed Hi-Hat 2<br>DM1 Mid Tom 2                     |
| A2<br>B)2                                                                                                    | 45<br>46                                                                                                    | Standard3 Mid Tom 2<br>Hip-Hop Open Hi-Hat<br>Standard3 Mid Tom 1                                  | Room Mid Tom 2<br>Room Open Hi-Hat<br>Room Mid Tom 1                                          | Room Mid Tom 2<br>Room Open Hi-Hat                                                            | Rock Mid Tom 2<br>Rock Open Hi-Hat<br>Rock Mid Tom 1                            | Elec.Mid Tom 2<br>Room Open Hi-Hat<br>Elec.Mid Tom 1                                      | DM1 Mid Tom 2<br>DM1 Open Hi-Hat<br>DM1 Mid Tom 1                         |
| B2                                                                                                    | 47<br>48                                                                                                    |                                                                                                    | Room Mid Tom 1<br>Room High Tom 2<br>Standard3 Crash Cymbal 1                                 | Room Mid Tom 1 Room Mid Tom 1 Room High Tom 2 Standard3 Crash Cymbal 1                        | Rock Mid Tom 1<br>Rock High Tom 2<br>Rock Crash Cymbal 1                        | Elec.Mid Tom 1<br>Elec.High Tom 2                                                         | DM1 Mid Tom 1<br>DM1 High Tom 2                                           |
| D2                                                                                                    | 49<br>50<br>51<br>52                                                                                                    |                                                                                                    | Standard3 Crash Cymbal 1<br>Room High Tom 1                                                   | Standard3 Crash Cymbal 1<br>Room High Tom 1                                                   | Rock Crash Cymbal 1<br>Rock High Tom 1                                          | Elec.High Tom 2<br>Standard3 Crash Cymbal 1<br>Elec.High Tom 1<br>Standard3 Ride Cymbal 1 | DM1 High Torn 2<br>DM1 Crash Cymbal<br>DM1 High Torn 1<br>DM1 Ride Cymbal |
| E3 E)3                                                                                                    | 51<br>52                                                                                                    | Standard3 High Tom 1<br>Standard3 Ride Cymbal 1<br>Standard3 Chinese Cymbal<br>Standard3 Ride Bell | Room High Tom 1<br>Standard3 Ride Cymbal 1<br>Standard3 Chinese Cymbal<br>Standard3 Ride Bell | Room High Tom 1<br>Standard3 Ride Cymbal 1<br>Standard3 Chinese Cymbal<br>Standard3 Ride Bell | Rock High Tom 1 Rock Ride Cymbal 1 Rock Chinese Cymbal Rock Ride Bell           | Standard3 Ride Cymbal 1<br>Reverse Cymbal                                                 | DM1 Ride Cymbal<br>Standard3 Chinese Cymbal                               |
| F3 F#3                                                                                                    | 53<br>54                                                                                                    |                                                                                                    |                                                                                               |                                                                                               |                                                                                 | Reverse Cymbal Standard3 Ride Bell                                                        | Standard3 Chinese Cymbal<br>Standard3 Ride Bell<br>DM1 Tambourine         |
| G3<br>A)-3                                                                                                    | 55<br>56                                                                                                    | Standard3 Splash Cymbal                                                                            | Standard3 Splash Cymbal                                                                       | Standard3 Splash Cymbal<br>Standard3 Crash Cymbal 2                                           | Rock Splash Cymbal                                                              | Standard3 Splash Cymbal                                                                   | Standard3 Splash Cymbal<br>DM1 Cowbell<br>Standard3 Crash Cymbal 2        |
| A3                                                                                                    | 57<br>58                                                                                                    | Standard3 Crash Cymbal 2                                                                           | Standard3 Crash Cymbal 2                                                                      | Standard3 Crash Cymbal 2                                                                      | Rock Crash Cymbal 2                                                             | €<br>Standard3 Crash Cymbal 2<br>€                                                        |                                                                           |
| B3                                                                                                    | 59<br>60                                                                                                    | ←<br>Standard3 Ride Cymbal 2<br>←                                                                  | Standard3 Ride Cymbal 2                                                                       | Standard3 Ride Cymbal 2                                                                       | Rock Ride Cymbal 2                                                              | Standard3 Ride Cymbal 2                                                                   | Standard3 Ride Cymbal 2<br>DM1 High Bongo                                 |
| C4 C≇4                                                                                                    | 61<br>62                                                                                                    | ÷                                                                                                  | <del>-</del>                                                                                  | ÷<br>÷                                                                                        | <del>6</del>                                                                    | ÷<br>÷                                                                                    | DM1 High Bongo<br>DM1 Low Bongo<br>DM1 Mute High Conga                    |
| E4                                                                                                    | 63<br>64                                                                                                    | ÷                                                                                                  | ÷                                                                                             | <del>-</del>                                                                                  | ÷                                                                               | ←                                                                                         | DM1 Open High Conga<br>DM1 Open Low Conga                                 |
| F4 F54                                                                                                    | 65                                                                                                    | ÷                                                                                                  | ÷                                                                                             | ÷                                                                                             | ÷                                                                               | ÷<br>÷                                                                                    | +                                                                         |
| G4 Ab4                                                                                                    | 66<br>67                                                                                                    | ÷                                                                                                  | ÷                                                                                             | ÷                                                                                             | ÷                                                                               |                                                                                           | ÷                                                                         |
| A4                                                                                                    | 68<br>69                                                                                                    | -                                                                                                  | ÷                                                                                             | ÷                                                                                             | ÷                                                                               | Cabasa 2<br>Maracas 2<br>High Whistle 2                                                   | Cabasa 2<br>DM1 Maracas<br>High Whistle 2                                 |
| B4                                                                                                    | 70<br>71                                                                                                    | High Whistle 2<br>Low Whistle 2                                                                    | High Whistle 2                                                                                | High Whistle 2<br>Low Whistle 2                                                               | High Whistle 2<br>Low Whistle 2                                                 | High Whistle 2<br>Low Whistle 2                                                           | High Whistle 2<br>Low Whistle 2                                           |
| C5<br>C≇5                                                                                                    | 72<br>73                                                                                                    | +                                                                                                  | +                                                                                             | EOW WITISHE 2                                                                                 | €                                                                               | +                                                                                         | ÷                                                                         |
| E5 E)5                                                                                                    | 74<br>75                                                                                                    | ÷                                                                                                  | ÷                                                                                             | É                                                                                             | É                                                                               | ÷                                                                                         | DM1 Claves                                                                |
| F5 F55                                                                                                    | 76<br>77                                                                                                    | ÷                                                                                                  | ÷                                                                                             | ÷                                                                                             | +                                                                               | ÷                                                                                         | ÷                                                                         |
| G5 A)5                                                                                                    | 78<br>79                                                                                                    | <del>-</del>                                                                                       | ÷                                                                                             | ÷                                                                                             | ÷                                                                               | ←<br>←<br>Mute Triangle 2                                                                 | ←<br>←<br>Mute Triangle 2                                                 |
| A5 B)5                                                                                                    | 80<br>81                                                                                                    | ÷                                                                                                  | ÷                                                                                             | ÷                                                                                             | ÷                                                                               | Open Triangle 2                                                                           | Open Triangle 2                                                           |
| B5                                                                                                    | 82<br>83                                                                                                    | ÷                                                                                                  | ÷                                                                                             | ÷                                                                                             | Ę                                                                               | Shaker 2                                                                                  | Shaker 2                                                                  |
| C6<br>C≇6                                                                                                    | 84<br>85                                                                                                    | ÷                                                                                                  | ÷                                                                                             | ÷                                                                                             | ÷                                                                               | ÷                                                                                         | ÷                                                                         |
| D6 E)6                                                                                                    | 86<br>87                                                                                                    | ÷                                                                                                  | ÷<br>÷                                                                                        | ÷<br>÷                                                                                        | ÷                                                                               | ÷                                                                                         | ÷                                                                         |
| F6 F#6                                                                                                    | 88<br>89<br>90                                                                                                    | ÷                                                                                                  | ÷                                                                                             | ÷                                                                                             | ÷                                                                               | ÷                                                                                         | <del></del>                                                               |
| G6 A 6                                                                                                    | 90<br>91                                                                                                    |                                                                                                    |                                                                                               |                                                                                               |                                                                                 |                                                                                           |                                                                           |
| A6                                                                                                    | 92<br>93<br>94                                                                                                    |                                                                                                    |                                                                                               |                                                                                               |                                                                                 |                                                                                           |                                                                           |
| B6                                                                                                    | 94<br>95<br>96                                                                                                    |                                                                                                    |                                                                                               |                                                                                               |                                                                                 |                                                                                           |                                                                           |
| C7<br>C≇7                                                                                                    | 96<br>97<br>98                                                                                                    |                                                                                                    |                                                                                               |                                                                                               |                                                                                 |                                                                                           |                                                                           |
| D7<br>E7                                                                                                    | 98<br>99<br>100                                                                                                    |                                                                                                    |                                                                                               |                                                                                               |                                                                                 |                                                                                           |                                                                           |
| F7 F#7                                                                                                    | 100<br>101<br>102                                                                                                    |                                                                                                    |                                                                                               |                                                                                               |                                                                                 |                                                                                           |                                                                           |
| 07                                                                                                    | 102<br>103<br>104                                                                                                    |                                                                                                    |                                                                                               |                                                                                               |                                                                                 |                                                                                           |                                                                           |
| A7 A)7                                                                                                    | 104<br>105<br>106                                                                                                    |                                                                                                    |                                                                                               |                                                                                               |                                                                                 |                                                                                           |                                                                           |
| B7 B 7                                                                                                    | 106<br>107<br>108                                                                                                    |                                                                                                    |                                                                                               |                                                                                               |                                                                                 |                                                                                           |                                                                           |
| C8<br>C≇8                                                                                                    | 108<br>109                                                                                                    |                                                                                                    |                                                                                               |                                                                                               |                                                                                 |                                                                                           |                                                                           |
| D8 E)8                                                                                                    | 109<br>110<br>111                                                                                                    |                                                                                                    |                                                                                               |                                                                                               |                                                                                 |                                                                                           |                                                                           |
| E8                                                                                                    | 112                                                                                                    |                                                                                                    |                                                                                               |                                                                                               |                                                                                 |                                                                                           |                                                                           |
| 00                                                                                                    | 114<br>115                                                                                                    |                                                                                                    |                                                                                               |                                                                                               |                                                                                 |                                                                                           |                                                                           |
| A 28                                                                                                    | 114<br>115<br>116<br>117                                                                                                    |                                                                                                    |                                                                                               |                                                                                               |                                                                                 |                                                                                           |                                                                           |
| B8 B38                                                                                                    | 118<br>119                                                                                                    |                                                                                                    |                                                                                               |                                                                                               |                                                                                 |                                                                                           |                                                                           |
| C9 C#9                                                                                                    | 120<br>121                                                                                                    |                                                                                                    |                                                                                               |                                                                                               |                                                                                 |                                                                                           |                                                                           |
| D9 Flo                                                                                                    | 122                                                                                                    |                                                                                                    |                                                                                               |                                                                                               |                                                                                 |                                                                                           |                                                                           |
| E9                                                                                                    | 124<br>125                                                                                                    |                                                                                                    |                                                                                               |                                                                                               |                                                                                 |                                                                                           |                                                                           |
| F9 F29                                                                                                    | 125<br>126<br>127                                                                                                    |                                                                                                    |                                                                                               |                                                                                               |                                                                                 |                                                                                           |                                                                           |

<sup>• &</sup>quot;←" indicates a key is assigned the same tones as it is for 570:STANDARD SET 1.

|             |                          |                                                                       |                                                                   | DRUMS:                                                                                        | SET NAME                                                              |                                                                            |                                                                             |
|-------------|--------------------------|-----------------------------------------------------------------------|-------------------------------------------------------------------|-----------------------------------------------------------------------------------------------|-----------------------------------------------------------------------|----------------------------------------------------------------------------|-----------------------------------------------------------------------------|
| Key         | Note No.                 | 588:DRUM MACHINE SET 2                                                | 589:DRUM MACHINE SET 3                                            | 590:JAZZ SET                                                                                  | 591:BRUSH SET                                                         | 592:ORCHESTRA SET                                                          | 593:LATIN SET 1                                                             |
| C-1<br>C≢-1 | 0                        |                                                                       |                                                                   |                                                                                               |                                                                       |                                                                            | Timbal Slap<br>Timbal Open                                                  |
| D-1         | 2                        |                                                                       |                                                                   |                                                                                               |                                                                       |                                                                            | Timbal Bass<br>Timbal Moff                                                  |
| E-1         | 4                        |                                                                       |                                                                   |                                                                                               |                                                                       |                                                                            | Surdo Body<br>Surdo Close                                                   |
| F-1         | 6                        |                                                                       |                                                                   |                                                                                               |                                                                       |                                                                            | Surdo Close<br>Surdo Hand 1<br>Surdo Hand 2                                 |
| G-1<br>A)-1 | 7<br>8                   |                                                                       |                                                                   |                                                                                               |                                                                       |                                                                            | Surdo Hand 2<br>Surdo Hand 3                                                |
| A-1<br>B)-1 | 9<br>10                  |                                                                       |                                                                   |                                                                                               |                                                                       |                                                                            | Surdo Hand 3<br>Surdo Hand Off<br>Surdo Open 1<br>Surdo Open 2              |
| B-1         | 11                       |                                                                       |                                                                   |                                                                                               |                                                                       |                                                                            | Surdo Open 2<br>Surdo Rim                                                   |
| D0 C≥0      | 13<br>14                 |                                                                       |                                                                   |                                                                                               |                                                                       |                                                                            |                                                                             |
| E0 E>0      | 15<br>16                 |                                                                       |                                                                   |                                                                                               |                                                                       |                                                                            |                                                                             |
| F0          | 16<br>17<br>18           |                                                                       |                                                                   |                                                                                               |                                                                       |                                                                            |                                                                             |
| 60          | 19                       |                                                                       |                                                                   |                                                                                               | Finger Snap 3                                                         |                                                                            |                                                                             |
| A)0         | 20<br>21                 |                                                                       |                                                                   |                                                                                               | Brush Slap 1 mp<br>Brush Slap 1 mf                                    |                                                                            |                                                                             |
| B0 B)0      | 22<br>23                 |                                                                       |                                                                   | Jazz Snare 2 mp                                                                               | Brush Slap 2<br>Brush Swirl 2                                         |                                                                            |                                                                             |
| C1<br>C#1   | 24<br>25                 |                                                                       |                                                                   | Jazz Snare 1 mp<br>Jazz Snare 1 mf                                                            | Brush Swirl 3<br>Brush Swirl 4                                        |                                                                            |                                                                             |
| D1          | 26                       | 4                                                                     | 4                                                                 | Jazz Rim                                                                                      | Brush Swirl 5                                                         | Standard3 Closed Hi-Hat                                                    |                                                                             |
| E1          | 28<br>29                 | ÷                                                                     | ←<br>Dance4 Scratch Push                                          | ÷                                                                                             | +                                                                     | Standard3 Closed Hi-Hat<br>Standard3 Pedal Hi-Hat<br>Standard3 Open Hi-Hat |                                                                             |
| F1 FS1      | 29<br>30<br>31           | ÷                                                                     | Dance4 Scratch Push Dance4 Scratch Pull Standard2 Sticks          | ÷                                                                                             | ÷                                                                     | Standard3 Ride Cymbal 1                                                    |                                                                             |
| G1          |                          | Standard2 Sticks<br>←                                                 |                                                                   | ←<br>Standard2 Sticks<br>←                                                                    | Standard2 Sticks                                                      | Standard2 Sticks ←                                                         | Standard2 Sticks<br>←                                                       |
| A1          | 32<br>33<br>34           | ÷                                                                     | ÷                                                                 | <del>+</del>                                                                                  | ÷                                                                     | ÷                                                                          | ÷                                                                           |
| B1          | 34<br>35                 | DM2 Kick 2<br>DM2 Kick 1                                              | DM3 Kick 2                                                        | ←<br>Jazz Kick 2                                                                              | Jazz Kick 2                                                           | Concert BD 2                                                               | Standard3 Kick 2                                                            |
| C2<br>C#2   | 36<br>37                 | DM1 Rim Shot<br>DM2 Snare 1                                           | DM3 Rim Shot<br>DM3 Snare 1                                       | Jazz Kick 1<br>Jazz Side Stick                                                                | Brush Kick<br>Jazz Side Stick                                         | Concert BD 1 €                                                             | Standard3 Kick 1<br>Standard2 Side Stick                                    |
| D2 E)2      | 38<br>39                 | DM2 Snare 1<br>←<br>DM2 Snare 2                                       | DM3 Hand Clap 1                                                   | Jazz Snare 1<br>←                                                                             | Brush Snare<br>Brush Slan 1                                           | Concert SD<br>Castanets                                                    | Standard3 Snare 1<br>←                                                      |
| E2          | 40<br>41                 | DM2 Snare 2<br>DM2 Low Tom 2                                          | DM3 Snare 2<br>DM3 Low Tom 2                                      | Jazz Snare 2<br>Jazz Low Tom 2                                                                | Brush Swirl 1<br>Brush Low Tom 2                                      | Concert SD<br>Timpani F                                                    | Standard3 Snare 2<br>Standard3 Low Tom 2                                    |
| 00          | 42<br>43<br>44           | DM2 Low Tom 2<br>DM2 Closed Hi-Hat 1<br>DM2 Low Tom 1                 | DM3 Low Tom 2<br>DM3 Closed Hi-Hat 1<br>DM3 Low Tom 1             | Jazz Low Tom 2<br>Room Closed Hi-Hat<br>Jazz Low Tom 1                                        | Brush Swirl 1 Brush Low Tom 2 Standard3 Closed Hi-Hat Brush Low Tom 1 | Timpani F#<br>Timpani G                                                    | Room Closed Hi-Hat<br>Standard3 Low Tom 1                                   |
| A)2         | 44                       | DM2 Closed Hi-Hat 2                                                   | DM3 Closed Hi-Hat 2                                               | Room Pedal Hi-Hat                                                                             | Standard3 Closed Hi-Hat<br>Brush Mid Tom 2                            | Timpani G#<br>Timpani A                                                    | Room Pedal Hi-Hat<br>Standard 3 Mid Tom 2                                   |
| B2 B2       | 45<br>46                 | DM2 Mid Tom 2<br>DM2 Open Hi-Hat<br>DM2 Mid Tom 1                     | DM3 Mid Tom 2<br>DM3 Open Hi-Hat 1<br>DM3 Mid Tom 1               | Room Open Hi-Hat<br>Jazz Mid Tom 1                                                            | Standard3 Closed Hi-Hat<br>Brush Mid Tom 1                            | Timpani A#<br>Timpani B                                                    | Room Open Hi-Hat<br>Standard3 Mid Tom 1                                     |
|             | 47<br>48                 | DM2 Mid Tom 1<br>DM2 High Tom 2<br>Standard3 Crash Cymbal 1           | DM3 Mid Tom 1<br>DM3 High Tom 2<br>DM3 Crash Cymbal 1             | Jazz Mid Tom 1<br>Jazz High Tom 2<br>Standard3 Crash Cymbal 1                                 | Brush High Tom 2                                                      | Timpani B Timpani C+ Timpani C#+                                           | Standard3 Mid Tom 1<br>Standard3 High Tom 2<br>Standard3 Crash Cymbal 1     |
| D2          | 49<br>50                 | Standard3 Crash Cymbal 1<br>DM2 High Tom 1<br>Standard3 Ride Cymbal 1 | DM3 Crash Cymbal 1<br>DM3 High Tom 1                              | Standard3 Crash Cymbal 1<br>Jazz High Tom 1                                                   | Brush Crash Cymbal 1<br>Brush High Tom 1                              | Timpani C#+<br>Timpani D+                                                  | Standard3 Crash Cymbal 1<br>Standard3 High Tom 1<br>Standard3 Ride Cymbal 1 |
| E3 E)3      | 51<br>52                 | Standard3 Ride Cymbal 1<br>Standard3 Chinese Cymbal                   | DM3 High Tom 1<br>DM3 Ride Cymbal 1<br>Standard3 Chinese Cymbal   | Jazz High Tom 1<br>Standard3 Ride Cymbal 1<br>Standard3 Chinese Cymbal<br>Standard3 Ride Bell | Brush High Tom 1<br>Brush Ride Cymbal 1<br>Standard3 Chinese Cymbal   | Timpani D+<br>Timpani D#+<br>Timpani E+                                    | Standard3 Ride Cymbal 1<br>Standard3 Chinese Cymbal                         |
| F3 F53      | 53<br>54                 | Standard3 Chinese Cymbal<br>Standard3 Ride Bell                       | Standard3 Ride Bell<br>←                                          |                                                                                               | Brush Ride Bell<br>Brush Tambourine                                   | Fimpani F+                                                                 | Standard3 Chinese Cymbal<br>Standard3 Ride Bell                             |
| G3 A 3      | 55<br>56                 | Standard? Salash Combal                                               | Standard3 Splash Cymbal                                           | Standard3 Snleeh Cumbal                                                                       | Brush Splash Cymbal                                                   | Standard3 Splash Cymbal                                                    | Standard3 Splash Cymbal                                                     |
| A3          | 57<br>58                 | DM1 Cowbell<br>Standard3 Crash Cymbal 2                               | Standard3 Crash Cymbal 2                                          | ←<br>Standard3 Crash Cymbal 2                                                                 | Brush Crash Cymbal 2                                                  | Concert Cymbal 2                                                           | Standard3 Crash Cymbal 2                                                    |
| B3          | 59<br>60                 | Standard3 Ride Cymbal 2                                               | DM3 Kick 4                                                        | ←<br>Standard3 Ride Cymbal 2                                                                  | Brush Ride Cymbal 2                                                   | Concert Cymbal 1                                                           | Standard3 Ride Cymbal 2                                                     |
| C4 C#4      |                          | ÷                                                                     | DM3 Kick 3<br>DM3 Hand Clap 2                                     | ÷                                                                                             | ÷                                                                     | ÷                                                                          | ÷                                                                           |
| D4          | 61<br>62<br>63           | ÷                                                                     | DM3 Snare 3<br>DM3 Snare 4                                        | ÷ ÷ ÷                                                                                         | ÷                                                                     | +                                                                          | ÷<br>÷<br>÷                                                                 |
| E4          | 63<br>64<br>65           | ÷                                                                     | DM3 Snare 5<br>DM3 Low Tom 4                                      | <del></del>                                                                                   | ÷                                                                     | ÷                                                                          | ÷                                                                           |
| 04          | 66<br>67                 | ÷                                                                     | DM3 Closed Hi-Hat 3<br>DM3 Low Tom 3                              | <del>+</del>                                                                                  | ÷                                                                     | ÷                                                                          | +                                                                           |
| G4<br>Ab4   | 68<br>69                 | ←<br>Cahasa 2                                                         | DM3 Closed Hi-Hat 4<br>DM3 Mid Tom 4                              | +                                                                                             | ÷                                                                     | É                                                                          | Low Agogo 3<br>Agogo 2 Crash<br>Shaker 3                                    |
| B4 B4       | 70<br>71                 | DM1 Maracas<br>High Whistle 2                                         | DM3 Open Hi-Hat 2<br>DM3 Mid Tom 3                                | ←<br>High Whistle 2                                                                           | É                                                                     | ÷                                                                          | Shaker 3<br>High Whistle 2                                                  |
| 05          | 71<br>72<br>73           | Low Whistle 2                                                         | DM3 Mid Iom 3<br>DM3 High Tom 4<br>DM3 Crash Cymbal 2             | Low Whistle 2                                                                                 | High Whistle 2<br>Low Whistle 2                                       | High Whistle 2<br>Low Whistle 2<br>←                                       | Low Whietla 2                                                               |
| DE          | 73<br>74<br>75           | ÷                                                                     | DM3 Crash Cymbal 2<br>DM3 High Tom 3<br>DM3 Ride Cymbal 2         | +                                                                                             | ÷                                                                     | ÷                                                                          | Zabumba Open<br>Zabumba Mute 1<br>Zabumba Mute 2                            |
| E5 E 5      |                          | DM1 Claves                                                            | DM3 Ride Cymbal 2<br>Standard3 Chinese Cymbal                     | ÷                                                                                             | ÷                                                                     | ÷                                                                          | Zabumba Mute 2<br>Zabumba Rim                                               |
| F5 555      | 76<br>77                 | ÷                                                                     | Standard3 Chinese Cymbal<br>Standard3 Ride Bell<br>DM3 Tambourine | ÷                                                                                             | ÷                                                                     | ÷                                                                          | Ganza<br>Ganza Bottom                                                       |
| G5 A)5      | 78<br>79                 | Mute Triangle 2                                                       | DM3 Tambourine<br>Standard3 Splash Cymbal<br>DM3 Cowbell          | ÷                                                                                             | ÷                                                                     | ÷                                                                          | Ganza Bottom<br>Triangle 3 Mute 1<br>Triangle 3 Mute 2<br>Triangle 3 Open   |
| A5 B)5      | 80<br>81                 | Open Triangle 2<br>Shaker 2                                           | Standard3 Crash Cymbal 2<br>Vibraslap                             | ÷                                                                                             | ÷                                                                     | ÷                                                                          | Triangle 3 Open                                                             |
| B5          | 82<br>83                 | ← ←                                                                   | DM3 Conga<br>DM3 Cabasa                                           | +                                                                                             | ÷                                                                     | ÷                                                                          | Triangle 3 Half Mute<br>Pandeiro 1 P                                        |
| C6 C≓6      | 84<br>85                 | ÷                                                                     |                                                                   | ÷                                                                                             | ÷                                                                     | <del>-</del>                                                               | Pandeiro 1 D<br>Pandeiro 1 G                                                |
| D6 E)6      | 86<br>87                 | ÷                                                                     | Finger Snap 1                                                     | <b>←</b><br><b>←</b><br><b>←</b><br><b>←</b>                                                  | +                                                                     | ÷                                                                          | Pandeiro 1 GDM                                                              |
| E6          | 88                       | ÷                                                                     | Finger Snap 2<br>Clap Reverb                                      | ÷                                                                                             | ÷                                                                     | ÷                                                                          | Pandeiro 1 /G<br>Pandeiro 1 G/DM                                            |
| 06          | 89<br>90                 |                                                                       | ,                                                                 |                                                                                               |                                                                       |                                                                            | Pandeiro 1 Jingle                                                           |
| G6<br>A) 6  | 92                       |                                                                       |                                                                   |                                                                                               |                                                                       |                                                                            | Tamborim Head 1<br>Tamborim Head 2                                          |
| A6<br>B6    | 93<br>94                 |                                                                       |                                                                   |                                                                                               |                                                                       |                                                                            | Tamborim Head 2<br>Tamborim Head Edge<br>Tamborim Head Finger 1             |
|             | 95<br>96                 |                                                                       |                                                                   |                                                                                               |                                                                       |                                                                            | Tamborim Head Finger 1<br>Tamborim Head Finger 2<br>Tamborim Tail Finger    |
| D7          | 97<br>98                 |                                                                       |                                                                   |                                                                                               |                                                                       |                                                                            | Tamborim Tail Finger<br>Tamborim Roll<br>Pandeiro 2 P                       |
| E7 E7       | 99<br>100                |                                                                       |                                                                   |                                                                                               |                                                                       |                                                                            | Pandeiro 2 P<br>Pandeiro 2 D                                                |
| F7 337      | 101<br>102               |                                                                       |                                                                   |                                                                                               |                                                                       |                                                                            | Pandairo 2 G                                                                |
| G7 A-7      | 103<br>104               |                                                                       |                                                                   |                                                                                               |                                                                       |                                                                            | Pandeiro 2 GDM<br>Pandeiro 2 T                                              |
| Δ7          | 104<br>105<br>106        |                                                                       |                                                                   |                                                                                               |                                                                       |                                                                            | Pandeiro 2 /G<br>Pandeiro 2 G/DM                                            |
| B7 B)7      | 107                      |                                                                       |                                                                   |                                                                                               |                                                                       |                                                                            | Pandeiro 2 Jingle                                                           |
| C8<br>C≇8   | 108                      |                                                                       |                                                                   |                                                                                               |                                                                       |                                                                            |                                                                             |
| D8 E 8      | 109<br>110<br>111        |                                                                       |                                                                   |                                                                                               |                                                                       |                                                                            |                                                                             |
| E8          | 111<br>112<br>113        |                                                                       |                                                                   |                                                                                               |                                                                       |                                                                            |                                                                             |
| F8 F≢8      | 113<br>114               |                                                                       |                                                                   |                                                                                               |                                                                       |                                                                            |                                                                             |
| G8 A>8      | 114<br>115<br>116<br>117 |                                                                       |                                                                   |                                                                                               |                                                                       |                                                                            |                                                                             |
| A8 Bh8      | 117                      |                                                                       |                                                                   |                                                                                               |                                                                       |                                                                            |                                                                             |
| B8          | 118<br>119               |                                                                       |                                                                   |                                                                                               |                                                                       |                                                                            |                                                                             |
| C9<br>C≢9   | 120<br>121               |                                                                       |                                                                   |                                                                                               |                                                                       |                                                                            |                                                                             |
| D9 E)9      | 122<br>123               |                                                                       |                                                                   |                                                                                               |                                                                       |                                                                            |                                                                             |
| E9 F9       | 124<br>125               |                                                                       |                                                                   |                                                                                               |                                                                       |                                                                            |                                                                             |
| F9<br>G9    | 126<br>127               |                                                                       |                                                                   |                                                                                               |                                                                       |                                                                            |                                                                             |

<sup>• &</sup>quot;←" indicates a key is assigned the same tones as it is for 570:STANDARD SET 1.

| Kev            | Note No              |                                                                |                                                                                                    |                                                                                                    | DRUMS SET NAME                                                                                      |                                                                                                    |                                                 |                 |
|----------------|----------------------|----------------------------------------------------------------|----------------------------------------------------------------------------------------------------|----------------------------------------------------------------------------------------------------|----------------------------------------------------------------------------------------------------|----------------------------------------------------------------------------------------------------|-------------------------------------------------|-----------------|
| _ ′            | Note No.             | 594:LATIN SET 2                                                | 595:INDONESIAN SET                                                                                                    | 596:INDIAN SET                                                                                      | 597:ARABIC SET                                                                                      | 598:CHINESE SET                                                                                     | 599:SFX SET 1                                   | 600:SFX SET 2   |
| C-1<br>C#-1    | 1                    |                                                                | ÷                                                                                                    | Morsing B 1<br>Morsing B 2                                                                          |                                                                                                    |                                                                                                    |                                                 |                 |
| E 1            | 3                    |                                                                | ÷                                                                                                    | Morsing B 3<br>Morsing B 4<br>Morsing B 5                                                           |                                                                                                    |                                                                                                    |                                                 |                 |
| E-1            | 4<br>5               |                                                                | ÷<br>÷                                                                                                    | Morsing E 1                                                                                         |                                                                                                    |                                                                                                    |                                                 |                 |
| 6-1            | 6<br>7               |                                                                | ÷                                                                                                    | Morsing E 2<br>Morsing E 3                                                                          |                                                                                                    |                                                                                                    |                                                 |                 |
| A-1            | 8 9                  |                                                                | ÷<br>÷                                                                                                    | Morsing E 4<br>Morsing E 5                                                                          |                                                                                                    |                                                                                                    |                                                 |                 |
| B-1            | 10                   |                                                                | é                                                                                                    | Moreing G 1                                                                                         |                                                                                                    |                                                                                                    |                                                 |                 |
| C0 C≅0         | 12                   |                                                                | ÷                                                                                                    | Morsing G 3<br>Morsing G 4                                                                          |                                                                                                    |                                                                                                    |                                                 |                 |
| D0             | 13<br>14<br>15       |                                                                | ÷<br>÷                                                                                                    | Morsing G 5<br>Gatham Dom                                                                           |                                                                                                    |                                                                                                    |                                                 |                 |
| E0             | 16                   |                                                                | è                                                                                                    | Gatham Ta<br>Gatham Dim                                                                             |                                                                                                    |                                                                                                    |                                                 |                 |
| F0<br>G0       | 17<br>18             |                                                                |                                                                                                    | Gatham Nam<br>Thavil Nam                                                                            |                                                                                                    |                                                                                                    |                                                 |                 |
| Al•0           | 19<br>20<br>21       |                                                                |                                                                                                    | Thavil Ki<br>Thavil Ki                                                                              |                                                                                                    |                                                                                                    |                                                 |                 |
| A0<br>B0       | 21<br>22<br>23       |                                                                |                                                                                                    | Thavil Kun<br>Thavil Jou<br>Thavil Kirara                                                           |                                                                                                    |                                                                                                    |                                                 |                 |
| 04             | 23                   |                                                                |                                                                                                    | Kanjira Ta<br>Kanjira Di                                                                            |                                                                                                    |                                                                                                    |                                                 |                 |
| D1             | 25<br>26<br>27       |                                                                |                                                                                                    | Kanjira Di<br>Kanjira Don<br>Kanjira Don BendShort                                                  |                                                                                                    |                                                                                                    |                                                 |                 |
| E1 E31         | 27<br>28<br>29       |                                                                |                                                                                                    | Kanjira Don BendShort                                                                               | ÷<br>÷                                                                                              |                                                                                                    |                                                 |                 |
| F1 F51         |                      |                                                                |                                                                                                    |                                                                                                    | +                                                                                                   |                                                                                                    |                                                 |                 |
| G1 Ab1         | 30<br>31<br>32       | Standard2 Sticks<br>←                                          | Standard2 Sticks                                                                                                    | Standard2 Sticks<br>←                                                                               | ← Standard2 Sticks ←                                                                                | Standard2 Sticks<br>←                                                                               |                                                 |                 |
| A1             | 32<br>33<br>34       | <b>+</b>                                                       | ÷                                                                                                    | <del>+</del>                                                                                        | ÷<br>÷                                                                                              | ÷<br>÷                                                                                              |                                                 |                 |
| B1             | 35                   | Surdo Body                                                     | Standard3 Kick 2<br>Standard3 Kick 1                                                                                                    | Ctondord? Viel 2                                                                                    | Standard3 Kirk 2                                                                                    | Standard3 Kick 2<br>Standard3 Kick 1                                                                | Rain                                            | Car Hom         |
| C#2            | 36<br>37<br>38       | Surdo Close<br>Surdo Hand 1                                    | Standard3 Kick 1<br>Standard2 Side Stick<br>Standard3 Snare 1                                                                                         | Standard3 Kick 1<br>Standard2 Side Stick<br>Standard3 Snare 1                                       | Standard3 Kick 1<br>Standard2 Side Stick<br>Standard3 Snare 1                                       | Standard3 Kick 1<br>Standard2 Side Stick<br>Standard3 Snare 1                                       | Rain<br>Seashore<br>Thunder                     |                 |
| E2 E)2         | 38<br>39             | Surdo Hand 2<br>Surdo Hand 3                                   | Clandord? Caoro ?                                                                                                    | Etondord? Pages 2                                                                                   | 6                                                                                                   | 6                                                                                                   | Wind<br>Bubble                                  | 1               |
| F2 F#2         | 40<br>41             | Surdo Hand Off                                                 | Standard3 Share 2<br>Standard3 Low Tom 2<br>Room Closed Hi-Hat<br>Standard3 Low Tom 1                                                                 | Standard3 Share 2<br>Standard3 Low Tom 2<br>Room Closed Hi-Hat<br>Standard3 Low Tom 1               | Standard3 Snare 2<br>Standard3 Low Tom 2<br>Room Closed Hi-Hat<br>Standard3 Low Tom 1               | Standard3 Snare 2<br>Standard3 Low Tom 2                                                            | Bird<br>Cet                                     | 1               |
| G2 A)2         | 42<br>43<br>44       | Surdo Open 1<br>Surdo Open 2<br>Surdo Rim                      | Standard3 Low Tom 1<br>Room Pedal Hi-Hat                                                                                                    | Standard3 Low Tom 1<br>Room Pedal Hi-Hat                                                            |                                                                                                    | Room Closed Hi-Hat<br>Standard3 Low Tom 1<br>Room Pedal Hi-Hat                                      | Rooster<br>Cow                                  |                 |
| A2 B)2         | 44<br>45<br>46       | Tamborim Head 1                                                | Daniel de valor de la Trans O                                                                                                    | Chandred Mad Ton O                                                                                  | Standard3 Mid Tom 2                                                                                 | Standard3 Mid Tom 2                                                                                 | Dog                                             |                 |
| B2             | 47                   | Tamborim Head 1<br>Tamborim Head 2<br>Tamborim Head Edge       | Room Open Hi-Hat<br>Standard3 Mid Tom 1                                                                                                    | Room Open Hi-Hat<br>Standard3 Mid Tom 1                                                             | Standard3 Mid Tom 2<br>Room Open Hi-Hat<br>Standard3 Mid Tom 1                                      | Standard3 Mid Tom 2<br>Room Open Hi-Hat<br>Standard3 Mid Tom 1                                      | Dog<br>Donkey<br>Elephant                       | Tools           |
| C3<br>C≝3      | 48<br>49<br>50       | Tamborim Head Finger 1                                         | Standard3 High Tom 2<br>Standard3 Crash Cymbal 1<br>Standard3 High Tom 1<br>Standard3 Ride Cymbal 1                                                   | Standard3 High Tom 2<br>Standard3 Crash Cymbal 1<br>Standard3 High Tom 1<br>Standard3 Ride Cymbal 1 | Standard3 High Tom 2<br>Standard3 Crash Cymbal 1<br>Standard3 High Tom 1<br>Standard3 Ride Cymbal 1 | Standard3 High Tom 2<br>Standard3 Crash Cymbal 1<br>Standard3 High Tom 1<br>Standard3 Ride Cymbal 1 | Goat                                            | Train           |
| D3 E23         | 50<br>51<br>52       | Tamborim Tail Finger<br>Tamborim Roll                          | Standard3 High Tom 1<br>Standard3 Ride Cymbal 1                                                                                                    | Standard3 High Tom 1<br>Standard3 Ride Cymbal 1                                                     | Standard3 Ride Cymbal 1                                                                             | Standard3 Ride Cymbal 1                                                                             | Horse Gallop<br>Lion Roar                       |                 |
|                | 52<br>53<br>54       | Standard2 Snare 2<br>Standard2 Snare 2                         | Standard3 Chinese Cymbal<br>Standard3 Ride Bell                                                                                                    | Standard3 Chinese Cymbai<br>Standard3 Ride Bell                                                     | Standard3 Crimese Cymbai<br>Standard3 Ride Rell                                                     | Standard3 Chinese Cymbai<br>Standard3 Ride Bell                                                     | Nightingale<br>Peacock                          |                 |
| 60             |                      | <b>+</b>                                                       | Standard3 Splash Cymbal                                                                                                    | ←<br>Standard3 Splash Cymbal                                                                        | ←<br>Standard3 Splash Cymbal                                                                        | ←<br>Standard3 Splash Cymbal                                                                        | Applause 3<br>Footsteps                         |                 |
| A3 A>3         | 55<br>56<br>57<br>58 | ÷<br>÷                                                         | Standard3 Crash Cymbal 2                                                                                                    | ←<br>Standard3 Crash Cymbal 2                                                                       | Standard3 Crash Cymbal 2                                                                            | ←<br>Standard3 Crash Cymbal 2                                                                       | Heartbeat<br>Child Coring                       |                 |
| B)3            | 50                   | ÷                                                              | ←<br>Standard3 Ride Cymbal 2                                                                                                    | ←<br>Standard3 Ride Cymbal 2                                                                        |                                                                                                    | Ctandard2 Bida Cumbal 2                                                                             | Child Laughing                                  |                 |
| C4 C24         | 59<br>60<br>61       | +                                                              | +                                                                                                    | <del>+</del>                                                                                        | Standard3 Ride Cymbal 2<br>←<br>←                                                                   | ←<br>←                                                                                              | Punch<br>Scream                                 | Buzzer          |
| D4             | 62                   | ÷                                                              | <b>←</b>                                                                                                    | <b>←</b>                                                                                            | ÷                                                                                                   | ÷                                                                                                   | Roller Coaster                                  |                 |
| E4             | 63<br>64             | ÷                                                              | ÷                                                                                                    | ÷                                                                                                   | e e e Tablah 1 Tahlah 2                                                                             | ÷<br>÷<br>÷                                                                                         | Car Passing<br>Car Crash                        |                 |
| F4 F#4         | 65<br>66<br>67       | ÷                                                              | ÷                                                                                                    | ÷                                                                                                   | ÷                                                                                                   | ÷                                                                                                   | Car Engine Ignition<br>Car Horn                 |                 |
| G4<br>A4       | 68<br>69             | ÷                                                              | ←<br>Ketipung L Dang Deng<br>Ketipung L Dang Deng Mute                                                                                                | <del>+</del>                                                                                        | ←<br>Tablah 1                                                                                       | €<br>Ban Gu                                                                                         | Jet Plane<br>Submarine                          |                 |
| B4 B34         | 70<br>71             | ÷                                                              | Ketipung L Dang Deng Mute<br>Ketipung L Dang Dhuk 1                                                                                                   | ←<br>Tabla Ge                                                                                       | Tablah 2<br>Tablah 3                                                                                | Hu Yin Luo<br>Xiao Luo                                                                              | Car Tires Squeal<br>Train                       |                 |
| C5 CE5         | 72<br>73             | ←<br>Timbal Slap                                               | Ketipung L Dang Dhuk 1<br>Ketipung L Dang Dhuk 2<br>Ketipung L Dang Dhuk 3                                                                            | Tabla Ka<br>Tabla Te                                                                                | Daf 1                                                                                               | Xiao Bo                                                                                             | Buzzer                                          | Clock Tick-tock |
| D5 E)5         | 74<br>75             | Timbal Open                                                    | Ketipung L Dang Dhuk Fast<br>Ketipung L Dang Dhuk Fast<br>Ketipung L Dang Dhuk Long                                                                   | Tabla Na                                                                                            | Riq 1<br>Riq 2                                                                                      | Xiao Bo<br>Low Tang Gu<br>Mid Tang Gu<br>High Tang Gu                                               | Buzzer<br>Coin<br>Scratch                       |                 |
| E5             | 75<br>76             | Timbal Bass<br>Timbal Moff                                     | Ketipung L Dang Dhuk Long<br>Ketipung L Dang Finger Rim                                                                                               | Tabla Tun<br>Dholak Ge                                                                              | Riq 2<br>Riq 3                                                                                      | Gong 1                                                                                              | Shankh<br>Clock Tick-tock                       |                 |
| F5 F≅5         | 77<br>78<br>79       | Ganza<br>Ganza Bottom                                          | Ketipung L Dang Finger Rim<br>Ketipung L Dang Skin Left<br>Ketipung L Dang Thumb Rim<br>Ketipung L Dang Thumb Rim<br>Ketipung H Dut Flam Right Finger | Dholak Ke<br>Dholak Ta 1                                                                            | Riq 3<br>Davul 1<br>Davul 2<br>Zill 1                                                               | Gong 1<br>Gong 2<br>Yun Luo F#<br>Yun Luo G                                                         | Whistle 1<br>Whistle 2                          |                 |
| G5<br>A)5      | 79<br>80<br>81       | Triangle 3 Mute 1<br>Triangle 3 Mute 2                         |                                                                                                    | Dholak Ta 1<br>Dholak Ta 2<br>Dholak Na                                                             | Zill 1<br>Zill 2                                                                                    | Yun Luo G<br>Yun Luo G#<br>Yun Luo A                                                                | Whistle 3<br>Ambulance Siren                    |                 |
| A5<br>B)5      |                      | Triangle 3 Open Triangle 3 Half Mute Pandeiro 2 P Pandeiro 2 D | Ketipung H Dut Pok<br>Ketipung H Dut Skin Right<br>Ketipung H Dut Tak<br>Ketipung H Dut Tang                                                          |                                                                                                    |                                                                                                    | Yun Luo A<br>Yun Luo A#<br>Yun Luo B                                                                | Blast<br>Bar Chimae                             |                 |
| B5<br>C6 C#6   | 82<br>83<br>84       | Pandeiro 2 P<br>Pandeiro 2 D                                   | Ketipung H Dut Tak<br>Ketipung H Dut Tang                                                                                                    | Dholak Ring<br>Mridangam Tha<br>Mridangam Dhom                                                      |                                                                                                    | Yun Luo B<br>Yun Luo C+<br>Yun Luo C#+                                                              | Doorbell<br>Door Slam                           | Door Squeak     |
| D6             | 85<br>86<br>87       | Pandeiro 2 G<br>Pandeiro 2 GDM                                 |                                                                                                    |                                                                                                    |                                                                                                    | Yun Luo C#+<br>Yun Luo D+<br>Yun Luo D#+                                                            | Door Squeak                                     |                 |
| E6 E)6         | 88                   | Pandeiro 2 T<br>Pandeiro 2 /G<br>Pandeiro 2 G/DM               | Ketipung H Dut Tung<br>Rebana Hadroh D1<br>Rebana Hadroh D2                                                                                           | Mridangam Dhin<br>Mridangam Num<br>Tabla Ge Slide 1<br>Tabla Ge Slide 2                             | Riq Jingle<br>Riq Slap                                                                              | Yun Luo D#+<br>Yun Luo E+                                                                           | Gunshot<br>Machine Gun                          |                 |
| F6 <b>F</b> ≴6 | 89<br>90             | Pandeiro 2 G/DM<br>Pandeiro 2 Jingle                           | Rebana Hadroh D&D<br>Rebana Hadroh T1                                                                                                    |                                                                                                    | Riq Slap<br>Riq Tek 1                                                                               | Yun Luo E+<br>Yun Luo F+<br>Yun Luo F#+                                                             | Police Siren                                    |                 |
| G6 Ab6         | 91<br>92             |                                                                | Rebana Hadroh T2<br>Rebana Hadroh T&T                                                                                                    | Bhangra Ashke<br>Bhangra Chakde<br>Bhangra Hoye                                                     | Riq Tek 1<br>Riq Tek 2                                                                              | Yun Luo F#+<br>Yun Luo G+<br>Yun Luo G#+                                                            | Telephone Call<br>Telephone Ring<br>Temple Bell |                 |
| A6 81-6        | 93<br>94             |                                                                |                                                                                                    | Bhangra Hoye<br>Bhangra Oho                                                                         |                                                                                                    | Yun Luo A+<br>Yun Luo A#+                                                                           | ,                                               |                 |
| B6             | 95<br>96             |                                                                |                                                                                                    | Phonoso Oh Pollo                                                                                    |                                                                                                    | Yun Luo B+<br>Yun Luo C++                                                                           |                                                 | -               |
| C7<br>D7       | 97<br>98             |                                                                |                                                                                                    | Bhangra Oh-Shava<br>Nagada Rim 1<br>Nagada Rim 2                                                    |                                                                                                    |                                                                                                    |                                                 |                 |
| E7 E7          | 99<br>100            |                                                                |                                                                                                    |                                                                                                    |                                                                                                    |                                                                                                    |                                                 |                 |
| F7 FE7         | 100<br>101<br>102    |                                                                |                                                                                                    | Duff Open Duffli Close 1 Duffli Close 2 Duffli Close 3                                              |                                                                                                    |                                                                                                    |                                                 |                 |
| G7 A)7         | 103                  |                                                                |                                                                                                    | Dumi Close 2<br>Duffli Close 3                                                                      |                                                                                                    |                                                                                                    |                                                 |                 |
| A7 A7          | 104<br>105<br>106    |                                                                |                                                                                                    | Duffli Open 1                                                                                       |                                                                                                    |                                                                                                    |                                                 |                 |
| B7             | 106<br>107<br>108    |                                                                |                                                                                                    | Duffli Jingle 1<br>Duffli Jingle 2                                                                  |                                                                                                    |                                                                                                    |                                                 |                 |
| C8<br>C≓8      |                      |                                                                | +                                                                                                    | Dhol L<br>Dhol H                                                                                    |                                                                                                    |                                                                                                    |                                                 |                 |
| D8 E)8         | 109<br>110<br>111    |                                                                | ÷                                                                                                    | Dumru<br>Ghungroo 1                                                                                 |                                                                                                    |                                                                                                    |                                                 |                 |
| E8             | 112<br>113           |                                                                | <del>-</del>                                                                                                    | Ghungroo 2<br>Tasha 1                                                                               |                                                                                                    |                                                                                                    |                                                 |                 |
| C .            | 114<br>115           |                                                                |                                                                                                    | Tasha 2                                                                                             |                                                                                                    |                                                                                                    |                                                 |                 |
| A 0 A 28       | 116<br>117           |                                                                | ÷<br>÷<br>÷                                                                                                    |                                                                                                    |                                                                                                    |                                                                                                    |                                                 |                 |
| B8 B28         | 118<br>119           |                                                                |                                                                                                    |                                                                                                    |                                                                                                    |                                                                                                    |                                                 |                 |
| C9<br>C≓9      | 119<br>120<br>121    |                                                                | +                                                                                                    |                                                                                                    |                                                                                                    |                                                                                                    |                                                 |                 |
| 20             |                      |                                                                |                                                                                                    |                                                                                                    |                                                                                                    |                                                                                                    |                                                 |                 |
| E9 E)9         | 123<br>124           |                                                                |                                                                                                    |                                                                                                    |                                                                                                    |                                                                                                    |                                                 |                 |
| F9 F#9         | 126                  |                                                                |                                                                                                    |                                                                                                    |                                                                                                    |                                                                                                    |                                                 |                 |
| G9             | 127                  |                                                                |                                                                                                    |                                                                                                    |                                                                                                    |                                                                                                    |                                                 |                 |

<sup>• &</sup>quot;←" indicates a key is assigned the same tones as it is for 570:STANDARD SET 1.

# **Versatile Tone Map**

|         | Malasati              | 0 1                    |
|---------|-----------------------|------------------------|
| Key     | Velocity              | Sound                  |
|         | TILE NYLON GI<br>1-30 |                        |
| C1 - B6 | 31-60                 | Normal mp<br>Normal mf |
|         | 61-75                 | Ghost Note             |
|         |                       | -                      |
|         | 76-90<br>91-105       | Mute<br>Hammering      |
|         | 106-120               | Glissando              |
|         | 121-127               | Open Harmonics         |
| C7      | 1-127                 | Strum 1                |
| C#7     | 1-127                 | Strum 2                |
| D7      | 1-127                 | Strum 3                |
| E > 7   | 1-127                 | Strum 4                |
| E7      | 1-127                 | Strum 5                |
| F7      | 1-127                 | Strum 6                |
| F#7     | 1-127                 | Strum 7                |
| G7      | 1-127                 | Strum 8                |
| Ab7     | 1-127                 | Strum 9                |
| A7      | 1-127                 | Strum 10               |
| B♭7     | 1-127                 | Strum 11               |
| B7      | 1-127                 | Strings Slap 1         |
| C8      | 1-127                 | Strings Slap 1         |
| C#8     | 1-127                 | Strings Slap 2         |
| D8      | 1-127                 | Strings Slap 3         |
| D#8     | 1-127                 | Strings Slap 5         |
| E8      | 1-127                 | Body 1                 |
| F8      | 1-127                 | Body 2                 |
| F#8     | 1-127                 | Body 3                 |
| G8      | 1-127                 | Body 4                 |
| G#8     | 1-127                 | Body 5                 |
| A8      | 1-127                 | Body 6                 |
| A#8     | 1-127                 | Body 7                 |
| B8      | 1-127                 | Body 8                 |
| C9      | 1-127                 | Fret Noise1            |
| C#9     | 1-127                 | Fret Noise2            |
| D9      | 1-127                 | Fret Noise3            |
| D#9     | 1-127                 | Fret Noise4            |
| E9      | 1-127                 | Fret Noise5            |
| F9      | 1-127                 | Head String1           |
| F#9     | 1-127                 | Head String2           |
| G9      | 1-127                 | Head String3           |
|         | TILE STEEL GU         | - U                    |
| C1 - B6 | 1-30                  | Normal mp              |
| 01-00   | 31-60                 | Normal mf              |
|         | 61-75                 | Ghost Note             |
|         | 76-90                 | Mute                   |
|         | 91-105                | Hammering              |
|         | 106-120               | Glissando              |
|         | 121-127               | Open Harmonics         |
| C7      | 1-127                 | Strum 1                |
| - 07    | 1-121                 | Sudili I               |

| Key       | Velocity       | Sound               |  |  |
|-----------|----------------|---------------------|--|--|
| C#7       | 1-127          | Strum 2             |  |  |
| D7        | 1-127          | Strum 3             |  |  |
| D#7       | 1-127          | Strum 4             |  |  |
| E7        | 1-127          | Strum 5             |  |  |
| F7        | 1-127          | Strum 6             |  |  |
| F#7       | 1-127          | Strum 7             |  |  |
| G7        | 1-127          | Strum 8             |  |  |
| G#7       | 1-127          | Strum 9             |  |  |
| A7        | 1-127          | Strings Slap 1      |  |  |
| A#7       | 1-127          | Strings Slap 2      |  |  |
| B7        | 1-127          | Strings Slap 3      |  |  |
| C8        | 1-127          | Strings Slap 4      |  |  |
| C#8       | 1-127          | Strings Slap 5      |  |  |
| D8        | 1-127          | Strings Slap 6      |  |  |
| D#8       | 1-127          | Strings Slap 7      |  |  |
| E8        | 1-127          | Body 1              |  |  |
| F8        | 1-127          | Body 2              |  |  |
| F#8       | 1-127          | Body 3              |  |  |
| G8        | 1-127          | Body 4              |  |  |
| G#8       | 1-127          | Body 5              |  |  |
| A8        | 1-127          | Body 6              |  |  |
| A#8       | 1-127          | Body 7              |  |  |
| B8        | 1-127          | Body 8              |  |  |
| C9        | 1-127          | Fret Noise1         |  |  |
| C#9       | 1-127          | Fret Noise2         |  |  |
| D9        | 1-127          | Fret Noise3         |  |  |
| D#9       | 1-127          | Fret Noise4         |  |  |
| E9        | 1-127          | Fret Noise5         |  |  |
| F9        | 1-127          | Head String1        |  |  |
| F#9       | 1-127          | Head String2        |  |  |
| G9        | 1-127          | Head String3        |  |  |
|           | TILE SINGLE C  |                     |  |  |
| C1 - B6   | 1-30           | Normal mp           |  |  |
|           | 31-60          | Normal mf           |  |  |
|           | 61-75          | Ghost Note          |  |  |
|           | 76-90          | Mute                |  |  |
|           | 91-105         | Hammering           |  |  |
|           | 106-120        | Glissando           |  |  |
| 07        | 121-127        | Open Harmonics      |  |  |
| C7        | 1-127          | Strum 1             |  |  |
| C#7       | 1-127          | Strum 2             |  |  |
| D7        | 1-127<br>1-127 | Strum 3             |  |  |
| E7        | 1-127          | Strum 4<br>Strum 5  |  |  |
|           | 1-127          |                     |  |  |
| F7<br>F#7 | 1-127<br>1-127 | Strum 6             |  |  |
|           | 1-127          | Strum 7             |  |  |
| G7<br>G#7 | 1-127          | Strum 8             |  |  |
| A7        | 1-127          | Strum 9<br>Strum 10 |  |  |
| AI        | 1-121          | Struin 10           |  |  |

| 7000                                                         | Volceity                                                                                                    | Sound                                                                                                    |
|--------------------------------------------------------------|----------------------------------------------------------------------------------------------------|----------------------------------------------------------------------------------------------------|
| Key                                                          | Velocity                                                                                                    |                                                                                                    |
| A#7                                                          | 1-127                                                                                                    | Strum 11                                                                                                    |
| B7                                                           | 1-127<br>1-127                                                                                                    | Strum 12                                                                                                    |
| C8                                                           |                                                                                                    | Strum 13                                                                                                    |
| C#8                                                          | 1-127                                                                                                    | Strum 14                                                                                                    |
| D8                                                           | 1-127<br>1-127                                                                                                    | Low Ghost Note 1                                                                                                    |
|                                                              |                                                                                                    |                                                                                                    |
| E8                                                           | 1-127<br>1-127                                                                                                    | Low Ghost Note 3  Low Ghost Note 4                                                                                                    |
| F#8                                                          | 1-127                                                                                                    | Low Ghost Note 4                                                                                                    |
|                                                              | 1-127                                                                                                    |                                                                                                    |
| G8                                                           |                                                                                                    | Low Ghost Note 6                                                                                                    |
| G#8                                                          | 1-127                                                                                                    | Low Ghost Note 7                                                                                                    |
| A8                                                           | 1-127                                                                                                    | Low Ghost Note 8                                                                                                    |
| A#8<br>B8                                                    | 1-127                                                                                                    | Low Ghost Note 9                                                                                                    |
|                                                              | 1-127                                                                                                    | Low Ghost Note 10                                                                                                    |
| C9                                                           | 1-127                                                                                                    | Fret Noise1                                                                                                    |
| C#9                                                          | 1-127                                                                                                    | Fret Noise2                                                                                                    |
| D9                                                           | 1-127                                                                                                    | Fret Noise3                                                                                                    |
| D#9                                                          | 1-127                                                                                                    | Fret Noise4                                                                                                    |
| E9                                                           | 1-127                                                                                                    | Fret Noise5                                                                                                    |
| F9                                                           | 1-127                                                                                                    | Fret Noise6                                                                                                    |
| F#9                                                          | 1-127                                                                                                    | Fret Noise7                                                                                                    |
| G9                                                           | 1-127                                                                                                    | Fret Noise8                                                                                                    |
|                                                              | TILE ELECTRI                                                                                                    |                                                                                                    |
| C1 - B6                                                      | 1-60                                                                                                    | Normal mf                                                                                                    |
|                                                              | 61-80                                                                                                    | Normal ff                                                                                                    |
|                                                              | 81-120                                                                                                    | Ghost Note                                                                                                    |
|                                                              | 121-127                                                                                                    | Slap                                                                                                    |
| C7                                                           | 1-127                                                                                                    | Gliss 1                                                                                                    |
| C#7                                                          |                                                                                                    | Gliss 2                                                                                                    |
| - 57                                                         | 1-127                                                                                                    | 01. 0                                                                                                    |
| D7                                                           | 1-127                                                                                                    | Gliss 3                                                                                                    |
| D#7                                                          | 1-127<br>1-127                                                                                                    | Gliss 4                                                                                                    |
| D#7<br>E7                                                    | 1-127<br>1-127<br>1-127                                                                                                    | Gliss 4<br>Gliss 5                                                                                                    |
| D#7<br>E7<br>F7                                              | 1-127<br>1-127<br>1-127<br>1-127                                                                                                    | Gliss 4 Gliss 5 Gliss 6                                                                                                    |
| D#7<br>E7<br>F7<br>F#7                                       | 1-127<br>1-127<br>1-127<br>1-127<br>1-127                                                                                             | Gliss 4 Gliss 5 Gliss 6 Gliss 7                                                                                                    |
| D#7<br>E7<br>F7<br>F#7<br>G7                                 | 1-127<br>1-127<br>1-127<br>1-127<br>1-127<br>1-127                                                                                    | Gliss 4 Gliss 5 Gliss 6 Gliss 7 Fret Noise 1                                                                                                    |
| D#7<br>E7<br>F7<br>F#7<br>G7                                 | 1-127<br>1-127<br>1-127<br>1-127<br>1-127<br>1-127<br>1-127                                                                           | Gliss 4 Gliss 5 Gliss 6 Gliss 7 Fret Noise 1 Fret Noise 2                                                                                                    |
| D#7<br>E7<br>F7<br>F#7<br>G7<br>G#7<br>182 VERSA             | 1-127<br>1-127<br>1-127<br>1-127<br>1-127<br>1-127<br>1-127<br>TILE ELECTRI                                                           | Gliss 4 Gliss 5 Gliss 6 Gliss 7 Fret Noise 1 Fret Noise 2 C BASS 2                                                                                             |
| D#7<br>E7<br>F7<br>F#7<br>G7<br>G#7                          | 1-127<br>1-127<br>1-127<br>1-127<br>1-127<br>1-127<br>1-127<br>TILE ELECTRI                                                           | Gliss 4 Gliss 5 Gliss 6 Gliss 7 Fret Noise 1 Fret Noise 2 C BASS 2 Normal mf                                                                                   |
| D#7<br>E7<br>F7<br>F#7<br>G7<br>G#7<br>182 VERSA             | 1-127<br>1-127<br>1-127<br>1-127<br>1-127<br>1-127<br>1-127<br>TILE ELECTRI<br>1-60<br>61-80                                          | Gliss 4 Gliss 5 Gliss 6 Gliss 7 Fret Noise 1 Fret Noise 2 C BASS 2 Normal mf Normal ff                                                                         |
| D#7<br>E7<br>F7<br>F#7<br>G7<br>G#7<br>182 VERSA             | 1-127<br>1-127<br>1-127<br>1-127<br>1-127<br>1-127<br>1-127<br>TILE ELECTRI<br>1-60<br>61-80<br>81-120                                | Gliss 4 Gliss 5 Gliss 6 Gliss 7 Fret Noise 1 Fret Noise 2 C BASS 2 Normal mf Normal ff Ghost Note                                                              |
| D#7<br>E7<br>F7<br>F#7<br>G7<br>G#7<br>182 VERSA<br>C1 - B6  | 1-127<br>1-127<br>1-127<br>1-127<br>1-127<br>1-127<br>1-127<br>TILE ELECTRI<br>1-60<br>61-80<br>81-120<br>121-127                     | Gliss 4 Gliss 5 Gliss 6 Gliss 7 Fret Noise 1 Fret Noise 2 C BASS 2 Normal mf Normal ff Ghost Note Slap                                                         |
| D#7 E7 F7 F#7 G7 G#7 182 VERSA C1 - B6                       | 1-127<br>1-127<br>1-127<br>1-127<br>1-127<br>1-127<br>1-127<br>TILE ELECTRI<br>1-60<br>61-80<br>81-120<br>121-127<br>1-127            | Gliss 4 Gliss 5 Gliss 6 Gliss 7 Fret Noise 1 Fret Noise 2 C BASS 2 Normal mf Normal ff Ghost Note Slap Gliss 1                                                 |
| D#7 E7 F7 F#7 G7 G#7 182 VERSA C1 - B6                       | 1-127<br>1-127<br>1-127<br>1-127<br>1-127<br>1-127<br>1-127<br>1-127<br>TILE ELECTRI<br>1-60<br>61-80<br>81-120<br>121-127<br>1-127   | Gliss 4 Gliss 5 Gliss 6 Gliss 7 Fret Noise 1 Fret Noise 2 C BASS 2 Normal mf Normal ff Ghost Note Slap Gliss 1 Gliss 2                                         |
| D#7 E7 F7 F#7 G7 G#7 182 VERSA C1 - B6  C7 C#7 D7            | 1-127 1-127 1-127 1-127 1-127 1-127 1-127 1-127 1-127 1-60 61-80 81-120 121-127 1-127 1-127                                           | Gliss 4 Gliss 5 Gliss 6 Gliss 7 Fret Noise 1 Fret Noise 2 C BASS 2 Normal mf Normal ff Ghost Note Slap Gliss 1 Gliss 2 Gliss 3                                 |
| D#7 E7 F7 F#7 G7 G#7 182 VERSA C1 - B6  C7 C#7 D7 D#7        | 1-127 1-127 1-127 1-127 1-127 1-127 1-127 1-127 1-127 1-120 121-127 1-127 1-127 1-127 1-127                                           | Gliss 4 Gliss 5 Gliss 6 Gliss 7 Fret Noise 1 Fret Noise 2 C BASS 2 Normal mf Normal ff Ghost Note Slap Gliss 1 Gliss 2 Gliss 3 Gliss 4                         |
| D#7 E7 F#7 G7 G#7 182 VERSA C1 - B6  C7 C#7 D7 D#7 E7        | 1-127 1-127 1-127 1-127 1-127 1-127 1-127 1-127 1-127 1-127 1-127 1-127 1-127 1-127 1-127 1-127                                       | Gliss 4 Gliss 5 Gliss 6 Gliss 7 Fret Noise 1 Fret Noise 2 C BASS 2 Normal mf Normal ff Ghost Note Slap Gliss 1 Gliss 2 Gliss 3 Gliss 4 Gliss 5                 |
| D#7 E7 F#7 G7 G#7  182 VERSA C1 - B6  C7 C#7 D7 D#7 E7 F7    | 1-127 1-127 1-127 1-127 1-127 1-127 1-127 1-127 1-127 1-127 1-127 1-127 1-127 1-127 1-127 1-127 1-127                                 | Gliss 4 Gliss 5 Gliss 6 Gliss 7 Fret Noise 1 Fret Noise 2 C BASS 2 Normal mf Normal ff Ghost Note Slap Gliss 1 Gliss 2 Gliss 3 Gliss 4 Gliss 5 Gliss 6         |
| D#7 E7 F#7 G7 G#7 182 VERSA C1 - B6  C7 C#7 D7 D#7 E7 F7 F#7 | 1-127 1-127 1-127 1-127 1-127 1-127 1-127 1-127 1-127 1-60 61-80 81-120 121-127 1-127 1-127 1-127 1-127 1-127 1-127 1-127 1-127 1-127 | Gliss 4 Gliss 5 Gliss 6 Gliss 7 Fret Noise 1 Fret Noise 2 C BASS 2 Normal mf Normal ff Ghost Note Slap Gliss 1 Gliss 2 Gliss 3 Gliss 4 Gliss 5 Gliss 6 Gliss 7 |
| D#7 E7 F#7 G7 G#7  182 VERSA C1 - B6  C7 C#7 D7 D#7 E7 F7    | 1-127 1-127 1-127 1-127 1-127 1-127 1-127 1-127 1-127 1-127 1-127 1-127 1-127 1-127 1-127 1-127 1-127                                 | Gliss 4 Gliss 5 Gliss 6 Gliss 7 Fret Noise 1 Fret Noise 2 C BASS 2 Normal mf Normal ff Ghost Note Slap Gliss 1 Gliss 2 Gliss 3 Gliss 4 Gliss 5 Gliss 6         |

| Key       | Velocity     | Sound         |
|-----------|--------------|---------------|
| 233 VERSA | TILE BRASS 1 |               |
| C1 - G9   | 1-20         | Normal mf     |
|           | 21-40        | Normal f      |
|           | 41-60        | Normal ff     |
|           | 61-80        | Attack        |
|           | 81-90        | Schoop        |
|           | 91-100       | Shake         |
|           | 101-110      | Falls Fast mf |
|           | 111-120      | Falls Fast f  |
|           | 121-127      | Gliss up      |
| 234 VERSA | TILE BRASS 2 |               |
| C1 - G9   | 1-30         | Normal f      |
|           | 31-60        | Normal ff     |
|           | 61-75        | Attack        |
|           | 76-90        | Schoop        |
|           | 91-105       | Shake         |
|           | 106-120      | Falls Fast f  |
|           | 121-127      | Gliss up      |
|           | •            | •             |

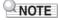

Versatile tones are intended for DTM (desktop music, or computer music). Performance sounds of stringed instruments, wind instruments, and other instruments, as well as noise peculiar to instruments are assigned in accordance with the key press strength (velocity). Because of this, when playing on the keyboard, relatively slight changes in keyboard pressure can result in large changes in volume, or changes in keyboard pressure may be opposite what is expected.

## **Home Customization 5 buttons Function List**

| Category     | Screen       |                | Display Name   |                      | Screen                   |  |
|--------------|--------------|----------------|----------------|----------------------|--------------------------|--|
| BLANK        | BLANK        | Empty          |                |                      | Blank                    |  |
| MENU         | MENU         | Menu Item My   | Setup          | My Setup on Menu     |                          |  |
|              |              | Menu Item Me   | etronome       | Metronome on Menu    |                          |  |
|              |              | Menu Item Ba   | lance          |                      | Balance on Menu          |  |
|              |              | Menu Item Oc   | tave Shift     |                      | Octave Shift on Menu     |  |
|              |              | Menu Item Su   | stain          |                      | Sustain on Menu          |  |
|              |              | Menu Item Pe   | dal            |                      | Pedal on Menu            |  |
|              |              | Menu Item Pit  | ch Bend Wheel  |                      | Pitch Bend on Menu       |  |
|              |              | Menu Item Ar   | peggiator      |                      | Arpeggiator on Menu      |  |
|              |              | Menu Item Au   | to Harmonize   |                      | Auto Hrm on Menu         |  |
|              |              | Menu Item Sy   | stem Effects   |                      | System FX on Menu        |  |
|              |              | Menu Item Eq   | ualizer        |                      | Equalizer on Menu        |  |
|              |              | Menu Item Sc   | ale Tuning     |                      | Scale on Menu            |  |
|              |              | Menu Item Blu  | uetooth        | Bluetooth on Menu    |                          |  |
|              |              | Menu Item Me   | edia           | Media on Menu        |                          |  |
|              |              | Menu Item Se   | tting          | Setting on Menu      |                          |  |
|              |              | Menu Item Demo |                |                      | Demo on Menu             |  |
| TONE         | TONE         | Tone           | Upper1         |                      | Tone Upper1              |  |
|              |              |                | Upper2         |                      | Tone Upper2              |  |
|              |              | Lower          |                |                      | Tone Lower               |  |
|              |              | Split          |                |                      | Split                    |  |
|              |              | Layer          |                | Layer                |                          |  |
|              |              | Touch Respon   | nse            | Touch Response       |                          |  |
| BALANCE      | BALANCE      | Upper1         |                |                      | Part Volume Upper1       |  |
|              |              | Upper2         |                |                      | Part Volume Upper2       |  |
|              |              | Lower          |                |                      | Part Volume Lower        |  |
|              |              | Rhythm (Sam    | e as Rhythm vo | Rhythm Volume        |                          |  |
| OCTAVE SHIFT | OCTAVE SHIFT | Upper octave   | +              |                      | Upper Octave Shift +     |  |
|              |              | shift          | -              |                      | Upper Octave Shift –     |  |
|              |              | Upper          |                |                      | Upper Octave Shift       |  |
|              |              | Upper1         |                | Part Octave Shift U1 |                          |  |
|              |              | Upper2         |                | Part Octave Shift U2 |                          |  |
|              |              | Lower          |                | Part Octave Shift L  |                          |  |
| SUSTAIN      | SUSTAIN      | Sustain        |                |                      | Sustain                  |  |
| PEDAL        | PEDAL        | Pedal          | Effect Part    | Upper1               | Pedal Upper1             |  |
|              |              |                |                | Upper2               | Pedal Upper2 Pedal Lower |  |
|              |              |                |                | Lower                |                          |  |

| Category       | Screen            |                | Display Name   | Screen               |  |
|----------------|-------------------|----------------|----------------|----------------------|--|
| ARPEGGIATOR    | ARPEGGIATOR       | Arpeggiator    |                | Arpeggiator          |  |
|                |                   |                | Hold           | Arpeggiator Hold     |  |
|                |                   |                | Part           | Arpeggiator Part     |  |
| AUTO HARMONIZE | AUTO<br>HARMONIZE | Auto Harmonize |                | Auto Harmonize       |  |
| METRONOME      | METRONOME         | Start/Stop     |                | Metronome St/Sp      |  |
| TEMPO          | TEMPO             | +              |                | Tempo +              |  |
|                |                   | -              |                | Tempo –              |  |
|                |                   | Tap tempo      |                | Tap Tempo            |  |
| REGISTRATION   | REGISTRATION      | 1              |                | Registration Area 1  |  |
|                |                   | 2              |                | Registration Area 2  |  |
|                |                   | 3              |                | Registration Area 3  |  |
|                |                   | 4              |                | Registration Area 4  |  |
|                |                   | Next bank      |                | Reg Bank Next        |  |
|                |                   | Previous bank  | (              | Reg Bank Prev        |  |
|                |                   | Next area      |                | Reg Area Next        |  |
|                |                   | Previous area  | 1              | Reg Area Prev        |  |
|                |                   | Freeze         |                | Reg Freeze           |  |
|                |                   | Freeze item    | Rhythm         | Reg Frz Item Rhythm  |  |
|                |                   |                | Tempo          | Reg Frz Item Tempo   |  |
|                |                   |                | Tone           | Reg Frz Item Tone    |  |
|                |                   |                | Split point    | Reg Frz Item Split P |  |
|                |                   |                | ARP/AH         | Reg Frz Item ARP/AH  |  |
|                |                   |                | Transpose      | Reg Frz Item Trs     |  |
|                |                   |                | Scales         | Reg Frz Item Scale   |  |
|                |                   |                | Touch Response | Reg Frz Item Touch R |  |
|                |                   |                | Effects        | Reg Frz Item Sys FX  |  |
|                |                   |                | Controllers    | Reg Frz Item Ctrl    |  |
| RHYTHM         | RHYTHM*1          | Intro          |                | Rhythm Intro         |  |
|                |                   | Variation      |                | Rhythm Variation*2   |  |
|                |                   | FILL-IN        |                | Rhythm Fill-in*3     |  |
|                |                   | Synchro start  |                | Rhythm Sync Start    |  |
|                |                   | Synchro Stop   |                | Rhythm Sync Stop     |  |
|                |                   | AC             |                | Rhythm Accomp        |  |
|                |                   | Chord mode     |                | Rhythm Chord Mode    |  |
|                |                   | Volume         |                | Rhythm Volume        |  |
| SYSTEM EFFECT  | SYSTEM            | Reverb type    |                | Reverb               |  |
|                | EFFECT            | Chorus type    |                | Chorus               |  |

| Category | Screen  |               | Display Name | Screen              |  |
|----------|---------|---------------|--------------|---------------------|--|
| MIDI     | MIDI    | MIDI OUT      | Upper1       | MIDI Out Ch Upper1  |  |
|          |         | channel       | Upper2       | MIDI Out Ch Upper2  |  |
|          |         |               | Lower        | MIDI Out Ch Lower   |  |
|          |         | Local Control |              | Local Control       |  |
| SETTING  | SETTING | Transpose     | +            | Transpose +         |  |
|          |         |               | -            | Transpose –         |  |
|          |         | Transpose     |              | Transpose           |  |
|          |         | Tuning        |              | Tuning              |  |
|          |         | Surround      |              | Surround            |  |
|          |         | Audio center  | cancel       | Audio In Center Cxl |  |

<sup>\*1</sup> Not shown on the tone screen.

<sup>\*2</sup> Rhythm Variation 1 in the case of Operation Type 2. \*3 Rhythm Variation 2 in the case of Operation Type 2.

### **Fingering Guide**

#### **■ FINGERED 1, FINGERED 2 Chords**

| С                     |    |
|-----------------------|----|
|                       |    |
| Cm                    |    |
| Cdim                  |    |
| Caug *3               |    |
| <b>C</b> ♭5           |    |
| Csus4 *3              |    |
| Csus2 *3              |    |
| C7                    | *4 |
|                       |    |
| Cm7 *3                |    |
| CM7                   | *4 |
|                       |    |
| CmM7                  |    |
| Cdim7 *3              | *4 |
| CdimM7                |    |
| C7\psi *3             |    |
| Cm7 <sup>6</sup> 5 *3 |    |

| Caug7  CaugM7  C7sus4  C6 *1 *3  Cm6 *2 *3  Cadd9  Cmadd9  Cmadd9  Cmes *3  Cm6 *3  Cm6 *3 |                   |  |
|--------------------------------------------------------------------------------------------|-------------------|--|
| CaugM7  C7sus4  C6 *1 *3  Cm6 *2 *3  Cadd9  Cmadd9  Cmadd9  Cmadd9                         | CM7 <sup>♭5</sup> |  |
| C7sus4  C6 *1 *3  Cm6 *2 *3  Cadd9  Cmadd9  Cmadd9  C69 *3                                 | Caug7             |  |
| C6 *1 *3  Cm6 *2 *3  Cadd9  Cmadd9  Cmadd9  C69 *3                                         | CaugM7            |  |
| Cm6 *2 *3  Cadd9  Cmadd9  Cmadd9  Cmadd9                                                   | C7sus4            |  |
| Cadd9                                                                                      | <b>C6</b> *1 *3   |  |
| Cmadd9                                                                                     | Cm6 *2 *3         |  |
| C69 *3                                                                                     | Cadd9             |  |
|                                                                                            | Cmadd9            |  |
| Cm69 *3                                                                                    | C69 *3            |  |
|                                                                                            | Cm69 *3           |  |

- \*1 With FINGERED 2, interpreted as Am7.
- \*2 With FINGERED 2, interpreted as Am7<sup>b</sup>5.
- \*3 Inverted form not supported in some cases.
- \*4 These fingerings are special fingerings for Digital Keyboard chord input, and so they are not suitable for normal keyboard play.

#### **■ FINGERED ON BASS, FULL RANGE CHORD**

In addition to the chords that can be fingered with FINGERED 1 and FINGERED 2, the chords below also are recognized.

#### NOTE

- With FULL RANGE CHORD, when the lowest note fingered is a certain distance from the neighboring note, the chord is interpreted as a fraction chord.
- Unlike FINGERED 1, 2, and FINGERED ON BASS, FULL RANGE CHORD requires pressing of at least three keys to form a chord.

## **Chord Example List**

| *1               | С       | C‡/(D♭) | D | (D#)/E <sup>♭</sup> | E | F |
|------------------|---------|---------|---|---------------------|---|---|
| М                |         |         |   |                     |   |   |
| m                |         |         |   |                     |   |   |
| dim              |         |         |   |                     |   |   |
| aug              |         |         |   |                     |   |   |
| sus4             |         |         |   |                     |   |   |
| sus2             |         |         |   |                     |   |   |
| 7                |         |         |   |                     |   |   |
| m7               |         |         |   |                     |   |   |
| M7               |         |         |   |                     |   |   |
| m7 <sup>♭5</sup> |         |         |   |                     |   |   |
| 7♭5              |         |         |   |                     |   |   |
| 7sus4            | •   • • |         |   |                     |   |   |
| add9             |         |         |   |                     |   |   |
| madd9            |         |         |   |                     |   |   |
| mM7              |         |         |   |                     |   |   |
| dim7             |         |         |   |                     |   |   |
| 69               |         |         |   |                     |   |   |
| 6                |         |         |   |                     |   |   |
| m6               |         |         |   |                     |   |   |

<sup>\*1</sup> Root \*2 Chord Type
• Since the chord input range is limited, this model may not support some of the chords shown above.

| *1               | F‡/(G♭) | G | (G <sup>#</sup> )/A <sup>♭</sup> | Α | (A <sup>‡</sup> )/B <sup>♭</sup> | В |
|------------------|---------|---|----------------------------------|---|----------------------------------|---|
| М                |         |   |                                  |   |                                  |   |
| m                |         |   |                                  |   |                                  |   |
| dim              |         |   |                                  |   |                                  |   |
| aug              |         |   |                                  |   |                                  |   |
| sus4             |         |   |                                  |   |                                  |   |
| sus2             |         |   |                                  |   |                                  |   |
| 7                |         |   |                                  |   |                                  |   |
| m7               |         |   |                                  |   |                                  |   |
| M7               |         |   |                                  |   |                                  |   |
| m7 <sup>♭5</sup> |         |   |                                  |   |                                  |   |
| 7♭5              |         |   |                                  |   |                                  |   |
| 7sus4            |         |   |                                  |   |                                  |   |
| add9             |         |   |                                  |   |                                  |   |
| madd9            |         |   |                                  |   |                                  |   |
| mM7              |         |   |                                  |   |                                  |   |
| dim7             |         |   |                                  |   |                                  |   |
| 69               |         |   |                                  |   |                                  |   |
| 6                |         |   |                                  |   |                                  |   |
| m6               |         |   |                                  |   |                                  |   |

<sup>\*1</sup> Root \*2 Chord Type
• Since the chord input range is limited, this model may not support some of the chords shown above.

Model: CT-S400/CT-S410 Version : 1.0

## **MIDI Implementation Chart**

| Function            |                                                                                                    | Transmitted                                                                                                    | Recognized                                  | Remarks                                                                                                    |  |  |
|---------------------|----------------------------------------------------------------------------------------------------|----------------------------------------------------------------------------------------------------|---------------------------------------------|----------------------------------------------------------------------------------------------------|--|--|
| Basic<br>Channel    | Default<br>Changed                                                                                                    | 1<br>1 - 16                                                                                                    | 1 - 16<br>1 - 16                            |                                                                                                    |  |  |
| Mode                | Default<br>Messages<br>Altered                                                                                                  | Mode 3<br>X<br>*****                                                                                                    | Mode 3<br>X<br>*****                        |                                                                                                    |  |  |
| Note<br>Number      | True voice                                                                                                    | 0 - 127<br>*****                                                                                                    | 0 - 127<br>0 - 127 *1                       |                                                                                                    |  |  |
| Velocity            | Note ON<br>Note OFF                                                                                                    | O 9nH v = 1 - 127<br>X 8nH v = 64                                                                                                    | O 9nH v = 1 - 127<br>X 9nH v = 0, 8nH v =** | **: no relation                                                                                                    |  |  |
| After<br>Touch      | Key's<br>Ch's                                                                                                    | X<br>X                                                                                                    | X<br>O                                      |                                                                                                    |  |  |
| Pitch Bender        |                                                                                                    | ×                                                                                                    | 0                                           |                                                                                                    |  |  |
| Control<br>Change   | 0<br>1<br>5<br>6, 38<br>7<br>10<br>11<br>64<br>65<br>66<br>67<br>77<br>72<br>74<br>74<br>75<br>88<br>88<br>81<br>91<br>91<br>93 | 0 XX *3 *3 XX *2 *2 XX XX XX XX XX XX XX XX XX XX XX XX XX                                                                                                    | 00000000000000000000000000000000000000      | Bank select Modulation Portamento Time Data entry LSB/MSB Volume Pan Edic Sion Edic Sion Fortamento Switch Sostenuto Soft pedal Filter resonance Attack time Brightness Vibrato rate Vibrato delay Wibrato delay Filter send level Chorus send level Chorus send level Chorus send level Delay send level Delay send level Delay send level RPN LSB/MSB |  |  |
| Program<br>Change   | True #                                                                                                    | O<br>*****                                                                                                    | O<br>0 - 127                                |                                                                                                    |  |  |
| Exclusive           |                                                                                                    | O *3                                                                                                    | O *3                                        |                                                                                                    |  |  |
| System<br>Common    | Song Pos<br>Song Sel<br>Tune                                                                                                    | ×<br>×<br>×                                                                                                    | ×<br>×<br>×                                 |                                                                                                    |  |  |
| System<br>Real Time | Clock<br>Commands                                                                                                    | X<br>X                                                                                                    | X<br>X                                      |                                                                                                    |  |  |
| Aux<br>Messages     | All sound off<br>Reset all controller<br>Local ON/OFF<br>All notes OFF<br>Active Sense<br>System Reset                          | x<br>x<br>x<br>x<br>x                                                                                                    | 0<br>0<br>x<br>0<br>0                       |                                                                                                    |  |  |
| Remarks             |                                                                                                    | *1: Depends on tone.  *2: In accordance with pedal effect setting.  *3: For details about RPN and system exclusive messages, see MIDI Implementation at <a href="https://support.casio.com/global/en/emi/manual/CT-S400/">https://support.casio.com/global/en/emi/manual/CT-S400/</a> |                                             |                                                                                                    |  |  |

Mode 1 : OMNI ON, POLY Mode 3 : OMNI OFF, POLY Mode 2 : OMNI ON, MONO Mode 4 : OMNI OFF, MONO O : Yes X : No

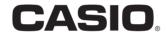